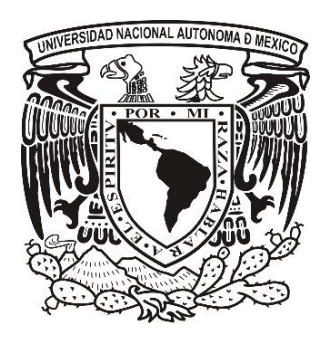

# **UNIVERSIDAD NACIONAL AUTÓNOMA DE MÉXICO**

**FACULTAD DE ESTUDIOS SUPERIORES IZTACALA Sistema de Universidad Abierta y Educación a Distancia**

**Manuscrito Recepcional** 

**Programa de Profundización en Psicología Clínica**

**La Educación a Distancia y las dificultades que presentan los estudiantes de primer ingreso del SUAYED Psicología con el uso y manejo de las TICS.**

**Tipo de investigación**

**Teórica**

**QUE PARA OBTENER EL TÍTULO DE:**

# **LICENCIADA EN PSICOLOGÍA**

 **P R E S E N T A :** 

# **ADRIANA CORTES VILLASEÑOR**

 **Directora:** Lic. Raquel Silva Aguayo.

**Vocal:** Mtro. Daniel Mendoza Paredes.

Los Reyes Iztacala Tlalnepantla, Estado de México, junio del 2021.

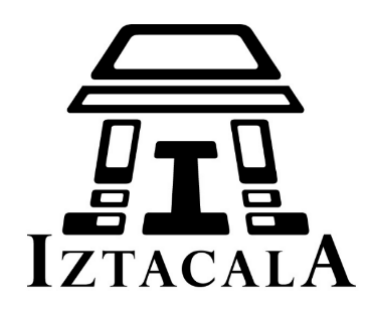

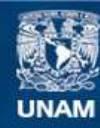

Universidad Nacional Autónoma de México

**UNAM – Dirección General de Bibliotecas Tesis Digitales Restricciones de uso**

### **DERECHOS RESERVADOS © PROHIBIDA SU REPRODUCCIÓN TOTAL O PARCIAL**

Todo el material contenido en esta tesis esta protegido por la Ley Federal del Derecho de Autor (LFDA) de los Estados Unidos Mexicanos (México).

**Biblioteca Central** 

Dirección General de Bibliotecas de la UNAM

El uso de imágenes, fragmentos de videos, y demás material que sea objeto de protección de los derechos de autor, será exclusivamente para fines educativos e informativos y deberá citar la fuente donde la obtuvo mencionando el autor o autores. Cualquier uso distinto como el lucro, reproducción, edición o modificación, será perseguido y sancionado por el respectivo titular de los Derechos de Autor.

#### **AGRADECIMIENTO.**

A mi asesora quien siempre estuvo apoyándome y motivándome para concluir este proyecto que sin duda alguna sin su apoyo y orientación no hubiese sido posible lograrlo, le agradezco por ser una persona tan dedicada, amable, noble, atenta y comprometida con su profesión, sin duda alguna de las mejores personas y tutoras que el SUAyED me permitió conocer.

Gracias por creer en mí y brindarme su amistad sincera.

#### **DEDICATORIA.**

En primer lugar, le agradezco a Dios por permitirme llegar hasta aquí, por bridarme la salud, valentía y el coraje de culminar este sueño pese a todos los obstáculos que la vida me presento en el camino y que muchas veces me hicieron pensar que no lo lograría, sin embargo, estos obstáculos me enseñaron a ser fuerte, a seguir adelante y aprender que, si la vida te tira al suelo siete veces, debes levantarte ocho.

A mi Madre querida, gracias por estar conmigo hasta el último momento en que pudiste estarlo, sé que te hubiese gustado estar conmigo en todo este proceso, es triste recordar que empezamos juntas este sueño y hoy ya no estás aquí para verlo finalizado, sin embargo quiero expresarte cuanto te agradezco pues cuando quería rendirme tu siempre estuviste a mi lado echándome porras y sé que ahora desde donde te encuentres aun continuas haciéndolo, no hay día que no te píense, no hay día que no te extrañe, sin embargo comprendo que el amor va más allá de la presencia física y aunque hoy no puedo tocarte ni abrazarte, ni darte un beso, siempre estas presente en mi corazón, porque fuiste y eres uno de los pilares más importantes en mi vida, fuiste mi fortaleza, cuando me sentí débil, fuiste mi coraje, cuando me sentí cobarde, fuiste mi motor, cuando pensé que no podía más, fuiste mi amiga, cuando más sola me sentí, fuiste mi sol cuando yo solo era lluvia, por eso y más infinitas gracias madre, gracias por acompañarme en mis noches de estudio que aunque estuvieras cansada y enferma me brindaste tu amor, tú tiempo y paciencia, por ello te dedico este proyecto con todo mi corazón pues sé que sin ti no lo hubiera logrado te brindo este trabajo en ofrenda por toda tú paciencia y amor incondicional que siempre me brindaste, un beso hasta el cielo. Te amo

A mi Padre quien estuvo conmigo cuando mi madre partió de este mundo, gracias por brindarme tu amor, fuerza y apoyo cuando más lo necesitaba, infinitas gracias por enseñarme que en la vida hay que esforzarse por alcanzar lo que uno desea, gracias por las risas, gracias por tu fortaleza, gracias por enseñarme a luchar por amor a los demás pues cuando enfermaste y pese a que tu cuerpo y espíritu ya estaban cansados, sonreías para darme ánimo, comprendo que luchaste hasta el último momento por permanecer más tiempo a lado de tus hijos y no dejarnos solos, nunca olvidare aquellas palabras "no estés triste hija, por lo lucha no quedo", sin duda alguna le agradezco a Dios y a la vida por darme la oportunidad de ser la hija de unos padres tan extraordinarios, siempre serán un ejemplo de lucha para mí, por lo que quiero expresarte todo mi amor, gratitud, admiración y respeto, a través de la culminación de este proyecto, te agradezco por siempre creer y confiar en mí para poder lograrlo y sobre todo te

agradezco el permitirme estar a tu lado hasta el último momento. Un beso hasta el cielo. Te amo.

Agradezco a mis hermanos Juan, Ramón y Fabián por siempre permanecer a mi lado, motivándome a seguir esforzándome pese a todas las circunstancias difíciles que tuvimos que pasar estos últimos dos años, sin el apoyo de ustedes no hubiese sido posible llegar hasta aquí, agradezco su paciencia, compañía, comprensión y cariño.

A pesar de que en ocasiones podemos tener algunas diferencias e incluso parecer polos opuestos, tenemos presente que pese a todo siempre vamos a estar el uno para el otro, realmente son parte importante de mi vida. Los quiero mucho.

A mi sobrina Melanie por ser mi amiga, mi compañera y quien me brinda palabras de ánimo siempre que me encuentro triste y sin esperanza, gracias pequeña por creer y confiar en mí, incluso más que yo misma, gracias por hacerme sonreír. Te quiero mucho

Finalmente agradezco a mis amigas, principalmente a Belem, Luisa, Miriam, agradezco su apoyo, paciencia y comprensión, sin duda alguna son parte importante de mi vida, gracias por estar en los momentos más difíciles y complicados de mi vida y aun así continuar a mi lado, siempre estaré agradecida por su amistad y cariño.

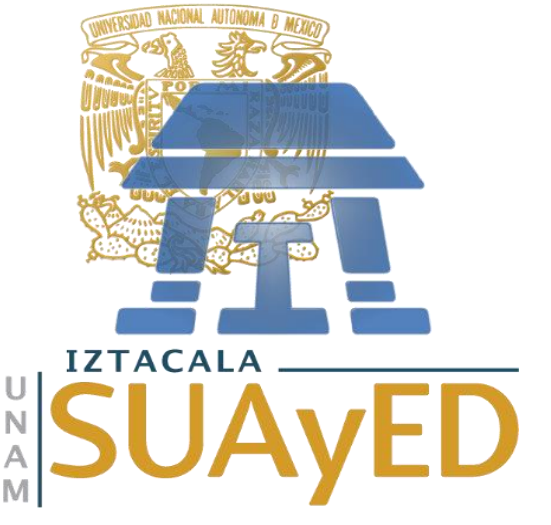

"La Educación a Distancia y las dificultades que presentan los estudiantes de primer ingreso del SUAYED Psicología con el uso y manejo de las TICS"

Adriana Cortes Villaseñor

Universidad Nacional Autónoma de México 2021.

El objetivo de la presente investigación fue identificar y describir las principales dificultades que presentan los alumnos de primer ingreso al sistema de educación abierta y a distancia del (SUAyED) Psicología con respecto al uso y manejo de las TICS.

Se parte del concepto de educación a distancia, las características de esta modalidad educativa las diferencias entre la educación a distancia y la educación presencial y por supuesto el perfil de ingreso que requiere el SUAyED, además de la importancia que tienen las habilidades y competencias digitales para estudiar en una modalidad a distancia.

Posteriormente se describen las dificultades que presentan los estudiantes con respecto al uso y manejo de las TICS, realizando un análisis y critica científica respecto a los antecedentes teóricos, empíricos y actuales en relación a la problemática.

Finalmente, a partir de lo anterior y como parte de las conclusiones se elaboró una propuesta de taller enfocado en el fortalecimiento de las habilidades y competencias digitales de acuerdo a las dificultades que fueron descritas y que presentan los alumnos de 1er ingreso del SUAYED Psicología en relación a las tecnologías de la comunicación e información (TICS).

#### RESUMEN ABSTRACT

The objective of this research was to identify and describe the main difficulties that first-time students present to the open and distance education system of (SUAyED) Psychology with respect to the use and management of TICs.

It starts from the concept of distance education, the characteristics of this educational modality, the differences between distance education and face-to-face education and of course the entry profile required by SUAyED, in addition to the importance of digital skills and competencies for study in a distance mode.

Subsequently, the difficulties that students present with respect to the use and management of TICs are described, carrying out an analysis and scientific criticism regarding the theoretical, empirical and current background in relation to the problem.

Finally, based on the above and as part of the conclusions, a workshop proposal focused on strengthening digital skills and competencies was developed according to the difficulties that were described and presented by the 1st-year SUAYED Psychology students in relation to information and communication technologies (TICS).

*Palabras clave: Educación a Distancia, SUAyED Psicología, TICS, habilidades, competencias digitales, dificultades, comunicación e información, tecnología.*

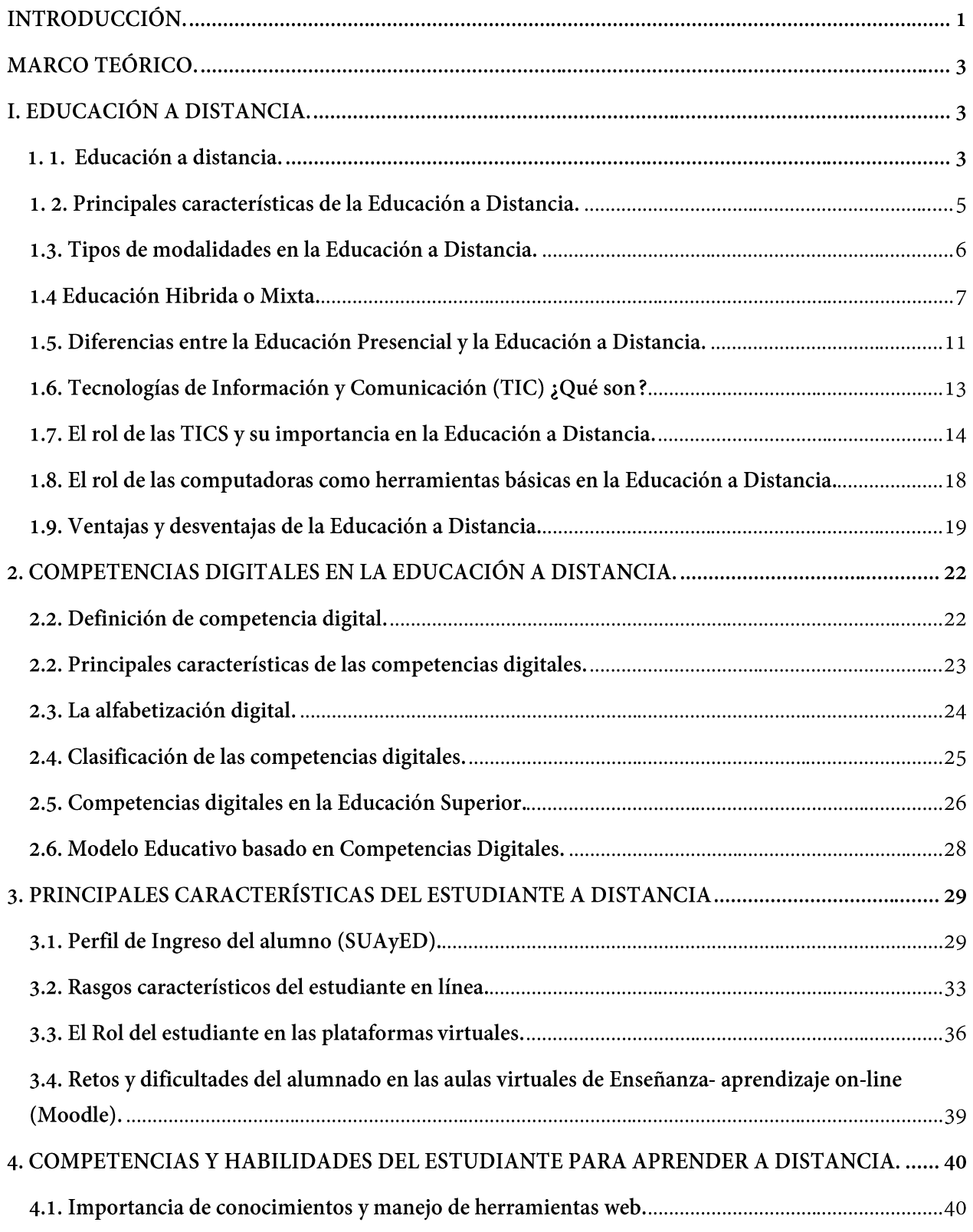

#### TABLA DE CONTENIDO

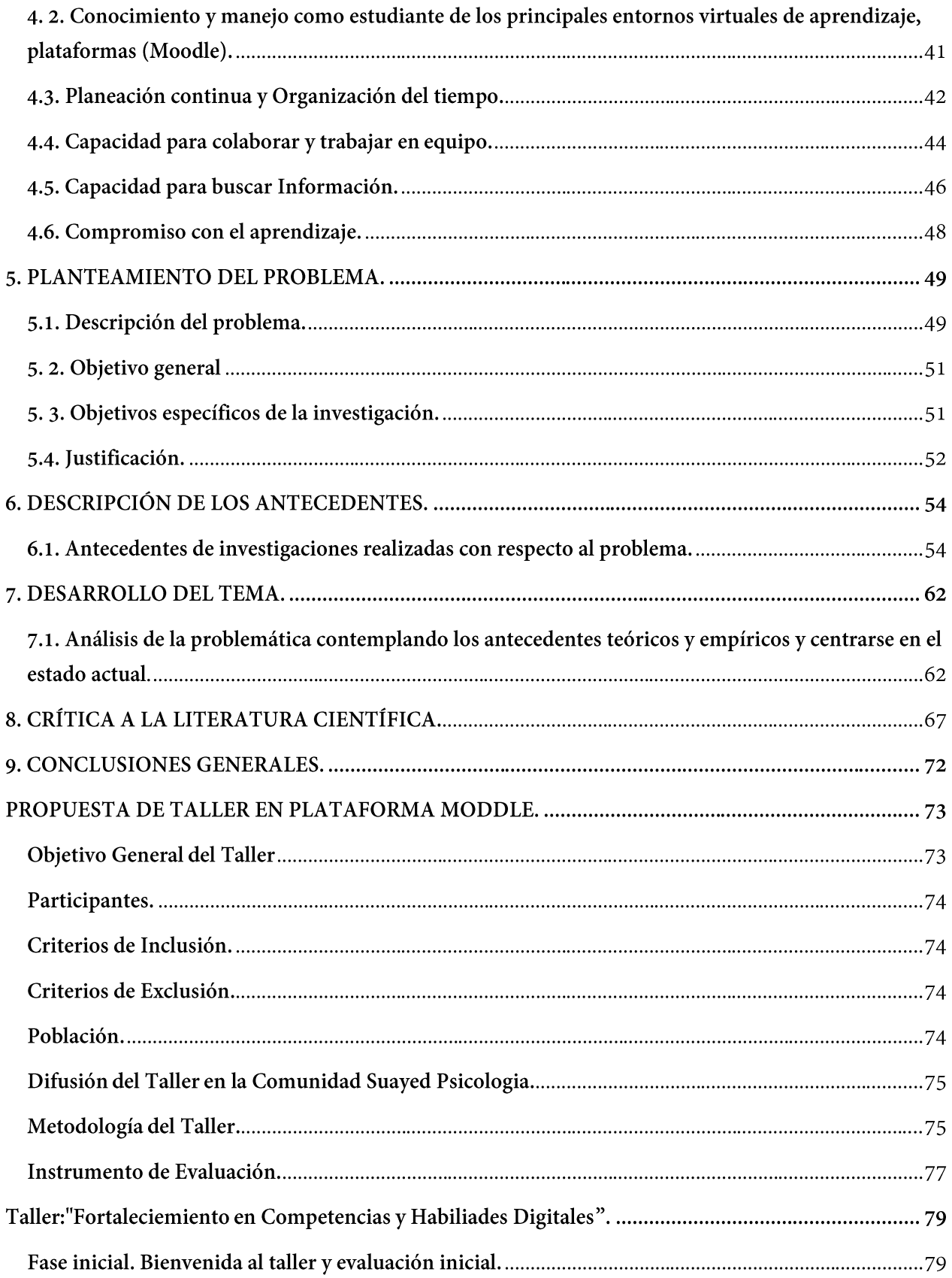

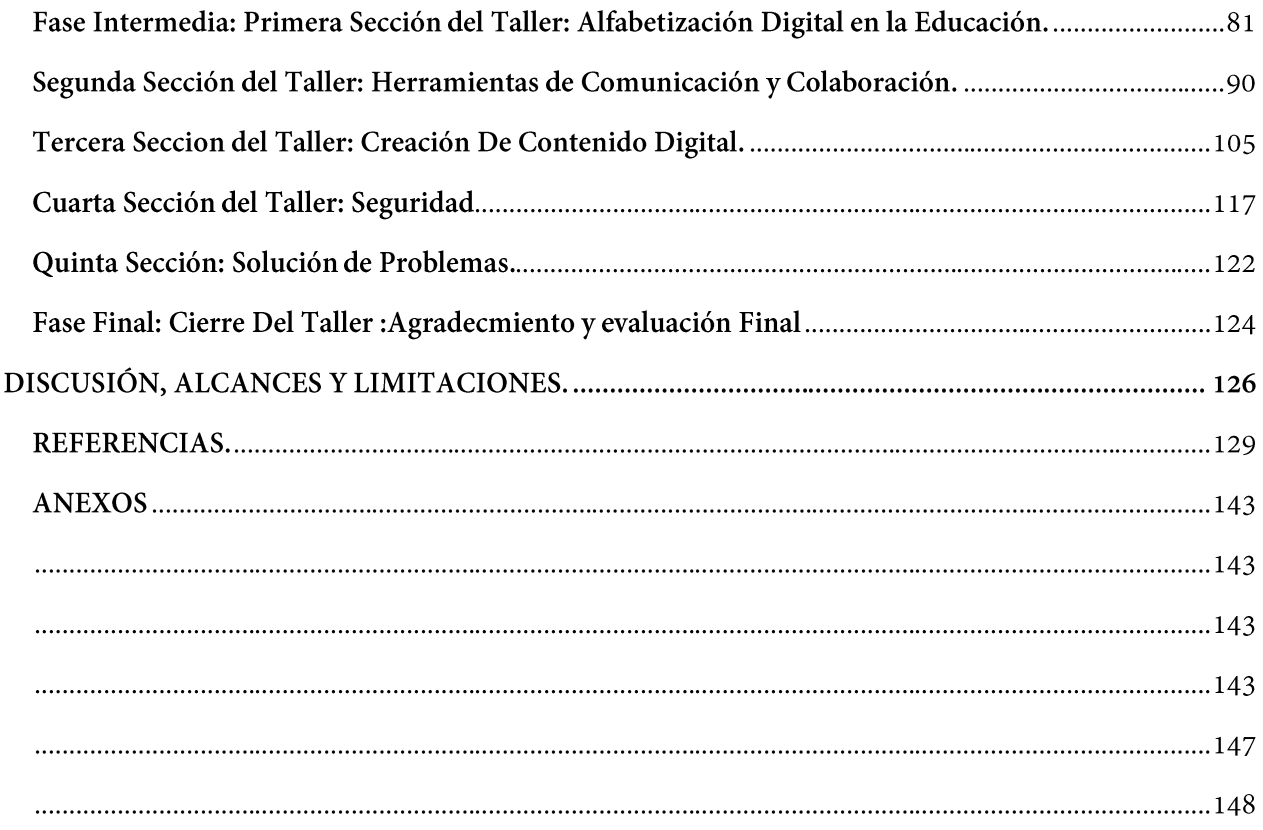

# **INTRODUCCIÓN.**

<span id="page-9-0"></span>Las Tecnologías de la Información y Comunicación cada vez son más requeridas en todos los ámbitos de la sociedad, en el caso particular de la Educación, están teniendo un papel sumamente importante principalmente para las instituciones que las integran como parte de la formación académica de sus estudiantes.

Hoy más que nunca es necesario que los estudiantes tengan conocimientos, habilidades y capacidades referente al uso y manejo de las TIC y las herramientas digitales básicas que las conforman, pues tal como lo señalan (Cabrol y Severín, 2010), la integración de las TICS en la educación es un elemento de innovación disruptiva para el aprendizaje.

Por ello, en los últimos años diferentes instituciones y modalidades educativas han realizado e impulsado la actualización de sus prioridades educativas en las cuales señalan la integración de las TICS, con el objetivo de que los estudiantes puedan adquirir las habilidades y competencias digitales que actualmente demanda la sociedad tanto en el ámbito educativo como en el ámbito laboral.

En el caso particular del Sistema de Educación Abierta y a Distancia (SUAyED) perteneciente a la UNAM, resalta la importancia que tiene el que los estudiantes cuenten con un conocimiento previo en relación a las habilidades y competencias digitales ya que esto les permitirá afrontar de manera más adecuada los retos que puedan presentar al estudiar en esta modalidad de estudio, al tener que emplear de manera continua diferentes herramientas tecnológicas a lo largo de toda su formación académica.

Por lo cual, desde el planteamiento de Casillas, M., Ramírez, A. & Ortiz, V. (2014), las universidades deben estar en condición de innovar continuamente y ofrecer las acciones necesarias para que sus estudiantes adquieran las habilidades digitales que aporten de forma relevante al aprendizaje de la profesión en la cual buscan formarse.

Es una realidad que los estudiantes de hoy pertenecen a una era digital, sin embargo, algunos de ellos también hacen hincapié en las problemáticas por la falta o deficiencia del dominio técnico con respecto al uso de las tecnologías de la información y comunicación, expresando las dificultades que presentan con el uso de algunos programas, y manifestando que pierden mucho tiempo buscando información sobre cómo usar algunas de estas herramientas tecnológicas (Ricoy & Fernández, 2013).

Por lo que la finalidad de este presente trabajo es identificar y describir las dificultades que presentan los estudiantes de primer ingreso del SUAyED Psicología, pertenecientes a la Facultad de Estudios Superiores Iztacala, por medio de una investigación teórica referente al uso y manejo de las Tecnologías de la Comunicación e Información, incluyendo las acciones que ha tomado la Universidad Nacional Autónoma de México para la resolución de la mismas.

La realidad es que muy pocos estudiantes cuentan con las habilidades y competencias previas para hacer un uso adecuado de las herramientas tecnológicas necesarias para estudiar en una modalidad a distancia como lo es el SUAyED Psicología, siendo necesario que los estudiantes que desean optar por esta modalidad conozcan el perfil y características de ingreso que se requieren para estudiar a distancia, resaltando la importancia que tiene el contar o bien adquirir habilidades y competencias digitales que les permitan tener un manejo adecuado de las herramientas tecnológicas básicas, que deberán emplear en los entornos virtuales de aprendizaje a los que tendrán acceso.

Es por ello, que la realización de este trabajo podrá ayudar a que los estudiantes además de reconocer la importancia que tienen las TICS en la educación a distancia, puedan adquirir nuevas habilidades y competencias digitales, las cuales les permitan estar mejor y mayor preparados para hacer un uso y empleo adecuado de estas herramientas y por ende presentar menor dificultad al hacer uso de las mismas.

Siendo fundamental analizar los cambios generacionales que están influyendo en la construcción de las habilidades digitales y en las nuevas formas de relacionarse y aprender como capacidades que son propias en las nuevas generaciones de estudiantes (Fernández y Neri, 2013).

# <span id="page-11-0"></span>**MARCO TEÓRICO.**

# **I. EDUCACIÓN A DISTANCIA.**

#### <span id="page-11-2"></span><span id="page-11-1"></span>1.1. **Educación a distancia.**

La Educación a Distancia es una modalidad educativa que puede considerarse como una estrategia educativa la cual permite que los factores de espacio y tiempo, ocupación o nivel de los participantes no condicionen el proceso de enseñanza –aprendizaje.

Tal como lo señalan Vázquez, et al. (2006), el aprendizaje se refiere a un proceso dialógico, que, en la educación a distancia, se puede desarrollar con la mediación pedagógica, la cual es brindada por el docente empleando los diversos avances tecnológicos que le permiten ofrecer dicha enseñanza.

Por lo anterior Morresi, S. & Donnini, N. (2007), indican que la Educación a Distancia surge ante la necesidad que se genera en la educación presencial en algunas ocasiones es decir cualquier contexto de formación a distancia los cuales se distinguen tres ámbitos (A) los contenidos, (B) la comunicación, y (C) la evaluación estos tres elemento garantizan el proceso de enseñanza y aprendizaje de los alumnos y se pueden acoplar de diversas maneras, dependiendo la asignatura y los objetivos que se desee alcanzar.

Actualmente, es imposible hablar de la educación a distancia, sin hablar de las herramientas tecnológicas, las Tecnologías de la Información y la Comunicación (TICS), debido a que permiten procesos educativos más eficientes.

Por otra parte, Navarro, R. & Aguirre, G. (2013), indican que estas herramientas favorecen los diferentes ambientes de interactividad educativa e innovadora, ya que el uso de estas tecnologías facilita la generación de ambientes innovadores, centrados en el estudiante, la interactividad, multimedialidad, hipermedialidad y la conectividad, los cuales son procesos que ofrecen múltiples posibilidades de enseñanza y aprendizaje siempre que se cuente con un diseño y una planificación adecuada y coherente.

Por ello, la UNESCO afirma que las bases de la educación a distancia se sustentan en lo siguiente:

- El derecho universal a la educación permanente para todas las personas.
- La formación de personas capaces de desenvolverse en la sociedad.
- Los principios fundamentales de democratización de la enseñanza y la generación de igualdad de oportunidades de estudios para todas las personas, superando las limitaciones sociales o físicas que les impidan el acceso a la educación.

De acuerdo con Lara, L. (2002), la educación a distancia es una modalidad que permite la flexibilidad educativa que tiene calidad de enseñanza y aprendizaje ya que permite canalizar tiempos y espacios variables para los estudiantes por medio de la tecnología al lograr utilizar los métodos asincrónicos, sincrónico y autoformación logrando así dicha flexibilidad.

Tal como lo señalan Patiño, A., & Palomino L. (2004), los sistemas de educación a distancia deben lograr brindar oportunidades diferentes para que múltiples participantes puedan interactuar en el mismo ambiente, es decir que exista una interacción en tiempo real simultáneamente (sincrónica) o bien de forma diferida (asincrónica).

Si bien hace relativamente poco tiempo la educación a distancia aún era considerada como una educación de carácter compensatorio, es decir, se creía que este tipo de educación era para aquellas personas que no tenían la posibilidad de asistir a clases de manera presencial, sin embargo, gracias al uso social de las tecnologías de la información y la comunicación.

.

De acuerdo con Santamaría, V., Hueso, R. & Quintanilla, R. (2003), la educación a distancia es un sistema de aprendizaje donde las acciones del docente están separadas de las del alumno, incluyendo fases interactivas y proactiva de la enseñanza por medio de elementos mecánicos o electrónico por lo que el alumno trabaja solo o en grupo, pero es guiado por materiales de estudio previamente preparados.

De manera que la educación a distancia puede concebirse como una modalidad educativa en la cual las acciones e enseñanza se llevan a cabo separadas en el tiempo y espacio de las acciones de aprendizaje, por lo que la comunicación entre el docente y los alumnos se genera por medio del manejo de materiales digitales y por medios electrónicos e informáticos, por lo que este sistema educativo permite al estudiante aprender por sí solo, es decir es el protagonista de su propio proceso educativo ya que él depende el éxito, del proceso de aprendizaje, a partir de su propia responsabilidad, esfuerzo, creatividad y motivación.

#### <span id="page-13-0"></span>**1. 2. Principales características de la Educación a Distancia.**

Una de las principales características de la Educación a Distancia es que es un sistema de enseñanza que se basa en el aprendizaje independiente y flexible que a través de un conjunto de medios y recursos didácticos se logra establecer una comunicación que facilita la interacción bidireccional, con la cual se logra sustituir la interacción personal en el aula del profesor y el alumno.

Por lo anterior, García A. (2000), señala una serie de elementos características de esta modalidad de educación, entre los cuales destacan los siguientes:

- Separación del profesor y el estudiante: En la enseñanza a distancia, la transmisión del conocimiento no requiere que el profesor y el alumno se encuentren cara a cara en un mismo lugar y al mismo tiempo, sin embargo, se pueden producir encuentros ya sean tutorías o facilitaciones empleando diferentes softwares de videoconferencias que permitan la comunicación entre el educador y el educando.
- Comunicación bidireccional: Se refiere a la comunicación que se establece entre el profesor y el alumno, en la cual ambos, son a la vez emisores y receptores del mensaje educativo, en la educación a distancia esta comunicación se produce a través del empleo de las diferentes tecnologías y medios de comunicación.
- Uso de medios técnicos: Con los avances de las Tecnologías de la Información y Comunicación, se ha venido incorporando cada vez más al proceso de enseñanza las cuales facilitan la comunicación y el aprendizaje a distancia.
- Aprendizaje independiente: En la Educación a Distancia el aprendizaje asume la característica de personal flexible e independiente, ya que el alumno tiene que aprender a estudiar por su cuenta, solo él es responsable de su horario y ritmo de trabajo, en esta

modalidad de estudio el estudiante es capacitado para aprender a aprender y aprender a hacer, asumiendo la responsabilidad de su propio aprendizaje.

• Organización de apoyo: Es necesario que la institución a la cual ingresa el alumno asuma la responsabilidad de brindar este tipo de apoyo, es decir elaborar el material para el autoestudio, de organizar planificar y ofrecer cursos que permitan su continuo aprendizaje, aunque la característica del estudio a distancia es el aprendizaje individual y privado, la institución educativa juega el rol de apoyar al estudiante, para matizar así la sensación de abandono que el aislamiento en los estudios pueda estar provocando, ya que la institución lo orienta, motiva y facilita el aprendizaje.

#### <span id="page-14-0"></span>**1.3. Tipos de modalidades en la Educación a Distancia.**

De acuerdo con García, A. (2000), las instituciones de educación a distancia tienden a clasificarse en función al predominio de determinados recursos en la enseñanza. Se clasifican principalmente de la siguiente manera:

- 1. Educación a Distancia Tradicional. En este modelo de Educación a Distancia las tutorías presenciales, aunque esporádicas, son un medio de comunicación con el alumno, además de que se integran otros recursos didácticos como los medios audiovisuales, las instituciones enfocadas en la educación a distancia han ido haciendo esfuerzos para integrar poco a poco aplicaciones computacionales a su estructura pedagógica.
- 2. Educación a Distancia Virtual: Este tipo de Educación ha tenido una expansión vertiginosa y gran impacto en el ámbito educativo, ya que actualmente no se concibe una oferta educativa a distancia que no integre las Tecnologías de la Información y la Comunicación.

Al respecto, Facundo, A. (2003), menciona que este tipo de educación se basa en el ofrecimiento de los diferentes procesos y servicios educativos a través de la aplicación de tecnologías informáticas y de telecomunicación que utilizan el lenguaje digital o numérico viario para representarlos simulando y recreando la realidad sin someterse a las limitaciones espaciotemporales.

A este tipo de educación también se le conoce también como E-Learning, Santamaría, L. (2003), lo define como un amplio espectro de soluciones que por medio de la colaboración y la tecnología e internet el usuario puede enriquecerse de conocimiento al hacer uso del computador.

El E-Learning, traslada las experiencias educativas fuera de la tradicional aula de clases es decir el aprendizaje se da en cualquier momento y en cualquier lugar, sin barreras geográfica o de agenda que por medio del acceso a internet se logra compartir materiales de aprendizaje interactuando con expertos y estudiantes semejantes, es decir, es un aprendizaje basado en tecnología.

Independientemente de la modalidad a la cual se pertenezca, la Educación a Distancia ofrece una oportunidad de formación académica adaptada a las exigencias actuales a quienes no pudieron iniciar o concluir su formación anterior, además de que es flexible ya que permite continuar con los estudios sin importar el espacio y lugar donde se encuentre, es una modalidad de estudio que permite al estudiante ser el centro de su propio aprendizaje y ser un sujeto activo de su formación.

#### <span id="page-15-0"></span>**1.4 Educación Hibrida o Mixta.**

Según Bartolomé, A. (2008), entre las principales características que conforman este modelo educativo es (a) convergencia entre lo presencial y a distancia, combinando clases tradicionales y virtuales, tiempos (presenciales y no presenciales), recursos (analógicos y digitales), (b) emplea lo positivo del e-learning y de la enseñanza presencial; (c) utiliza situaciones de aprendizaje que difieren en espacio, tiempo y virtualidad; (d) el estudiante tiene un papel activo en su aprendizaje, el rol del docente es de mediador y dinamizador; (e) presenta diferentes tipologías de comunicación para propiciar la interactividad sincrónica, asincrónica, tutoría presencial, comunicación textual, auditiva, visual y audiovisual; (f) emplea diversidad de métodos de enseñanza centrados en el estudiante, mezclando los aspectos positivos de las teorías del aprendizaje; (f) se enfoca en el objetivo de aprendizaje más que en el medio de llevarlo a cabo

Por lo anterior, se caracteriza principalmente por la alta diversidad de sistemas de interacción y de trabajo educativo de enseñanza en entornos virtuales, y propende a la utilización de un conjunto diverso de tecnologías pedagógicas o de pedagogías informáticas para alcanzar el aprendizaje en su mayoría están apoyadas en la red y en computadoras, celulares o tabletas, se soporta en una terciarización en los aspectos Tecnológicos tanto de conectividad (asociado a las formas sincrónicas: Zoom, Google, Team) como de plataformas con tutores, tanto de modelos de LMS como Moodle, Canvas, Schoology, Blackboard, etc.), como de las plataformas que soportan los MOOC.

De acuerdo con Almarza, F. & Pirela, J. (2010), los docentes deben construir materiales digitales que apoyen al proceso de enseñanza – aprendizaje virtual, integrando la tecnología, conectividad, contenidos y recursos humanos, en donde los estudiantes puedan buscar, manipular y colaborar con los contenidos, a través de las tecnologías disponibles.

Es decir, las sesiones virtuales representan la parte de la dedicación del estudiante para su aprendizaje, la comunicación con el docente se canaliza a través de la plataforma virtual, las actividades que se incluyen son la investigación bibliográfica, lecturas de apoyo, discusiones en foros, trabajo colaborativo entre estudiantes, estudio de casos, entre otros; aunado a que el estudiante debe construir su propio conocimiento, a través de la búsqueda, selección y procesamiento de la información.

Por lo que, de acuerdo a Cáceres, L. (2009), la modalidad mixta ayuda a los estudiantes a desarrollar sus habilidades para usar las TICS, además de permitir interactuar con el entorno virtual, disponer de material didáctico digital de manera expedita y escuchar las aportaciones de sus compañeros suelen ser parte importante de los elementos que tienen un impacto positivo en los intereses y motivaciones de los estudiantes

Mientras que la secretaría de educación pública (SEP, 2010) define a la modalidad mixta como:

"Una combinación de las modalidades escolarizada y no escolarizada; se caracteriza por su flexibilidad para cursar las asignaturas o tipos de unidad de aprendizaje o Unidades que integran el plan de estudios, ya sea de manera presencial o no presencial, esta última no podrá exceder del 60% de cada asignatura". Esta situación permite utilizar diversos tiempos en la impartición del curso, así como una amplia diversificación de medios para acceder a los contenidos.

Para Moreni, J. (2011), las principales ventajas de la Educación Mixta o Hibrida son las siguientes:

- Flexibilidad: El permitir actividades asincrónicas, posibilita que el estudiante avance a su ritmo, lea y relea los contenidos colocados en la plataforma, de tal forma que sea él quien defina cuando está listo para apropiarse de otros contenidos.
- Movilidad: Se eliminan las barreras territoriales y de tiempo.
- Ampliación de cobertura: Como consecuencia de lo anterior, se puede llegar y atender un mayor número de estudiantes.
- Eficacia: Dado que es el mismo estudiante quien dirige su aprendizaje, es predecible que ese aprendizaje sea significativo.
- Ahorro en costos: Al disminuir la presencialidad, se optimiza el uso del tiempo y se disminuye el costo de los desplazamientos, aun teniendo que pagar los costos de conexión a la red.
- Diversidad de presentación de contenidos: Dado la posibilidad de "colgar" información diversa en la plataforma, permite que los estudiantes se apropien del conocimiento según sus propias preferencias, es decir, leyendo (presentaciones y documentos), viendo (videos) y haciendo (simulaciones).
- Actualización: La información y actividades diseñadas en la plataforma son fácilmente actualizables. Interacción: Si bien las plataformas educativas tienen herramientas de comunicación bien definida (chat, foros) y con bondades reconocidas, también es cierto que en algunas oportunidades es necesario interactuar con los tutores de manera presencial, esta modalidad permite lograr ese objetivo."

Sin embargo, también existen dificultades que, de acuerdo con Aguilar, L. (2006), entre las principales desventajas de esta modalidad resaltan las siguientes:

- "La brecha entre las generaciones que son potenciales estudiantes y docentes dificulta que todos participen en este tipo de aprendizaje; pues parte de la población no está suficientemente familiarizada con la tecnología.
- Algunos estudiantes no cuentan con el equipo necesario o las conexiones adecuadas para estudiar de esta manera.
- Muchos estudiantes acostumbrados al estudio en la modalidad presencial se sienten desmotivados por sentir que no forman parte de un grupo.
- No todos los posibles estudiantes de este sistema tienen las habilidades de lectoescritura o de organización de trabajo necesarias para aprender por estos medios.
- Suele enfatizarse más el uso de la tecnología que el contenido, si esto sucede el objetivo de aprendizaje no se cumple a cabalidad.
- La implementación del aprendizaje colaborativo, y la correspondiente interacción social entre los miembros de un grupo, puede llevar a los estudiantes a percibir informalidad en el proceso." Cuestiones que tanto los centros, profesores y desarrolladores de este tipo de formación como los alumnos deben tener en cuenta para evitar situaciones que impidan ofrecer o acceder a una enseñanza de calidad.

Los entornos combinados aumentan la efectividad del aprendizaje, como se fundamenta en algunos estudios realizados Ramsden, R. (2003), al ofrecer posibilidades de elección a los estudiantes para ser partícipes de su propio aprendizaje.

Por lo cual, el rol del estudiante se caracteriza por la autorregulación y la autonomía. En un Modelo Híbrido el estudiante:

• Trabaja de manera sincrónica-asincrónica. Se reúne con sus maestros y compañeros en tiempo real o diferido, en diferentes lugares; a través de diferentes medios.

- Participa de manera colaborativa. Se desarrollan habilidades de trabajo desde individual, en parejas y hasta en equipo.
- Es autónomo. El proceso de aprendizaje se da mediante la construcción, interacción y resolución de los desafíos que enfrenta día a día.
- Usa y domina la tecnología desarrollando habilidades de aprendizaje independientes. Al trabajar de manera independiente se desarrollan diferentes habilidades y se flexibilizan tiempos, espacios y recursos.
- Busca y discrimina la información en la red. Desarrolla criterios para valorar la información, resolver problemas y trabajar en situaciones diversas e inéditas.
- Se vuelve crítico y reflexivo con un adecuado uso del lenguaje. Al seleccionar y hacer uso de la información de manera autónoma desarrolla su capacidad de expresión y razonamiento

#### <span id="page-19-0"></span>**1.5. Diferencias entre la Educación Presencial y la Educación a Distancia.**

Una de las principales diferencias de la Educación a Distancia a la Tradicional, es que el proceso de enseñanza /aprendizaje se produce en condiciones de separación espacio-temporal del educador y el educado, en cambio la educación presencial se basa principalmente en la interacción cara a cara entre el educador y el educando en un espacio determinado y en tiempo real, en la educación a distancia la responsabilidad del aprendizaje la asume el alumno por lo que el docente se convierte en guía, orientador y facilitador del aprendizaje.

Por lo anterior Casas, A. (1987), menciona que las principales características de la educación superior presencial y la educación a distancia son las peculiaridades de la población adulta, la forma de agrupación y escala además de la individualización de la instrucción y la distancia que resulta de la falta de contigüidad entre los alumnos y los tutores durante la mayor parte del proceso de aprendizaje.

A continuación, se presenta una tabla comparativa entre la educación presencial y la educación a distancia:

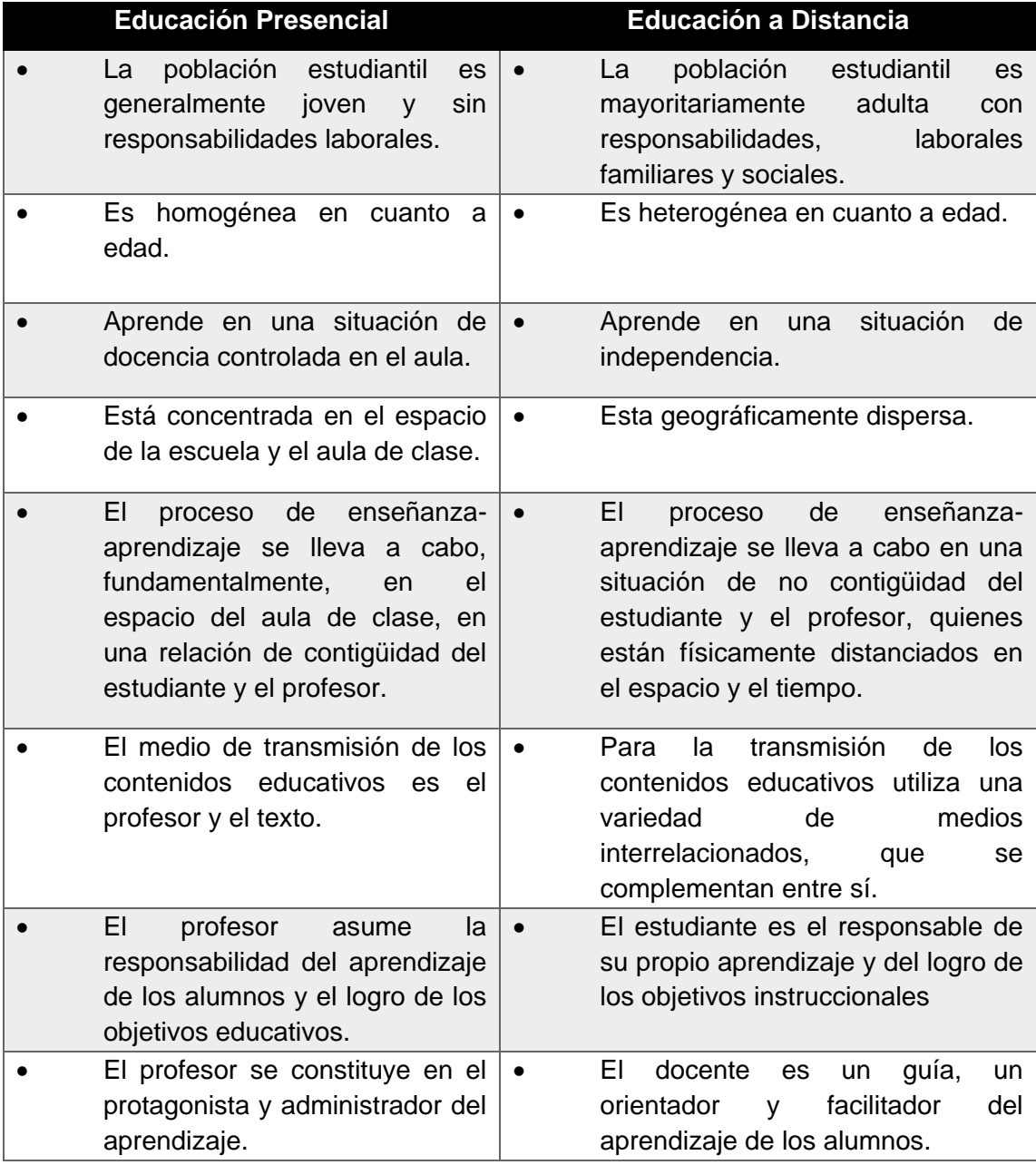

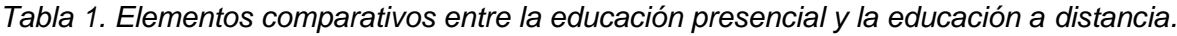

Fuente: Sanz, (1994).

### <span id="page-21-0"></span>**1.6. Tecnologías de Información y Comunicación (TIC) ¿Qué son?**

De acuerdo con Cabero, A. (1998), son sistemas tecnológicos, que permiten la manipulación y procesamiento de información facilitando la comunicación entre dos o más interlocutores.

Existen múltiples instrumentos electrónicos que se encuentran dentro del concepto de TIC como lo es la televisión y el teléfono, actualmente lo más representativos es el computador ya que permite utilizar diferentes aplicaciones informáticas, como lo son presentaciones, aplicaciones, multimedia, programas ofimáticos, específicamente las redes de comunicación, es decir Internet.

Por lo anterior Acosta, R. (2012), menciona las características más representativas de las tecnologías de información y comunicación (TICS):

- 1. Información multimedia: El proceso y transmisión de la información abarca todo tipo de información, textual, imagen y sonido.
- 2. Interactividad: Es la característica más importante de las TICS para poder llevar a cabo la aplicación en su campo educativo ya que mediante las Tecnologías de la Información y Comunicación, se consigue un intercambio de información entre el usuario y el ordenador, logrando adaptar los recursos utilizados a las necesidades y características de las personas, en función con el ordenador
- 3. Interconexión: Se refiere a la creación de nuevas posibilidades tecnológicas a partir de la conexión entre dos tecnologías.
- 4. Instantaneidad: Las redes de comunicación y su integración con la informática, ha permitido que los servicios de comunicación y transmisión de la información entre lugares alejados físicamente, lleguen de manera inmediata.
- 5. Digitalización: Su principal objetivo es que la información de distintos tipos sonidos, textos, imágenes, animaciones, entre otras que pueden ser transmitida por diferentes medios en un formato único y universal.
- 6. Tendencia hacia automatización: La propia complejidad empuja a la aparición de diferentes posibilidades y herramientas que permiten un manejo automático de la información en diversas actividades personales, profesionales y sociales por lo que la necesidad de disponer de información estructurada hace que se desarrollen gestores personales o corporativos con distintos fines y de acuerdo con unos determinados principios.
- 7. Diversidad: La utilidad de las tecnologías puede ser muy diversa, desde la mera comunicación entre personas, hasta el proceso de la información para crear informaciones nuevas

Lo anterior ha permitido una continua evolución de las TICS, que, de acuerdo con Rangel, A., & Peñalosa, E. (2013), ha logrado posibilitar la digitalización de cualquier tipo de información incluyendo sonidos e imágenes y aplicaciones que pueden conectar programas de distintos tipos, permitiendo al usuario trasferir información entre ellos lo cual facilita que distintos equipos y plataformas logren conectarse y trabajen de forma coordinada.

### <span id="page-22-0"></span>**1.7. El rol de las TICS y su importancia en la Educación a Distancia.**

La introducción y uso de las TICS en los sistemas educativos cada vez es mayor, esto debido a que son consideradas una competencia básica, ya que representan una oportunidad para el crecimiento económico y empleo y son herramientas para mejorar el proceso de enseñanza y aprendizaje.

Tal como señala Sánchez, A. (2009), a los estudiantes ya no les sirve sólo lo que dicen los libros ya que actualmente pueden aprender cada vez más por sí mismos, planificar, llevar a cabo estrategias y resolver situaciones en permanente trasformación gracias a la accesibilidad de los medios temáticos.

Entre las herramientas TICS más utilizadas para proceso de enseñanza y aprendizaje en la educación distancia, de acuerdo con Moreira, M. (2009), son las siguientes:

*Tabla 2. Herramientas para el proceso de enseñanza y aprendizaje en la educación a distancia.*

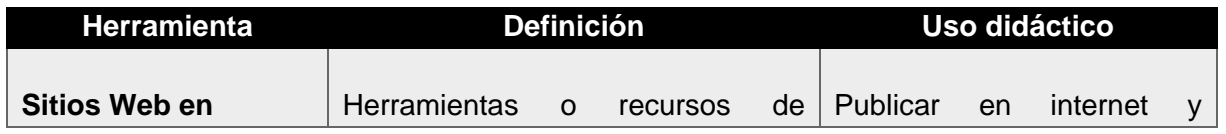

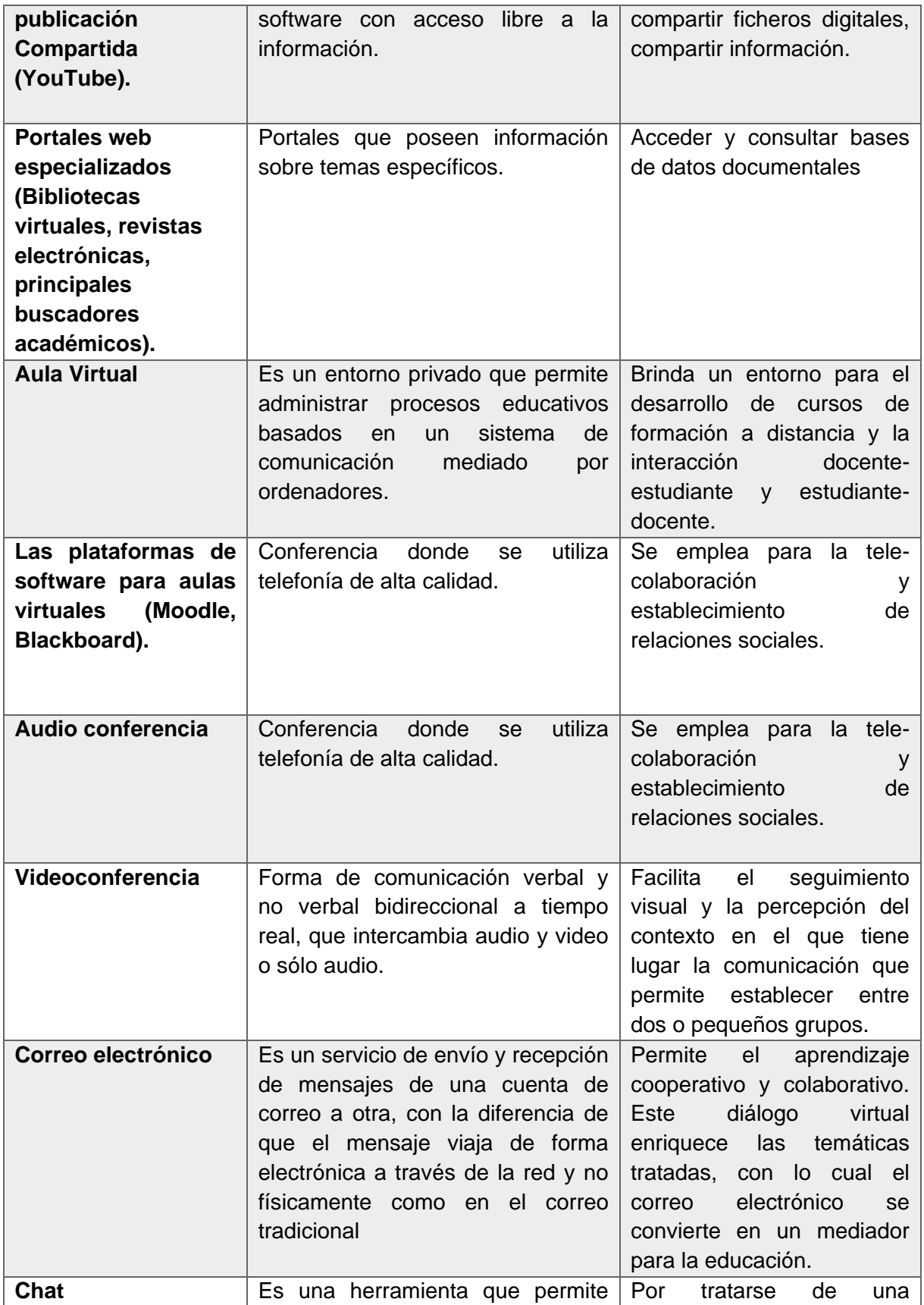

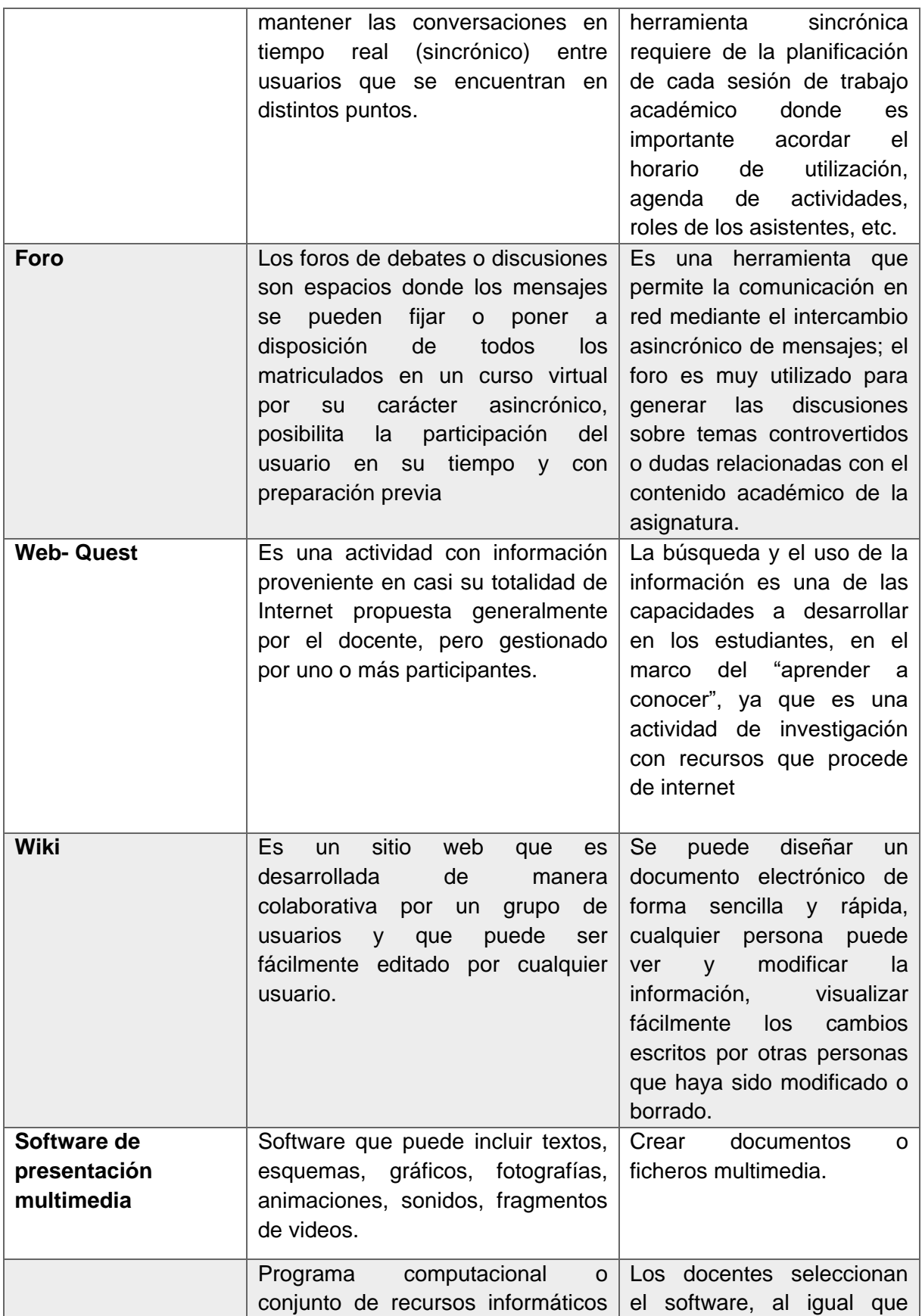

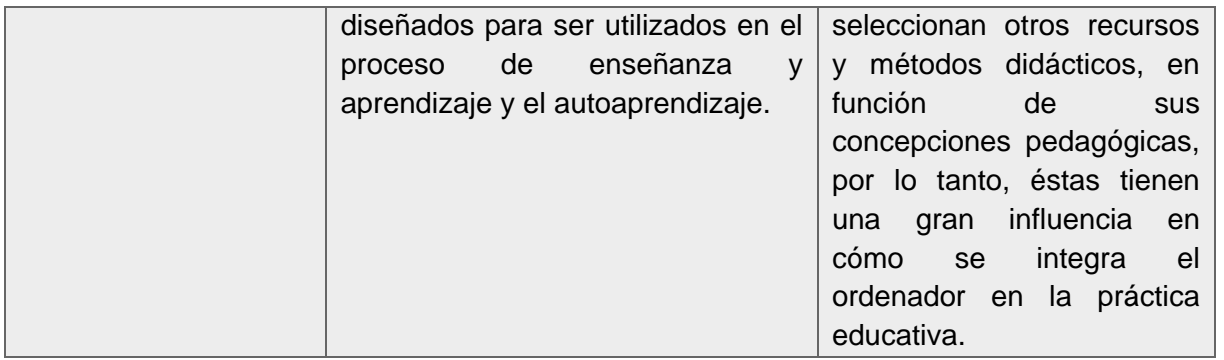

Fuente: Moreira, M. (2009).

Los avances de la Tecnología, han generado cambios en lo que se refiere a los procesos de enseñanza y aprendizaje y al mismo tiempo han permitido el desarrollo de crear nuevas estrategias de aprendizaje al hacer uso de herramientas como el Internet, plataformas virtuales, los espacios síncronos y asíncronos en la comunicación.

Tal como lo plantea Marques, P. (2000), estos cambios han permitido un cambio profundo de la propia sociedad, ya que al emplear las TICS se han ampliado las capacidades físicas y mentales de sus integrantes.

El uso de las Tecnologías de la Información y la Comunicación ha generado un impacto importante en la sociedad, sin embargo, su uso dependerá de la calidad y la forma mediante los cuales los contenidos, son producidos, transmitidos y percibidos por los usuarios.

Por lo anterior Gómez, N. (2004), considera que, si se logra aprovechar de manera eficiente las TICS, pueden provocar oportunidades de acceso, incluyendo el desarrollo de capacidades con incidencia en la productividad.

Las Tecnologías de la Información y Comunicación cada vez se convierten en un instrumento indispensable en las instituciones educativas ofreciendo nuevos entornos para la enseñanza y el aprendizaje, actualmente estos entornos son cada vez necesarios en la formación universitaria profesional y ocupacional.

Por su parte Marques, P. (2000), señala que algunos beneficios de las TICS en la Educación a Distancia es que facilitan la comunicación entre las personas lo cual permite la interacción educativa entre el profesor y el alumno ya sea de forma sincrónica, y en forma asincrónica, dependiendo del uso de la plataforma virtual que utilicen.

#### <span id="page-26-0"></span>**1.8. El rol de las computadoras como herramientas básicas en la Educación a Distancia.**

De acuerdo con Monge, N. (2002), Por medio de las computadoras se propician ambientes de aprendizaje que favorezcan en los usuarios

- El desarrollo del pensamiento lógico matemático
- El desarrollo de habilidades para la resolución de problemas.
- La ampliación y profundización en temáticas curriculares.
- El desarrollo de la creatividad.
- El incremento de la autoestima.
- La exploración de ambientes tecnológicos y el desarrollo de actitudes positivas hacia el aprendizaje colaborativo.

Por lo anterior, Badilla, E., & Chacón, A. (2004) opinan que las computadoras son una herramienta muy adecuada para la docencia construccionista, siempre y cuando sean una herramienta y no un fin en sí mismas, y se usen según una cuidadosa fundamentación pedagógica.

Tal como lo señala Farrell, G. (2002), durante los últimos años, (se ha dado a nivel mundial una expansión de las comunicaciones en línea, lo que ha provocado un aumento de la oferta de programas universitarios mediados por la Tecnología

Por lo anterior Lavigne, G. (2006) han resumido recientemente una cantidad importante de estudios sobre las fallas de las TICS en la educación, como base para analizar una experiencia concreta de transformación de cursos presenciales a cursos híbridos que dedican un 80 por ciento del tiempo a cursos en línea.

1. Las enormes inversiones que, especialmente en los países industrializados, se han hecho para establecer una educación en línea, independiente de las barreras de tiempo y espacio de la presencialidad, han sido un poco deficientes si se comparan con los resultados que habían sido pronosticados en la década de finales de los 90.

2. La Educación basada en las TICS sigue siendo percibida por la población estudiantil, si no por la población en general, como una opción inferior a la cual solamente se recurre cuando no es posible estudiar una carrera por el método presencial.

3. La Educación basada en las TICS recarga más responsabilidad en el estudiantado y requiere hasta un año para adaptarse a ella, con la consiguiente alta tasa de deserción.

4. En opinión del estudiantado, los foros y las pláticas (chats) solamente sirven de apoyo al aprendizaje, mientras que las presentaciones de diapositivas con audio sí son medios eficaces de aprendizaje por sí mismos, los cuales emulan la participación en una lección tradicional

La incorporación de las computadoras en particular, y de las TICS en general, a la educación, ha generado discrepancias a nivel internacional. Se ha debatido mucho sobre el valor real que tienen como instrumento de enseñanza-aprendizaje.

Así mismo, González, M. (2005), afirmó que se han generado grandes expectativas, que todavía no se confirman y que lo más importante es la planeación de la estrategia didáctica por lo cual se debe analizar, es decir se trata de "cambios e innovaciones en términos de los procesos cognitivos del individuo o de nuevos procedimientos, metodologías y modelos para promover el aprendizaje, aprovechando para ello diversos recursos y estrategias a nuestro alcance.

Por lo que Gurdián, A. (2001), menciona que actualmente, las TICS están ampliamente distribuidas, en algunas instituciones educativas, pero aún es necesaria una redistribución justa y solidaria del conocimiento que se produce y comparte con ellas, debido a que:

- Predominan materiales de buena calidad técnica, pero sin un marco adecuado para sustentar su estrategia metodológica.
- La brecha tecnológica y la insuficiente capacitación del personal docente son peligros crecientes.
- En su análisis sobre la posibilidad de que las TICS coexistan en la escuela con herramientas más tradicionales

Finalmente, García, F. (2003) concluye que las computadoras permiten:

- Una educación más individualizada y autónoma.
- Una formación más colaborativa y una evaluación más dirigida a logros y productos que a exámenes tradicionales.

#### <span id="page-27-0"></span>**1.9. Ventajas y desventajas de la Educación a Distancia.**

De acuerdo a García, A. (1998), las principales ventajas de los sistemas de la enseñanza a distancia son presentadas de la siguiente manera:

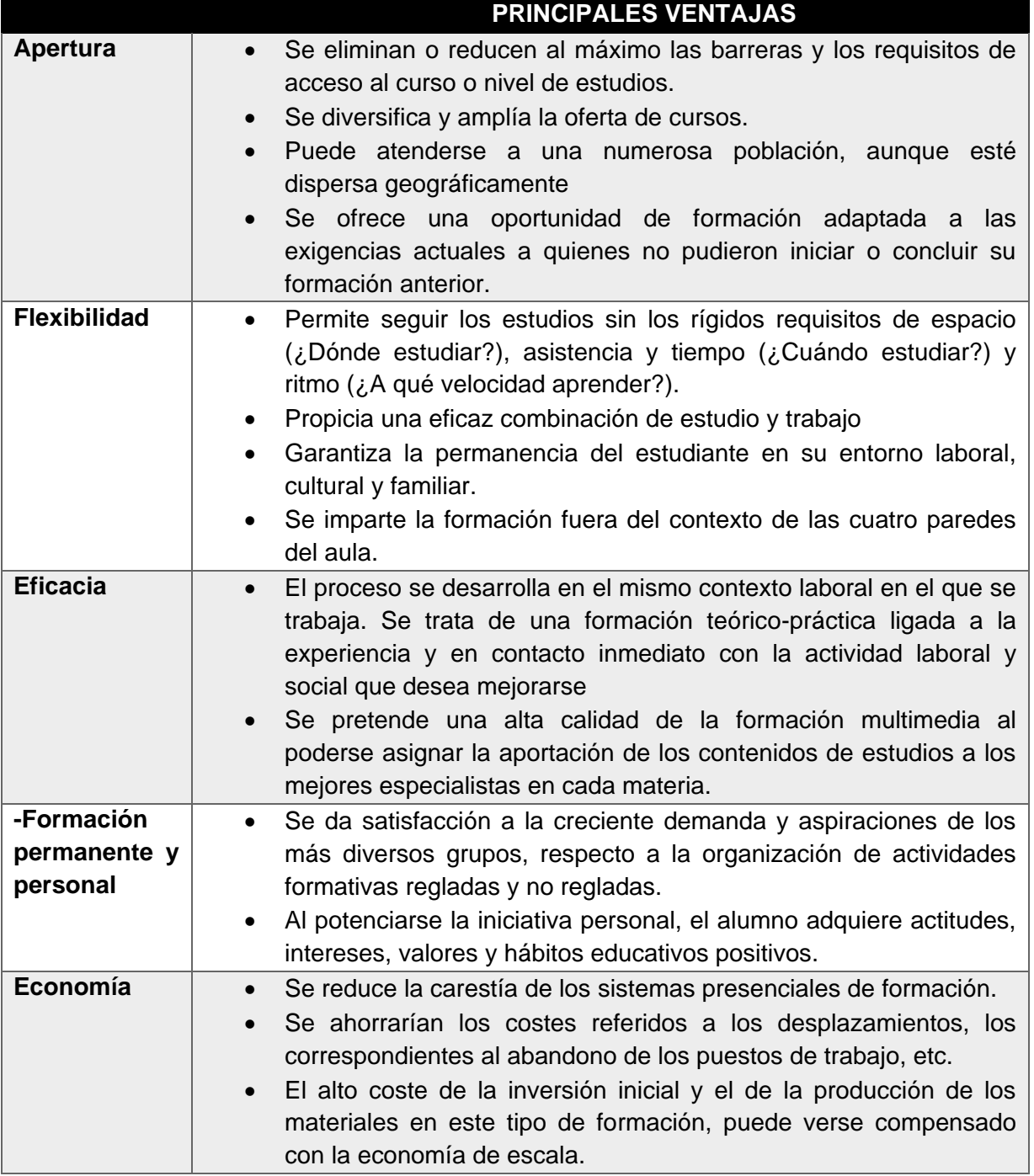

Fuente: García, A. (1998).

Por otro lado, también existen una serie de inconvenientes que es necesario tomar en cuenta cuando se habla de la educación a distancia y el mayor inconveniente en esta modalidad es que el estudiante se encuentra así salado ya que la interacción con el tutor y los compañeros suele ser escasa.

De acuerdo con Correa, C. (2012), el sentimiento de soledad que experimentan los estudiantes de educacional distancia es característico de esta modalidad, sin embargo, poco a poco esta modalidad ha realizado esfuerzos para disminuir o eliminar este sentimiento por medio de encuentros tutoriales, a través del uso de diferentes herramientas telemáticas para ofrecer un acompañamiento a los estudiantes.

Además de que en el proceso educativo la retroalimentación que el docente ofrece a los estudiantes en relación con su desempeño es más lenta y en algunos casos puede llegar cuando el estudiante ya ha avanzado a otra temática o actividad, si bien hay gran variedad de herramientas telemáticas que posibilitan una comunicación sincrónica, esta no siempre es posible debido a las diferencias en el manejo del tiempo y a la cantidad de estudiantes que tiene asignadas cada tutor.

Es importante señalar que los estudiantes que ingresan a programas de Educación a Distancia provienen de modelos de educación presencial, por ello experimentan dificultades y tardan un tiempo en adaptarse al modelo de Educación a Distancia.

Por lo anterior, Florido, F. (2003), este modelo educativo requiere que el estudiante posea competencia para la lectura e interpretación de igual manera para la escritura y uso de las herramientas tecnologías y de información.

Sin embargo, los estudiantes no siempre ingresan con estas competencias lo que resulta un inconveniente tanto para el estudiante como para el docente, ocasionando dificultades en el proceso de aprendizaje y enseñanza del alumno.

Tal como lo señala Contreras, M.(2001), los estudiantes que logran ingresar a esta modalidad de estudio enfrentan dificultades para realizar lectura crítica y comprensiva, comunicar sus ideas y propuestas y por ende para realizar eficientemente sus actividades académicas en el tiempo disponible, por lo que los estudiantes que deciden abandonar sus estudios mayormente es debido a las dificultades que presentan con respecto a la autodisciplina e incluso por el mal manejo de herramientas tecnológicas que deben emplear de manera constante.

En esta modalidad de estudio existe la posibilidad de que los estudiantes no logren desarrollar la autodisciplina y por ende no lograr pasar los cursos, tal como lo menciona, González, R. (2003), los estudiantes que logran ingresar a esta modalidad consideran que la educación a distancia es relativamente fácil, y no se esfuerzan lo suficiente.

Puesto que hay quienes dudan de la capacidad de la educación a distancia para lograr los propósitos educativos y esta duda puede ser razonable si las instituciones no garantizan que los materiales de estudio son desarrollados por profesionales altamente calificados.

Tal como lo señala García, A. (2001), en esta modalidad los estudiantes son heterogéneos pero los materiales de estudio y los métodos son los mismos para todos, esto unido a la falta de integración directa ente el estudiante y el profesor puede significar también una dificultad para algunos estudiantes.

Por otra parte, Aparici, R. (2002), se refiere a la importancia de la participación o resistencia de los estudiantes en los sistemas educativos y considera que la educación a distancia, en mayor grado que en la tradicional, los centros de enseñanza o los docentes imponen un totalitarismo, sin que los estudiantes puedan expresar su pensamiento al respecto.

Esta posición se corrobora al observar la realidad de muchas instituciones donde los cursos se presentan como producto terminado a los estudiantes, quienes deben limitarse a seguir la programación (agenda de actividades).

Por lo que, en este sentido, Garrison, R. (2000), menciona que muchas veces las iniciativas son lideradas por el poder político o por expertos en tecnología y ellos, por lo general, carecen de una comprensión coherente sobre la práctica de la educación a distancia y la gama de posibilidades para alcanzar los resultados deseados.

# <span id="page-30-0"></span>**2. COMPETENCIAS DIGITALES EN LA EDUCACIÓN A DISTANCIA.**

#### <span id="page-30-1"></span>**2.2. Definición de competencia digital.**

De acuerdo con Marza, M., & Cruz, E. (2018), en el panorama educativo se refiere a instrumentos que son de gran utilidad que permiten la movilización de actitudes, conocimientos y procesos por medio de los cuales los estudiantes adquieren habilidades para facilitar la transferencia de conocimientos y generar innovación.

Mientras que, para Rangel, A., & Peñalosa, E. (2013), el significado de alfabetización digital hace referencia a los procesos cognitivos que permiten la adquisición de distintas capacidades para el empleo de las TICS, el manejo de la información, es decir, se asumen que dichos procesos son el producto en un entrenamiento en el manejo de recursos que son basados en tecnologías del mundo informático.

Según Ocaña, F. (2019), las competencias digitales abarcan saberes y capacidades de carácter tecnológico las cuales deben ser gestadas en primer orden a nivel de la educación superior.

La Comisión Europea de Tecnología (2006), señala que la competentica digital se basa principalmente en el uso crítico de la tecnología de la información es decir en habilidades básicas de las tecnologías de información y comunicación, como lo es el manejo y uso del computador para acceder, evaluar, almacenar, producir, presentar e intercambiar información comunicación y participar en redes de colaboración por medio de internet.

El afianzamiento de las competencias digitales en la enseñanza superior según lo manifestado por Martínez, M. (2006), debe estar sujeto a la observación de la sociedad con finalidad de asegurar el nivel de calificaciones las cualidades y competencias digitales que demanda la sociedad en un entorno y tiempo dado.

Por lo anterior Silicia, E. (2018), señala que las habilidades digitales deben asumirse como facilitadores esenciales que precisen del desarrollo e implementación de herramientas digitales.

#### <span id="page-31-0"></span>**2.2. Principales características de las competencias digitales.**

De acuerdo a los trabajos Bawden, D. (2006), la competencia digital, se caracteriza por tres grandes áreas de conocimiento las cuales son las siguientes:

- Habilidades y conocimientos instrumentales: Necesarios para el manejo de las herramientas digitales, considerando su naturaleza, interconectada, visual, dinámica.
- Habilidades y conocimientos avanzados: Necesarios para aplicar las capacidades instrumentales en entornos digitales, organizados en orden progresivo, desde la

resolución de tareas, hasta la aplicación estratégicas para alcanzar la integración en la vida personal de cada persona.

• Habilidades y conocimiento actitudinal: Representan modos de pensamientos y motivaciones que mueven a las personas de determinadas maneras en los entornos digitales.

Con este tipo de habilidades los estudiantes tendrán la capacidad de integrar nuevos conocimientos, destrezas y aptitudes, logrando expandir su conocimiento al emplear dichas competencias.

Tal como lo señalan Rangel, A. & Peñalosa, E. (2013), el contexto educativo actual exige y requiere de nuevas competencias, habilidades, actitudes que permita la implementación de un novedoso de proceso de alfabetización digital.

#### <span id="page-32-0"></span>**2.3. La alfabetización digital.**

Según Peñalosa, E. (2008), la alfabetización digital se refiere a la conciencia, la actitud y la capacidad que tiene las personas para utilizar adecuadamente las diferentes herramientas digitales, las cuales permiten identificar, acceder, administrar, integrar, evaluar, analizar y sintetizar los diferentes recursos digitales, incluyendo la construcción de nuevos conocimientos por medio de la expresión de diferentes recursos multimedia y comunicarse con los demás en cualquier contexto.

Por lo anterior la OCDE (2003), señala que la alfabetización digital supera el simple hecho de manejar un computador y se refiere a un sofisticado repertorio de competencias que impregna el lugar de trabajo, la comunidad, y la vida social entre las que se incluye habilidades necesarias para manejar la información y la capacidad para evaluar, la relevancia y la finalidad de lo que se busca en internet.

Tal como lo afirman Gilbert, M. y Esteve, F. (2011), la competencia digital es la suma de todas la habilidades, conocimientos y actitudes en aspectos tecnológicos, informacionales, multimedia y comunicativos, dando lugar a una alfabetización múltiple.

De acuerdo con Lara, L. (2012), en un reciente estudio sobre la competencia digital de los estudiantes universitarios se propone y describe en una rúbrica las diferentes alfabetizaciones y componentes que conforman la competencia digital las cuales se dividen de la siguiente forma:

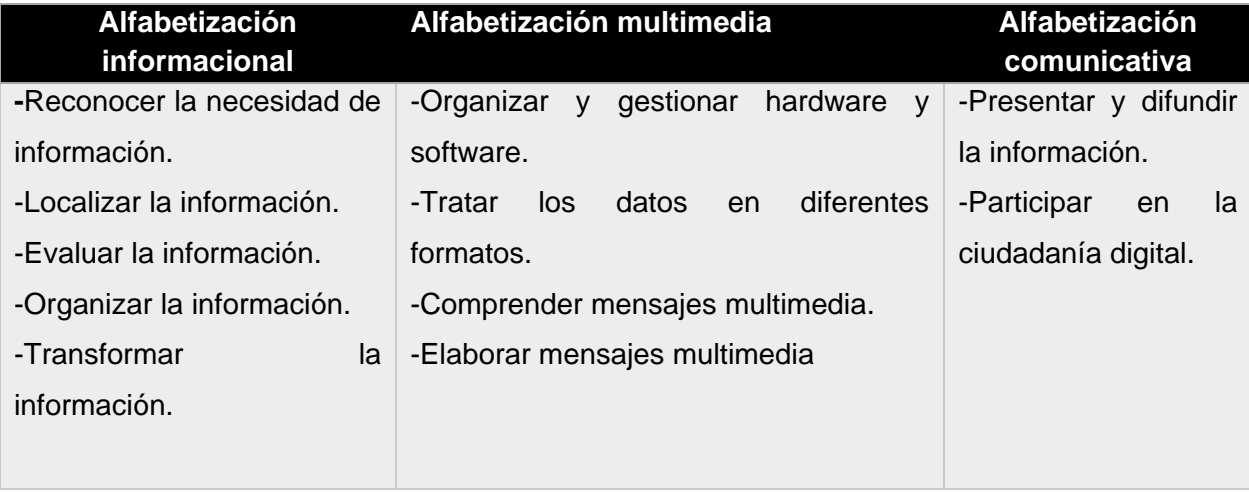

Fuente: Lara, L. (2012).

Los Estándares de Tecnologías de la Información y la Comunicación (NETS) desarrollados por la Sociedad Internacional de Educación y Tecnología (ISTE, 2008), señala los estándares con los que deben contar los estudiantes con respecto al empleo y uso de las TICS entre las cuales destacan las siguientes:

- Creatividad e innovación.
- Comunicación y colaboración.
- Investigación y manejo de la información.
- Pensamiento crítico, solución de problemas y
- Toma de decisiones.
- Ciudadanía digital y Operaciones y Conceptos de las TICS.

## <span id="page-33-0"></span>**2.4. Clasificación de las competencias digitales.**

De acuerdo con Ferrari, A. (2012), se dividen de acuerdo a su dominio (básico, intermedio y avanzado) en lo que se refiere a los conocimientos, destrezas y actitudes con respecto al manejo de las TICS, por lo que las áreas y clasificación de competencia digital se resumen de acuerdo a lo siguiente:

- Información: Es necesario identificar, localizar, recuperar, almacenar, organizar y analizar la información digital, evaluando su finalidad y relevancia.
- Comunicación: Comunicarse en entornos digitales, compartir recursos a través de herramientas en línea, conectar y colaborar con otros a través de herramientas digitales, interactuar y participar en comunidades y redes.
- Creación de contenido: Crear y editar contenidos nuevos como lo son textos, imágenes, videos, incluyendo integrar y reelaborar conocimientos y contenidos previos, realizar producciones artísticas, contenidos multimedia y programación informática, saber aplicar los derechos de propiedad intelectual y las licencias de uso.
- Seguridad: protección personal, protección de datos, protección de la identidad digital, uso de seguridad, uso seguro y sostenible.
- Resolución de problemas: Identificar necesidades y recursos digitales, tomar decisiones a la hora de elegir la herramienta digital apropiada, acorde a la finalidad o necesidad, resolver problemas conceptuales a través de medios digitales, resolver problemas técnicos, uso creativo de la tecnología, actualizar la competencia propia y la de otros.

#### <span id="page-34-0"></span>**2.5. Competencias digitales en la Educación Superior.**

Tanto los docentes como los estudiantes del Siglo XXI, deben estar preparados para la incorporación de las nuevas tecnologías a la Educación, tal como lo señala Sánchez, A. (2009), la introducción y uso de las TICS, en los sistemas educativos se ha vuelto cada vez más común, debido a que hoy día ya son consideradas una competencia básica (como la lectura y la escritura), y representan una oportunidad para el crecimiento económico y empleo, y son herramientas para mejorar el proceso de enseñanza y aprendizaje.

La implementación de las Tecnologías de la Información y la Comunicación en la Educación, ha permitido el desarrollo de nuevas estrategias de aprendizaje y el empleo de herramientas, como el internet, la plataforma virtual, los espacios sincrónicos y asincrónicos de la comunicación en la comunicación, ya que la introducción progresiva de estas tecnologías de la información y la comunicación incluyen una variedad de innovaciones tecnologías y herramientas con impactos

sobre la sociedad, pero su uso dependerá de la calidad y la forma mediante los cuales, los contenidos son producidos, transmitidos y percibidos por los usuarios.

Tal como lo señala Gómez, A. (2004), si son bien aprovechadas pueden provocar oportunidades, e incluso desarrollo de capacidades con incidencia en la productividad.

Por lo anterior, Marza, M., & Cruz, E. (2018), plantean que las competencias digitales, en la formación de los ciudadanos, permitirá perspectivas de empoderamiento en relación a aspectos sociales intrínsecos como la política, economía, empleabilidad; así como también aspectos de las nuevas tendencias culturales y de entretenimiento en el presente siglo.

Las competencias digitales en el ámbito educativo según lo manifestado por Marza, M., & Cruz, E. (2018), son asumidas a manera de instrumentos de gran utilidad que permite la movilización de actitudes, conocimientos y procesos; por medio de los cuales tanto docentes como estudiantes adquieren habilidades para facilitar la transferencia de conocimientos y generar innovación.

Mientras que, para Rangel, A., & Peñalosa, E. (2013), lo anterior se relaciona con el significado que tiene la alfabetización digital, la cual se refiere a un constructor de procesos cognitivos que permiten la adquisición de ciertas capacitaciones para el empleo de las de las TICS y el manejo de la información siendo el producto de un entrenamiento en el manejo de recursos basados en las tecnologías del mundo informáticos.

Por su parte Gil Serra, A., & Roca Piero, J. (2015), indican que para que los estudiantes tengan a su disposición el empleo efectivo de los recursos TICS, es necesario desarrollar ciertas competencias digitales que coadyuven a obtener el máximo y adecuado aprovechamiento para el panorama actual de la cultura digital.

Mientras que Marza, M., & Cruz, E. (2018), apuestan por una propuesta de un modelo educativo por competencias para la formación superior, bajo el cual es necesario estructurar una serie de cambios adoptando nuevos esquemas didácticos en los cuales destaca la predisposición para desarrollar actitudes que viabilicen canalizar nuevas destrezas de forma eficaz y eficiente al poseer técnicas y herramientas acordes con la especialidad a desarrollar.
Una investigación realizada por Álvarez, E., Núñez, P., & Rodríguez, C. (2017), acerca de la transcendencia de las competencias digitales en estudiantes universitarios de México y España, señala que los estudiantes tienen poco concomimiento acerca de la alfabetización digital, lo cual limita las oportunidades de empleo del alumnado, al concluir sus estudios universitarios.

Por lo anterior, Galindo, F., Ruiz, S., & Ruiz, F. (2017), señalan que existe una carencia de preparación en los estudiantes universitarios para estar inmersos competitivamente en el mundo del trabajo digital, pese a que pasan gran tiempo conectados a la red por medio de distintos medios tecnológicos ya sea a través de un computador o cualquier dispositivo móvil, sin embargo, pese a ello, no son capaces de aprovechar todas las plataformas y herramientas digitales que están a su alcance.

Según Aguirre, G. (2015), en su enfoque como habilidad acerca de las competencias digitales con respecto a la formación del alumnado universitario es necesario desarrollar estrategias que presenten un grado de innovación en el proceso educativo.

Conforme se desarrollen nuevos avances se generan nuevos perfiles universitarios frente a las demandas de la sociedad en actual, tal como lo señala Moran, R. (2015), cada vez existe mayor demanda a las instituciones universitarias sobre su oferta académica, con respecto al contexto de inclusión de las componteadas de tipo transversal de acuerdo a los perfiles exigidos por la misma sociedad en relación a las TICS.

### **2.6. Modelo Educativo basado en Competencias Digitales.**

Actualmente la sociedad exige la necesidad de implementar un nuevo modelo educativo que considere los procesos cognitivos - conductuales y que permita a los estudiantes aprender aprender, este nuevo modelo demanda integrar las Tecnologías de la Información y Comunicación, implementado el concepto de competencias, lo cual se refiere a la combinación de destrezas, conocimientos, aptitudes y actitudes y la inclusión de la disposición para aprender.

Las competencias digitales están fuertemente ligadas a los servicios que se proporcionan mediante las actividades en este sentido Arberá, E. & Badia A. (2004), señalan que el modelo educativo basado en competencias debe ser un proceso de preparación, funcionamiento y

distribución del conocimiento a través de metodologías de enseñanza y contenido distribuido a través de luso de las TICS en colaboración y de forma individual para superar las limitaciones estructurales de tiempo y espacio.

Con la finalidad de que los estudiantes puedan adquirir las competencias que hoy día el ámbito educativo e incluso el ámbito laboral demanda, por lo que las instituciones académicas deben transformar el proceso de aprendizaje.

Por lo anterior, Torres, C. (2013), plantea que los sistema de educación y formación deben generar estas competencias las cuales deben incluir competencias básicas y el aprendizaje como requisitos previos a la adquisición de mayores habilidades ya que con ello se podrá mejorar la oportunidades de incorporación y adaptación al campo laboral tanto de los nuevos estudiantes como de los que ya se encuentran dentro del sistema , por lo que es necesario que los estudiantes requieran de una mayor solidez en sus habilidades y en el conocimiento adquirido.

Este tipo de modelo educativo busca que las instituciones de educación superior cubran las habilidades y competencias TICS, con las cuales desarrollen de manera eficiente las competencias digitales y tecnológicas entre sus alumnos.

Por lo que, es importante formar competencias digitales al alumnado universitario ya que como menciona Área, M. (2010), los alumnos deben de ser capaces de acceder a la nueva información que les permita formar habilidades de búsqueda, además de desarrollar la capacidad de construir conocimiento en interacción, saber expresarse y comunicarse con los nuevos lenguajes y herramientas y, por último, adquirir competencias para el aprendizaje en espacios enriquecidos y construidos con Tecnologías.

# **3. PRINCIPALES CARACTERÍSTICAS DEL ESTUDIANTE A DISTANCIA**

### **3.1. Perfil de Ingreso del alumno (SUAyED).**

En el caso de la licenciatura de Psicología en la modalidad a Distancia, las principales características de los aspirantes que pretenden ingresar, se encuentran en el plan de estudios de esta licenciatura, de la Universidad Nacional Autónoma de México (2015), en el cual señala que todo alumno del Sistema de Universidad Abierta y a Distancia deberá realizar un esfuerzo personal para aprovechar los recursos tecnológicos y humanos de manera individual y colectiva por lo que el alumno debe disponer de las siguientes habilidades para desarrollar:

- Capacidad y constancia para entender el proceso de estudio y sus objetos.
- Capacidad y constancia para entender el proceso de estudio y sus objetivos.
- Actitudes de comunicación con los tutores y compañeros.
- Responsabilidad y voluntad para aprender.
- Hábitos de estudio y estrategias de aprendizaje.
- Habilidades para vincular el conocimiento teórico con la práctica profesional, con apoyo de las tecnologías de la educación.

Con base a estas características, el Sistema de Universidad Abierta y Educación a Distancia (SUAyED) de la Universidad Nacional Autónoma de México, es una opción formativa educativa adecuada para cualquier persona que:

- Trabaje, pero disponga de tiempo suficiente para estudiar y asistir eventualmente a asesorías, tutorías y actividades académicas.
- Sea un profesionista con deseos de estudiar una segunda carrera.
- Sea un estudiante que tenga como objetivo inmediato estudiar una carrera simultánea.
- Cuente con estudios de bachillerato y no disponga de facilidades para trasladarse diariamente a las instituciones universitarias para asistir a los cursos que brinda el sistema escolarizado.
- Esta modalidad se propuso lograr un alcance mayor a partir de adecuaciones específicas además de establecer un cambio a nivel genérico en los perfiles y promover

el cambio de los estudiantes a usuarios que participaran activamente en su formación profesional.

Para la formación a distancia es importante contar con la información de los perfiles de la población potencial, ya que permite contar con un conocimiento general del tipo de alumnos que recurren a este sistema.

Tal como lo señala García, A. (2006), los alumnos que estudian en la modalidad a distancia se caracterizan por lo siguiente:

- Los alumnos en educación a distancia forman grupos heterogéneos en edad, Intereses, ocupación, motivaciones, experiencias y aspiraciones.
- Suelen ser personas que trabajan y que destinan además un tiempo para estudiar.
- Las preocupaciones de los alumnos a distancia se centran en su trabajo, bienestar familiar, ascenso social y laboral, autoestima, etc.
- Parten de una motivación espontánea para el estudio, lo que genera mayores niveles de atención y trabajo autorregulado.
- Expresan mayor preocupación por los resultados obtenidos en sus evaluaciones.
- También suelen presentarse más inseguros en cuanto a las observaciones y críticas de sus docentes, así como ante los exámenes.
- Los alumnos a distancia presentan una mayor responsabilidad sobre sus actos; desarrollan un sentimiento de culpa ante expectativas no logradas.
- Tienen que trabajar cuando los otros descansan; el estudio no es su única obligación.
- Reciben el conocimiento aunado a las experiencias y conocimientos anteriores, propiciando que lo cuestionen o no lo asimilen de inmediato.

Por lo anterior los Sistemas de Educación a Distancia establecen modelos educativos en donde el aprendizaje adquiere un sentido diferente respecto al que se tiene en los sistemas presenciales, por lo tanto se realizan adecuaciones que se ajusten a los perfiles de los alumnos, y se crean modelos educativos centrados en el estudiante que en realidad no s e han extendido como se debería, estos modelos generan una dinámica educativa en la que se ubica al alumno como el protagonista principal, tal como lo menciona Moreno, R. (2007), en un sistema de educación a distancia el alumno puede:

- 1. Tomar decisiones con respecto a opciones curriculares.
- 2. Decidir cuándo requiere ayuda docente.
- 3. Al alumno se le respeta y se consideran sus estilos y modos de aprendizaje y de manifestar lo aprendido.
- 4. Se tienen en cuenta sus condiciones de vida y para el estudio.
- 5. Los procedimientos institucionales son propicios para sus gestiones.
- 6. El alumno es una persona libre en un ambiente y entorno propicio.
- 7. Puede optar por contenidos de acuerdo a sus intereses de formación.
- 8. Se pretende que los alumnos sean capaces de planear, organizar, controlar y evaluar sus propios procesos de formación y los trabajos que ello implica.
- 9. Todo esto frente a la gran diversidad de situaciones donde es posible aprender, las acotaciones y limitaciones institucionales sobre las situaciones y modos de aprender, y las nuevas posibilidades que se abren según avanzan la ciencia y la Tecnología.

En el SUAyED Psicología, el alumno no constituye un eslabón más de la situación de aprendizaje, sino que confluyen todos los esfuerzos de enseñanza de los demás agentes educativos que participan en la licenciatura, por lo que las acciones educativas se dirigen a los estudiantes y es en función de ellos que se construyen los contendidos ambientes y actividades de aprendizaje del sistema.

La modalidad a distancia se adopta el sistema de tutoría, en cuyo diseño se propicia la facilitación del aprendizaje de contendidos temáticos y se propone que el alumno reciba una atención constante, la cual implica una interacción que se puede desarrollar mediante el uso de correo electrónico, teléfono chat, foros virtuales, etc.

Es necesario considerar un periodo de inducción para el uso de plataformas virtuales y el uso de las herramientas tecnológicas educativas ya que la dinámica de trabajo que se contempla implica la participación en varias direcciones: alumno-contenido, alumno –alumno y alumnotutor.

Por lo que el modelo de aprendizaje de este sistema ha sido diseñando conforme al perfil que se establece en el plan de estudios y se dirige no sólo a alumnos que comparten características con los modelos escolarizados, sino también a una variedad de personas que contemplan múltiples actividades en distintas zonas y labores.

### **3.2. Rasgos característicos del estudiante en línea.**

La gran mayoría de la primera oleada de estudiantes en línea fue a finales del siglo XX y comienzo del siglo XXI, contacto con el ordenador y con las TICS en la juventud tardía o en la vida adulta.

Estos estudiantes, con carencias en las destrezas y competencias para aprender en línea, suelen comenzar sus estudios en un entorno virtual, convencidos de que habrá algún profesor esperándolos, dispuesto a transmitir su concomimiento de forma telemática, cuando descubren que buena parte del aprendizaje proviene de la participación en el aula de la colaboración con los compañeros y de profundizar uno mismo en los contendidos a partir del material de estudio, pueden sentirse desilusionados o incluso estafados.

Tal como señalan Palloff, R & Pratt, K. (2003), el profesor es la guía que acompaña, es decir, acompaña al estudiante en el aprendizaje que realiza, y que nadie puede llevar cabo sino él o ella fomentando la interacción y colaboración de los estudiantes.

Se debe tener en cuenta que en esta modalidad de estudio existe una gran variedad de edades entre los estudiantes, una gran mayoría nacidos en la era digital, los cuales tendrán la facilidad de manejar las Tecnologías de la Información y Comunicación , serán proactivos, autónomos y participativos en cuanto a las destrezas y competencias relacionadas con el desempeño los entornos virtuales de enseñanza y aprendizaje, siendo poco complicado para ellos, sin embargo también existen estudiantes que pese a ver nacido en la era digital o bien ser relativamente nuevos en manejar las distintas herramientas tecnológicas que existen en la actualidad, por ende complicaciones en el empleo y manejo de las TICS y las plataformas virtuales provocando que sean poco proactivos y menos participativos.

Como lo afirma Flores, F. (2004), para que los estudiantes puedan desempeñarse adecuadamente en un entorno virtual, tienen que existir una serie componentes basadas en una serie de acciones y actitudes como lo es escribir de forma adecuada y organizada, saber comunicarse por medio del correo electrónico, tener conocimiento para manejar el entono virtual y las herramientas web que lo conforman, conocimiento en la búsqueda de selección y difusión de información, y finalmente saber relacionarse adecuadamente con otros compañeros.

Por lo anterior Bautista G. (2006), plantean que los buenos estudiantes en entornos virtuales deben contar con las siguientes características:

- Consideran que el aprendizaje de calidad puede tener lugar en cualquier entorno, sea presencial o a distancia.
- Saben que aprender en un entorno virtual no resulta más fácil necesariamente. Relacionan su vida real con lo que aprenden y viceversa.
- Manejan adecuadamente la ambigüedad o la incertidumbre que se puede dar en ocasiones al aprender en un entorno virtual de enseñanza y a aprendizaje.
- Organizan su tiempo adecuadamente, de forma que compatibilizan su dedicación académica con sus obligaciones laborales y familiares.
- Construyen su propio conocimiento a partir del material de estudio y también de la relación con los compañeros y el profesor: aprenden de sus compañeros y profesor, y aprenden con ellos también.
- Muestran una gran motivación y una gran autodisciplina, y las conservan durante el curso a pesar de las dificultades que puedan encontrar.
- Utilizan, si así lo consideran necesario, los canales de petición de ayuda que la institución pone a su disposición.
- Ayudan a los compañeros, están dispuestos a colaborar y a mantener una buena atmósfera en el aula virtual.
- Mantienen una actitud proactiva y son autónomos en la medida de lo posible; muestran iniciativa en su aprendizaje y en su desempeño durante el curso.
- Se comunican con su profesor si surgen dudas o problemas.

.

Es importante señalar que tanto los estudiantes como los docentes deben estar conscientes que el proceso de enseñanza y aprendizaje será un trabajo en equipo, tal como lo señala Bautista, G. (2006), en relación con los estudiantes a distancia, se puede esperar de ellos lo siguiente:

- Implicación personal y responsabilidad en su desempeño como estudiante.
- Respeto a los compañeros y a sus opiniones y propuestas.
- Leer y escribir reflexivamente, con criterio propio.
- Que actúen honestamente, que no copien trabajos de otros o de otras fuentes y los hagan pasar por propios.
- Que pregunten, que participen, que aporten en el aula virtual.
- Que sepan qué canales de ayuda existen y que los utilicen si necesitan ayuda o aclaraciones.
- Que estén dispuestos a explorar, a experimentar y a aprender de otra manera.

Aunque el estudiante es el responsable de su propio proceso de aprendizaje, existen ciertos elementos que serían erróneos esperar del propio estudiante, tal como lo señala Bautista, G. (2006), un grave error, es esperar que el alumno tenga un dominio avanzado de la tecnología o que no sufra ningún despiste con respecto a fechas de entrega de su trabajo la educación a distancia puede no ser la más indicada en ciertos casos, o para cierto tipo de personas, por ejemplo personas que no pueden dedicar el tiempo necesario a estudiar y a conectarse al aula virtual.

Sin embargo, la libertad y flexibilidad de la formación en entornos virtuales de enseñanza y aprendizaje conllevan a que el estudiante se comprometa y sea responsable

Por lo que Borges, F. (2005), señala que las acciones o inacciones que pueden conducir al abandono de los estudiantes, no necesariamente tiene que ver con la distancia o la ausencia de presencia física, si no con la escasa o nula información, acerca de lo que conlleva ser estudiante en línea con respecto a la poca planificación del tiempo de dedicación y con la creencia errónea de que aprender en un entorno virtual cuesta menos esfuerzo que hacerlo en un entorno presencial, provocando frustración en los estudiantes.

### **3.3. El Rol del estudiante en las plataformas virtuales.**

Tal como se había mencionado anteriormente en esta modalidad de estudio es necesario y sumamente importante que los estudiantes cuenten con ciertas competencias y habilidades referentes al manejo de las TICS y por ende a las competencias digitales, tal como lo indica la Sociedad Internacional para la Tecnología en Educación (2008), es necesario establecer estándares educativos en la competencia digital sobre lo que el alumnado debe saber y ser capaz de hacer en las plataformas virtuales de aprendizaje.

Tabla 4*. Estándares de competencia TIC que les estudiantes deben manejar de acuerdo a la Sociedad Internacional para la Tecnología en Educación (ISTE, 2008).*

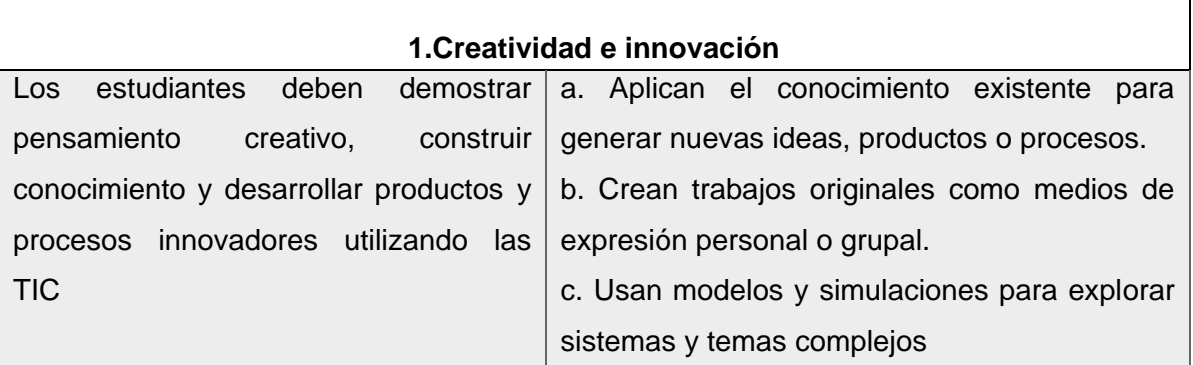

# **2. Comunicación y colaboración**

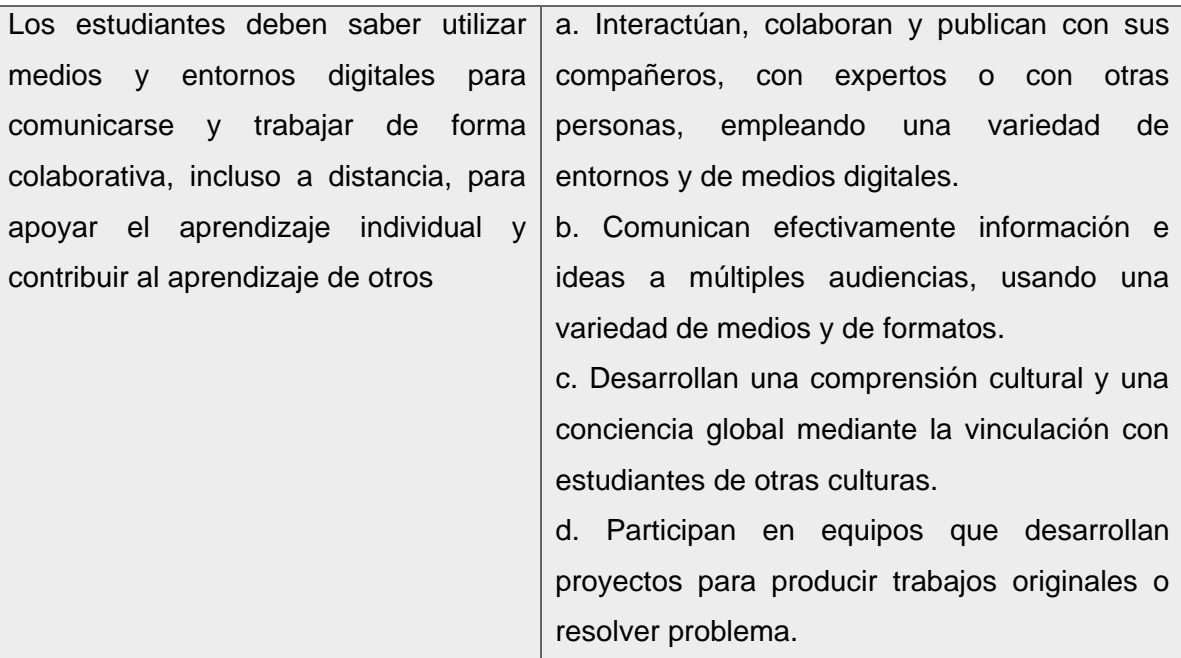

# **3.Investigación y localización efectiva de información**

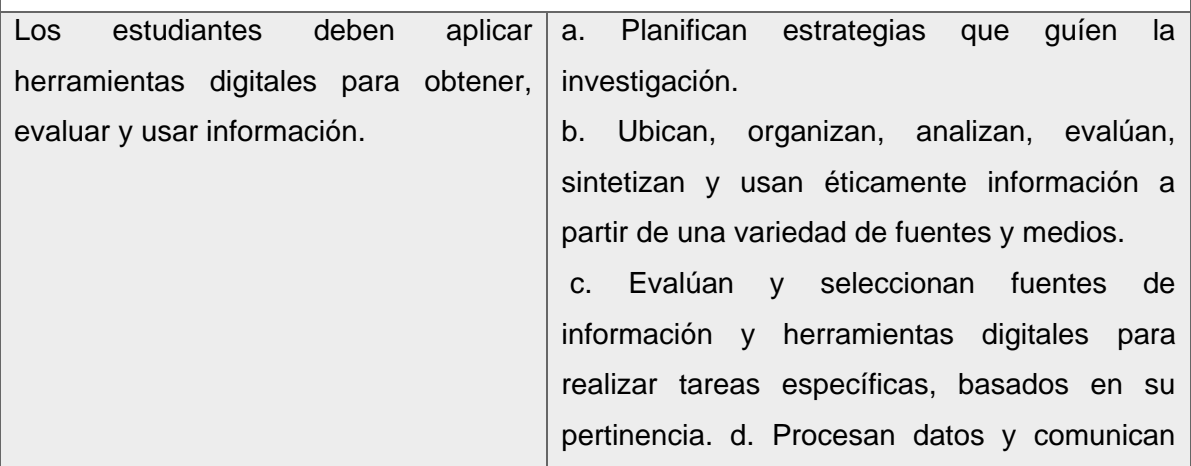

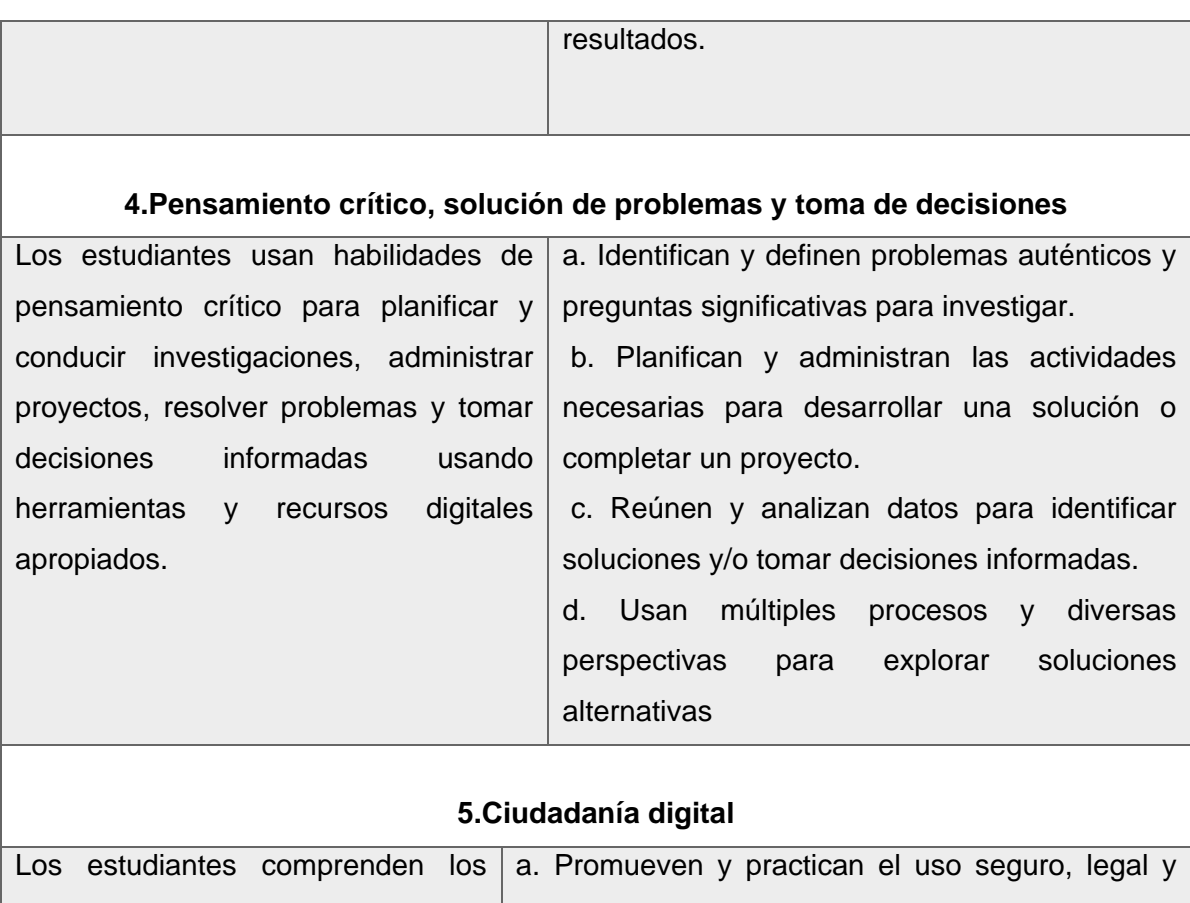

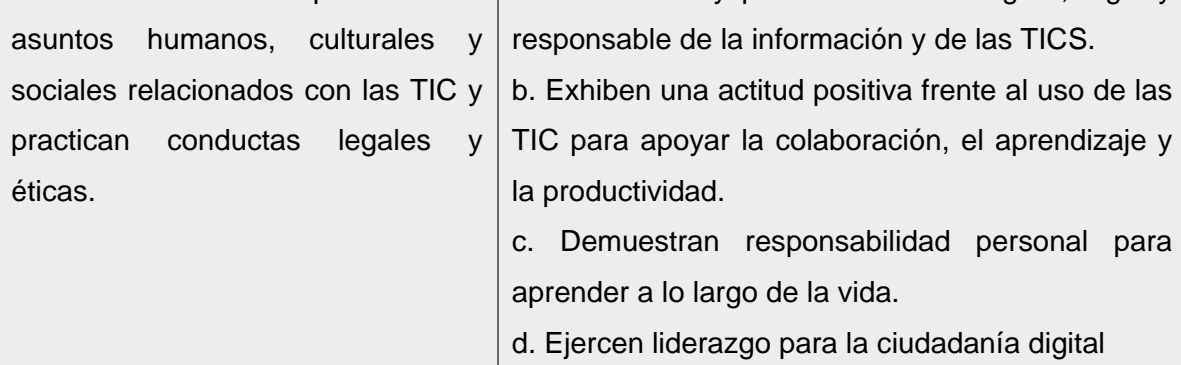

# **6. Funcionamiento y conceptos de las TICS**

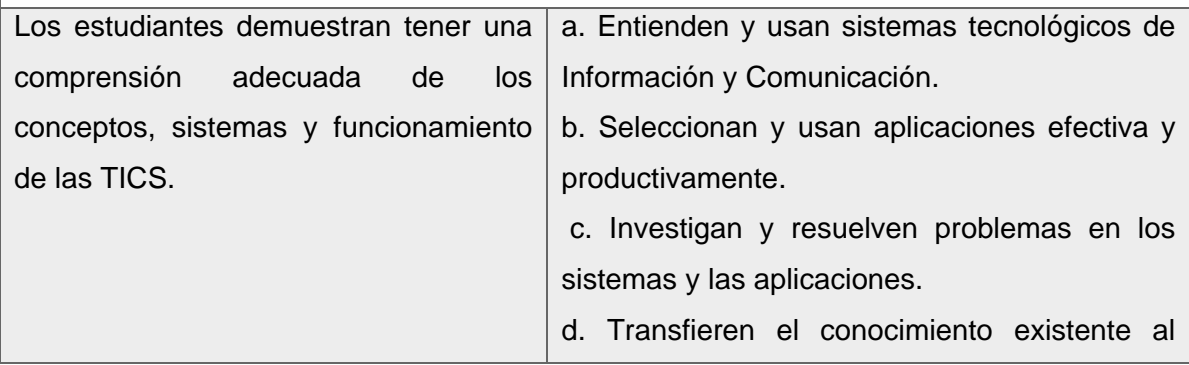

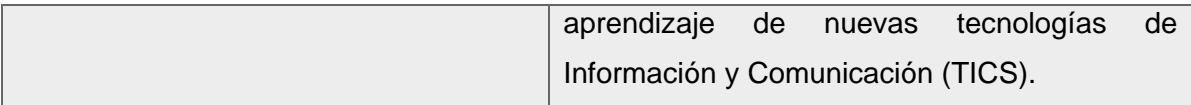

Fuente: Sociedad Internacional para la Tecnología en Educación. (2008).

## **3.4. Retos y dificultades del alumnado en las aulas virtuales de Enseñanzaaprendizaje on-line (Moodle).**

Parra de Marroquí, O. (2008), destaca los principales retos que presentan los estudiantes en sistemas de enseñanza y aprendizaje virtual:

- ➢ Tecnología: Los estudiantes del Sistema de Educación a Distancia deben poseer conocimientos y habilidades preliminares con respecto al manejo de la tecnología de comunicación y procesamiento de información.
- ➢ Aprendizaje colaborativo: El trabajo colaborativo constituye una de las premisas de los cursos en línea, lo que es de inicio paradójico, en la medida que cada uno de los estudiantes efectúa su propia gestión formativa, si bien la mayoría de los estudiantes prefieren los cursos presenciales, debido a que hay una retroalimentación directa, inmediata y en tiempo real, por el contrario en los cursos distancia, la retroalimentación entre estudiantes y la retroalimentación que provienen del profesor, se efectúan en tiempos diversos, o bien dentro de márgenes muy delimitados.
- ➢ Aislamiento del aprendizaje: Dentro de las aulas virtuales los alumnos pueden manifestar dudas o bien la urgencia de encontrar la inmediata respuesta del profesor o del tutor ante sus dudas, preguntas y aportaciones, como si el profesor mantuviera fija su presencia en el otro lado de la línea.
- ➢ Ruptura y conversión cognoscitiva: Todo aprendizaje autogestión es indudablemente una conversión precedida de una ruptura cognoscitiva.
- ➢ Las competencias sociales y humanas: En esta modalidad el trabajo colaborativo es necesario por lo que se asume también la formación de competencias de carácter social y humano que es difícil alcanzarse, la dificultad se explica porque dichas competencias deben partir de una sensibilización cognoscitiva ante los problemas, ante esta

circunstancia importan las preguntas por la posibilidad de la humanización formación y desarrollo de habilidades para la realización profesional y la felicidad cotidiana.

- ➢ Deshonestidad académica: Debido a la distancia real entre el profesor y los estudiantes, lo mismo que la distancia entre estudiantes, ubicados en diversas ciudades y países no hay manera de identificar que personalmente el aprovechamiento especifico de cada uno, y tampoco existe una manera de identificar que el alumno efectué sus trabajos y no un amigo, sin embargo, no es difícil recocer trabajos que no son sino documentos bajados de alguna página de Internet e incluso existen mecanismos para saberlo.
- ➢ Carga simbólica de actividades en línea: A juzgar por su dimensión tecnológica, los cursos o actividades en línea, poseen una alta carga simbólica, dentro de los márgenes del formalismo lógico, matemático e informático, mediante computadores, servidores e internet, programas de paquetería Office, entre otros, por lo que el buen estudiante debe ser un experto en el empleo y uso de herramientas tecnológicas.

Es importante resaltar que pese a las ventajas que tiene la Educación a Distancia, también presenta dificultades, tal como lo señala Parra de Marroquí, O. (2008), la educación a distancia presenta retos cuya dimensión a penas se perfila, desde el dominio de las TICS hasta la construcción epistemológica del conocimiento, pasado por la humanización del aprendizaje sustentando en el instrumental tecnológico.

# **4. COMPETENCIAS Y HABILIDADES DEL ESTUDIANTE PARA APRENDER A DISTANCIA.**

### **4.1. Importancia de conocimientos y manejo de herramientas web.**

Actualmente la educación ofrece un crisol de oportunidades, pero también de múltiples retos, ya que las condiciones de estructuración de la realidad social de cara a la globalización obligación al replanteamiento sobre las competencias necesarias para el desarrollo humano.

Es un hecho que hoy día los esquemas de formación académica tienen que ampliarse con el objeto de incorporar nuevas competencias es decir tener conocimientos informáticos.

Actualmente, no sólo se necesita saber buscar y acceder a la información sino también que los estudiantes aprendan a desenvolverse en el ámbito tecnológico, los estudiantes que desean continuar sus estudios en la modalidad a distancia deben saber que sobreviven y crecen aquellos que dispongan de las competencias para producir, difundir y consumir información de forma rápida, eficaz y eficiente, que les permita desenvolverse en este ambiente educativo.

Debe ser fundamental e impredecible saber transformar la información en conocimiento, disponer de las habilidades y capacidades para utilizar de forma eficiente los recursos y herramientas tanto de búsqueda de información a través de producción y difusión de la misma, así como para comunicarla y compartirla a través de las distintas herramientas y entornos digitales.

Por lo que los sistemas de educación y formación deben incluir las TICS, como competencias básicas para el aprendizaje y con ello permitir que los estudiantes adquieran mayores habilidades, que actualmente el sector laboral y educativo demanda.

# **4. 2. Conocimiento y manejo como estudiante de los principales entornos virtuales de aprendizaje, plataformas (Moodle).**

Las plataformas virtuales constituyen tecnologías que, a través de internet, facilitan un escenario de enseñanza y aprendizaje, ya que el modelo educativo que se maneja en la educación a distancia permite que docentes y estudiantes empleen distintas herramientas de comunicación virtual o digital para intercambiar contendidos e información de las materias de manera que sea de mutuo beneficio.

Por lo anterior Rosenberg, M. (2016), señala que esta modalidad debe cumplir con cuatro criterios fundamentales: el primero, que llegue la persona que, a través de un ordenador, se produzca en la red, es decir, que sea capaz de lograr la actualización, almacenamiento, recuperación y distribución de contenidos e información que permita introducir soluciones para el aprendizaje y que evite recurrir a paradigmas tradicionales de la información.

De acuerdo con García, A. (2015), una de las mayores ventajas que ofrece este modelo educativo al estudiante es que permite el aprendizaje colaborativo, correspondiendo a las habilidades, necesidades y disponibilidades de cada docente y alumno, sin embargo, para poder lograr comunicarse de manera acertada por medio de las plataformas virtuales de aprendizaje es necesario que el alumno tenga un conocimiento básico sobre el manejo y uso las principales herramientas tecnológicas.

Por su parte, Cabero, J. (2015), señala que las posibilidades de oportunidades que estas plataformas logran ofrecer a los estudiantes, es básicamente un amplio arsenal de información que está disponible en diferentes sitios de internet, además de romper con límites del tiempo y el espacio, desarrollando la autonomía del estudiante mientras que interactúa con sus semejantes y profesores.

No obstante, existen ciertas exigencias que el estudiante debe tener en cuenta al interactuar en la plataforma (aula de aprendizaje), en primer lugar, debe saber que necesitará de mayor concentración y voluntad para el aprendizaje autónomo pues no existe como tal la presencia de la figura del maestro que obligue a la atención y concentración, también requerirá de manera continua el internet para ingresar a la plataforma y realizar sus actividades académicas.

Aunque en menor medida, existen otros entornos virtuales, que el estudiante deberá aprender a manejar en esta modalidad como lo es el Wiki, sitio web cuyo contenido puede ser modificado para compartirlo con posterioridad, los Blogs, plataforma en la cual el estudiante deberá mostrar sus ideas sobre algún determinado tema; y las redes sociales que favorecen el intercambio de diferentes contenidos de forma interactiva, además de permitir viabilizar una comunicación dinámica entre profesor y alumno.

Sin embargo, si el estudiante carece de experiencia y presenta dificultades con respecto a las tecnologías de Información y Comunicación (TICS), será difícil que el alumno pueda adaptarse rápidamente y lograr superar los paradigmas del Sistema de Educación Presencial.

#### **4.3. Planeación continua y Organización del tiempo.**

Las dimensiones especial y temporal parecen experimentar cambios radicales y considerables en ambientes presenciales y en contextos de aprendizaje a distancia.

En el caso de los alumnos presenciales usan espacios (aulas) y tiempos horarios delimitados en donde se producen la mayoría de los procesos educativos formales, en cambio los estudiantes a distancia, tienen una organización menos definida del tiempo y espacio por lo que deben programarse por sí mismos (Barbera, E. & Baída, A. 2004).

De acuerdo con Cabero, J. (2015), planificar el estudio permite utilizar el tiempo de una manera eficaz y eficiente y retener un máximo de conocimientos con menor esfuerzo y escaso derroche de energía puesto que estudiar requiere de planificación mental o bien un ordenamiento escrito, para evitar improvisaciones y fracasos.

Sin embargo, para planificar y organización el estudio es necesario que el estudiante cuente con una programación concreta y realista, en periodos cortos los cuales se adapten a las particularidades del estudiante universitario.

Entre las principales características que debe tener la planificación organización del tiempo de estudio, señaladas por Soto, A. (2007), se destacan las siguientes:

- ➢ Personal: Adaptado a las circunstancias personales, es decir, lo debe elaborar el propio estudiante, por lo que tiene que adaptarse a cada persona según sus necesidades, dificultades, motivaciones, metas, actitudes, posibilidades.
- ➢ Realista: El estudiante debe organizarse de manera que pueda llevar a cabo su plan de estudio de manera que resulte práctico, es decir, se debe adaptar a la realidad y no plantearse de una manera idealista.
- ➢ Flexible: Si no es posible cumplir el plan, se debe revisar y realizar las modificaciones necesarias hasta que realmente sea útil, esto según las circunstancias, en las cuales se encuentre el estudiante.
- ➢ Sencillo: La panificación organización de tiempo debe ser sencillo y claro, para que el estudiante sea capaz de interpretar lo que ha planificado.
- ➢ Descansos: La duración de los descansos estará en relación con los tiempos de estudio, evitando extenderse demasiado.

La planificación y organización del tiempo en el estudio representa grandes ventajas, tal como lo indica Lazo, L. (1996):

- El estudiante utiliza el tiempo de una forma más rentable, eficaz y productiva, que le permitirá retener un máximo de conocimientos con menor esfuerzo y escaso derroche de energía disponiendo de más tiempo para sus actividades personales y sociales.
- Se adapta a las necesidades de cada persona, es decir, el tiempo que cada uno dedique al estudio estará en función de lo que debe realizar, de sus cualidades individuales, del grado de dificultad de cada tarea y del tiempo que dispone.
- Con una buena planificación se dedicarán al estudio aquellas horas en las que se sabe se rinde más. Es decir, se racionalizarán los esfuerzos y se distribuirá el tiempo disponible de una forma más eficaz.
- Es posible prever hechos que tengan lugar, como cumpleaños, visitas de familiares los domingos, práctica de deporte, etc.
- Se obtiene mayor provecho en el menor tiempo posible.
- Se eliminan esfuerzos innecesarios de última hora.
- Se desarrollan hábitos positivos de trabajo.
- Se evita dudas y desorientación.

Sin duda la mayor ventaja al planificar y organizar el tiempo de estudio es que permite al estudiante alcanzar el éxito académico y conseguir los objetivos que previamente se había marcado.

### **4.4. Capacidad para colaborar y trabajar en equipo.**

El trabajo en equipo se define como una competencia básica a desarrollar por el estudiante en cualquier titulación, es decir el trabajo en el aula debe ir dirigido a desarrollar prácticas en las

cuales crezca la reflexión, la participación y la colaboración en la construcción de conocimientos.

Tal como lo señala Martínez, L. (2001), el trabajo colaborativo en el aula universitaria más que una técnica, es considerado una filosofía de interacción y una forma personal de trabajo, que implica el manejo de aspectos tales como el respeto a las contribuciones individuales de los miembros del grupo.

Según Villa, A & Poblete, M. (2007), el trabajo en equipo en el aula enseña a los estudiantes estrategias y habilidades de cooperación, lo cual facilita la comprensión de los aprendizajes, aumenta su rendimiento académico y fomenta actitudes de respeto, tolerancia e interacción entre los estudiantes.

Por su parte Johnson, W. & Johnson, R. (2000), describen cinco elementos esenciales que los estudiantes deben tener en cuenta al trabajar en equipo:

- Interdependencia positiva: Cuando el estudiante que está logrando con sus compañeros de manera que no tendrá éxito si los demás miembros del equipo tampoco lo tienen.
- Responsabilidad individual: Cada miembro deberá rendir cuentas de su parte del trabajo, y también del trabajo del resto.
- Interacción cara a cara: Los estudiantes se ayudan, se asisten, se animan y se apoyan en su esfuerzo por aprender de manera que se reúnan para ello.
- Habilidades sociales: Los estudiantes deben contar con liderazgo, capacidades de decisión, de generar confianza y comunicación y de gestión de conflictos.
- Procesamiento grupal autónomo, que supone que el propio equipo analiza en qué medida se están logrando los objetivos y la relación de trabajo efectiva entre los participantes.

Para el estudiante a distancia, el trabajo colaborativo es un factor potenciador del verdadero intercambio de conocimiento, enriquecido con las experiencias del otro, permitiendo fortalecer los aprendizajes individuales y el desarrollo de habilidades comunicativas, así como para el desarrollo de destrezas logrando ser más recursivo, autónomo y proactivos para la toma de decisiones, permitiendo al estudiante percibir el trabajo colaborativo como aporte al desarrollo personal, respetando la diferencia y siendo tolerante, pero estableciendo lineamientos definidos con metas comunes.

### **4.5. Capacidad para buscar Información.**

El desarrollo de las tecnologías de la información y comunicación (TICS) han generado nuevos contextos, estilos relacionales y códigos de acción en los escenarios de enseñanzaaprendizaje, a través de nuevos espacios componentes y criterios de búsqueda, localización y gestión de la información de carácter académico.

Actualmente los estudiantes deben estar multi- alfabetizados, es decir, la lecto-escritura y las operaciones aritméticas básicas, no son suficientes, sino que deben de estar alfabetizados en información, en tecnología, en el entorno digital, sin embargo, la alfabetización información, ya que saber buscar información es algo más que acceder a la tecnología y por ende los recursos electrónicos.

Para Badden, D. (2001) "La persona competente en información es aquella que ha aprendido a aprender, porque sabe cómo se organiza el conocimiento, como encontrar la información y cómo utilizarla de forma que los otros puedan aprender de ellos".

Por lo que un estudiante competente en el acceso y uso de la información es capaz de: Determinar el alcance de la información requerida, acceder a ella con eficiencia y eficacia, evaluar de forma critica la información y sus fuentes, comparar la información seleccionada a su propia base de conocimientos y utilizar la información de manera eficaz para acometer tareas específicas.

Es importante que los estudiantes cuenten con habilidades de información, Herring, J. (1997), señala que estas habilidades son necesarias para que los alumnos sepan manejar con éxito el entorno de informaciones que se encuentran ya sea dentro o fuera de la escuela.

Mientras que Morales, M. (1998), señala que los estudiantes deben estar preparados tanto para aprovechar los propios recursos mentales, autorregular el aprendizaje, así como las herramientas tecnológicas que facilitan la localización procesamiento y comunicación de la información.

Por su parte Gómez, A. (2002), indica que la capacidad para buscar información se refiere al conjunto de competencias y habilidades para determinar qué información se necesita, saber acceder a ella, seleccionarla, usarla y comunicarla de modo adecuado lo cual incluye una alfabetización electrónica o tecnológica junto a capacidades de comprensión y elaboración de información, es decir es un marco intelectual para comprender, encontrar evaluar y utilizar información, por medio del manejo de las TICS, a través de métodos validos de investigación, pero sobre todo a través del pensamiento crítico y el razonamiento.

En la educación superior, las competencias en información son una herramienta para el que enseña y guía de aprendizaje para el que investiga y descubre o para el que necesita estar al día en un área o aspecto específico del conocimiento.

El estudiante universitario siente y descubre que el incremento permanente de su capital cognitivo va generando en él, nuevas y más complejas interrogantes que de una u otra forma debe convertir en necesidades de información que requieren encontrar respuestas dentro del gran caudal de fuentes y recursos de información existentes y accesibles.

Mientras que Gómez, H. (2002), afirma que la forma de enfrentar una necesidad de información exige el conocimiento de la existencia de una variada gama de recursos y fuentes de información que permitan el encuentro con los registros del conocimiento pertinente, fidedigno, confiable y de calidad.

El éxito o fracaso en la búsqueda y la satisfacción de las necesidades de información del estudiante universitario, dependerá en gran medida de las habilidades que este ha desarrollado para encontrar la información requerida independientemente del lugar y espacio en el que se encuentre.

#### **4.6. Compromiso con el aprendizaje.**

De acuerdo con Pascarella, E. (2005), el compromiso estudiantil se relaciona con el tiempo y energía que los estudiantes invierten en la realización de actividades educativas dentro y fuera del aula, y se asocia con las políticas y prácticas de la institución para fomentar la participación de los alumnos los programas y servicios que ofrece.

Desde esta perspectiva, se asume que el compromiso se fortalece en la medida en que la institución diseñe y organice oportunidades de aprendizaje para estimular al estudiante a invertir mayor esfuerzo y dedicación en la realización de sus tareas cognitivas y en su participación social.

A continuación, se describen los índices de referencia que componen el compromiso estudiantil de señalados por Kuh, G. (2001):

Reto académico: Las actividades deben estar orientadas a estimular cognitivamente al estudiante para motivarlo a aprender, por lo que se asume que deben ser tareas que inspiren cognitivamente al estudiante harán que este se empeñe en el cumplimiento de las expectativas propuestas por los docentes, invierta más tiempo en la preparación de cada asignatura y desarrolle procesos más autónomos.

Aprendizaje Activo y Colaborativo: Se refiere a que cuanto más activo sea el estudiante con su proceso de aprendizaje mayor será su posibilidad de éxito académico, es decir, que en la medida en que se promuevan estrategias pedagógicas que les impliquen analizar y poner en práctica sus saberes, incorporación del diálogo, la discusión de temas y trabajos y la participación activa en proyectos colaborativos facilita el intercambio de saberes y favorece el dominio de los contenidos que se le proporcionen.

Experiencias Educativas: Se refiere a las oportunidades de aprendizaje dentro y fuera del aula que permiten al estudiante aprender acerca de sí mismo y de otros a través de un proceso colaborativo con sus compañeros y profesores.

Apoyo Institucional: Hace referencia a las acciones que realizan las universidades para contribuir a la integración social y académica de los estudiantes, es decir, involucra un conjunto de programas o proyectos que se encaminan a atender las necesidades consideradas transversales en los estudiantes.

Finalmente Braxton, J. (2000), menciona que existe evidencia contundente que demuestra que la integración social y académica de los estudiantes con su medio universitario tiene injerencia en el nivel de compromiso que desarrollan durante su trayectoria y en su probabilidad de graduarse de manera exitosa, sin embargo, para lograrlo es necesario que las instituciones educativas trabajen y fortalezcan el nivel de reto académico, la interacción entre el estudiante y el docente, y el ambiente de apoyo universitario.

## **5. PLANTEAMIENTO DEL PROBLEMA.**

#### **5.1. Descripción del problema.**

La Educación Superior está atravesando por distintos cambios, entre ellos, el pasar de una modalidad educativa tradicional (presencial), a una modalidad educativa a (distancia), por lo que actualmente diversas universidades están adaptándose a esta nueva modalidad de estudio, la cual emplea diferentes plataformas virtuales como principal medio de comunicación implicando el uso continuo de las Tecnologías de Información y Comunicación (TICS).

Hay tres tipos de sistemas, abierto, escolarizado y a distancia, los cuales han logrado ampliar y diversificar la oferta educativa, convirtiéndose en sistemas de calidad y flexibles, adaptándose a las necesidades de diferentes segmentos de la población, incluyendo jóvenes que ya son parte del mercado laboral, amas de casa, adultos mayores, e incluso personas con capacidades diferentes.

Sin embargo, es necesario que los estudiantes que pretenden ingresar a este sistema de estudio, desarrollen habilidades informáticas, ya que esta modalidad demanda a su población estudiantil un continuo desarrollo de diferentes competencias digitales a lo largo de su formación, esto debido a que la competencia digital se sustenta por medio de la alfabetización digital, la cual se refiere a las habilidades computacionales básicas en el uso de las TICS, como lo es el uso de la computadora para recuperar, evaluar, almacenar, producir, presentar e intercambiar información para comunicarse y participar en redes colaborativas vía internet.

Tal como lo señala la Comisión Europea de Tecnología (2007), la competencia digital, permite que los estudiantes lleven a cabo una combinación de conocimientos, capacidades y actitudes para que logren la utilización óptima de todos los recursos tecnológicos.

Por lo que, Cabero, A. (2006), afirman que es necesario capacitar a los estudiantes de manera continua para que logren movilizar y hacer uso de las diferentes herramientas de comunicación existentes que deben emplear en diversas plataformas virtuales de aprendizaje.

En el caso particular del alumnado perteneciente al Sistema de Universidad Abierta y Educación a Distancia de la Universidad Nacional Autónoma de México, una de las principales características que forman parte del perfil del estudiante SUAyED Psicología, es contar con habilidades y competencias digitales con las cuales pueda hacer uso de diversos programas y aplicaciones, que le permitan tener acceso a la información, además de un rango de recursos de aprendizaje, por medio del uso y conocimiento básico en bases informáticas programas de software, principalmente el sistema operativo de Windows, paquetes multimedia, entre otros.

Por consecuente, algunos de los estudiantes que logran ingresar a esta modalidad educativa no cuentan con las suficientes habilidades acerca del manejo, empleo y uso de las TICS, teniendo como resultado dificultades para adaptarse a esta modalidad de estudio, provocando retardo en la entrega de actividades académicas, o incluso provocando la deserción o discontinuidad escolar.

Si bien la Universidad Nacional Autónoma de México, proporciona un curso propedéutico a los alumnos aceptados en el Sistema de Universidad Abierta y a Distancia (SUAyED), con el objetivo de que los estudiantes logren familiarizarse más rápido con los diferentes recursos y herramientas tecnológicas que deberán usar en esta modalidad, algunos estudiantes al terminó de dicho curso continúan presentando dificultades para adaptarse, por lo cual no logran hacer un uso correcto y eficiente de las herramientas digitales y tecnologías de la información que le son requeridas, por lo anterior, es necesario resaltar la importancia que tiene el proporcionar un apoyo continuo a los estudiantes mediante la elaboración e implementación de este tipo de cursos o talleres al ingresar a la licenciatura y llevarlos a cabo por lo menos durante los primeros semestres, en los cuales los alumnos presentan mayor dificultad de adaptación a esta modalidad y por ende su calidad de aprendizaje se puede ver perjudicado al no saber emplear de manera correcta las Tecnologías de la Información y Comunicación básicas, por lo cual se debe profundizar acerca de los obstáculos que presentan los estudiantes universitarios con respecto al manejo de las distintas herramientas informáticas y digitales de las que deberán hacer uso a lo largo de su formación académica .

De tal manera que esta investigación pretende conocer e identificar con que habilidades digitales cuentan los alumnos al ingresar al SUAyED Psicología, y en cuales presentan mayor dificultad, y a partir de ello elaborar una propuesta de taller a distancia, enfocado en la mejora y fortalecimiento de las distintas habilidades digitales, en las cuales los estudiantes requieren y así logren hacer un uso correcto de las Tecnologías de la Información y Comunicación, permitiendo a los estudiantes, elaborar, manipular, transmitir y compartir información y contenido de una manera más sencilla, por medio del elemento más representativo de las TICS, el cual es el computador y más específicamente el internet y las herramientas web que lo conforman, con el propósito de que los estudiantes logren manejar los diversos programas ofimáticos, aplicaciones multimedia y redes de comunicación que este dispositivo electrónico ofrece.

De modo que, con la elaboración de esta propuesta, se logre habilitar a los estudiantes que así lo requieran en el uso y manejo de las principales herramientas básicas de las Tecnologías de la Información y Comunicación (TICS), las cuales deberán emplear de manera continua para la realización de sus actividades académicas.

### **5. 2. OBJETIVO GENERAL**

Identificar el nivel de habilidades y competencias digitales de los alumnos que logran ingresar al SUAyED Psicología en relación al manejo de las Tecnologías de la Información y Comunicación TICS.

## **5. 3. OBJETIVOS ESPECÍFICOS DE LA INVESTIGACIÓN.**

- Describir los recursos de apoyo que ha brindado la Universidad Nacional Autónoma de México en relación a las dificultades que presentan los alumnos que recién ingresan al SUAyED Psicología, referente a las habilidades y competencias digitales básicas que integran las Tecnologías de la Información y Comunicación.
- Elaborar una propuesta de taller para estudiantes de primer semestre del SUAYED psicología enfocado en el desarrollo y fortalecimiento de las habilidades y competencias

digitales básicas, teniendo como referente los cursos ya existentes que ha elaborado la UNAM en relación al manejo de las TICS, el cual permita mejorar su desempeño académico en esta modalidad de estudio.

• Promover la adaptación e integración al SUAyED Psicología, por medio de actividades estratégicas que permitan la adquisición de nuevas habilidades y competencias tecnológicas, y puedan ayudar a los estudiantes a hacer frente a las dificultades que presentan en relación con el manejo, uso y empleo de la Tecnología en esta modalidad de estudio.

### **5.4. JUSTIFICACIÓN.**

En la actualidad la Educación a Distancia está tomando relevancia y se está convirtiendo en una modalidad cada vez más importante la cual representa una realidad actual que continuará con un crecimiento constante.

Con base a lo anterior (Valenzuela, 2000), señala que el crecimiento de esta modalidad se debe a que permite el aprendizaje autodirigido, autónomo y autorregulado, ya que se adquiere como un proceso en el que la persona va construyendo el conocimiento, asimilando y acomodándose a nuevos esquemas (aprender paso a paso) por medio de la utilización de las Tecnologías de Información y Comunicación, como mediación tecnológica.

Sin embargo algunos estudiantes pertenecientes a esta modalidad no están del todo familiarizados con el uso de las diferentes herramientas tecnológicas que deben emplear al realizar sus actividades académicas, por ejemplo el uso correcto y básico de Microsoft Word como procesador de textos, para realizar actividades como lo son como ensayos, o resúmenes, PowerPoint para efectuar presentaciones, videos y exposiciones, además de diferentes programas que permiten la comunicación por videoconferencia principalmente Skype, Google Meet y Zoom, los cuales son muy utilizados en esta modalidad de estudio cuando el profesor , planea llevar acabo alguna sesión sincrónica con el alumnado.

Por lo que, la presente investigación surge de la necesidad de conocer las principales dificultades que presentan los alumnos al ingresar al SUAyED Psicología, en relación al conocimiento y manejo de las tecnologías de la información y comunicación incluyendo las herramientas web que las conforman, ya que estas dificultades pueden provocar frustración y

desanimo en los estudiantes por no saber manejar de manera adecuada estas herramientas perjudicando gravemente su proceso de enseñanza y aprendizaje a tal grado que algunos alumnos deciden no continuar con sus estudios, darse de baja temporal, o bien aplicar nuevamente el examen de ingreso para cambiar de modalidad al Sistema Escolarizado.

A manera personal, cuando ingrese al Sistema de Universidad Abierta y a Distancia de la UNAM, tenía mucha preocupación sobre el manejo del computador y los programas básicos de paquetería office que tendría que utilizar para realizar las actividades académicas, si bien contaba con un ligero conocimiento sobre el manejo de algunas herramientas tecnológicas, principalmente Word, Point y Excel, desconocía algunas otras, por lo que al ingresar a primer semestre presente dificultades relacionadas principalmente a la búsqueda de información verídica en diferentes buscadores académicos especializados, revistas electrónicas, o bibliotecas virtuales, incluyendo ciertos inconvenientes al tener que realizar presentaciones, mapas, videos y audios en algunos programas específicos que los tutores solicitaban.

Por lo anterior, considero que algunos compañeros al igual que yo, les cuesta trabajo adaptarse a la modalidad a distancia, sobre todo cuando se viene de una modalidad presencial pues si bien se hace uso de las tecnologías de la Información y Comunicación para la elaboración de algunos trabajos académicos o búsqueda de información, no es de manera continua, especifica y precisa, como lo es en el Sistema de Educación Abierta y a Distancia (SUAyED) Psicología.

De manera que al lograr conocer las principales dificultades que presentan los alumnos de primer ingreso con respecto a las habilidades digitales y uso de las TICS, se podrá mejorar la calidad de los programas de formación e integración de los alumnos de la Universidad Nacional Autónoma de México, principalmente referente a los estudiantes pertenecientes al Sistema de Educación a Distancia, por medio de distintos métodos los cuales incluyan las nuevas tecnologías y elementos que las conforman, logrando favorecer y garantizar su preparación y desempeño al ingresar a esta modalidad.

# **6. DESCRIPCIÓN DE LOS ANTECEDENTES.**

#### **6.1. Antecedentes de investigaciones realizadas con respecto al problema.**

Conforme a lo expuesto en los capítulos anteriores y para el logro de los objetivos planteados para esta investigación, se realizó una búsqueda y revisión de artículos e informes específicamente en la Coordinación de Tecnologías para la Educación de la Universidad Nacional Autónoma de México , de la cual se logró obtener informes al respecto de las habilidades digitales con las cuales cuentan los estudiantes al ingresar al sistema de educación abierta y a distancia (SUAyED) Psicología pertenecientes a la Fes Iztacala, estos informes muestran él nivel ya sea básico, intermedio, o avanzado en el que se encuentran los estudiantes respecto al uso de las TICS, incluyendo las habilidades digitales en las cuales tienen un mayor conocimiento y en las que presentan mayor dificultad, permitiendo obtener la información adecuada para elaborar la propuesta de taller anteriormente planteada.

Es por ello, que en el presente capítulo se exponen los resultados obtenidos con respecto a la aplicación del instrumento diagnostico TICómetro a los estudiantes del SUAyED Psicología Fes Iztacala de primer ingreso, correspondientes a las generaciones 2016 y 2017, si bien existen informes más recientes al respecto de la aplicación del TICómetro, no corresponden a la población del SUAyED Psicología Iztacala, ya que estos reportes se centran en los resultados obtenidos de la aplicación del TICómetro llevado a cabo en alumnos del sistema escolarizado y los alumnos del Sistema de Educación Abierta (SUA) pertenecientes a la Facultad de Psicología ubicada en Ciudad Universitaria.

Por lo tanto, debido al planteamiento y objetivos de la presente investigación, solo expondrán los resultados obtenidos de la población estudiantil del SUAyED Psicología pertenecientes a la Facultad de Estudios Superiores Iztacala.

El TICómetro es un instrumento que permite la evaluación de las principales habilidades digitales, diseñado por la Coordinación de Tecnologías para la Educación Hábitat Puma de la Dirección General de Cómputo y de Tecnologías de Información y Comunicación (DGTIC).

El propósito de este instrumento surgió a partir de la línea rectora 1 del Plan de desarrollo Institucional 2011-2015, en el cual se propuso mejorar la calidad y experiencia estudiantil que permitiera garantizar que todos los alumnos de primer ingreso tengan un manejo adecuado de las nuevas Tecnologías de la Información y la Comunicación.

La primera aplicación de este instrumento de evaluación diagnostica se llevó a cabo en el 2012 y únicamente se aplicó nivel bachillerato y fue respondido por un total de 38,029 estudiantes que ingresaban a la escuela nacional preparatoria y al Colegio de Ciencias y Humanidades (CCH), posteriormente un año después participaron los primeros 389 estudiantes de primer ingreso a nivel licenciatura de la Escuela Nacional de Enfermería y Obstetricia y finalmente en enero del 2015, se incorporó la a la Facultad de Estudios Superiores Iztacala específicamente al Sistema de Universidad Abierta y Educación a Distancia (SUAyED) Psicología en donde 318 alumnos, es decir el (65%) de los estudiantes de nuevo ingreso respondieron el TICómetro, con el cual se logró obtener información al respecto de la toma de decisiones en relación con la enseñanza y el uso de las Tecnologías de Información y Comunicación (TICS) en las actividades académicas.

La aplicación de este instrumento diagnóstico se dividió en dos secciones, la primera sección correspondió al nivel de acceso que tienen los estudiantes respecto a la conectividad tomando en cuenta el acceso que tienen al internet desde sus hogares o un café internet incluyendo el uso y acceso a dispositivos como el Teléfono, Computador y Tablet.

La segunda sección consistió en medir el nivel de habilidad en el uso de las TICS, los resultados obtenidos se integraron por el género, color de cinta obtenido, y rubros en los cuales presentaron mayor dificultad.

Las habilidades digitales que fueron evaluadas se definieron de acuerdo a la Coordinación de Tecnologías para la Educación Hábitat Puma, la cual definió las habilidades digitales como el saber y saber hacer, para resolver problemas a través de los distintos recursos tecnológicos (hardware y software) los cuales permiten la comunicación y manejo de información.

Por lo anterior el TICómetro evalúa principalmente cuatro temas relacionados al uso y manejo de las TICS.

- Búsqueda, Selección y validación de la Información: Considera la reservación en línea y el uso adecuado del navegador.
- Procesamiento y Administración de la Información: Los reactivos de esta área se encargando de la organización de la información, el uso del procesador de textos, de la hoja de cálculo y el presentador electrónico.
- Comunicación y colaboración: Se enfoca en el correo electrónico y dispositivos móviles son rubros de este tema.
- Seguridad: Contempla el uso de antivirus, creación de usuarios y contraseñas navegación segura y redes sociales.

El diseño del cuestionario se fundamenta en una matriz de habilidades construida en la DGTIC que toma como referencia diversos estudios y estándares nacionales e internacionales:

- ICDL: Estándares internacionales que certifican conocimientos y habilidades en uso de TIC para jóvenes de ingreso a la educación media superior.
- COMPETÍA: Estándares internacionales que certifican conocimientos y competencias en uso de TIC para jóvenes de ingreso a la educación superior.
- ISTE: Estándares en competencias tecnológicas para la educación básica.
- PISA (Programs for International Student Assessment).
- CONOCER (Consejo Nacional de Normalización y Certificación).
- Estándares de competencias para el sector educativo.
- (ACRL): Habilidades digitales en procesos de aprendizaje.
- SIMCE TIC: Sistema de Medición de la Calidad de la Educación 2012.

De acuerdo a la revisión de estos informes, el procedimiento que utilizo la Coordinación de tecnología, para la aplicación del TICómetro se basó principalmente en el uso de la plataforma Moodle ya que es una plataforma que permite el código abierto, es decir hace posible realizar modificaciones con las cuales se permiten integrar opciones de respuesta ya sea por medio de imágenes y simuladores de hoja de cálculo, procesador de texto, logrando presentar a los estudiantes situaciones lo más cercanas a la realidad con respecto al uso de las TICS, este instrumento está diseñado con 30 preguntas y seis ítems de datos poblaciones las preguntas se seleccionan de manera aleatoria dentro de un banco de reactivos, las respuestas son de opción múltiple y se pueden presentar a manera de texto e imágenes, todos los reactivos se califican de manera automática.

Resultados de la aplicación piloto del cuestionario diagnóstico sobre habilidades digitales a estudiantes de primer ingreso a la Facultad de Estudios Superiores Iztacala SUAyED Psicología de la UNAM. Hábitat puma. DGTIC. Recuperado de: https://educatic.unam.mx/publicaciones/ticometro/TICometroFESIztacalaPsicologia2016.pdf

Al concluir el cuestionario el resultado reporta automáticamente al estudiante el nivel de habilidad en el que se encuentra, y se le otorga una "cinta karate" que define el nivel de habilidad en el que se encuentra respecto al uso y empleo de las TICS.

Estas cintas "estilos karate" se agrupan de acuerdo a los siguientes rangos de calificaciones

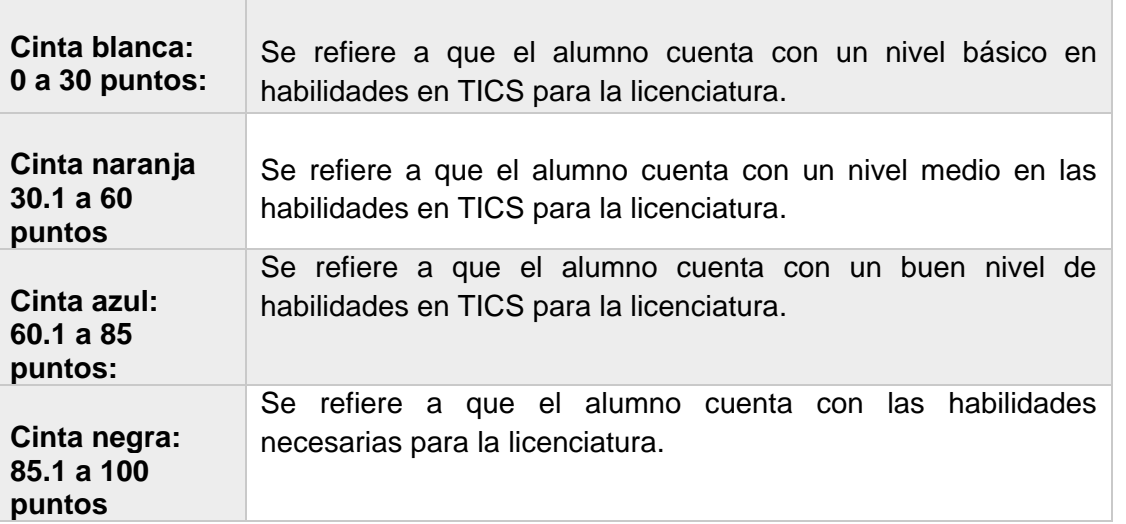

Fuente: Dirección de Tecnologías de la Información y Comunicación. (2015).

Los resultados obtenidos correspondientes al nivel de habilidades digitales de la generación (2016) SUAyED Psicología fueron los siguientes:

El 72% de los estudiantes que participaron en el TICómetro obtuvo cinta azul que abarca calificaciones entre los 6 y 8.5 de calificaciones aprobatorias mínimas y medias, mientras que el 14 % obtuvo cinta naranja que integra calificaciones entre 3 y 6, consideradas como no aprobatorias.

Por consecuente, los resultados obtenidos demostraron que las habilidades en las cuales los estudiantes presentaron mayor dificultad independientemente de la cinta karate otorgada, fueron en las habilidades referentes al tema del procesamiento y administración de la información, particularmente en la edición de imágenes, en el uso avanzando de herramientas del procesador de texto, escrita y manipulación de fórmulas en la hoja de cálculo, creación y uso avanzado de las herramientas de presentador electrónico, mientras que en el rubro correspondiente a la búsqueda, selección y validación de la información las dificultades que mayormente presentaron se relacionan con la creación de estrategias de búsquedas eficaces y criterios de selección de información.

En cuanto al rubro de seguridad, los estudiantes presentaron dificultad en la aplicación de estrategias para recuperar contraseñas y en la identificación de riesgos y síntomas de infección del equipo de cómputo y finalmente en el tema de comunicación y colaboración en línea, las dificultadas se relacionan con la creación de grupos en una red social, aportación de comentarios en un blog, uso de diferentes opciones del correo electrónico.

Por lo que, los temas y habilidades en los cuales presentaron mayor dificultad muestran que un alto porcentaje de los estudiantes pertenecientes a la generación 2016, tuvo un dominio instrumental con un nivel básico-intermedio respecto al uso de las TICS, resaltando la necesidad de que los estudiantes aprendan a utilizar los programas antes mencionados con mayor profundidad.

Por otra parte, el TICómetro que fue aplicado a la siguiente generación correspondió a los estudiantes de primer ingreso pertenecientes a la generación 2017 del SUAyED Psicología siendo esta la segunda generación, la cual respondió este instrumento diagnóstico elaborado por la Coordinación de Tecnologías para la Educación Hábitat Puma de la Dirección General de Cómputo y de Tecnologías de Información y Comunicación (DGTIC), sin embargo en esta aplicación se incorporaron más reactivos debido a los cambios tecnológicos que continuamente se presentan según lo señalado por la misma coordinación tecnológica, por lo que fue necesario una actualización de la matriz de habilidades digitales.

El propósito de dicha aplicación fue el mismo que el anterior, obtener información para la toma de decisiones encaminadas a la incorporación y el uso de Tecnologías de Información y Comunicación (TICS) en las actividades académicas y a partir de los datos registrados por los estudiantes, caracterizar el perfil de nuevo ingreso a la licenciatura en relación con sus habilidades en el uso de TICS.

Las habilidades que fueron evaluadas fueron las siguientes:

1. Búsqueda, Selección y Validación de la Información: Considera el uso adecuado del navegador, criterios y estrategias de búsqueda, así como servicios en línea.

2. Procesamiento y Administración de la Información: Los reactivos de este tema abordan aspectos que tienen que ver con la organización de la información, edición de medios digitales, uso del procesador de textos, la hoja de cálculo y el presentador electrónico.

3. Comunicación y Colaboración en línea: El correo electrónico, redes sociales y dispositivos móviles son rubros de este tema.

4. Seguridad. Contempla el uso de antivirus, navegación segura por Internet, así como seguridad de la información y de los dispositivos móviles.

El procedimiento que se realizó para su aplicación fue el mismo que el anterior a través de la plataforma Moodle con un total de 30 preguntas, 3 simuladores y 6 ítems de datos poblaciones, las preguntas fueron seleccionados de manera aleatoria y los reactivos fueron de diferente tipo entre ellos de opción múltiple con respuestas de texto e imágenes, preguntas de arrastrar texto sobre imagen o texto sobre texto; y tres simuladores, navegación en Internet, hoja de cálculo y procesador de texto, donde los estudiantes resuelven actividades concreta, todos los reactivos se calificaron automáticamente.

Los resultados obtenidos correspondientes al nivel de habilidades digitales de la generación (2017) SUAyED Psicología, fueron los siguientes:

El 79 % de los estudiantes que participaron obtuvieron la cinta azul, siete puntos porcentuales más que la generación anterior (72% , 229 de 318 estudiantes ) pese a que en esta generación un alumno obtuvo cinta blanca, la cual se refiere a que fue el que obtuvo el menor puntaje, mientras que en la generación anterior ningún alumno obtuvo cinta blanca y el porcentaje de cintas negra bajo dos puntos más que la generación anterior, sin embargo se presentó una reducción de cintas naranjas al pasar del 14 % con 43 cintas en la generación 2016 a 8% con 31 cintas en la 2017, lo cual corresponde a un nivel medio de habilidades en TICS para la licenciatura

Al comparar las calificaciones entre generaciones, el porcentaje de estudiantes con calificaciones aprobatorias es mayor que en la generación 2016, en donde solo el 86 % (275 de 318) obtuvo calificaciones superiores a 6.0 dando como resultado el aumento de porcentaje de cintas azules correspondientes a un buen nivel de habilidades en TICS para la licenciatura.

Dificultades que presentaron los estudiantes pertenecientes a la generación 2017 por rubro:

Procesamiento y administración de la información: Presentaron dificultades para usar de forma adecuada distintos formatos de imagen, audio y video; citar y publicar medios digitales; usar herramientas avanzadas para la elaboración de documentos; organizar y manipular archivos en la nube.

Búsqueda, selección y validación de Información: Presentaron dificultades para diseñar estrategias de búsqueda eficaces en sitios web.

Seguridad: Presentaron dificultades para recuperar contraseñas; usar antivirus y aplicar buenas prácticas de seguridad en los datos y el equipo.

Comunicación y Colaboración en línea: Presentaron dificultades para usar de manera eficiente el correo electrónico, el chat y las redes sociales

Por consecuente, al comparar los resultados obtenidos de la aplicación del TICómetro de ambas generaciones, resalta la generación 2017, ya que obtuvo un porcentaje más alto que la primera generación 2016, logrando conseguir un número mayor de cintas azules lo que significa que los estudiantes de primer ingreso de la generación 2017, contaban con un buen nivel de habilidades respecto al uso y manejo de las TICS, sin embargo en los resultados obtenidos de manera general ambas aplicaciones coinciden en que los estudiantes presentan mayor dificultad en el procesamiento y administración de la información específicamente en el uso de herramientas de la misma, por ejemplo editores de medios digitales, procesador de textos, hoja de cálculo y protección y seguridad del computador.

Estos informes exponen la importancia de brindar apoyo y capacitación a los alumnos referente al manejo de las TICS, ya que parte de la deserción escolar en la comunidad estudiantil se debe al poco conocimiento del manejo de las principales herramientas tecnologías, ya que al ser una modalidad de estudio a distancia demanda nuevas formas de comunicación, por lo cual es necesario que la institución este al pendiente y revise el impacto que tienen las estrategias utilizadas en la educación a distancia con el propósito de hacer más dinámico y efectivo el proceso de enseñanza-aprendizaje a través de estas tecnologías.

Como parte de las conclusiones obtenidas en los informes de la aplicación del instrumento diagnostico TICómetro, correspondientes a ambas generaciones 2016-2017, la Coordinación de Tecnología para la educación puma, elaboro un curso de apoyo enfocado en mejorar las habilidades de los estudiantes por medio de la plataforma Moodle a la cual los alumnos tuvieron la oportunidad de acceder por medio de su número de cuenta y contraseña, sin embargo este apoyo que ofrece la UNAM a los estudiantes que necesitan practicar y mejorar sus habilidades digitales es muy poco conocido, siendo una de las principales causas el no ser un curso obligatorio y principalmente el no haber tenido una difusión adecuada por parte de la Universidad y Coordinación académica ante la comunidad estudiantil.

El análisis de los informes anteriores, permitió considéralos como parte de la descripción de los antecedentes de la presente investigación, pues señala y describe las principales dificultades que presentan los estudiantes respecto al uso y empleo de las TICS, incluido el nivel de las

habilidades digitales con las que cuentan al ingresar al SUAyED Psicología, para manejar dichas tecnologías de comunicación e información, además de proporcionar datos específicos e información relevante sobre las herramientas digitales en las cuales los estudiantes necesitan mejorar y reforzar su conocimiento en relación con el uso y empelo de las mismas, resaltando la necesidad de la elaboración y actualización continua de este tipo de cursos o talleres como medio de apoyo que permitan a los estudiantes incrementar sus habilidades y competencias tecnológicas, mejorando su experiencia académica en esta modalidad educativa.

Resultados de la aplicación piloto del cuestionario diagnóstico sobre habilidades digitales a estudiantes de primer ingreso a la Facultad de Estudios Superiores Iztacala SUAyED Psicología de la UNAM. Hábitat puma. DGTIC. Recuperado de: <https://educatic.unam.mx/publicaciones/ticometro/TICometroFESIztacalaPsicologia2017.pdf>

## **7. DESARROLLO DEL TEMA.**

### **7.1. Análisis de la problemática contemplando los antecedentes teóricos y empíricos y centrarse en el estado actual**.

La Educación a Distancia demanda contar con ciertas habilidades informáticas y digitales que permitan a los estudiantes hacer uso adecuado del manejo de las principales tecnologías de la información y comunicación TICS, es importante señalar que no solo el sistema educativo se está transformando gracias al avance de la tecnología, sino que incluso actualmente el campo laboral también demanda contar con estas habilidades y competencias digitales, pues vivimos en una sociedad de cambio constante en la cual el conocimiento y manejo de las herramientas tecnológicas son sumamente necesarias, sin embargo pese a ello existen muchas personas que aún no está del todo familiarizadas con estas nuevas tecnologías por lo que les cuesta adaptarlas en su día a día ya sea en el ámbito educativo o laboral.

En el caso del ámbito educativo es necesario que los estudiantes que quieren ingresar a una modalidad de estudio a distancia, deben tener en cuenta que son ellos quienes deberán tomar la iniciativa en cuanto a su aprendizaje se refiere, es decir deben ser personas autodidacticas y esto incluye afrontar las dificultades que pudieran presentar en su proceso de aprendizaje, siendo en este caso en particular las dificultades que tienen al respecto del manejo y uso de las principales herramientas digitales que ofrece las tecnologías de la información y comunicación (TICS),pues estás formaran parte importante de su formación académica, ya que deberán hacer uso de ellas de manera continua para realizar las actividades académicas que los profesores les soliciten, a diferencia de la modalidad presencial que si bien poco a poco ha ido integrando el uso de las TICS, como parte de la formación académica de los estudiantes, es necesario destacar que no es de manera continua, es decir no se centran completamente en el uso de estos medios para lograr el aprendizaje de los alumnos, si no que el aprendizaje se da a través del profesor-alumno en un mismo espacio temporal, contrario a la educación a distancia en la cual tanto el estudiante como el profesor se encuentran separados en el espacio y tiempo por lo que para lograr la transmisión de conocimientos se utilizan diferentes medios de comunicación e información.

Por consecuente, la Educación a Distancia representa mayor autonomía e independencia, sin embargo, también presenta complicaciones, retos y dificultades para el alumnado entre ellos destaca la falta de habilidades y competencias digítales para manejar las distintas herramientas tecnológicas que son requeridas como parte del perfil de ingreso del SUAYED Psicología, en el cual se señala que el estudiantado debe contar con un manejo eficiente de las TICS como recursos de apoyo al aprendizaje y a la socialización.

Una de las principales causas de estas dificultades, es que la mayoría de los alumnos que logran ingresar a esta modalidad provienen de un sistema educativo presencial, en el cual los estudiantes en ciertas ocasiones también emplean las tecnologías de la información y comunicación para la realización de sus actividades académicas, pero no es de tiempo completo, como lo es en la modalidad a distancia, ya que entre las desventajas que la educación presencial señala sobre el uso y empleo constante de estas tecnologías en la enseñanza, son las dificultades que tiene el estudiante para trabajar de manera individual, además de presentar poco dominio con respecto a las tecnologías de la información y comunicación, motivos por los cuales siguen optando y confiando mayormente por la enseñanza, cara a cara, profesor–estudiante.

Por al contrario del SUAyED Psicología, que opta totalmente por el uso de la Tecnología como medio de comunicación entre los profesores y estudiantes, destacando las ventajas del empleo de diferentes herramientas digitales para el aprendizaje, entre ellas la flexibilidad del tiempo espacio, además de que permite al estudiante desarrollar un aprendizaje autónomo, por medio de recursos disponibles tanto de software como de hardware que sustentan los procesos de comunicación e interacción con profesores y compañeros.

Una característica del SUAyED Psicología, es que su alumnado, varia en rangos de edad y aunque algunos estudiantes nacieron en el auge de la era digital y saben manejar muy bien la tecnología, otros tantos aún no están del todo familiarizados con estas nuevas tecnologías y por ende presentan mayor dificultad para adaptarse a esta modalidad, lo cual llega a ocasionar menor productividad a la hora de realizar sus tareas y por ende bajo rendimiento académico.

Por lo anterior es necesario que los estudiantes que pretenden ingresar a esta modalidad de estudio, revisen muy bien los requisitos del perfil de ingreso, ya que dentro del perfil "ideal" que señala el modelo educativo del SUAyED Psicología, indica que se requiere un alumno proactivo y autónomo de su aprendizaje, lo que en ocasiones hace pensar al alumnado que pretende ingresar a esta modalidad de estudio que no contara con el apoyo suficiente durante su aprendizaje y formación académica o resolver dudas de cualquier índole.
Por consecuente, el Sistema de Educación Abierta y a Distancia de la Universidad Nacional Autónoma de México (SUAyED) Psicología correspondiente a la Facultad de Estudios Superiores Iztacala, señala como parte de su perfil de ingreso, que el estudiante debe contar con habilidades para vincular el conocimiento teórico con apoyo de las tecnologías de la comunicación e información con la finalidad de que el alumno pueda adquirir nuevas competencias por medio de diferentes recursos digitales, logrando promover el uso de las tecnologías.

Por ello, la Universidad Nacional autónoma de México, brinda como apoyo un curso propedéutico, llamado (PAI) Programa de Apoyo al Ingreso, a los alumnos que son aceptados en el Sistema de Universidad Abierta y Educación a Distancia, el cual tiene como finalidad proporcionar a los estudiantes ciertos conocimientos, habilidades, herramientas y apoyos básicos para iniciarse en esta modalidad, ya que prácticamente la mayoría de los estudiantes que ingresan tienen poca experiencia con el manejo de elementos y tecnologías propias de la educación a distancia.

Sin embargo, pese a la realización y participación en este curso de inducción, hay estudiantes que continúan presentado dificultades para manejar correctamente las Tecnologías de la Información y Comunicación, debido a que no cuentan con las habilidades suficientes para su manejo, dando como resultado que algunos estudiantes no logren aprobar este curso propedéutico, perjudicándolos gravemente ya que al no aprobarlo, no pueden continuar con su proceso de inscripción pese a ver aprobado el examen de selección.

Por lo anterior, se demuestra que las habilidades y competencias digitales actualmente juegan un rol muy importante en la educación ya que a través de ellas, los estudiantes pueden obtener un mejor aprovechamiento para su formación profesional, puesto que la tecnología sigue avanzando, actualizándose y mejorando cada vez más, logrando transformar los métodos de enseñanza y aprendizaje de manera continua, siendo necesario que las diferentes modalidades de estudio, específicamente la educación presencial apueste por la integración de estas nuevas tecnologías para que los estudiantes puedan estar mejor preparados contribuyendo a su desarrollo académico y profesional y no presenten tantas dificultades a la hora de optar por una modalidad educativa a distancia.

Esto les permitirá a los estudiantes contar con el perfil solicitado para ingresar a esta modalidad de estudio, teniendo en cuenta que si desean estudiar en una modalidad educativa abierta o a distancia deben contar con habilidades y competencias digitales que les permitan obtener un

aprovechamiento máximo de las diferentes tecnologías de la información y comunicación, es decir, es necesario que los alumnos tengan presente que para trabajar en un entorno virtual deben desempeñarse asertivamente pues deberán comunicarse, interactuar y colaborar por medio de diversos medios digitales.

Por ello, la Universidad Nacional Autónoma de México buscando siempre apoyar a sus estudiantes, elaboro un instrumento diagnostico llamado TICómetro con el cual se logra obtener información valiosa respecto al nivel de habilidades digitales con las cuales cuentan los alumnos al ingresar al Sistema de Universidad Abierta y a Distancia (SUAyED) Psicología, como se hizo mención anteriormente en los antecedentes, a partir de las dificultades que presentaron los alumnos de la generación 2016 y 2017 y de los cuales se cuenta con la información de los resultados obtenidos, la Coordinación de Tecnologías para la Educación, desarrollo un curso para apoyar a los estudiantes enfocado en actividades relacionadas a los temas en los cuales presentaron dificultad y que ambas generaciones coincidieron con respecto al uso y manejo de las TICS.

Sin embargo, pese a ello este curso es muy poco conocido entre los estudiantes de primer ingreso ya que no se les brinda la atención y difusión requerida, o simplemente no lo consideran necesario ya que este tipo no es obligatorio, como lo es el curso propedéutico actualmente llamado (PAI) Programa de Apoyo al Ingreso, en el cual si deben realizar forzosamente las actividades para aprobarlo y poder continuar con su proceso de inscripción, cabe resaltar que estos cursos aún se encuentran disponibles en la red y se puede acceder a ellos en forma de invitado, el nombre de este curso es "RETOS TIC", el cual es un espacio con diferentes actividades que tienen como objetivo que los alumnos puedan aprender y mejorar sus habilidades en el uso de algunas herramientas digitales básicas, principalmente en el procesamiento y administración de la información, acceso a la información, seguridad y colaboración y finalmente comunicación en línea.

Por lo que sería de gran ayuda y apoyo para los estudiantes, que se realizara una mayor difusión a este tipo de cursos sobre todo en la comunidad estudiantil perteneciente al SUAyED Psicología para que los alumnos que así lo requieran y consideren necesario, puedan fortalecer sus habilidades y competencias digitales.

Con respecto a la aplicación del TICómetro es importante señalar que no hay información en la Coordinación de Tecnología de la Universidad Nacional Autónoma de México, de los resultados obtenidos de las generaciones posteriores que respondieron el Instrumento diagnóstico, por lo que es muy difícil conocer el nivel de habilidades digitales de los estudiantes que ingresaron al Sistema de Universidad Abierta y a Distancia de las generaciones 2018, 2019, y 2020, siendo sumamente necesario darle una continuidad a este Instrumento diagnóstico y a los resultados que se obtienen de su aplicación ya que puede ser que los alumnos que lograron ingresar a esta modalidad, durante estos últimos años, cuenten con un nivel menor de habilidades respecto al uso y manejo de las TICS, o bien cuenten con un nivel básico, como las generaciones pasadas, o se encuentren en un nivel mayor (intermedio), al contar con esta información, se podría generar nuevos cursos de apoyo de acuerdo al nivel de habilidad y competencias digitales que presentan los alumnos al ingresar al SUAyED Psicología, pues no siempre coincidirán en las mismas dificultades como la generación 2016 y 2017 .

Actualmente la Universidad Nacional Autónoma de México, aún tiene disponible el curso "Retos TICS "en la plataforma [https://retos.educatic.unam.mx](https://retos.educatic.unam.mx/) sin embargo, continua con la misma estructura y secciones desde el 2016, es decir al ingresar a este curso se presenta la misma temática, información, y recursos de apoyo que se elaboraron de acuerdo a las dificultades que presentaron las generaciones 2016 y 2017, con respecto al uso y manejo de las TICS, por lo cual es necesario la actualización de los mismos, o la elaboración de nuevos y mejores cursos o talleres más didácticos que permitan habilitar y motivar a los estudiantes que ingresan a esta modalidad a adquirir nuevas habilidades y competencias digitales o bien fortalecer las habilidades y competencias con las que ya cuentan.

Lo anterior, permitirá que los estudiantes de primer ingreso del Sistema de Educación Abierta y a Distancia, pertenecientes al SUAyED Psicología, estén mejor preparados ante los retos que enfrentaran en su formación académica relacionados al uso y manejo de las Tecnologías de la Información y Comunicación, siendo un complemento para los cursos referentes a las "TICS" que ya ofrece la Universidad Nacional Autónoma de México como apoyo a la Comunidad Estudiantil.

## **8. CRÍTICA A LA LITERATURA CIENTÍFICA.**

La actualidad en la cual nos encontramos hoy día, demanda a los estudiantes de cualquier nivel educativo al que pertenezcan, tener conocimiento sobre el manejo de las Tecnologías de la Información y Comunicación, puesto que la educación poco a poco adapta y emplea estas tecnologías para la formación académica de los estudiantes, de tal manera que llega a influir en la modalidad en la cual desean continuar sus estudios ya sea en el sistema de educación abierta o bien en el sistema de educación a distancia, pues entre las ventajas de estas modalidades resalta la flexibilidad que ofrece a los estudiantes, ya que puede estudiar desde cualquier parte solo haciendo uso de las tecnologías de la información y comunicación, pese a ello muchos estudiantes aun no cuentan con las habilidades y destrezas suficientes para manejar las TICS, las cuales tal como se ha hecho mención anteriormente son básicas para poder estudiar en esta esta modalidad.

Por lo que, es sumamente necesario que los estudiantes que deseen optar por la Educación a Distancia investiguen acerca del perfil de ingreso y los requisitos que se solicitan en esta modalidad, esto les permitirá analizar si realmente cuentan con las habilidades, aptitudes y destrezas para estudiar en este sistema o bien considerar si es necesario capacitarse dependiendo las capacidades y destrezas solicitadas por la institución y modalidad a la cual deseen ingresar.

Es importante señalar que en el perfil de ingreso que solicita el SUAyED Psicología, describe las principales características con las cuales debe contar y tomar en cuenta el estudiante que pretende estudiar en esta modalidad de estudio, por lo que es sumamente importante que el estudiante tenga conocimiento sobre las nuevas tecnologías ya que por medio de ellas se lograra establecer la comunicación con profesores y compañeros, además de ser una persona responsable y con voluntad de aprender hábitos, desarrollar estrategias de estudio y finalmente creatividad para adaptarse a las nuevas metodologías de aprendizaje, estos requisitos mencionados, permitirán al estudiante hacerse una idea de lo que se requiere para estudiar en esta modalidad.

Sin embargo, sólo se hace mención de que el estudiante deberá emplear las Tecnologías de la Información y Comunicación, pero no se menciona de manera específica con que habilidades y competencias digitales deben contar los estudiantes al ingresar a esta modalidad, es decir el perfil de ingreso del Sistema de Educación Abierta y a Distancia de la UNAM (SUAyED) Psicología señala que deberán hacer uso de las nuevas tecnologías, pero no describe las principales herramientas y programas en las cuales deben tener dominio y conocimiento ya que a través de ellas deberán realizar sus actividades académicas en la plataforma Moodle, entre los programas y herramientas tecnológicas que los alumnos deben manejar y se debería hacer mención en el perfil de ingreso destacan los siguientes :

- Uso del procesador de Texto Microsoft Word.
- Presentaciones en Power Point.
- Manejo de la hoja de cálculo Excel.
- Elaboración de videos en programas como Windows Movie Maker o Power Point.
- Creación y elaboración de audio en programas como Audio-City.
- Elaboración de mapa mentales, o conceptuales en programas como Go- Conqur.
- Video-llamadas en programas como Skype, Google Meet o Zoom entre otras.

Con lo anterior, sería bueno que el Sistema de Universidad Abierta y a Distancia de la UNAM ofreciera más información con respecto al perfil de ingreso y las características que solicita, entre ellas las habilidades que el estudiante requiere necesariamente para ingresar al SUAyED Psicología, con el objetivo de que puedan estar más conscientes de las herramientas, habilidades e incluso aptitudes que necesitan mejorar o adquirir, para tener éxito en esta modalidad educativa, con esto permitirá al estudiante estar mejor preparado con respecto a las habilidades y competenticas digitales para el uso y manejo de las TICS, logrando adaptarse más rápido y fácilmente a esta modalidad de estudio ya que contara con un mayor conocimiento sobre cómo manejar la mayoría de las herramientas y programas tecnológicas que le son solicitadas, permitiéndole tener éxito en la elaboración de sus actividades académicas, y por ende mayor seguridad al llevarlas a cabo.

Como se ha hecho mención anteriormente la Universidad Nacional Autónoma de México en conjunto con la Coordinación de Tecnología de la UNAM, realizan un examen diagnóstico a los estudiantes que logran ingresar al Sistema de Educación Abierta y Distancia, el cual permite conocer el nivel de habilidades en el que se encuentran los estudiantes al ingresar al SUAyED Psicología, sin embargo no se le da el seguimiento necesario ya que en los informes del sitio correspondiente a la Coordinación de Tecnologías de la UNAM, sólo se encuentran disponibles los reportes obtenidos de dos generaciones, no quedando claro por qué no hay reportes de las generaciones que ingresaron en los años posteriores.

Teniendo como resultado que no se cuente con la información suficiente sobre el nivel de habilidades y competencias digitales de los alumnos que lograron ingresar recientemente al SUAyED Psicología de la Facultad de Estudios Superiores Iztacala, sin embargo en la plataforma si se encuentran disponibles todos los informes y resultados obtenidos de la aplicación del TICómetro , de los alumnos que ingresaron al Sistema Abierto (SUA) pertenecientes a la Facultad de Psicología de Ciudad Universitaria, desde la generación 2016 hasta la generación 2020, siendo algo contradictorio e incluso injusto que no se le dé el mismo seguimiento e importancia al Sistema de Educación a Distancia, específicamente a la comunidad estudiantil perteneciente a la Fes Iztacala, ya que por medio de estos informes se podría mejorar e incluso implementar nuevos cursos didácticos /o talleres a distancia con los cuales los alumnos pudieran sentirse más apoyados al ingresar a este sistema, reforzando las habilidades y competencias digitales de los alumnos de acuerdo a las dificultades que presenta cada generación y cada sistema de manera independiente, es decir elaborar cursos dirigidos a los estudiantes del Sistema Abierto (SUA) y cursos para estudiantes pertenecientes al Sistema de Educación a Distancia (SUAyED).

Como ya se ha hecho mención, anteriormente existe un curso que ofrece la Universidad Nacional Autónoma de México enfocado en el uso y manejo de las TICS, este curso tiene por nombre RETOS TICS, sin embargo sigue sin actualización desde el año 2015, y pese a ello aún se encuentra disponible en la plataforma correspondiente a la Coordinación de Tecnología de la UNAM, cabe resaltar que este curso no está dirigido solo a los alumnos pertenecientes al SUAyED Psicología, sino que es un curso que permite a estudiantes y no estudiantes que tienen conocimiento de su existencia, poder acceder a él, sin embargo es un curso al cual no se le dio el seguimiento adecuado, pues se mantiene con los mismos temas y rubros desde su creación.

Es importante que este tipo de cursos los mantengan actualizados, ya que al agregar de manera constante más información, secciones y rubros de acuerdo a la competencias y habilidades que van surgiendo, se lograra brindar un curso más completo a los estudiantes, el cual les permitirá obtener un mayor conocimiento sobre más herramientas y programas digitales que conforman las TICS, algunos de los temas que se podrían incluir serían los siguientes: Manejo de diferentes programas para la elaboración de Infografías, Podcasts, Almacenamiento y Administración de imágenes y documentos en la nube, Creación y Elaboración de presentaciones en programas como SlideShare o Canva, Organización de tiempo, que si bien no es una habilidad o competencia digital, el incluirla como rubro permitiría al estudiante conocer la importancia de administrar su tiempo y lograr una autorregulación de su aprendizaje poniendo en práctica habilidades de planificación, regulación y monitoreo de su estudio.

Otro aspecto que es necesario se tome en cuenta es que la Universidad Nacional Autónoma de México en conjunto con la Coordinación de Tecnología deberían de hacer mayor promoción y difusión a estos cursos entre la comunidad estudiantil debido a que muchos estudiantes desconocen la existencia de los mismos, pues además del curso "Retos Tics" la Coordinación de Tecnología e Información de la UNAM, ofrece dos cursos más de manera gratuita referente al manejo de las tecnologías de comunicación e información, el primero de ellos es "Conoce tu computador", este curso tiene como objetivo principal que el participante identifique el funcionamiento básico de su equipo de cómputo, los principales riesgos y cómo prevenirlos, así mismo, utilizará el sistema operativo para manejar información, está dirigido a todas las personas que requieran conocer conceptos y herramientas básicas del cómputo.

El segundo curso es "Inducción a las TICS" el cual es un programa que impulsa el desarrollo de habilidades en Tecnologías de la Información y Comunicación, a través de diversos temas, que permiten a los estudiantes aplicarlas en situaciones de la vida académica y cotidiana está orientado principalmente para estudiantes de bachillerato, licenciatura o posgrado.

Pese a que estos cursos aún se encuentran disponibles en plataforma, ocurre lo mismo que en el curso de "Retos TIC", los rubros que lo conforman no se han actualizado desde su elaboración en 2015, si bien estos cursos tienen como finalidad que los estudiantes aprendan o mejoren sus habilidades en el uso de algunas herramientas digitales básicas, es sumamente importante y necesario la actualización de los mismos ya que las Tecnologías de la Información y Comunicación están en un continuo desarrollo y la única manera de combatir las dificultades que los estudiantes pudieran presentar en cuanto al uso y manejo de estas herramientas digitales, es mediante la modernización, capacitación y practica constante.

Por ello, es importante que la Universidad proporcione más información acerca de los cursos que se encuentran disponibles en las plataforma de la Dirección General de Cómputo y de Tecnologías de la Información y Comunicación y los cuales consideren pudieran ayudar y orientar a los alumnos en el manejo de las TICS, puesto que hay mucho desconocimiento sobre estos cursos entre los estudiantes de primer ingreso del SUAyED Psicología, por lo cual es necesario que la Universidad haga una mayor promoción a los mismos ya sea a través de las redes sociales o incluso por la plataforma Moodle para que los estudiantes puedan estar mayor

informados sobre la existencia de estos cursos y los estudiantes que así lo consideren necesario puedan acceder a ellos.

Si bien existen otros cursos que la Dirección General de Cómputo y de Tecnologías de la Información y Comunicación (DGTI), ofrece a la comunidad estudiantil, son cursos más avanzados y especializados que también están enfocados en las TICS, dentro de su oferta académica se encuentran los siguientes: Herramientas multimedia, Manejo de estilos con Word, almacenamiento virtual, exposiciones escolares en PowerPoint, Estadística inferencial con SPSS, y Macros con Excel, sin embargo, estos cursos tienen un costo y este varía dependiendo el curso al cual se desee ingresar, además de la disponibilidad de cupo de los mismos, hay cursos desde los 3600 pesos MX, hasta cursos de tan solo 400 pesos MX.

Es preciso señalar que la mayoría de estos cursos están dirigidos a estudiantes que ya cuentan con un conocimiento previo en el manejo de algunas herramientas digitales, por lo cual, para poder ingresar a ellos, es necesario cumplir con ciertos requisitos, principalmente tener un buen manejo de herramientas digitales básicas o incluso más avanzadas.

En definitiva, existe poca oferta académica para los estudiantes del SUAyED Psicología ya que la mayoría de cursos que ofrece la Coordinación de Tecnología, son más avanzados que introductorios en lo que se refiere a las TICS, también es importante mencionar que ha este tipo de cursos si los actualizan de manera constante a comparación de los cursos que ofertan de manera gratuita, por lo que sería excelente que la oferta académica de este tipo de cursos se extendiera un poco más para aquellos quienes presentan dificultades para manejar tanto herramientas y programas básicos e incluso más complejos y avanzados que conforman las TICS, ya sea ofertándolos de manera gratuita o bien con un costo un poco más accesible para la comunidad estudiantil del SUAyED Psicología pertenecientes a los primeros semestres de la licenciatura.

#### **9. CONCLUSIONES GENERALES.**

El siglo XXI, es el siglo de las Tecnologías de la Información y Comunicación ya que a través de ellas el mundo laboral, educativo, social y personal se han trasformado, debido a que ha evolucionado la manera de trabajar y comunicarse con los demás, por medio de las diferentes herramientas y programas que ofrecen las TICS.

En lo que se refiere al ámbito educativo, es sumamente importante que los estudiantes que pretenden ingresar a un modelo educativo a distancia estén preparados para enfrentar los retos y dificultades que conlleva estudiar en esta modalidad, teniendo en cuenta que la formación académica, se da mediante el uso de las Tecnologías de Información y Comunicación, y por consiguiente la comunicación entre profesor y alumno siempre será a través de diversas aplicaciones, programas y diferentes dispositivos en los cuales sin importar el tiempo o la distancia o medios de comunicación que se utilicen siempre será de manera asincrónica o sincrónica.

Por lo cual, es fundamental que los estudiantes que pretenden ingresar a esta modalidad de estudio, sepan transformar la información en conocimiento, así como disponer de distintas habilidades y capacidades para poder llevarlo a cabo, es decir que puedan emplear de manera eficiente los recursos y herramientas tanto de búsqueda como de información, para posteriormente transformarla y comunicarla por medio de distintas herramientas y entornos digitales.

Debido a la actualización constante de estas Tecnologías, es necesario que la Educación de manera general, integre cada vez más a sus planes de estudio el uso de las Tecnologías de Información y Comunicación y las herramientas Web que las conforman, dentro de su currículo educativo, esto permitirá que los estudiantes logren adquirir más rápidamente las competencias digitales con las cuales puedan trabajar en una sociedad que exige y demanda tener conocimiento sobre estas Tecnologías o bien desarrollar habilidades tecnológicas en un entorno virtual, el cual les permita estudiar en un Sistema de educación Abierta y Educación a Distancia como lo es el SUAyED Psicología de la Universidad Nacional Autónoma de México.

Con ello, se podrá lograr que los alumnos que ingresen a esta modalidad no presenten tantas dificultades al tener que emplear las diferentes herramientas y programas que ofrecen las Tecnologías de la Información y Comunicación, independientemente de la carrera a la cual desean ingresar, ya que al ser una modalidad Educativa a Distancia, todas las carreras que oferta el SUAyED, solicita a los estudiantes en su perfil de ingreso, conocimiento básico sobre las Tecnologías de la Información y Comunicación .

Por lo anterior, y como parte de las conclusiones de este trabajo de investigación, se elaboró la siguiente propuesta de taller con la finalidad de que los estudiantes puedan emplear de manera correcta las principales Tecnologías de la Información y Comunicación, mantenerse actualizados con el uso de las mismas, y ser capaces de dominar y reforzar algunos procedimientos, habilidades y destrezas que implica el uso constante de estas Tecnologías.

#### **PROPUESTA DE TALLER EN PLATAFORMA MODDLE.**

En la actualidad es necesario que los estudiantes estén cada vez mejor y mayor preparados para hacer uso correcto de las herramientas digitales que ofrecen las Tecnologías de la Información y Comunicación, sobre todo cuando se pretende estudiar en una modalidad educativa a distancia como lo es el SUAyED Psicología, ya que en este este ambiente educativo, solo sobreviven aquellos individuos que dispongan de las competencias para producir, difundir y consumir información de forma rápida eficaz y eficiente.

Por lo cual, como parte de las conclusiones de esta investigación, se diseñó un taller en la plataforma Moodle enfocado en las habilidades y competencias digitales, la creación de esta propuesta radica en que el Sistema de Universidad Abierta y a Distancia de la UNAM, demanda un conjunto de habilidades que faciliten el trabajo, el aprendizaje auto dirigido, el pensamiento crítico, la creatividad y la comunicación a través de las Tecnologías de Comunicación e Información (TICS), por lo que con la elaboración de esta propuesta se busca fortalecer las habilidades digitales que los estudiantes de primer semestre requieren al ingresar al SUAyED Psicología Fes Iztacala.

#### **OBJETIVO GENERAL DEL TALLER:**

Proporcionar técnicas y estrategias a los estudiantes de primer semestre del SUAyED Psicología, por medio de distintas actividades con las cuales puedan fortalecer y practicar las habilidades y competencias digitales básicas que ya poseen y adquirir otras nuevas, de las cuales deberán hacer uso para la elaboración y entrega de sus actividades académicas en la plataforma Moodle hasta concluir la licenciatura.

### **PARTICIPANTES.**

Alumnos y alumnas inscritas y vigentes en el Sistema de Universidad Abierta y Educación a Distancia de la FES Iztacala de Primer Semestre.

## **CRITERIOS DE INCLUSIÓN.**

- Alumnos que cursen el primer semestre de la carrera de Psicología.
- De edad y sexo indistinto.
- Estar formalmente inscritos en la Institución seleccionada.
- Alumnos que estén interesados en fortalecer sus habilidades digitales para mejorar el uso de las diferentes herramientas que ofrecen las Tecnologías de la Información y Comunicación.
- Contar con un equipo de Cómputo y Paquetería Office.

# **CRITERIOS DE EXCLUSIÓN.**

- Alumnos de otras carreras que no sea la de Psicología.
- Alumnos del sistema escolarizado de la FES Iztacala.
- Alumnos que no estén inscritos formalmente en la FES Iztacala.

# **POBLACIÓN.**

A este taller podrán acceder todos los estudiantes de 1er semestre de la carrera de Psicología específicamente del SUAYED pertenecientes a la FES Iztacala, los cuales estén vigentes sin importar su edad, sexo o estado civil. Se contactará con los estudiantes por medio de una invitación por redes sociales, señalando los objetivos y temas que serán vistos dentro del taller, a quien va dirigido, los criterios de inclusión y exclusión, y cómo será el proceso de inscripción incluyendo la plataforma en la cual se llevará a cabo, en este caso será mediante la plataforma Moodle, ya que es una plataforma de la cual los estudiantes tienen un conocimiento previo, sobre el uso y manejo de la misma, debido a que es la plataforma que utiliza el Sistema de Universidad Abierta y a Distancia de la UNAM, para comunicarse con la comunidad estudiantil del SUAyED Psicología, ya que a través de ella se lleva a cabo el proceso de enseñanza y aprendizaje, debido a que es una plataforma que permite crear y gestionar espacios de aprendizaje online que permite la adaptación de las necesidades de profesores, estudiantes y administradores.

La participación será voluntaria, sin embargo, para poder ingresar a este taller como único requisito tendrán que mandar su correo electrónico al facilitador del mismo, para que este pueda matricularlos al curso y generar el usuario y contraseña de cada alumno que desea participar y finalmente estos datos se les harán llegar a través del correo electrónico, incluyendo el link del mismo para que puedan acceder al taller sin ningún problema, tal como se observa en la siguiente imagen:

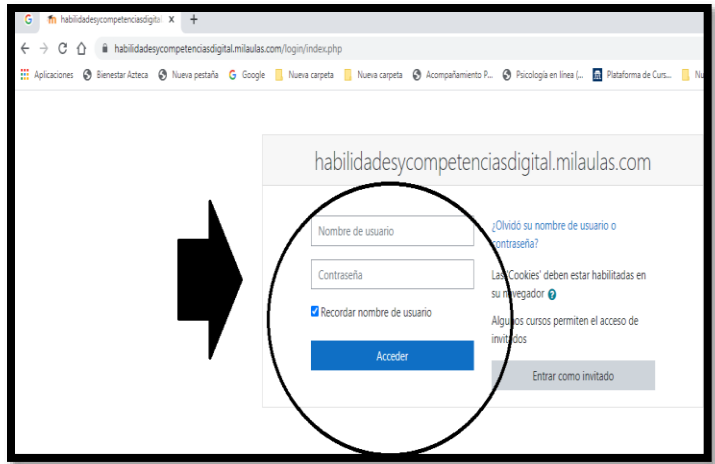

Figura I. Ingreso al aula (Moodle).

# **DIFUSIÓN DEL TALLER EN LA COMUNIDAD SUAYED PSICOLOGIA.**

La difusión de este taller se realizará través de los grupos de estudio del SUAyED Psicología que se encuentran en Facebook y los cuales son grupos de acceso público, tales como:

- SUAyED FES IZTACALA.
- Psicología SUAyED FES IZTACALA

# **METODOLOGÍA DEL TALLER.**

Para la elaboración este taller en la plataforma Moodle, se tomó solo como referencia los cursos ya existentes creados por la Dirección General de Tecnologías de la Información y Comunicación de la Universidad Nacional Autónoma de México, por lo cual la elaboración de este taller, radica en lograr que los estudiantes puedan hacer un mejor uso y manejo de los principales programas y herramientas tecnológicas que deberán emplear de manera constante para elaborar sus actividades académicas, siendo la finalidad del mismo proporcionarles estrategias que puedan ayudarles a practicar las habilidades y competencias digitales que ya poseen o bien adquirir otras nuevas, por medio de ejemplos, y videos de apoyo relacionados al tema a los que pueden tener acceso de manera sencilla y gratuita en la web, así como

actividades temáticas, foros de retroalimentación donde puedan participar tanto los estudiantes, como el facilitador del curso con la finalidad de que pueda existir una comunicación constante ya sea de manera sincrónica o asincrónica, cuestionarios y recursos de apoyo elaborados por el facilitador, como manera de apoyo y retroalimentación para los estudiantes principalmente para fortalecer lo aprendido, además de la elaboración y entrega de tareas las cuales permitirán reforzar lo visto en cada tema que conforma este taller, es necesario señalar que la entrega de actividades, cuenta con una fecha límite de entrega, la cual se indica en plataforma.

Los temas que serán abordados en este taller son principalmente referentes a la Competencia Digital, que cómo lo señala el (Parlamento Europeo y Consejo de Tecnologías, 2006), se refiere a las habilidades del uso del computador para recuperar, evaluar, almacenar, producir, presentar e intercambiar información y para comunicar y participar en redes de colaboración a través de Internet.

Por lo anterior, para que una persona logre ser digitalmente competente es necesario desarrollar una serie de conocimientos, destrezas y actitudes organizadas en torno a cinco grandes áreas:

- **[Alfabetización Tecnológica](https://habilidadesycompetenciasdigital.milaulas.com/mod/forum/view.php?id=7) :** Se refiere a Identificar, localizar, recuperar, almacenar, organizar y analizar información digital, evaluar su finalidad y relevancia.
- **La Comunicación y Colaboración:** Se refiere a comunicar en entornos digitales, compartir recursos en línea, conectar y colaborar con otras personas mediante herramientas digitales, interactuar y participar en comunidades y redes; conciencia intercultural.
- **La Creación de Contenido Digital:** Se refiere a crear y editar nuevos contenidos, integrar conocimientos y reelaborar contenidos previos, realizar producciones y contenidos multimedia con diferentes programas y herramientas informáticas.
- **La Seguridad:** Protección personal, protección de datos y de la identidad digital, uso de seguridad, uso seguro y sostenible del equipo de cómputo.
- **La resolución de problemas**: Se refiere a poder identificar necesidades y recursos digitales, tomar decisiones para seleccionar las herramientas digitales apropiadas según la necesidad o finalidad, resolver problemas conceptuales y técnicos a través de medios digitales, uso creativo de la tecnología, actualizar la competencia propia y la de otros.

Por lo cual el contenido de este taller tendrá algunos temas relacionados a los rubros anteriormente mencionados, incluyendo otros más en los cuales a experiencia propia, presente cierta dificultad como estudiante perteneciente al Sistema de Educación Abierta y a Distancia de la Universidad Nacional Autónoma de México específicamente al SUAyED Psicología.

# **INSTRUMENTO DE EVALUACIÓN.**

En cuanto al instrumento de evaluación inicial se hará uso del inventario de Competencias Básicas Digitales 2.0 para estudiantes universitarios (COBADI, 2013) diseñado por Miguel Zapata Ros especialista en Entornos Virtuales de Aprendizaje, este cuestionario está dirigido principalmente a estudiantes que estudian en modalidad virtual a partir del uso de la Plataforma Moodle, por lo que la aplicación del cuestionario de Competencias Básicas Digitales COBADI, permitirá conocer lo hábil que se sienten los estudiantes al trabajar con algunas herramientas digitales, está formado por 56 ítems distribuidos de la siguiente manera: Dos apartados principales uno sobre datos personales del estudiante y otro sobre datos relacionados al consumo de Tecnología. Posteriormente se presentan cuatro bloques: El primero relacionado a las competencias en conocimiento y uso de las TICS en la comunicación social y aprendizaje colaborativo, el segundo sobre competencias de uso de las TICS para la búsqueda y tratamiento de la información, el tercero maneja las competencias interpersonales en el uso de las TICS en el contexto universitario y finalmente el último bloque se refiere a las herramientas virtuales y de comunicación y como extra se presenta algunas preguntas relacionadas a la resolución de problemas.

Las preguntas que forman cada uno de los bloques de este cuestionario se presentan en la siguiente tabla.

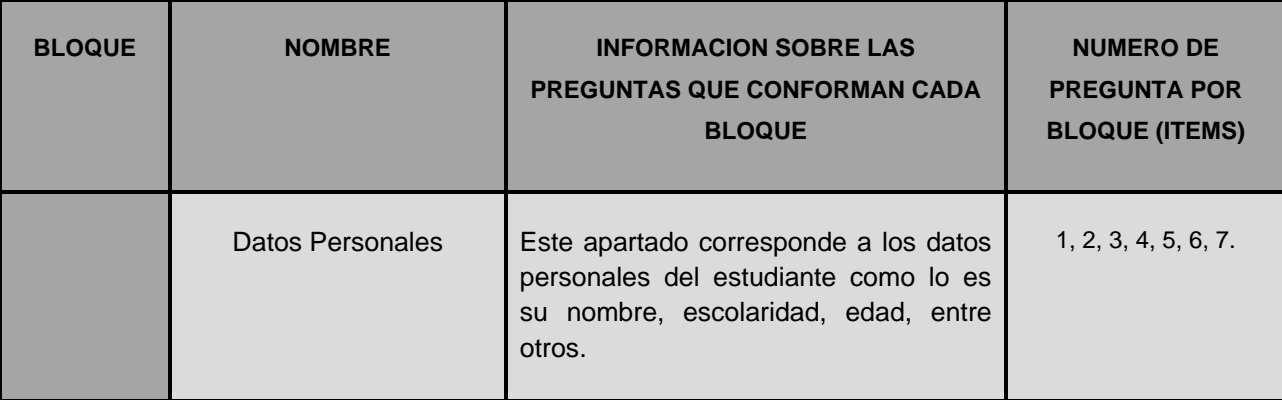

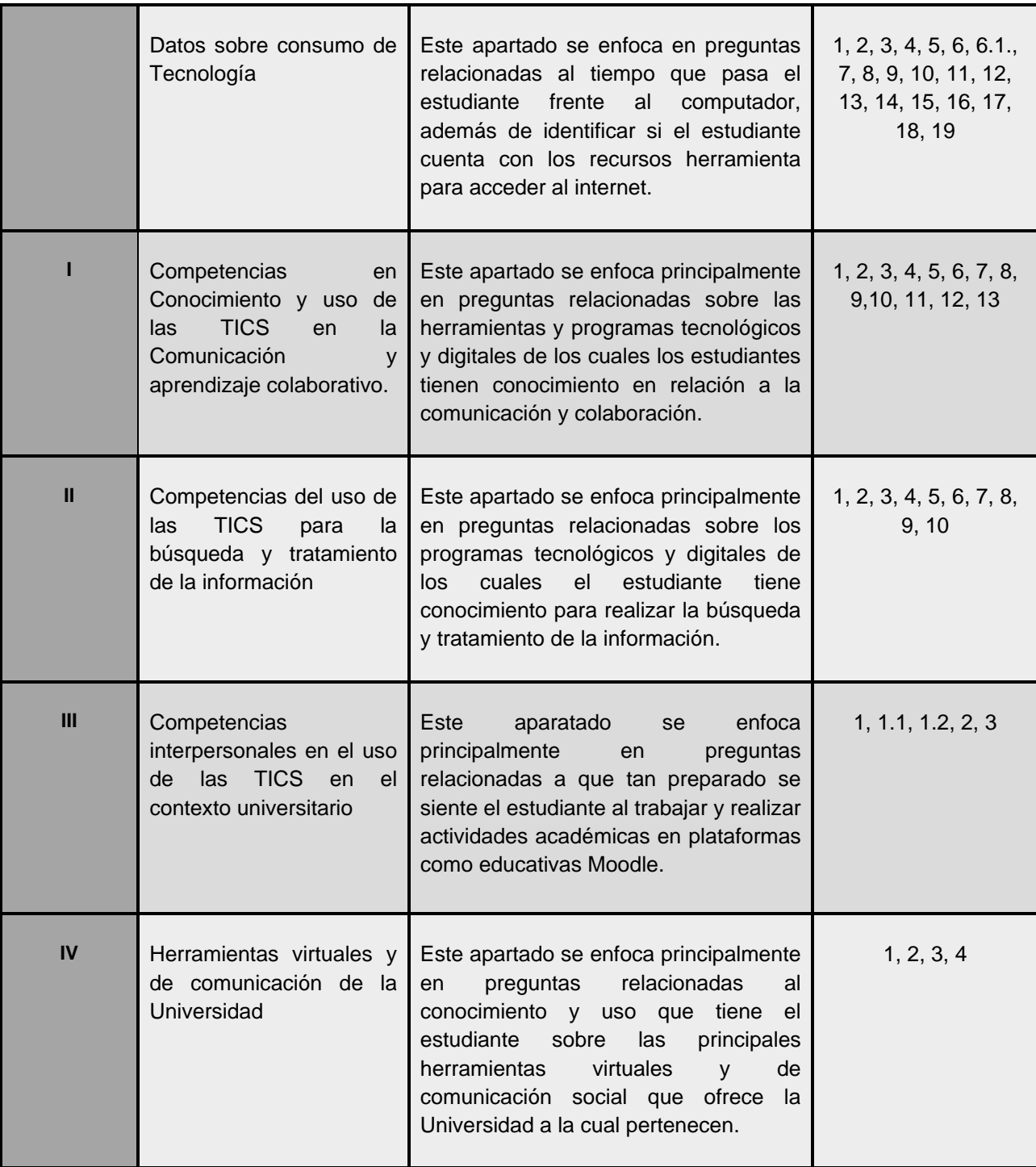

Fuente :(COBADI, 2013).

# **TALLER EN LA PLATAFORMA MODDLE.**

## **"FORTALECIEMIENTO EN COMPETENCIAS Y HABILIADES DIGITALES".**

# **FASE INICIAL. BIENVENIDA AL TALLER Y EVALUACIÓN INICIAL.**

Al ingresar al aula el estudiante podrá observar una breve bienvenida al curso, en el cual se explica de manera breve cual es el objetivo del mismo, posteriormente se presenta un consentimiento informado el cual tendrán que leer y aceptar para poder continuar con las actividades planeadas en el curso, para poder proceder a responder el instrumento de evaluación antes mencionado (COBADI), ya que la aplicación de este instrumento permitirá conocer cómo se sienten los estudiantes en relación al uso y manejo de las principales Tecnologías de la Información y Comunicación, lo cual será de gran ayuda ya que permitirá identificar y evaluar las competencias digitales con las cuales cuentan los alumnos de primer semestre del SUAYED Psicología al iniciar el taller y posteriormente al concluirlo, tal como se puede observar en la siguiente imagen de la bienvenida al curso.

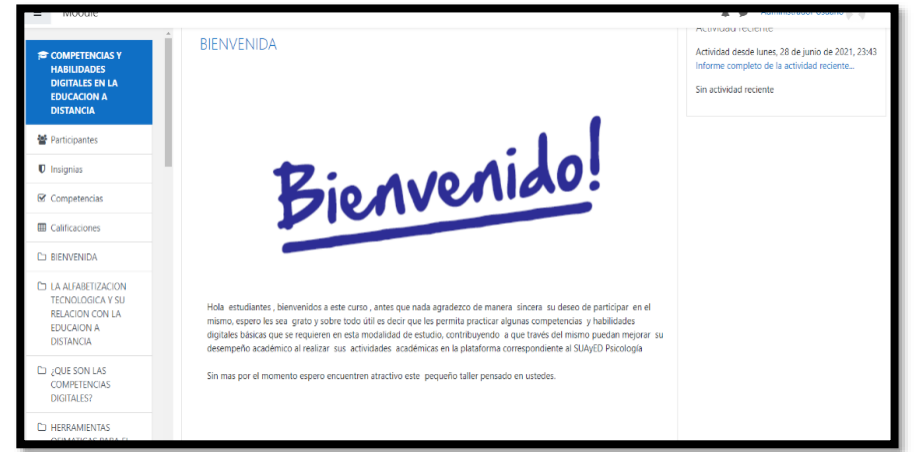

Figura 2. Plataforma Moodle Bienvenida al Taller "Fortaleciendo en competencias y habilidades Digitales"

En la siguiente imagen se puede observar el consentimiento informado que deberán leer y aceptar los estudiantes, para posteriormente lograr acceder al enlace que se comparte en la plataforma y poder responder el instrumento de evaluación de Competencias Digitales (COBADI), que a diferencia del instrumento de evaluación que emplea la Universidad Nacional Autónoma de México para evaluar las habilidades digitales de los alumnos que logran ingresar al SUAyED Psicología (TICometro), el cuestionario (COBADI), es un instrumento de evaluación más actualizado y completo respecto a los ítems y rubros de evaluación relacionados a las habilidades y competencias digitales.

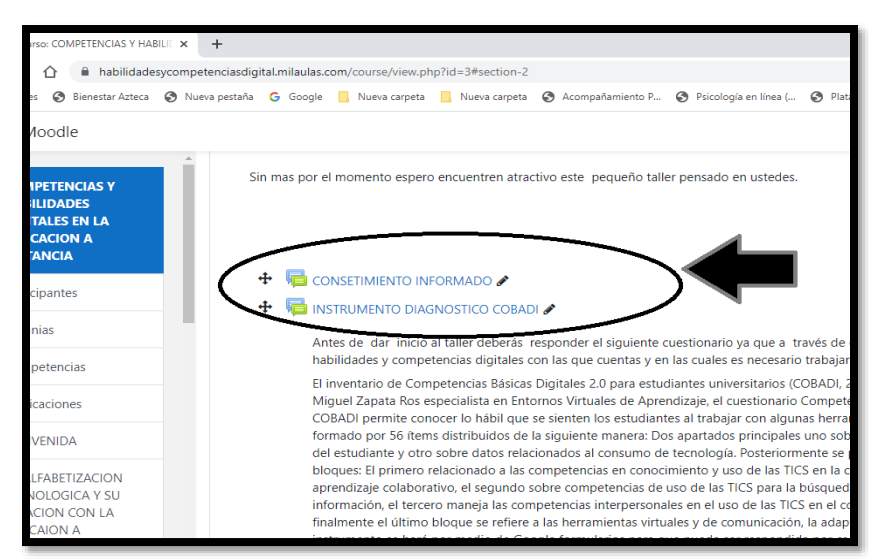

Figura 3. Consentimiento informado e instrumento de evaluación.

Se sugiere acceder al siguiente enlace, en el cual se encuentra disponible el consentimiento informado, es importante señalar que tanto el consentimiento como el instrumento de evaluación, fueron elaborados y adaptados en la plataforma Google Forms, ya que es una plataforma que permite una rápida y eficiente recolección de información.

https://docs.google.com/forms/d/e/1FAIpQLSc\_FXQePX17wIIqRTcaohNuWUSXpgbYImiR5GDf qf1a7ROSuA/viewform?usp=sf\_link

Posteriormente, los estudiantes deberán acceder al Foro de Retroalimentación, este Foro se encuentra plataforma y lleva por nombre sondeo "Exceptivas del taller" en el cual como dinámica de integración deberán responder las preguntas que se presentan a continuación y posteriormente deberán comentar las respuestas de dos compañeros más.

- ¿Qué esperas obtener de este taller?
- ¿Qué beneficios consideras puedes obtener al mejorar tus habilidades y competencias digitales?
- Menciona de manera general alguna habilidad digital que de acuerdo a tu criterio necesitas fortalecer y por qué consideras necesario fortalecer dicha habilidad.

Tal como se muestra en la siguiente en la imagen, en la cual se pude observar el foro de sondeo de expectativas de taller que se encuentra disponible en la plataforma Moodle.

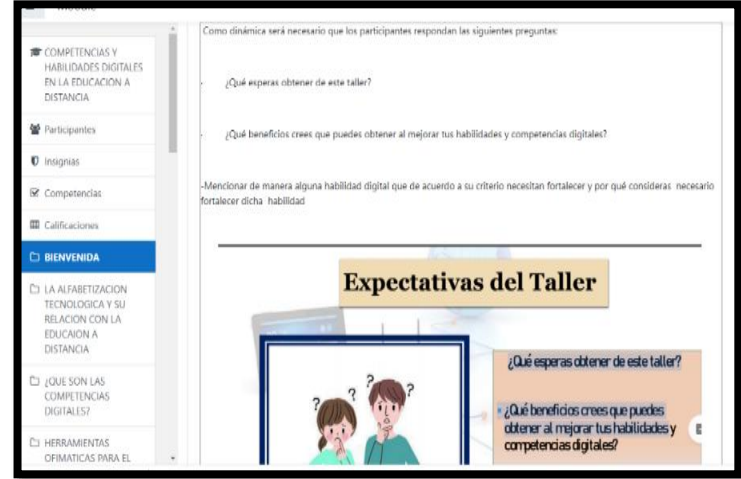

Figura 4. Foro de participación "Expectativas del taller"

# FASE INTERMEDIA: PRIMERA SECCIÓN DEL TALLER: ALFABETIZACIÓN **DIGITAL EN LA EDUCACIÓN.**

Al término de la fase inicial del taller, la cual consistió en la evaluación inicial y bienvenida al taller los estudiantes podrán avanzar a la primera sección del mismo, la cual corresponde a la fase intermedia, siendo el primer tema la alfabetización digital, para este rubro, los estudiantes podrán encontrar en plataforma un video de YouTube que lleva por nombre la "Alfabetización" Digital ¿Qué es?", en el cual se explica brevemente que es la alfabetización digital, cuáles son sus principales características y qué papel juegan actualmente en la educación, posteriormente como actividad se creó un foro de participación en plataforma el cual lleva por nombre "Importancia de las habilidades y competencias digitales", en el cual los estudiantes deberán responder, él porque consideran importante contar con estas habilidades y competencias digitales en la educación, principalmente en una modalidad a distancia como lo es el SUAyED Psicología, tal como se muestra en la siguiente imagen:

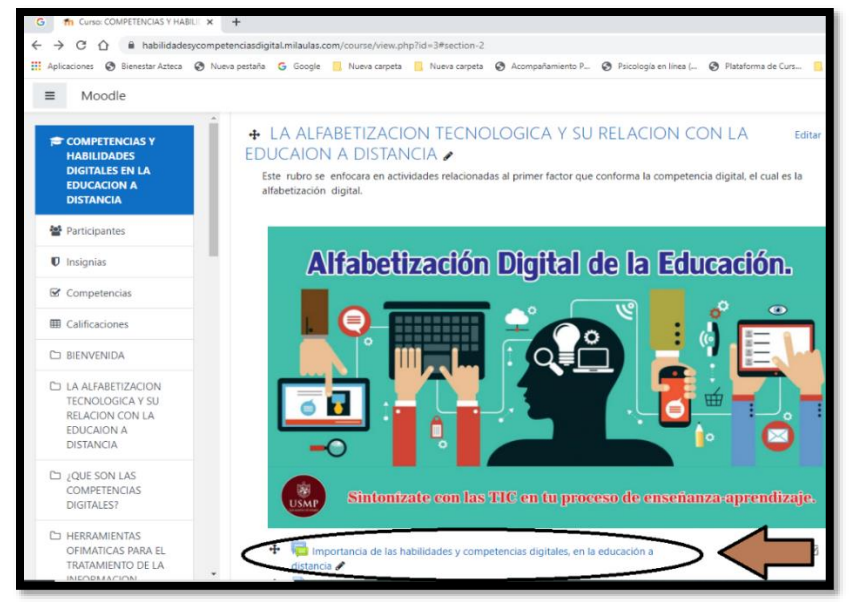

Figura 5. Primera sección: Alfabetización Digital

Se sugiere acceder al siguiente enlace en el cual se encuentra disponible una presentación en Power Point la cual se elaboró como recurso de apoyo para los estudiantes, en donde se expone la relevancia de contar con estas habilidades y competencias en la Educación a Distancia, es importante señalar que dicho enlace también se encuentra disponible en plataforma:

https://drive.google.com/file/d/1kPa1QLcsDENS2owhiFxWrHVtWmPERoVH/view?usp=sharing

Posteriormente, los estudiantes tendrán que responder un cuestionario en plataforma, el cual fue elaborado de manera breve y con opción de respuesta múltiple, las preguntas que deberán responder se enfocan principalmente en las ventajas y desventajas que tiene la alfabetización digital, para responder este cuestionario tienen como opción utilizar los recursos de apoyo que fueron elaborados para este rubro de los cuales se hizo mención anteriormente, entre las preguntas que deberán responder son las siguientes:

- ¿De acuerdo a la información brindada sobre la alfabetización digital menciona las principales ventajas del empleo de las TICS en la educación?
- ¿De acuerdo a la información brindada sobre la alfabetización digital menciona las principales desventajas del empleo de las TICS en la educación?
- ¿Qué aportaciones académicamente hablando consideras tiene el uso de las TICS actualmente en la educación, sobre todo en una modalidad como el SUAYED Psicología?

Finalmente, como tarea los estudiantes deberán elaborar un ensayo en el cual deberán describir las ideas principales sobre la alfabetización digital y el impacto que tiene hoy día en la educación a distancia y posteriormente subirlo a la plataforma, para poder elaborar dicho ensayo se sugiere ver el recurso de apoyo elaborado para los estudiantes, en el cual se explica brevemente algunas recomendaciones para poder realizo y se encuentra disponible tanto en la plataforma como en el siguiente enlace:

https://drive.google.com/file/d/1HxdEkyEX-h8qoWIHQO-8GYa\_ccIU1qcE/view?usp=sharing

## **HERRAMIENTAS OFIMÁTICAS.**

Al concluir con la sección anterior, se procederá con el siguiente tema que lleva por nombre "Herramientas Ofimáticas" las cuales se refieren a una agrupación de programas los cuales sirven para diferentes funciones como crear, modificar, organizar, escanear, imprimir, archivos y documentos, como lo son los programas de paquetería Office, principalmente Word, PowerPoint y Excel.

En esta sección los estudiantes encontraran en plataforma un enlace que los llevara a un video de YouTube que lleva por nombre "Conceptos básicos de las herramientas ofimáticas", en el cual se explica de manera breve que son las herramientas ofimáticas, incluyendo cuales son los principales programas que las integran y sus características más relevantes, posteriormente al término de este video, deberán dirigirse a el Foro de participación que se encuentra en plataforma y que lleva por nombre "Herramientas Ofimáticas", y deberán responder las siguientes preguntas:

- ¿De acuerdo al video que son las herramientas ofimáticas?
- ¿Cuál es su función principal?
- ¿Cuáles son las herramientas ofimáticas básicas?
- ¿En cuál de estas herramientas tienes mayor dominio/conocimiento?
- ¿En cuál de estas herramientas presentas mayor dificultad /o poco conocimiento?

Tal como se puede observar en las siguientes imágenes a continuación:

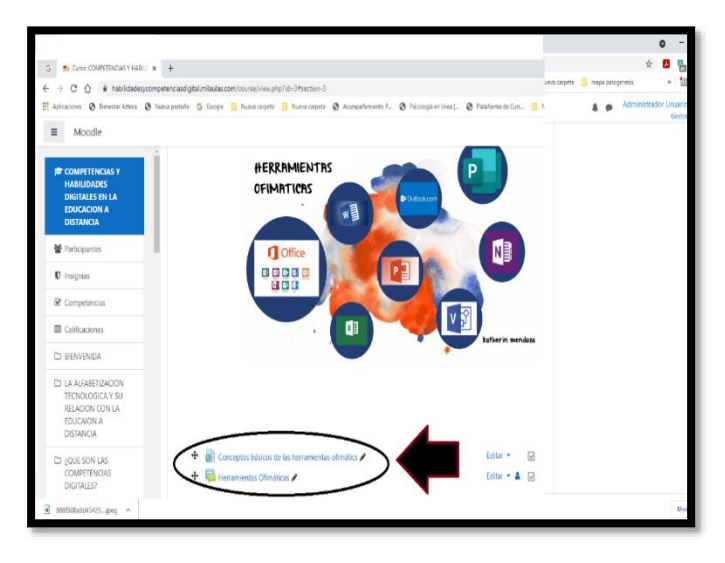

Figura 6. Herramientas Ofimáticas Figura 7. Foro de Participación

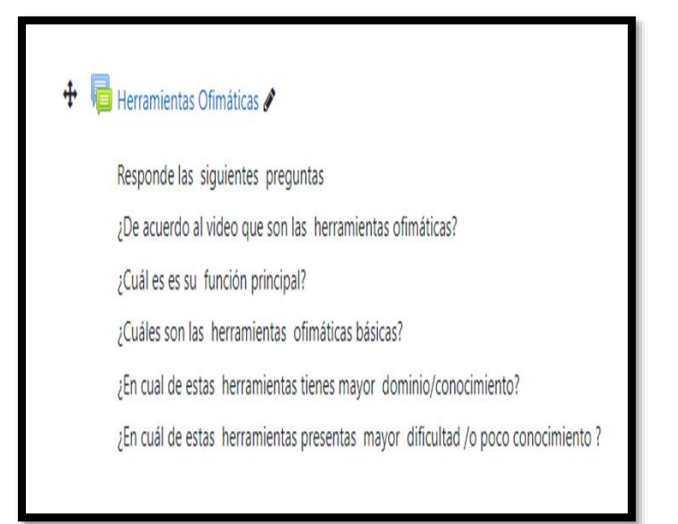

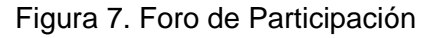

Finalmente, como actividad de retroalimentación los estudiantes deberán comentar a manera como opinión personal, dos de las respuestas brindadas por sus compañeros.

Después de concluir con las actividades anteriores, se explica y describe los programas principales de la paquetería office más utilizados, de los cuales los estudiantes deben hacer uso continuo para realización de sus tareas y trabajos académicos, por lo que como parte de la sección de herramientas ofimáticas se explicara brevemente las características tanto del procesador de Word, posteriormente el programa PowerPoint y finalmente el programa Excel.

## **PROCESADOR DE TEXTOS WORD.**

De todos los procesadores de textos existentes Word es uno de los más conocidos, esto se debe principalmente por sus excelentes presentaciones y la sencillez de manejo que tiene dicho procesador, ya que te permite seleccionar comandos, funciones e incluso otras aplicaciones apuntando a ciertas de la pantalla con el ratón, actualmente Word se sitúa entre los mejores procesadores de texto del momento.

Entre las funciones que un procesador de palabras ofrece son:

- Facilidad para escribir texto.
- Agregar, borrar o mover palabras, oraciones o secciones completas de texto.
- Corrección de errores.
- Cambio del aspecto del texto.
- $\bullet$ Impresión del contenido.

Por lo anterior, en esta sección los estudiantes podrán encontrar en la plataforma una breve explicación de lo que es el procesador de textos de Word, incluyendo las funcionalidades del mismo, tal como se muestra en la siguiente imagen:

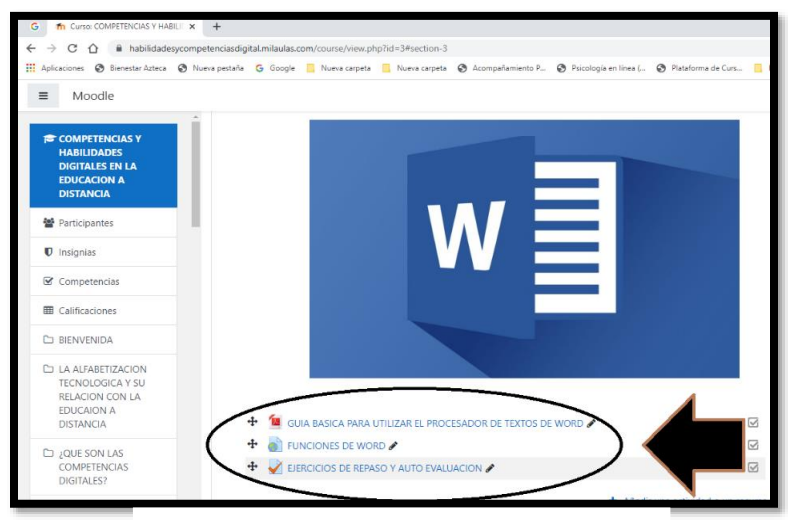

Además de la descripción de las características de este procesador de textos, se puede observar en la figura 8, que se agregó y compartió el enlace de una Guía de apoyo que se encuentra on-line, la es de acceso gratuito y en la cual se explica de manera sencilla y clara como utilizar las principales herramientas de este programa, y que función tiene cada una, incluyendo el enlace de un video de YouTube que lleva por nombre funciones principales del procesador de textos de WORD.

Para reforzar lo aprendido de este tema, se elaboró un cuestionario en plataforma sobre las principales funciones del procesador de Word, por lo que los estudiantes deberán responder un total de seis preguntas con opción de respuesta múltiple, teniendo un límite de treinta minutos para responder tal como se puede observar en las siguientes imágenes:

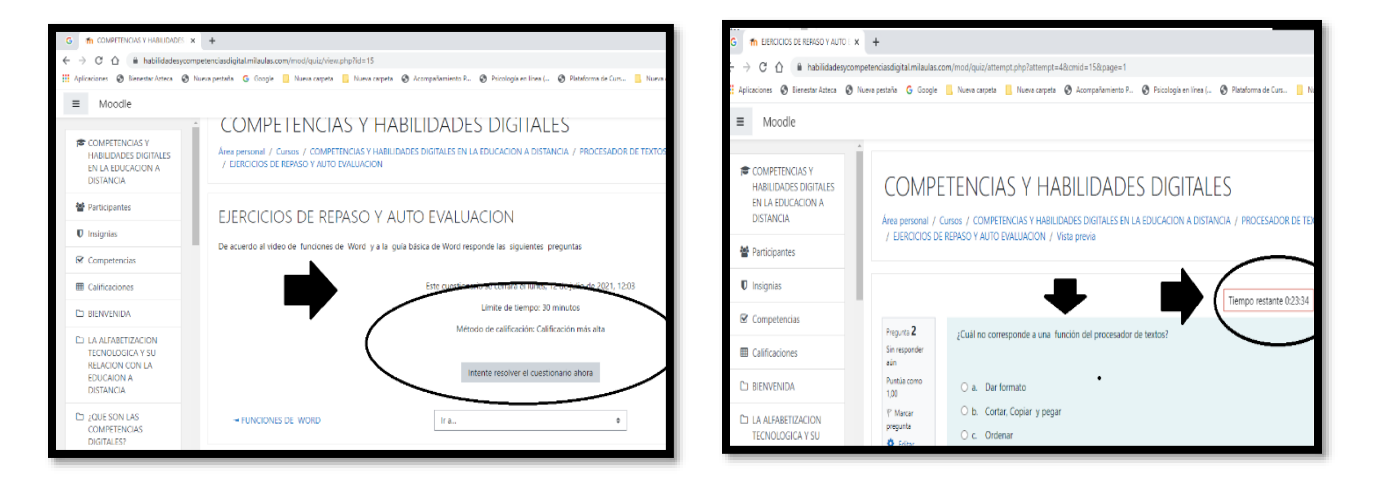

Figura 9 y 10. Cuestionario, Ejercicios de Repaso y Auto Evaluación.

Finalmente, se sugiere acceder al siguiente enlace en el cual se muestra una presentación en PowerPoint, la cual se elaboró como recurso de apoyo para los estudiantes, en la cual se expone lo relacionado al procesador de textos de Word, incluyendo sus principales características y funcionalidades, dicho enlace también se encuentra disponible en plataforma.

https://drive.google.com/file/d/1BsoBrNHPO7rfkGDz4zd1fFYDacTsDCML/view?usp=sharing

### **POWER POINT.**

Microsoft PowerPoint es un programa que permite a los usuarios crear presentaciones ricas con opciones multimedia y constituidas por una serie de diapositivas. Dado que está completamente integrado con las otras herramientas de la suite de Microsoft Office, se puede importar contenido creado con Excel o Word a PowerPoint, así como otros medios como imágenes, audio y videoclips.

Por lo anterior en esta sección, se siguió la misma temática que con el tema anterior del procesador de textos, por lo cual los estudiantes encontraran en plataforma una breve explicación de lo que es el PowerPoint y sus principales características y funciones tal como se muestra en la siguiente imagen:

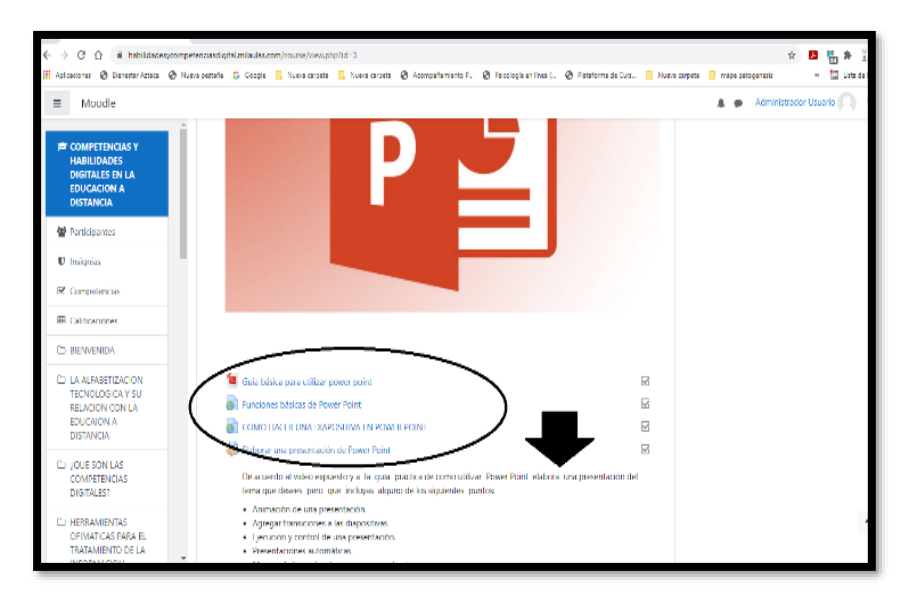

Figura 11. Power Point

Además de la descripción en plataforma de principales características y funcionalidades del programa de Power Point, los estudiantes podrán encontrar en plataforma un enlace que los lleva a una Guía de apoyo que se encuentra disponible online y de manera gratuita, por lo cual podrán acceder a la misma sin ningún problema, tal como se puede observar en la figura 10, es importante señar que esta guía ofrece una explicación clara y sencilla de cómo se debe utilizar las principales herramientas que conforma este programa incluyendo y que funcionalidades tienen, finalmente para mejor comprensión del tema, se agregó un enlace que los dirigirá a un video de YouTube que lleva por nombre "Como hacer una presentación en Power Point".

Para reforzar lo aprendido respecto a este tema, como tarea los estudiantes deberán elaborar una presentación de Power Point de algún tema que sea de su agrado, en la cual deberán utilizar algunas herramientas que ofrece este programa y que contenga mínimo tres de las siguientes características:

- · Animación de una presentación.
- Insertar Imagen
- Insertar audio
- Insertar video
- Agregar transiciones a las diapositivas.
- · Ejecución y control de una presentación.

Tal como se observa en puede observar en la siguiente imagen, además de que también se agregó un foro en el cual los estudiantes podrán expresar si tienen alguna duda o comentario con respecto a la actividad que deberán entregar en plataforma.

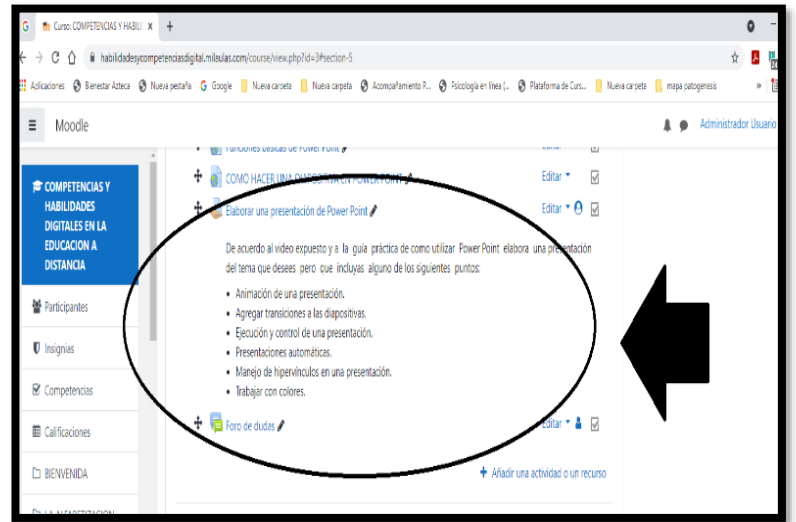

Figura 12. Características de una presentación de Power Point

Se sugiere acceder al siguiente enlace en el cual se encuentra disponible un recurso de apoyo que permitirá a los estudiantes conocer algunas herramientas básicas que ofrece el programa Power Point, utilizando algunos de sus elementos principales por ejemplo insertar imagen, audio y video, cabe resaltar que este recurso también se encuentra disponible en la plataforma Moodle

```
https://drive.google.com/file/d/1Oc641L6p0x9lvHWi0ChYzZOzDmVez1U4/view?usp=sharing
```
https://docs.google.com/presentation/d/1LWCQuK00TdattYy1T5hJdhJP1-xzndKMpblNvwpoTQ/edit?usp=sharing

#### **EXCEL**

Excel es la hoja de cálculo de Microsoft, es decir es una hoja de trabajo en papel, en la cual se ingresan palabras o números en sus celdas que pueden tanto almacenar como procesar o computar a través de cientos de funciones o fórmulas.

Por lo anterior en esta sección del taller, los estudiantes podrán encontrar una explicación breve de lo que es el programa de Excel, incluyendo sus principales características y funciones tal como se muestra en la siguiente imagen:

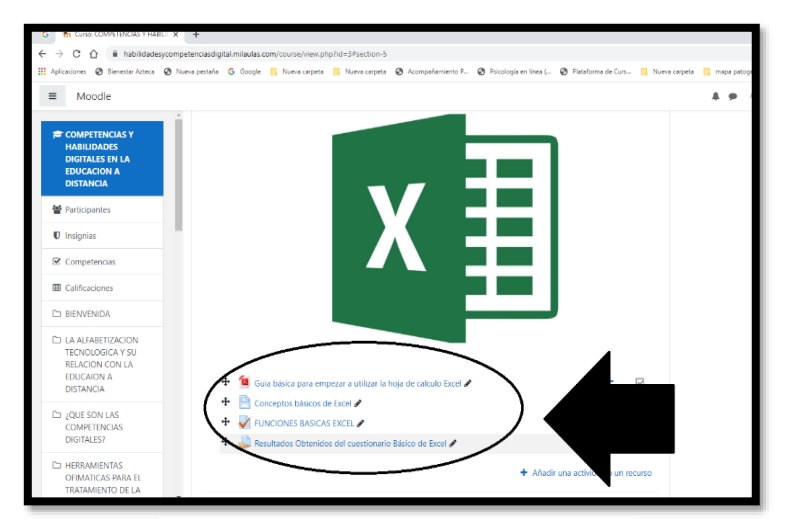

Figura 13. Programa Excel

Además de la descripción de las características de se puede observar en la figura anterior que se agregó y compartió el enlace de una Guía de apoyo que se encuentra on-line y pueden acceder a la misma de manera gratuita en la cual se explica de manera sencilla y clara como utilizar las principales herramientas de este programa, el cual cabe resaltar que es bastante extenso incluyendo el enlace de un video de YouTube que lleva por nombre "Funciones Básicas de Exel", para que puedan tener una mejor y mayor comprensión de las herramientas básicas que ofrece este programa.

Para reforzar lo aprendido de este tema, se elaboró un cuestionario en plataforma sobre las principales funciones de Excel, en este cuestionario los estudiantes deberán responder un aproximado de seis a ocho preguntas con opción de respuesta abierta y algunas de opción múltiple, dicho cuestionario tendrá un límite de 30 minutos, además de si lo desean podrán utilizar los recursos de apoyo mencionados anteriormente y los cuales se encontrarán disponibles en plataforma para poder responderlo, tal como se puede observar en la siguiente imagen:

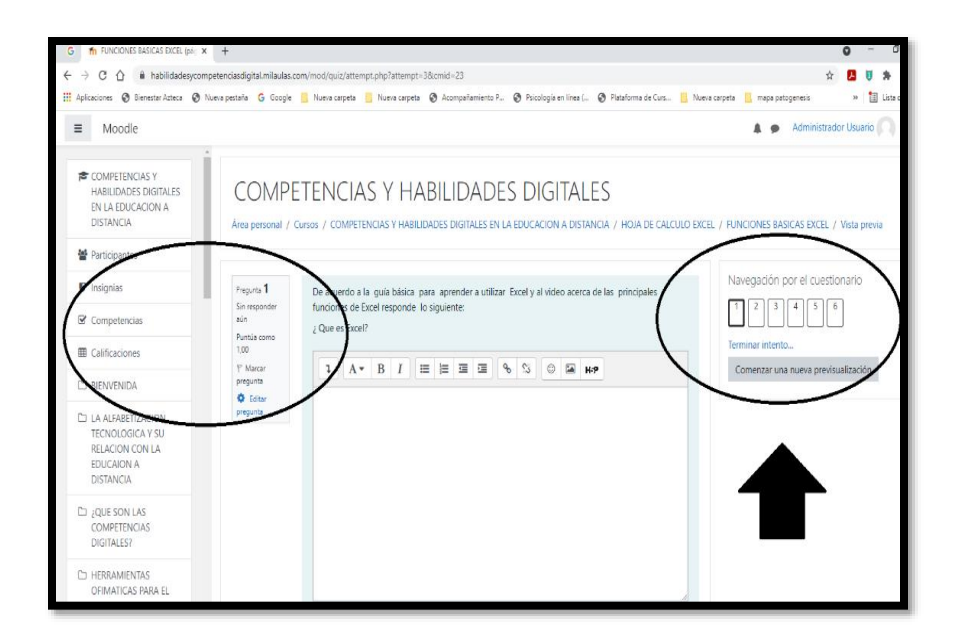

Figura 14. Cuestionario Funciones de Excel

Algunas de las preguntas que conforman el cuestionario son las siguientes:

- ¿Qué es Excel?
- ¿Qué permite hacer Excel?  $\bullet$
- ¿Cuáles son sus principales Funciones?
- ¿A qué se le llama libro de Trabajo?  $\bullet$
- ¿Cuántas hojas puede tener un libro de Excel?  $\bullet$
- ¿A qué se le llama Celda?  $\bullet$
- ¿Cuáles consideras pueden ser los beneficios de tener conocimiento básico sobre  $\bullet$ Excel?

Finalmente, como actividad final los estudiantes deberán comentar en el FORO disponible en plataforma que lleva por nombre "Uso de Excel Ventajas y Desventajas" en el cual deberán comentar cuales consideran son las ventajas y desventajas del uso de este programa en los estudiantes y cuales consideran son las mayores dificultades al emplear dicho programa.

# SEGUNDA SECCIÓN DEL TALLER: HERRAMIENTAS DE COMUNICACIÓN Y **COLABORACIÓN.**

Al concluir la primera sección del taller, los estudiantes podrán continuar con la segunda sección la cual se enfoca en el tema de Herramientas de Comunicación y Colaboración, por lo cual, para dar inicio, los estudiantes encontrarán en plataforma, una explicación muy breve de lo que son las herramientas de colaboración y comunicación y cuáles son las más utilizadas, tal como se muestra en la siguiente imagen:

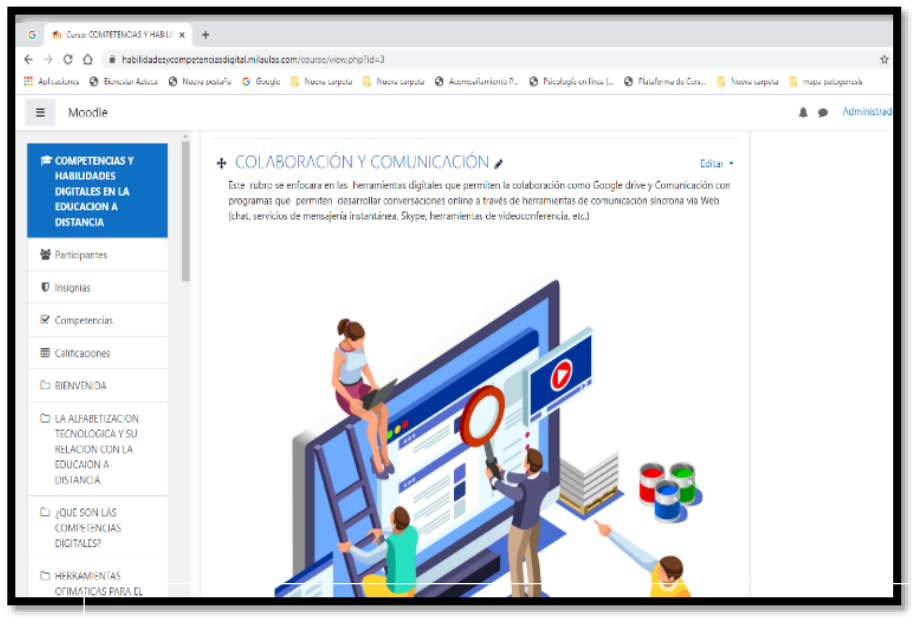

Figura 15. Herramientas de Colaboración y Comunicación.

Posteriormente después de la explicación breve, los estudiantes podrán encontrar en plataforma un Foro de participación, en el cual deberán responder las siguientes peguntas:

- ¿Qué entiendes por Herramientas Colaborativas?  $\bullet$
- ¿Sabes que es Google Docs.?  $\bullet$
- ¿Conoces las funciones y características básicas de Google Docs.?  $\bullet$
- ¿Qué ventajas consideras tiene el utilizar esta herramienta Colaborativa?  $\bullet$
- ¿Qué desventajas consideras tiene el utilizar esta herramienta Colaborativa?  $\bullet$
- Al término de su participación deberán comentar dos de las respuestas brindadas por sus compañeros.

### **GEOOGLE DOCS: USO DE (NUBE)**

podrás utilizarlo.

Al concluir con el foro participación, los estudiantes encontraran en plataforma una breve explicación de lo que es Google Docs., la cual es una herramienta totalmente gratuita que permite elaborar documentos, presentaciones u hojas de cálculo y trabajar en ellos desde la nube.

Por lo cual, para dar inicio con el tema correspondiente a las herramientas de colaboración, en primer lugar, se explicará lo que es Google Docs., cuáles son sus principales funciones y características, tal como se puede observar en la siguiente imagen:

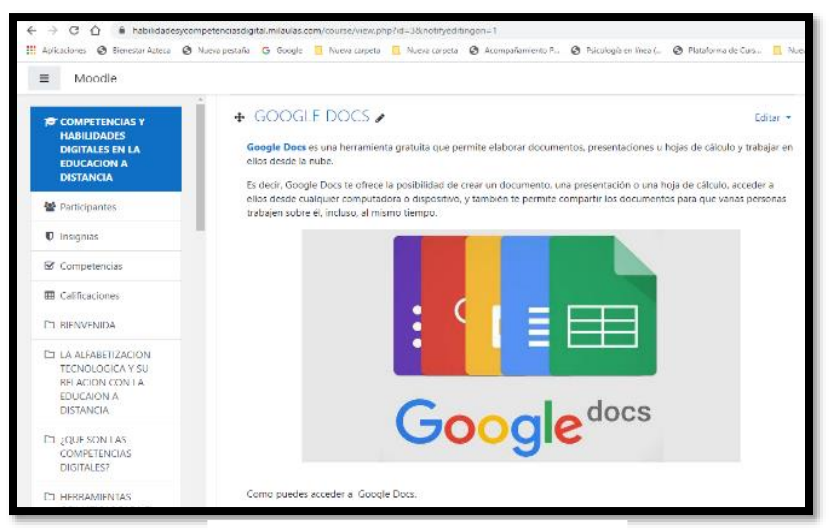

Figura 16. Google Docs.

Posteriormente, en plataforma podrán encontrar las instrucciones paso a paso de cómo pueden acceder a Google Docs., incluyendo los pasos para poder colaborar entre más personas, los cuales fueron elaborados propiamente para esta sección, tal como se muestra a continuación.

PASO 1: Ingresa a tu buscador y coloca Google DOCS te aparecerá de la siguiente manera y

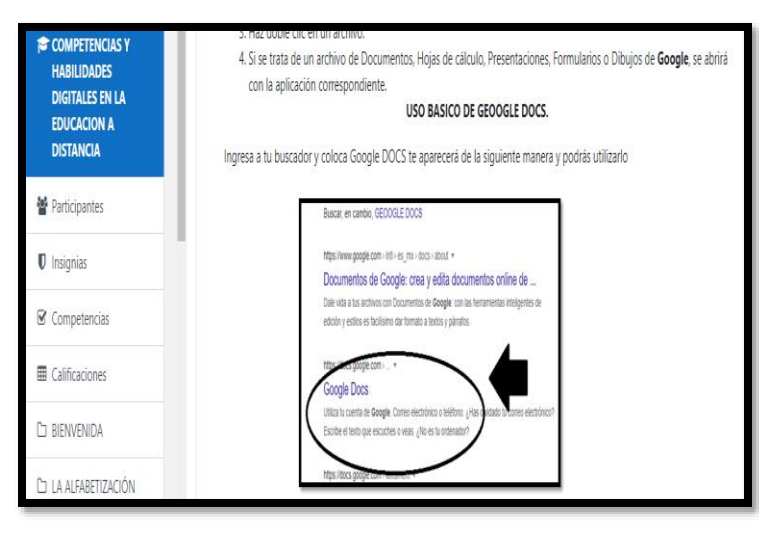

Figura 17. Uso de Google Docs.

**PASO 2:** La segunda instrucción que los estudiantes encuentran en plataforma es la siguiente: Deberás ingresar con tu correo electrónico, deberás seleccionar iniciar un nuevo documento en blanco tal como puedes observar en la siguiente imagen:

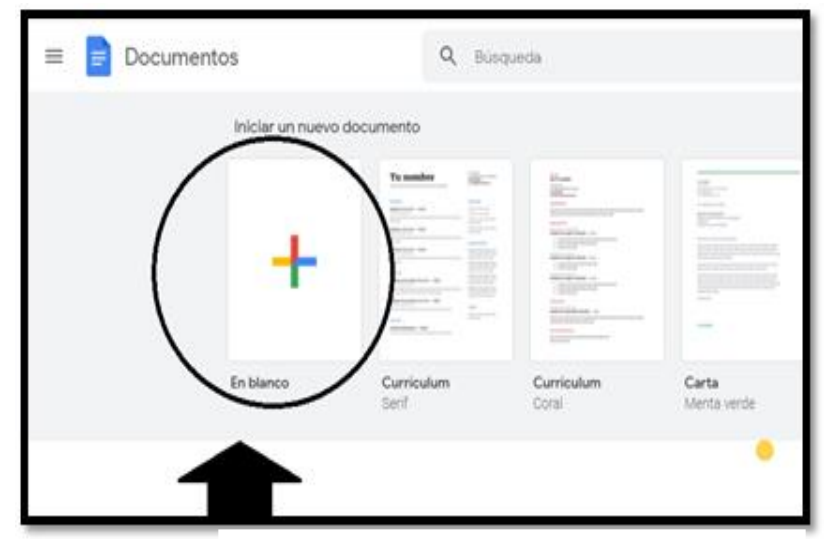

Figura 18. Uso de Google Docs.

Finalmente, encontrarán en plataforma una breve explicación de las similitudes que tiene Google Docs., con el procesador de textos de Word tal como se observa en la siguiente imagen:

|                                                                       | oceanional                                           | de la observación sistemática. En algunos casos, la ribservación puede ser<br>Origen y desarro                                                                                                    | columnas, entre otras funciones mas                                                                                          |
|-----------------------------------------------------------------------|------------------------------------------------------|----------------------------------------------------------------------------------------------------|----------------------------------------------------------------------------------------------------|
|                                                                       | IC dome formato<br>Cities.<br>Series y Hvias         | a putchopia son posibles y junità abies al menos dos antoques, el de las<br>. Analys, que busca una esplitación causal, y el de las ciencias fluxóficas.<br>ina satilicación da intrificado y de sentido<br>Critic pame de tas investigaciones en paicología se llevan a cabo a través del método                                                                                                    | tipo de fuente, insertar imagen realizar<br>subrayado colocar viñetas darle estilo<br>a los parrafos y convertir tu texto en |
|                                                                       | [] Images                                            | que significa alma<br>уманада - рожене чек шифо своо о дерев.<br>attividad mental, y de logia, que significa 'estudio' o "initado". For lo tanto,<br>ughilica ethidio o tratado de la prirpor-<br>Como puedes observar es un foramto<br>acotogo austraco H. Rohracher, la psicología en la cericia que estudia o<br>similiar al procesode de textos en<br>is process y for estados comclemes, asy como sus origenes y sus<br>Word Por lo cual puedes cambiar el |                                                                                                    |
|                                                                       | Orientación de la página<br>Tamix                    |                                                                                                    |                                                                                                    |
|                                                                       | Namotoa de página                                    | Tamado<br>Lisa da mavigaculari.                                                                                                    |                                                                                                    |
|                                                                       | Wietes y numeración<br>Encaberative y perc de página | X. Saledon<br>Ciria.<br>como objetivo deglizar los procesos<br>ins humanos y sus ideoacciones con in                                                                                                    |                                                                                                    |
|                                                                       | EE Columnas                                          | & fachar<br>Alfahlzardsieß.<br>an Superindical<br>Ctrl+                                                                                                    | ٥                                                                                                    |
|                                                                       | Alnew x splear sangria<br>IE Interlineado            | Z. Cursiva<br><b>Clifwl</b><br>Orlea<br>U. fullments                                                                                                    |                                                                                                    |
|                                                                       | Tinto<br>Estitus de parterio                         | B Neprta                                                                                                    | E                                                                                                    |
| Documento sin titulo = 0: 00 db<br>Archive Editor Vet months Tonmato. |                                                      | La ultima modificación se realizó hace unos setupolos                                                                                                    | ▫<br><b>B</b> Comparts                                                                                                    |
| H fruit @ Inclus Q Mast                                               |                                                      |                                                                                                    |                                                                                                    |

Figura 19. Uso de Google Docs.

Al concluir la explicación y descripción anterior, incluyendo las instrucciones para crear un documento nuevo documento, se presenta y explica en plataforma como utilizar algunas de las herramientas básicas de Google docs., principalmente las que deberán utilizar para realizar la actividad de entrega (tarea), por lo cual en cada imagen que se presenta en plataforma se brinda una breve descripción de como cambiar el tipo de fuente, color, tamaño de letra, insertar imágenes online o desde el computador e insertar tablas, tal como se observa a continuación:

Cambiar color, tipo y tamaño de fuente: En plataforma los estudiantes podrán encontrar las instrucciones para cambiar el tipo, tamaño y color de fuente por medio de un ejemplo el cual fue elaborado específicamente para que pudieran comprender mejor como realizarlo.

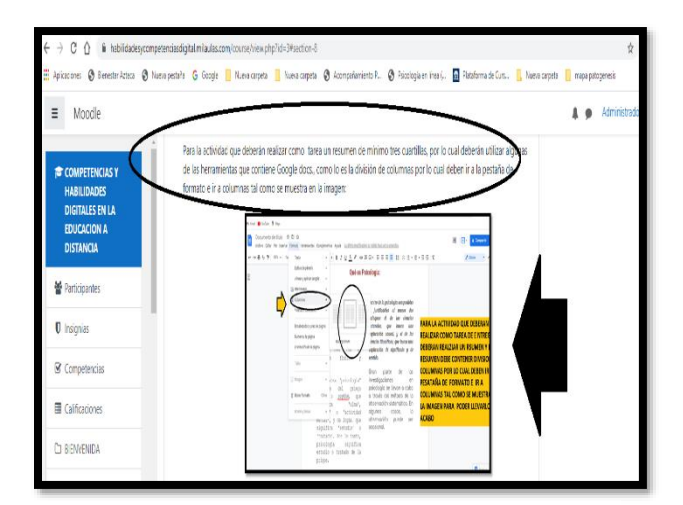

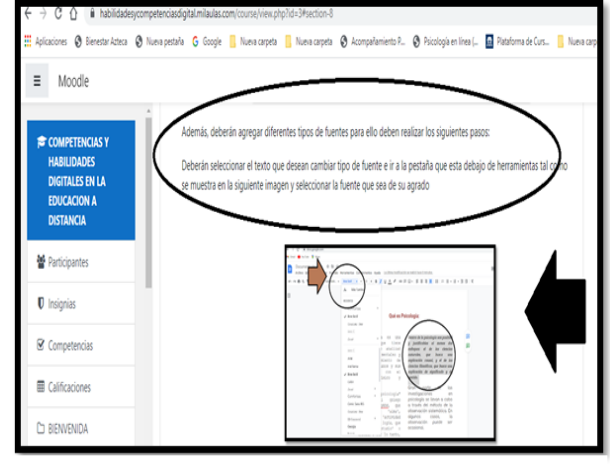

Figura 20. Herramientas básicas de Docs.

Figura 21. Herramientas básicas de Docs.

Insertar imágenes online, desde el computador e insertar tablas: Posteriormente en plataforma, los estudiantes encontraran los pasos a seguir para insertar imágenes en Google Docs., ya sea desde el equipo de cómputo o de forma on-line y finalmente como insertar tablas tal como se observa a continuación:

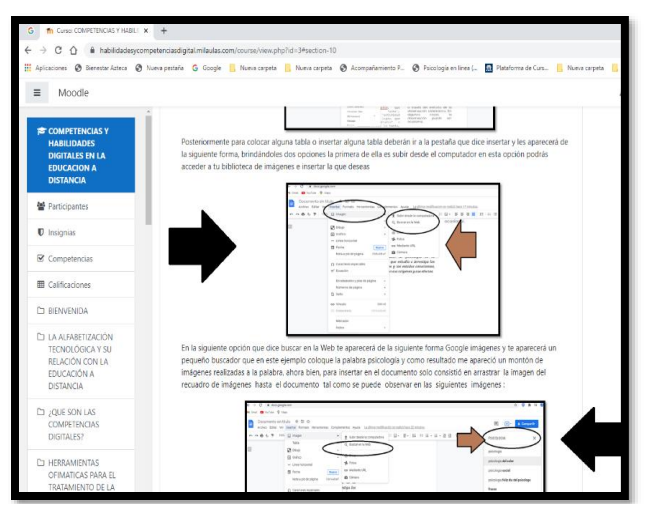

Figura 22. Insertar imágenes en Google Docs.

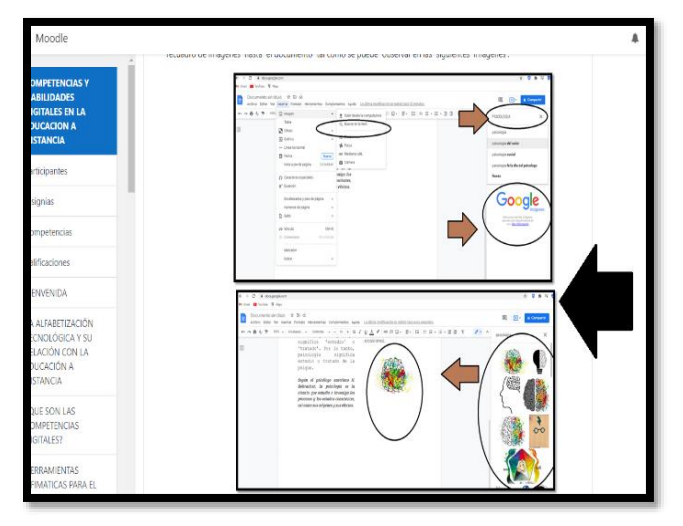

Figura 23. Herramientas básicas de Docs.

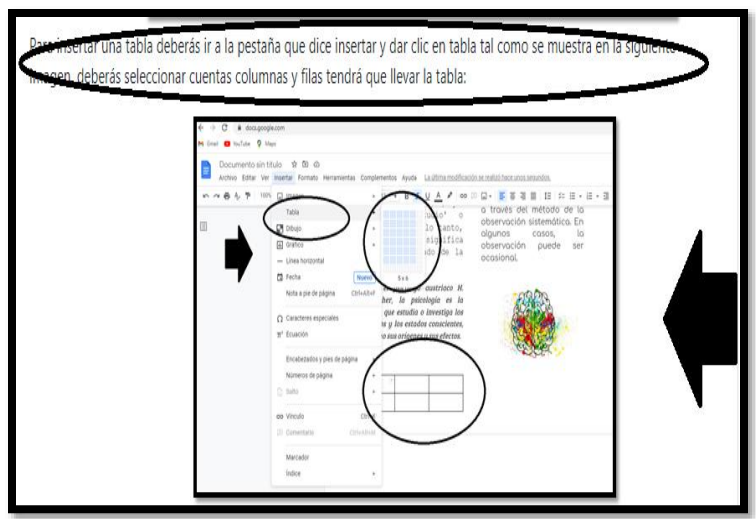

Figura 24. Insertar tablas en Google Docs.

Además, se agregó a la plataforma un enlace que los dirigirá a un video de YouTube que lleva por nombre "Tutorial para principiantes para utilizar Google Docs.".

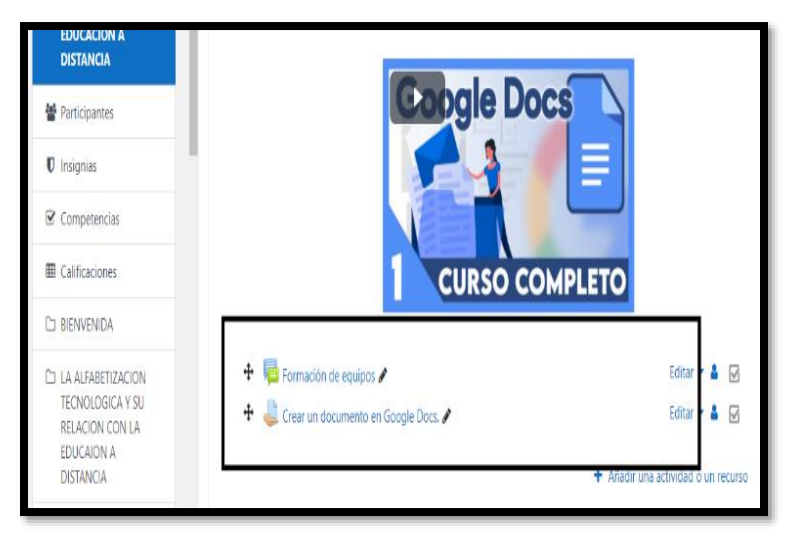

Figura 25. Uso de Google Docs.

Finalmente, como actividad final deberán crear un documento en Google Docs., para ello será necesario que formen en equipos con dos compañeros más, por lo cual se creó un foro en plataforma el cual lleva por nombre "Formación de Equipos", en dicho foro los estudiantes deberán presentarse con su nombre completo e incluir su correo electrónico o número telefónico para poder contactarse entre sí, es necesario señalar que las características que deberá llevar dicho documento se mencionan dentro de este mismo Foro.

En este documento deberán elaborar un resumen del tema que deseen mínimo de tres cuartillas en el cual será necesario que hagan uso de algunas herramientas que incluye este programa por ya sea agregar imágenes, tablas, diferentes tipos de fuente y color, aplicar

sangría, dividir en colunas entre otras, este documento deberán compartirlo con el facilitador del taller el cual les proporcionará su dirección de correo electrónico en el foro para que él pueda observar la participación y colaboración de cada participante y finalmente enviar el documento en la sección que dice entrega de documento en Docs., cabe aclarar que esta actividad, al igual que las demás actividades cuentan con una fecha límite de entrega en la plataforma.

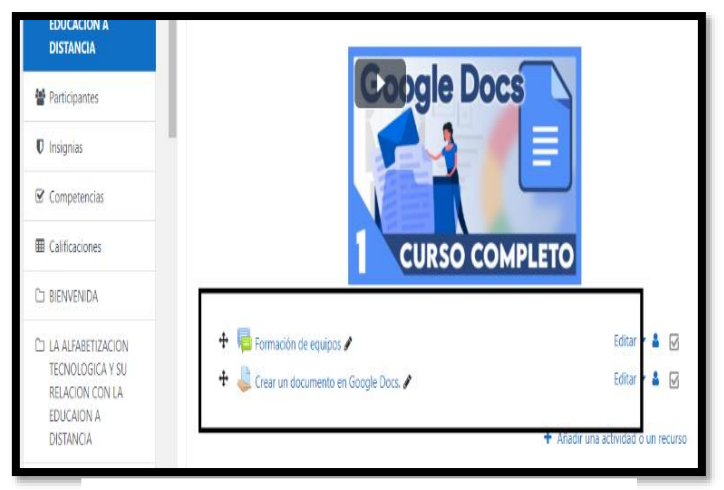

Figura 26. Uso de Google Docs.

Se sugiere acceder a los siguientes enlaces en los cuales se encuentra disponibles dos recursos de apoyo los cuales fueron elaborados con la finalidad de complementar aún más la información respecto al uso de Google Docs., siendo uno de ellos un PDF que contiene las imágenes e instrucciones para utilizar las herramientas básicas que ofrece dicho programa tal como se redacta en plataforma cabe saltar que este recurso también se encuentra disponible en la plataforma Moodle.

https://drive.google.com/file/d/1BsoBrNHPO7rfkGDz4zd1fFYDacTsDCML/view?usp=sharing https://drive.google.com/file/d/1778zUuNMTQpOcc-rgrrE9GZ0swZEwtN7/view?usp=sharing

# APLICACIONES PARA REALIZAR (VIDEO -CONFERENCIAS)

Al concluir las actividades anteriores, los estudiantes podrán encontrar en plataforma la sección que lleva por nombre "Aplicaciones colaborativas para realizar video conferencias", al inicio de esta sección se hace mención de las aplicaciones más utilizadas para realizar video llamadas, las cuales son Zoom, Google Meet y Skype, por lo cual en este rubro se describe las características de cada una de ellas, incluyendo sus ventajas y desventajas y las instrucciones para descargarla y utilizarlas, tal como se observa en la siguiente imagen a continuación:

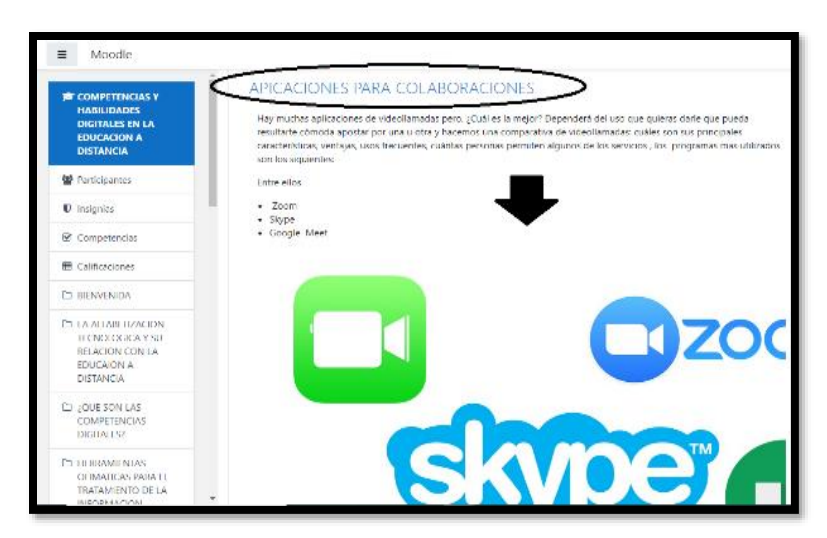

Figura 27. Herramientas de Colaboración

Antes de dar inicio con la descripción de las aplicaciones mencionadas anteriormente, los estudiantes deberán participar en el Foro que lleva por nombre "Aplicaciones Colaborativas "en el cual deberán responder las siguientes preguntas:

- ¿Qué beneficios consideras tiene el uso de programas de videoconferencias en la educación a distancia?
- ¿Cuáles consideras tiene el no utilizar programas de video conferencias en la educación a distancia?
- ¿Alguna vez has utilizado alguno de los programas antes mencionados para realizar videollamadas? Sí es así ¿Cuál fue?
- ¿Tuviste alguna dificultad al utilizarla?

### **SKYPE**

Al termino de las actividades anteriores, se procede a explicar brevemente la primera aplicación que permite llevar a cabo video llamadas, siendo la aplicación Skype, por lo cual se inicia describiendo sus principales características y funciones por medio de un audio que se elaboró y tiene aproximadamente de tres minutos de duración el cual pueden escucharlo al hacer el clic sobre él, tal como se observa en la siguiente imagen:

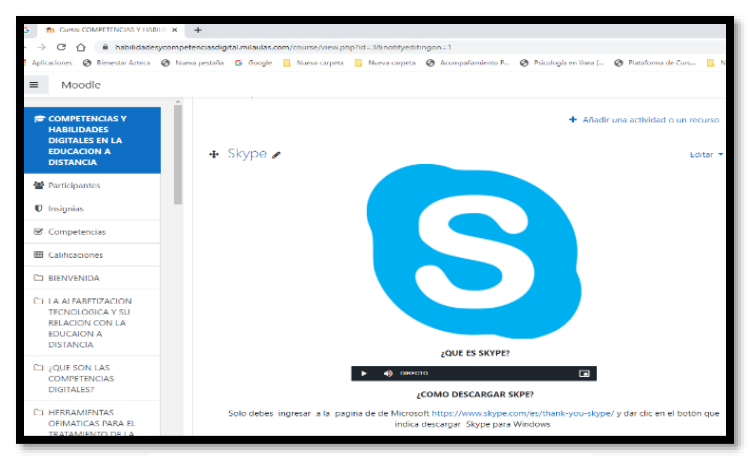

Figura 28. Skype

En dicho audio se hace mención de lo que es Skype, el cual es un software que permite que todo el mundo se comunique, ya que esta aplicación permite hacer llamadas y videollamadas gratis individuales y grupales, enviar mensajes instantáneos y compartir archivos con otras personas que usan Skype.

Además del audio presentado se describe en plataforma las ventajas y desventajas de este programa además se incluye en plataforma las instrucciones para descargar dicho programa, incluyendo el enlace de un video de YouTube que lleva por nombre "Cómo utilizar Skype de manera sencilla" tal como se puede observar en las siguientes imágenes:

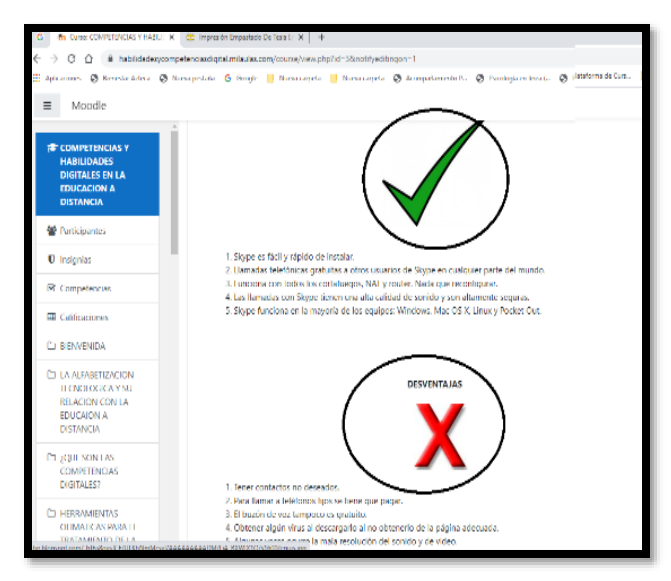

Figura 29. Ventajas y desventajas de Skype

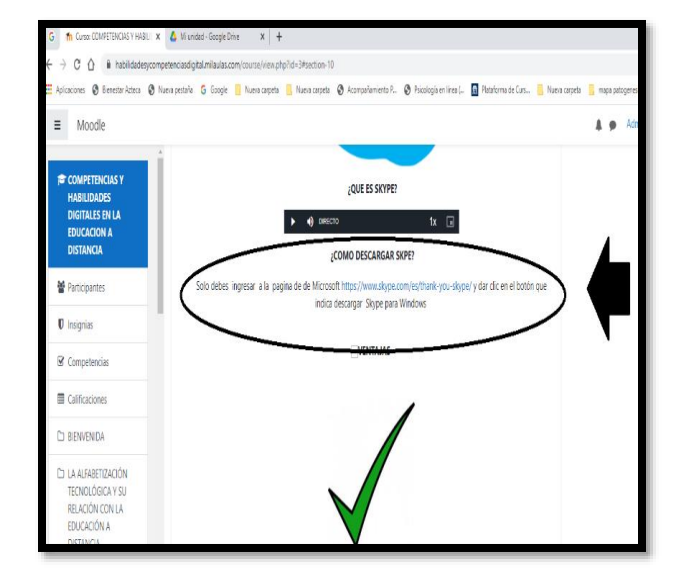

Figura 30. Pasos para descargar Skype

Posteriormente, encontraran en plataforma las instrucciones a seguir para realizar una video llamada en Skype tal como se muestra a continuación:

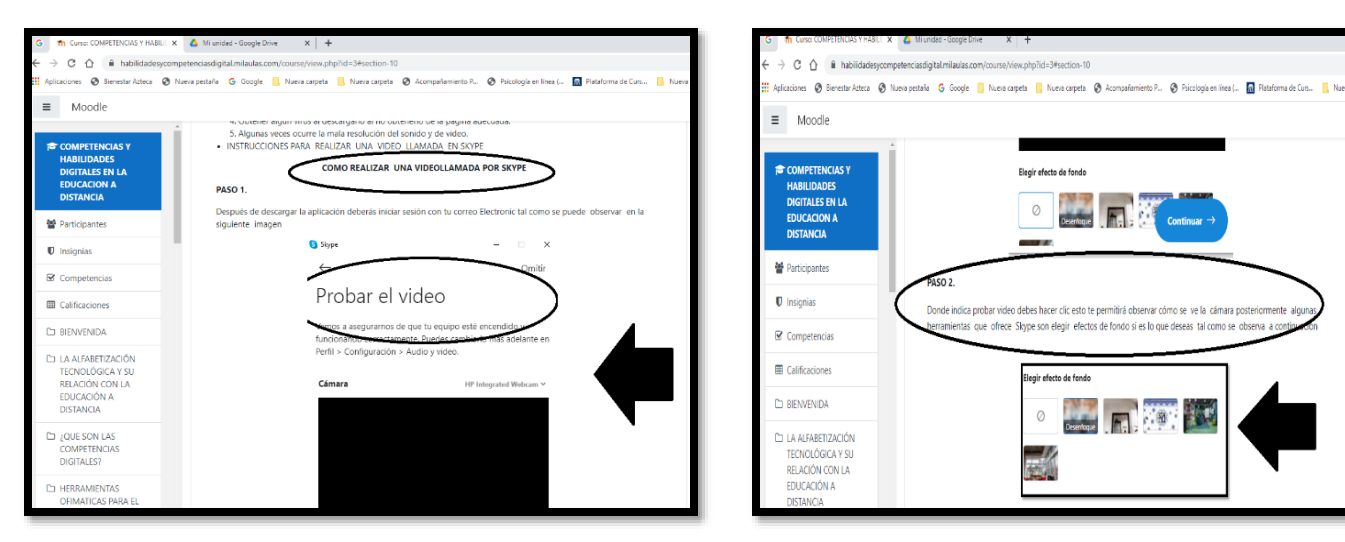

Figura 31. Paso 1

Figura 32. Paso 2.

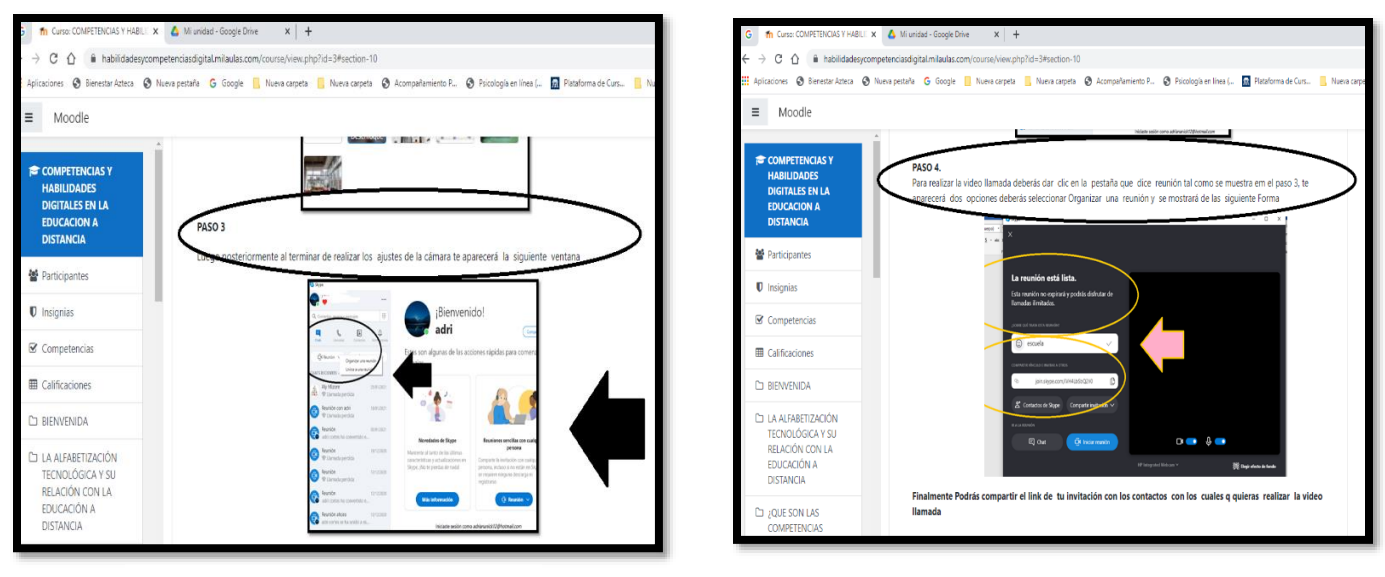

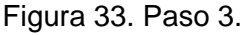

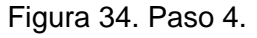

Finalmente, como actividad de entrega, los estudiantes deberán realizar una video llamada con algún compañero del curso para lo cual deberán formar equipos en el Foro correspondiente, este video debe durar aproximadamente un total de cinco minutos durante esta video llamada deberán comentar que les ha parecido el taller hasta ahora y cuales temas y/o actividades se les ha complicado, tal como se puede observar en las siguientes imágenes:

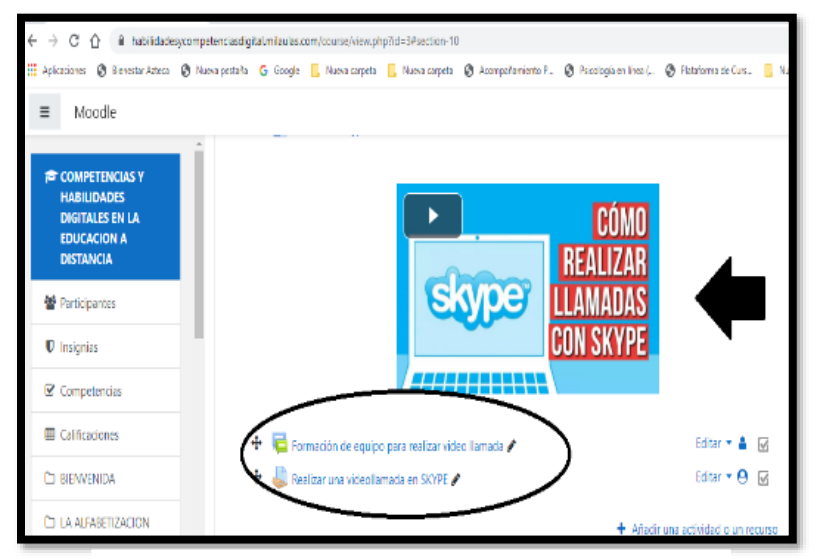

Figura 35. Foro y actividad

Se sugiere acceder al siguiente enlace en el cual se encuentra disponible una presentación en Power Point la cual fue elaborada con la finalidad de que los estudiantes tuvieran una idea más clara de las funciones y características del programa Skype, además se incluye el recurso en el

cual se les explica paso a paso cómo se realiza una videollamada incluyendo el hacer uso de las principales herramientas del mismo, tal como se observa en plataforma.

https://drive.google.com/file/d/1BsoBrNHPO7rfkGDz4zd1fFYDacTsDCML/view?usp=sharing <https://drive.google.com/file/d/19o3Q1EZsf6koTCexsUu75rSdZO1HV2vg/view?usp=sharing>

**GOOGLE HANGOUTS.** Al término de la explicación del programa Skype se continuará con el programa de Google Hangouts, por lo cual se procede a explicar brevemente lo que es el programa describiendo sus principales características y funciones por medio de un audio que se elaboró y tiene aproximadamente de tres minutos de duración el cual pueden escucharlo al hacer el clic sobre él, tal como se observa en la siguiente imagen:

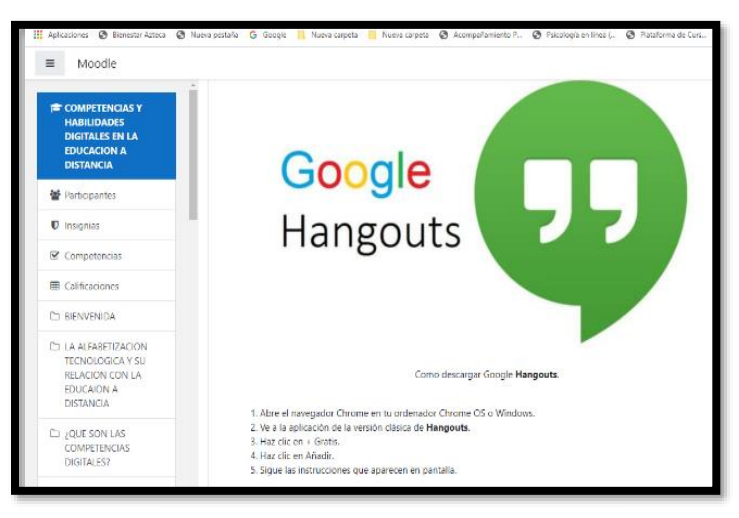

Figura 36. Google Hangouts.

Además del audio presentado, se describe en plataforma las ventajas y desventajas de este programa además se incluye en plataforma las instrucciones para descargarlo, incluyendo el enlace de un video de YouTube que lleva por nombre "Cómo usar Hangouts de Google", tal como se puede observar en las siguientes imágenes:

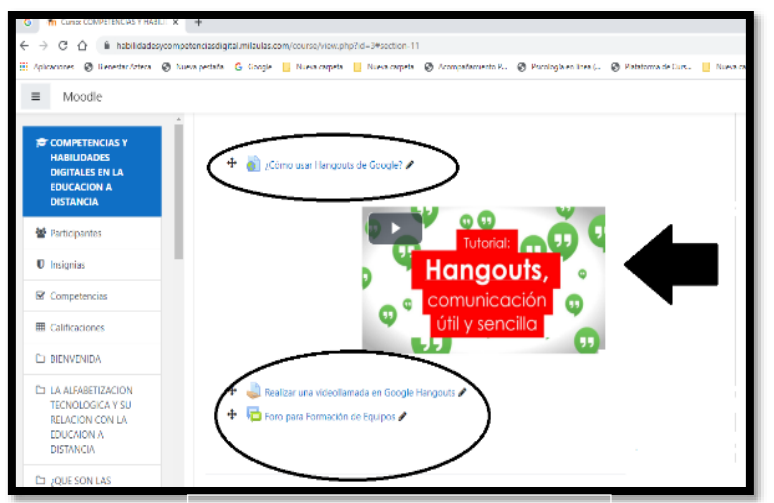

Figura 37. Foro y Actividades
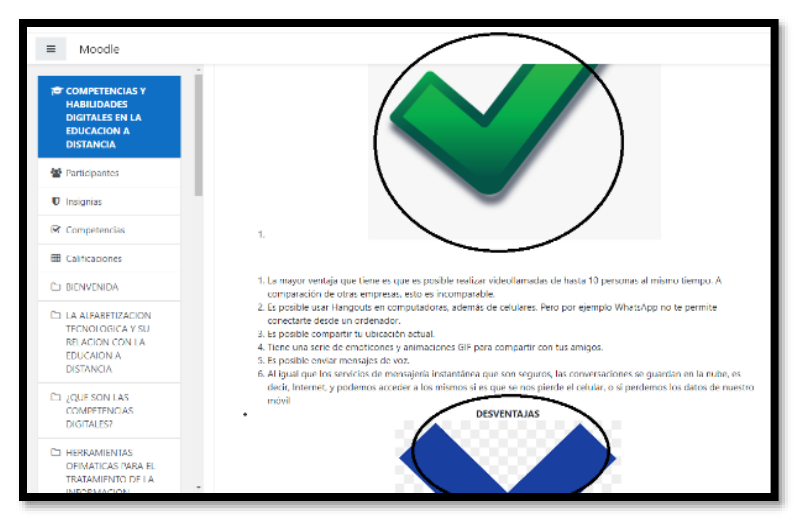

Figura 38. Ventajas y Desventajas

Posteriormente, encontraran en plataforma las instrucciones para realizar una videollamada en Google Meet tal como se muestra a continuación:

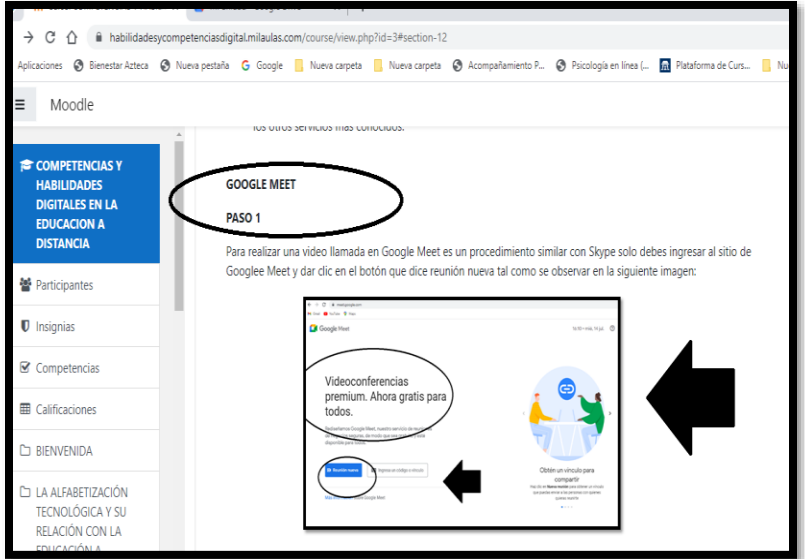

Figura 39. Paso 1

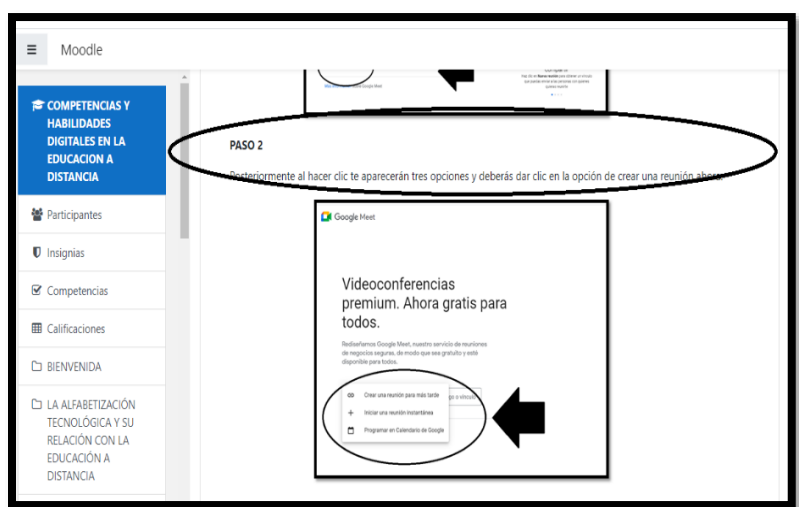

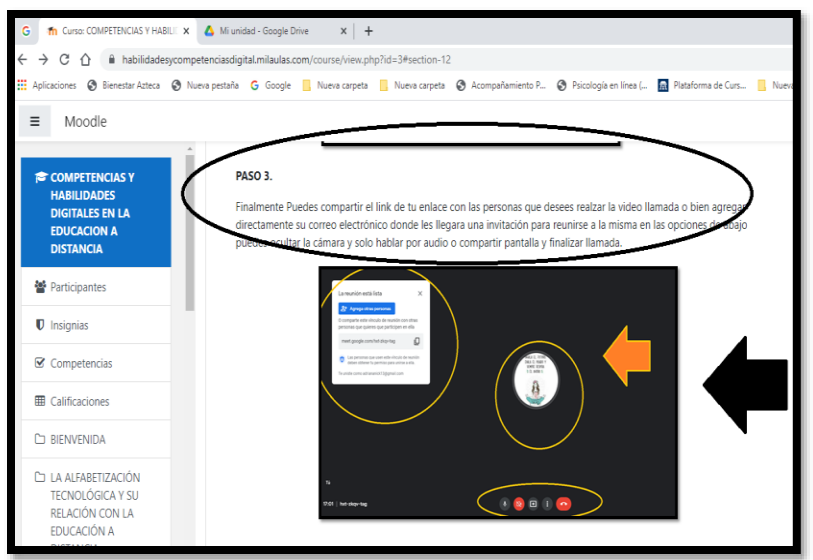

Figura 41. Paso 3

Al termino de los pasos e instrucciones para hacer uso de este programa, los estudiantes deberán realizar como actividad final, una video llamada con algún compañero del curso para lo cual será necesario que formen equipos en el Foro correspondiente que se encuentra en plataforma y lleva por nombre "Formación de equipos", tal como se puede observar en la siguiente imagen:

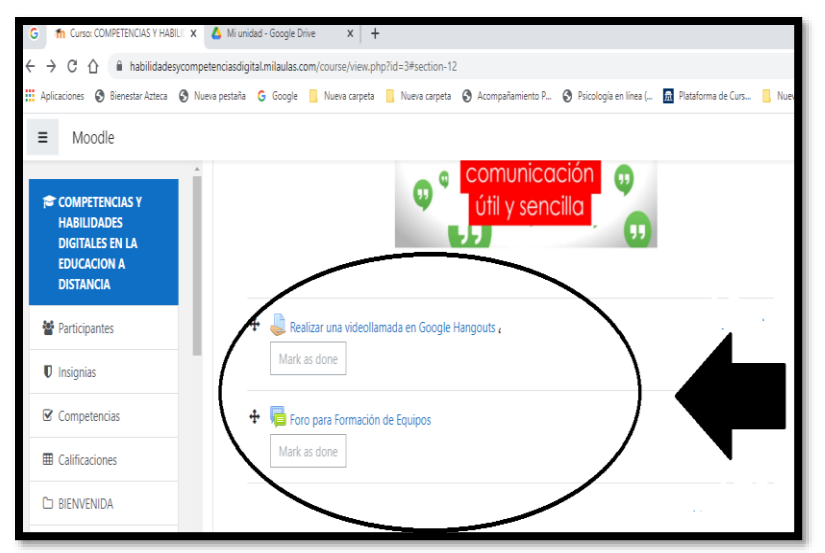

Figura 42. Formación de equipos y actividad de entrega

Se sugiere acceder al siguiente enlace en el cual se encuentra disponible una presentación en PowerPoint, la cual fue elaborada con la finalidad de que los estudiantes tuvieran una idea más clara de lo que es Google Meet y se incluye un recurso más, en el cual se les explica paso a paso cómo se realiza una videollamada incluyendo el hacer uso de las principales herramientas del mismo, tal como se observa en plataforma.

https://drive.google.com/file/d/1BsoBrNHPO7rfkGDz4zd1fFYDacTsDCML/view?usp=sharing https://drive.google.com/file/d/19o3Q1EZsf6koTCexsUu75rSdZO1HV2vg/view?usp=sharing

### **ZOOM.**

Finalmente, para dar cierre a esta segunda sección del taller, se presenta el programa para video llamadas Zoom el cual es un servicio de videoconferencia basado en la nube que puede usar para reunirse virtualmente con otras personas, ya sea por video o solo audio o ambos, todo mientras realiza chats en vivo además de que permite grabar esas sesiones para verlas más tarde, por lo cual se procede a explicar brevemente lo que es el programa describiendo sus principales características y funciones por medio de un audio que se elaboró y tiene aproximadamente de tres minutos de duración el cual pueden escucharlo al hacer el clic sobre él, tal como se observa en la siguiente imagen:

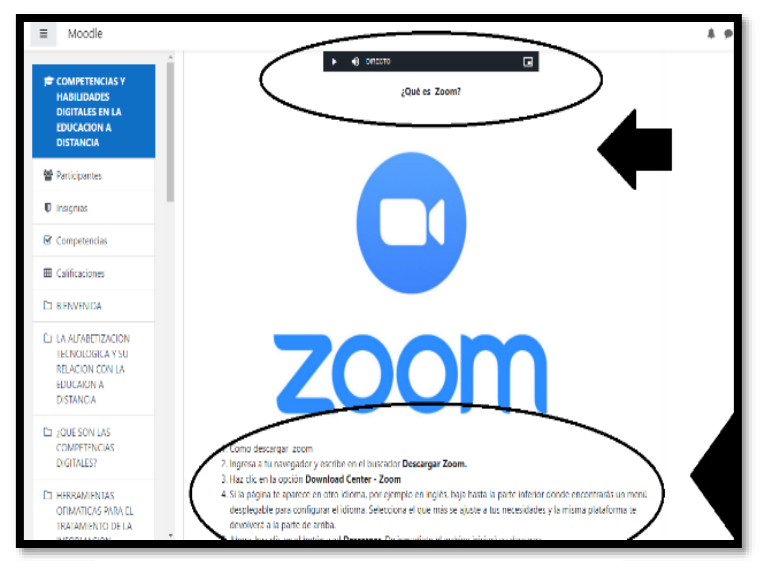

Figura 43. Zoom

Además del audio presentado, se describe en plataforma las ventajas y desventajas del mismo además se incluye las instrucciones para descargar dicho programa, y posteriormente se comparte el enlace de un video de YouTube que lleva por nombre "Cómo usar ZOOM Paso a Paso", tal como se observa en la siguiente imagen:

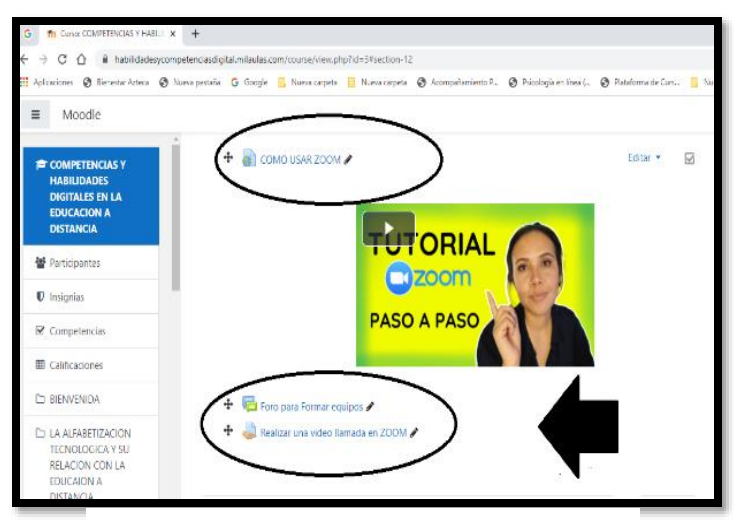

Figura 44. Zoom

Posteriormente encontraran en plataforma las instrucciones de paso a paso realizar una videollamada en Zoom tal como se muestra a continuación:

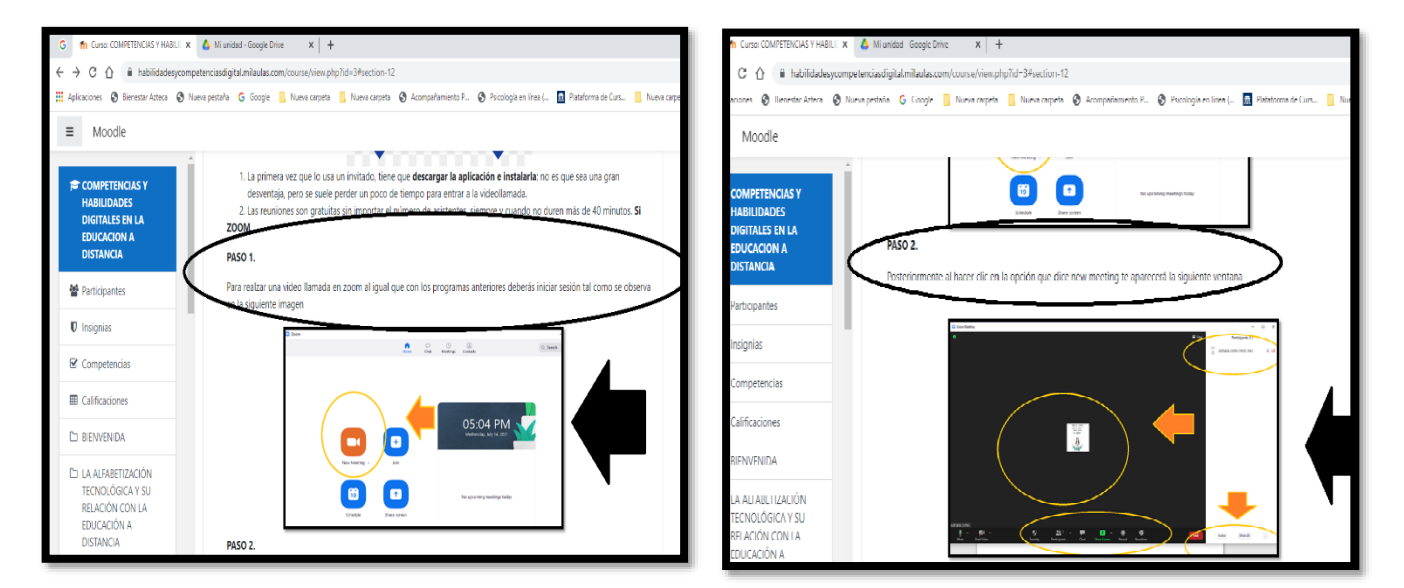

Figura 45. Paso 1.

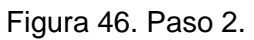

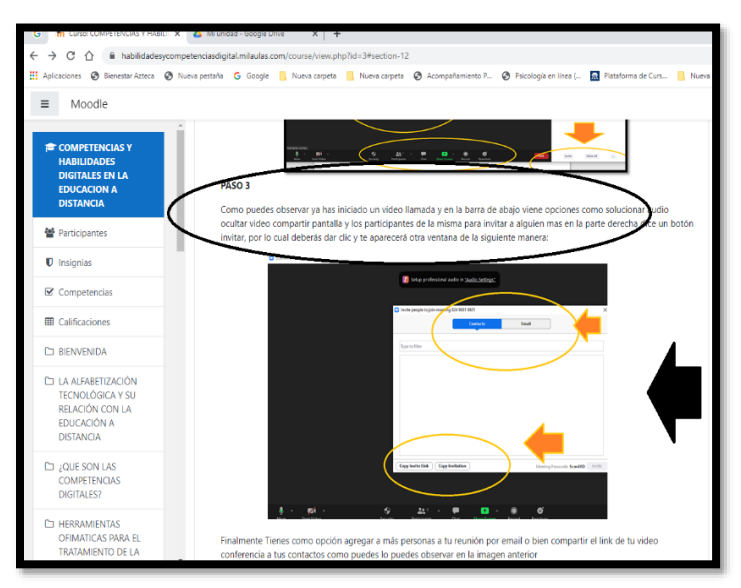

Figura 47. Paso 3.

Al terminó de los pasos e instrucciones para hacer uso de este programa, los estudiantes deberán realizar como actividad final, una video llamada con algún compañero del curso, para lo cual será necesario que formen equipos en el Foro correspondiente que se encuentra disponible plataforma y lleva por nombre "Formación de equipos", tal como se puede observar en la siguiente imagen:

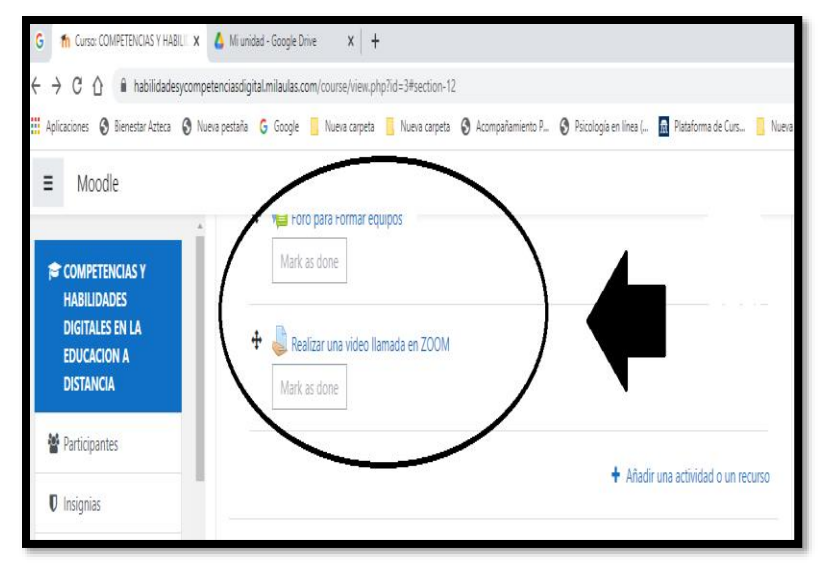

Figura 48. Foro para formar equipos y actividad

Finalmente, se sugiere acceder al siguiente enlace, en el cual se encuentra disponible una presentación en PowerPoint, la cual fue elaborada con la finalidad de que los estudiantes tuvieran una idea más clara de cómo realizar una videollamada en este programa y como hacer uso de algunas herramientas del mismo, cabe aclarar que este enlace también se encuentra disponible en plataforma:

https://drive.google.com/file/d/1BsoBrNHPO7rfkGDz4zd1fFYDacTsDCML/view?usp=sharing https://drive.google.com/file/d/19o3Q1EZsf6koTCexsUu75rSdZO1HV2vg/view?usp=sharing

# **SECCIÓN 3 DEL TALLER: CREACIÓN DE CONTENIDO DIGITAL.**

Esta sección del taller, se enfoca principalmente en mostrar a los estudiantes como crear y editar nuevos contenidos como lo es la elaboración de videos y podcast, mapas conceptuales , entre otros, utilizando programas gratuitos como PowerPoint para elaborar video, Audacity para crear audios y CmapTools para crear mapas conceptuales, incluyendo infografías en sitios como Infogram, esto permitirá a los estudiantes integrar conocimientos y reelaborar contenidos previos, realizar producciones artísticas, y contenidos multimedia, tal como se observa en la siguiente imagen :

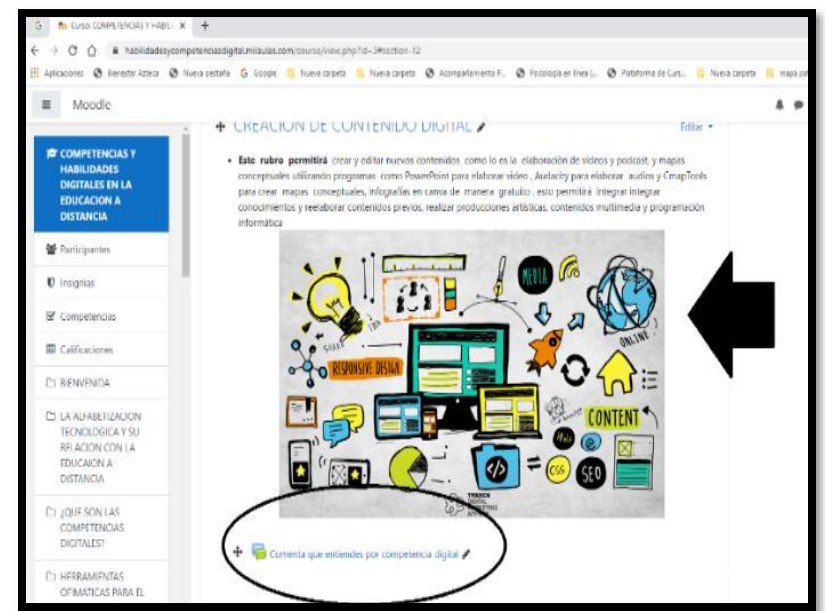

Figura 49. Creación de Contenido Digital

Para dar comienzo a esta sección, los estudiantes podrán encontrar en plataforma una explicación breve acerca de lo que es la creación de Contenido digital y los temas que integrarán dicha sección, tal como se puede observar en la imagen anterior, por lo cual, para dar inicio a la misma, los estudiantes deberán comentar en el Foro que lleva por nombre "A qué se refiere la Elaboración de Contenido", en el cual deberán responder las siguientes preguntas:

- ¿Qué entiendes por contenido digital y /o multimedia?
- ¿Has utilizado algún programa en especificó para elaborar, audio, videos, infografías o incluso mapas conceptuales? Si es así ¿Cuáles han sido? ¿Presentan alguna dificultada al emplear estos programas?

Al término del comentario en el Foro, los estudiantes podrán continuar con el primer tema que contiene esta sección el cual es el siguiente:

#### **COMO CREAR UN VIDEO EN POWER POINT.**

Para este tema se compartió en plataforma un enlace de un video de YouTube muy sencillo y claro de comprender, el cual lleva por nombre "Pasos para crear un video en PowerPoint paso a paso", sin embargo para pudieran comprender mejor como elaborarlo, se describe en plataforma las indicaciones de cada paso para poder realizarlo, es decir se muestran, las capturas de pantalla que fueron elaboradas con la finalidad de describir cada paso para llevarlo a cabo, tal como se observa en las siguientes imágenes a continuación:

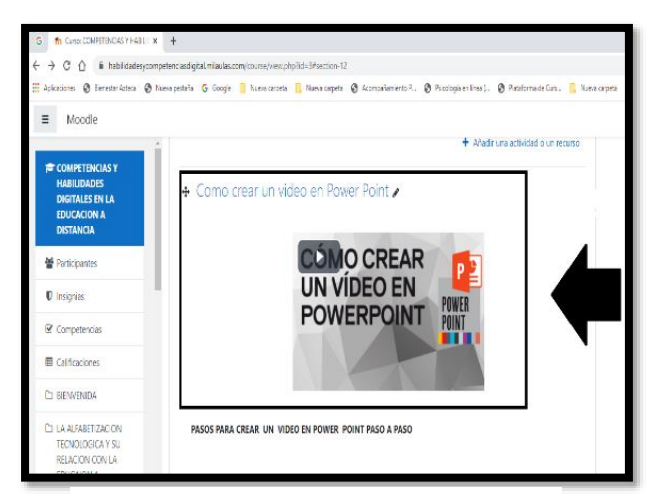

Figura 50. Crear video en PPT

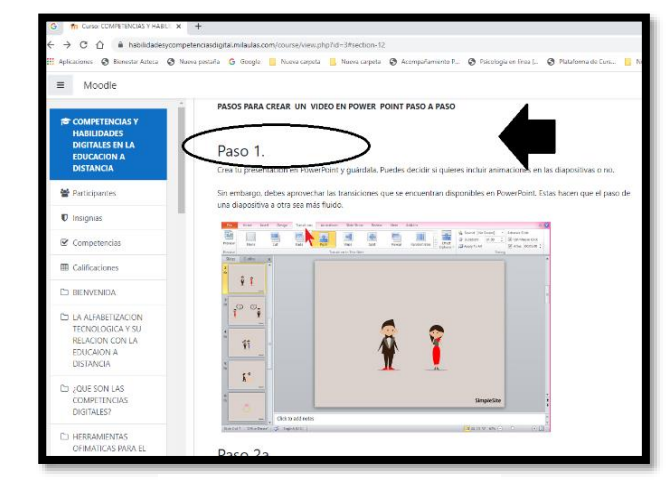

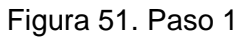

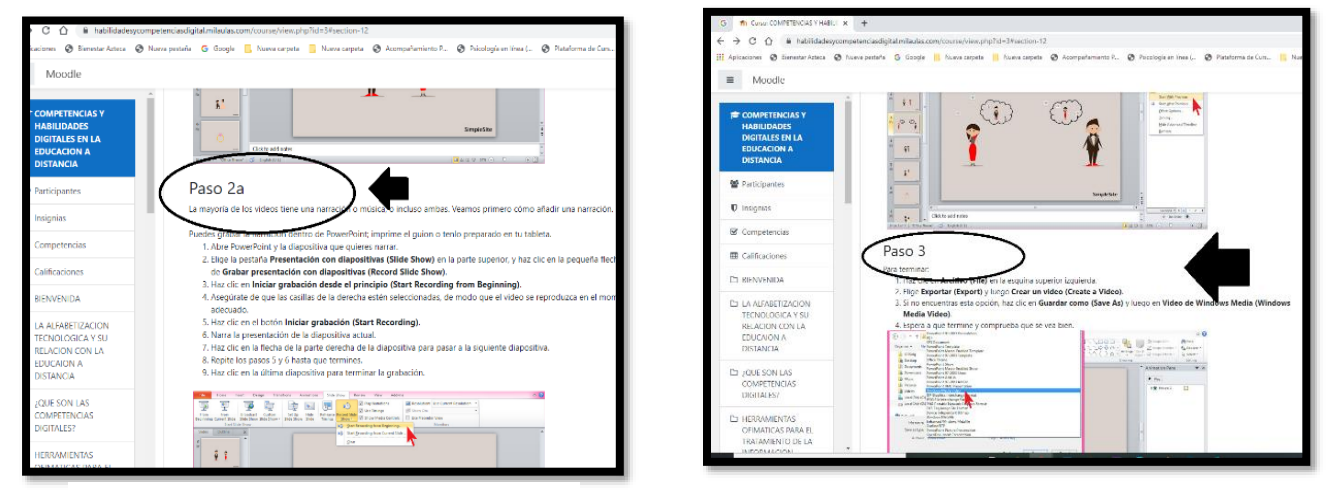

Figura 52. Paso 2

Figura 53. Paso 3

Posteriormente, como actividad final los alumnos tendrán que elaborar un video del tema que deseen utilizando el programa de PowerPoint, pero teniendo en cuenta las siguientes dos características:

- Debe ser un video con una duración mínima de cinco minutos
- De acuerdo los temas, vistos anteriormente en el taller, en el la sección que correspondí o a las características y uso de herramientas básicas de este programa (PPT), dicho video debe contener audio, imágenes, y algunas transiciones.

Por lo anterior, en plataforma se incluyó un FORO en el cual los estudiantes pueden expresar si tienen alguna duda o dificultad para elaborarlo y finalmente al término del mismo deberán comentar su experiencia al realizar un video en este programa.

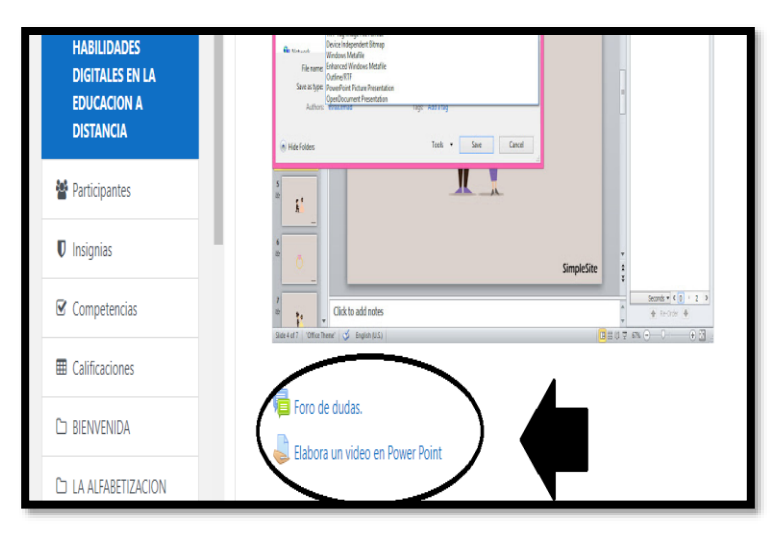

Figura 54. Foro y Elaboración de Video en PPT

Finalmente, y para mayor comprensión a este tema, se sugiere acceder al siguiente enlace en el cual se encuentra disponible una presentación en Power Point, la cual fue elaborada para que los estudiantes tuvieran una idea más clara de cómo se realiza un video paso en este programa y como hacer uso de las principales herramientas del mismo que les pueden ser de ayuda cabe aclarar que este enlace también se encuentra disponible en plataforma.

https://drive.google.com/file/d/1BsoBrNHPO7rfkGDz4zd1fFYDacTsDCML/view?usp=sharing

### **COMO CREAR UN PODSCAST EN EL PROGRAMA AUDIO CITY.**

Concluyendo las actividades anteriores, los estudiantes podrán encontrar en plataforma el siguiente apartado, enfocado en el uso del programa AUDIO CITY, el cual es un programa que permite la elaboración y creación de audios de manera gratuita, en este programa pueden editar, cortar, agregar, pegar y deshacer pistas etc.

Por lo que, para iniciar este apartado, los estudiantes encontrarán en plataforma una breve explicación de lo que este programa y en que consiste incluyendo la descripción de sus principales características, posteriormente podrán encontrar un recurso de apoyo, el cual fue elaborado específicamente para mayor comprensión de este programa, donde se señala que es un podcast, y los pasos a seguir para elaborarlo, tal como se puede observar en las siguientes imágenes:

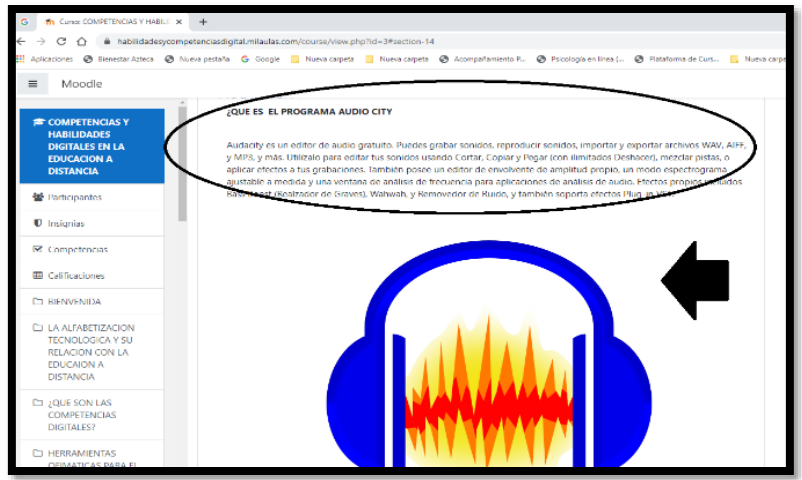

Figura 55. Programa Audio- City

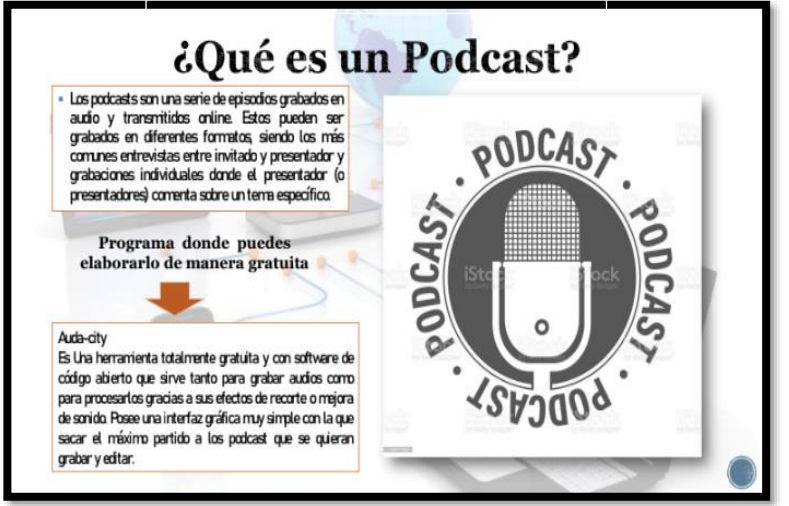

Figura 56. Como elaborar un Podcast

Posteriormente después de a ver leído los recursos presentados anteriormente para comprender el uso y características de este programa, los estudiantes encontrarán un FORO de participación, en el cual deberán responder las siguientes preguntas:

- Has utilizado este programa alguna vez para realizar alguna actividad académica ¿Si es así? ¿Comenta que actividad fue?
- ¿Conoces lo que es un Podcast, y como se elabora?
- ¿Qué percepción tienes sobre este programa, es decir en qué actividades académicas consideras podrías implementarlo?
- ¿Considera importante, tener conocimiento sobre el uso de este programa?
- ¿Qué beneficios consideras obtendrás al tener conocimiento sobre este programa?

Al concluir sus comentarios en el foro de participación, los estudiantes encontrarán en plataforma las instrucciones de paso a paso de como descargar el programa el cual es importante señalar que la descarga del mismo es gratuita, incluyendo un enlace seguro para llevarlo a cabo tal como se puede observar en la siguiente imagen:

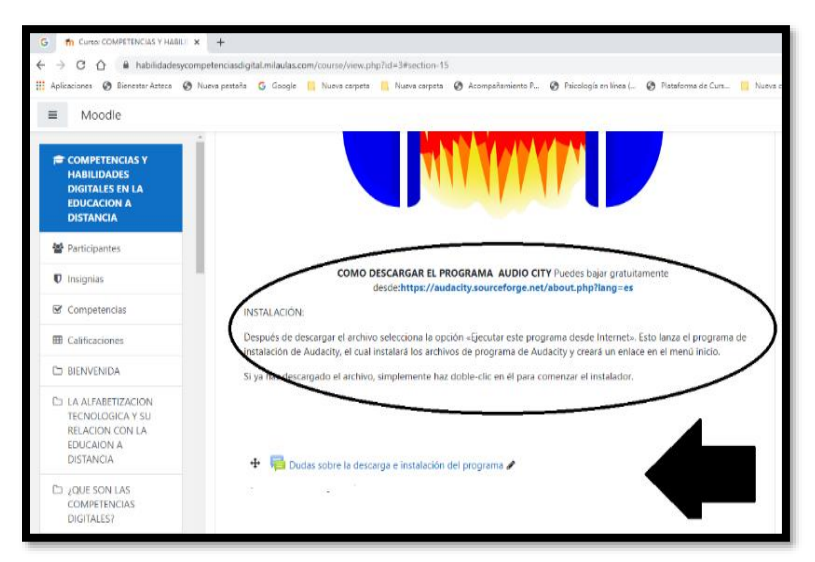

Figura 57. Enlace e instrucciones para descarga del programa

Posteriormente, para mayor comprensión de este tema, los estudiantes encontrarán en plataforma las indicaciones paso a paso de cómo pueden elaborar un podcast de manera sencilla, por lo cual como recurso de apoyo se muestran imágenes que acompañan la descripción de cada paso para realizar un podcast, además se agregó un segundo foro enfocado en resolver dudas o dificultades de descarga o instalación del programa el tal como

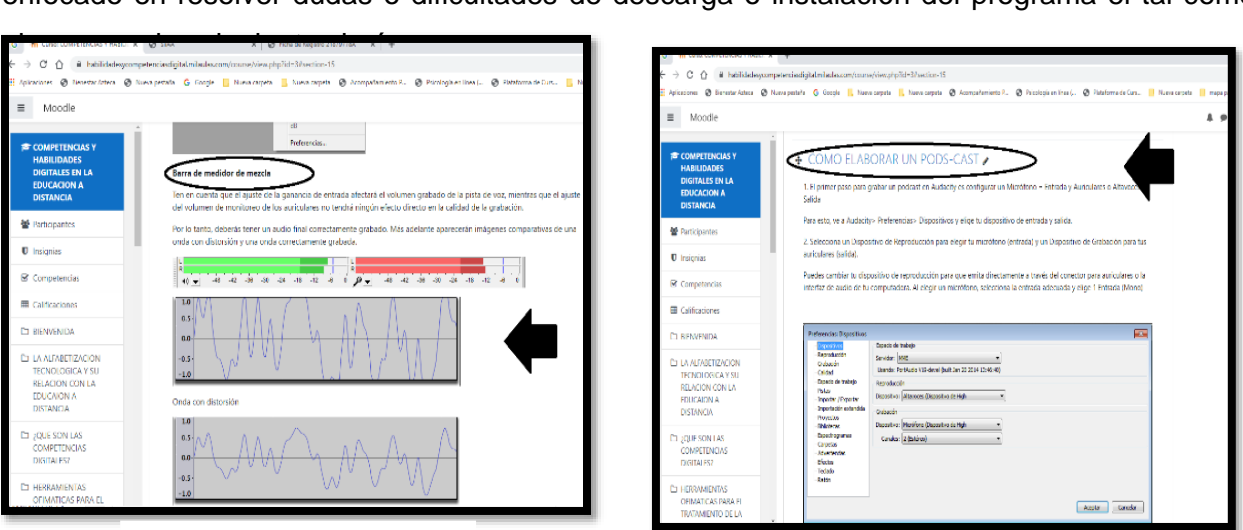

Figura 58. Audio City

Figura 59. Audio City

Finalmente para reforzar lo anterior, se compartió un enlace de YouTube el cual muestra un video que lleva por nombre "Paso a paso para crear un podcast en Audio-City", para finalizar este tema como tarea los estudiantes deberán elaborar un podcast con ciertas características, mismas que se indican en plataforma, nuevamente cabe señalar que podrán comentar en el foro alguna duda que pudieran presentar al momento de realizar la actividad y como actividad de retroalimentación deberán realizar un comentario final sobre su experiencia al utilizar este programa, comentando si tuvieron complicaciones o consideraron sencillo hacer uso de este programa, tal como se puede observar en la siguiente imagen:

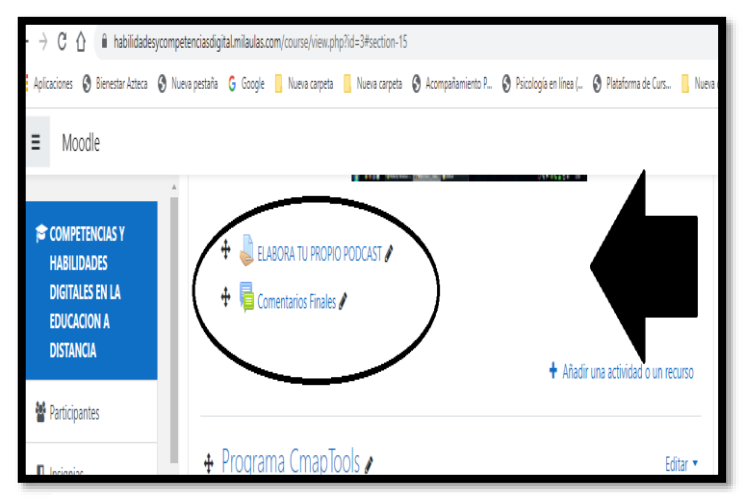

Figura 60. Actividad y Foro de Retroalimentación

Se sugiere acceder al siguiente enlace en el cual se encuentra disponible un recurso elaborado como recurso de apoyo con el fin de que los estudiantes puedan comprender mejor el tema respecto a la elaboración del podcast en el programa AUDIOCITY, cabe destacar que este enlace también se encuentra disponible en plataforma.

https://drive.google.com/file/d/1BsoBrNHPO7rfkGDz4zd1fFYDacTsDCML/view?usp=sharing

#### **PROGRAMA CMAPTOOLS**

Al término del tema anterior, el siguiente tema que se les presenta en plataforma es el programa CmapTools, el cual es un programa que facilita la creación y gestión de mapas de conceptos, elaborando fácilmente los nodos gráficos que representan conceptos, conectar estos nodos usando líneas, y enlazar palabras para formar una red de proposiciones interrelacionadas que representa el conocimiento sobre un tema.

Por lo que al igual que con el programa anterior, se les explica brevemente en que consiste este programa y cuáles son sus principales funciones.

Posteriormente deberán comentar en el FORO que lleva por nombre "Conociendo CmapTools" y responder las siguientes preguntas:

- Alguna vez has utilizado algún tipo de programa como este para realizar mapas mentales o conceptuales? Si así es ¿Cuáles fueron?
- ¿Consideras que este tipo de programas es difícil de utilizar?  $\bullet$
- ¿Qué beneficios académicos consideras tiene tener concomimiento para utilizar y  $\bullet$ manejar estos programas?

Tal como se observa en la siguiente imagen:

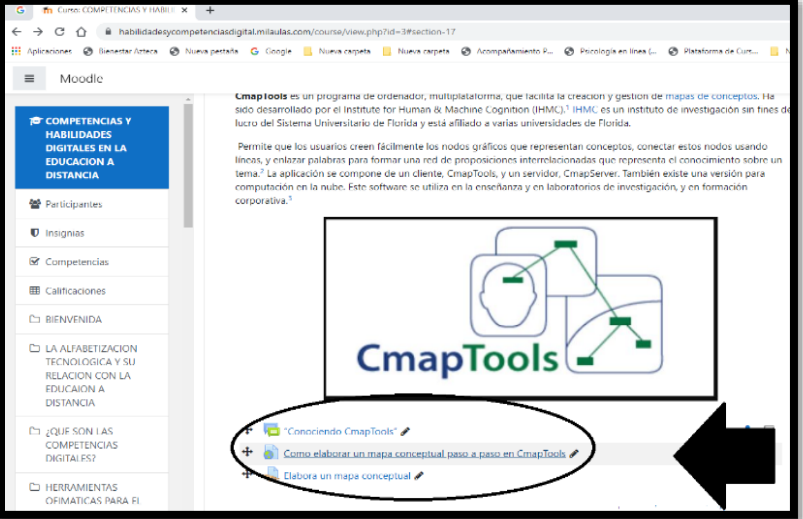

Figura 61. CmapTools

Al termino de comentar en el Foro, los estudiantes encontraran las instrucciones paso a paso de como descargar este programa de manera segura y gratuita, tal como se hizo con el programa anterior y como se puede observar en la siguiente imagen:

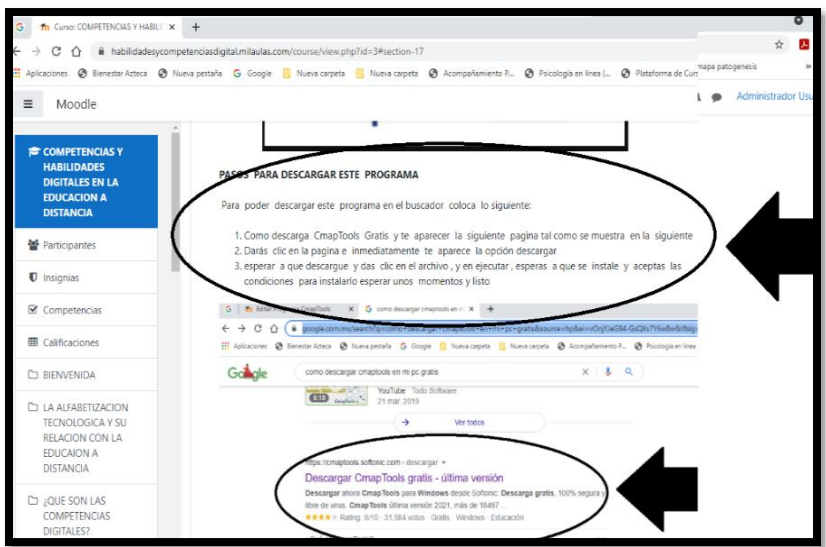

Figura 62. CmapTools: Enlace e Indicaciones

Posteriormente, encontrarán en plataforma un enlace que los llevara a un video de YouTube el cual lleva por nombre "Como elaborar de manera sencilla un mapa conceptual en CmapTools", con la finalidad de que les quedara aún más claro cómo realizar un mapa usando CmapTools.

Mas adelante en plataforma encontraran imágenes de elaboración propia, con pequeñas descripciones en las cuales se explica cada paso a paso a seguir para poder elaborarlo, tal como se puede observar en las siguientes imágenes:

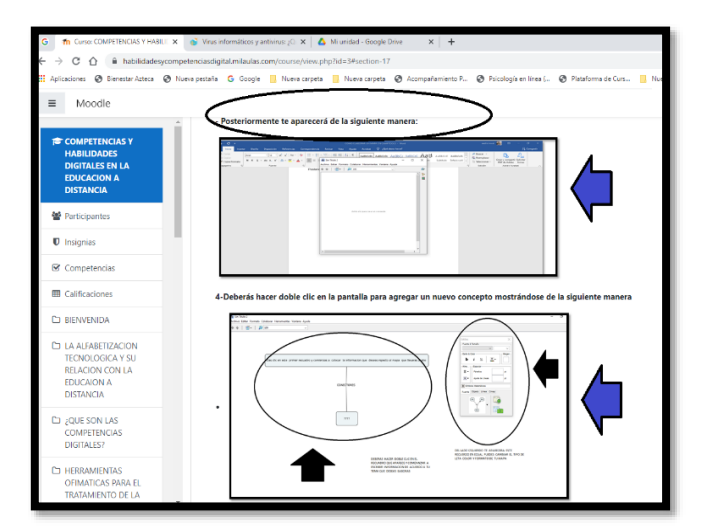

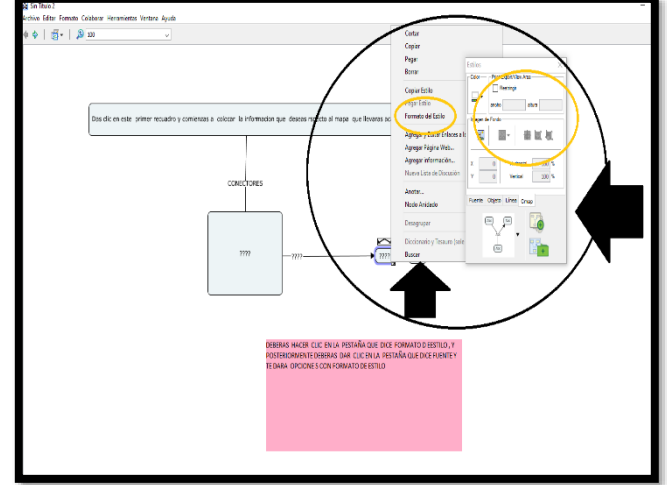

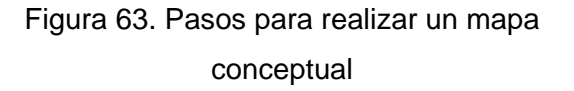

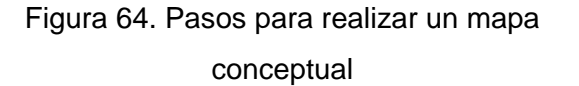

A parte de los pasos e indicaciones, los estudiantes también encontrarán en plataforma un mapa conceptual el cual fue elaborado en dicho programa, con la finalidad de pudieran tener un ejemplo de cómo queda un mapa conceptual ya finalizado haciendo uso de este programa, tal como se puede observar en la siguiente imagen:

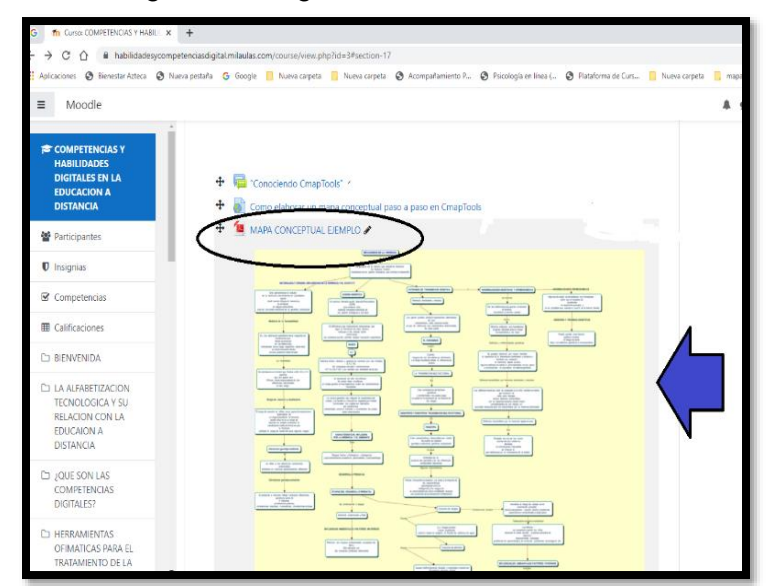

Figura 65. Mapa Conceptual elaborado en CmapTools.

Tomando en cuenta las explicaciones anteriores y los ejemplos de apoyo, como actividad final los estudiantes deberán realizar un mapa conceptual de algún tema de su elección, utilizando este programa y algunas de las principales herramientas que lo conforman, al termino deberán exportarlo como imagen JPG, tal como el ejemplo que se les muestra en la Figura 61, y enviarlo en el espacio y fecha correspondiente que se encuentra disponible en plataforma.

Finalmente, después de la entrega deberán comentar en el FORO "Comentarios Finales" en este foro deberán responder como fue su experiencia al trabajar con este programa, incluyendo si presentaron alguna dificultad al momento de realizar el mapa conceptual o bien según su percepción consideran si es un programa fácil o difícil de utilizar para realizar este tipo de actividad, tal como se observa en la siguiente imagen:

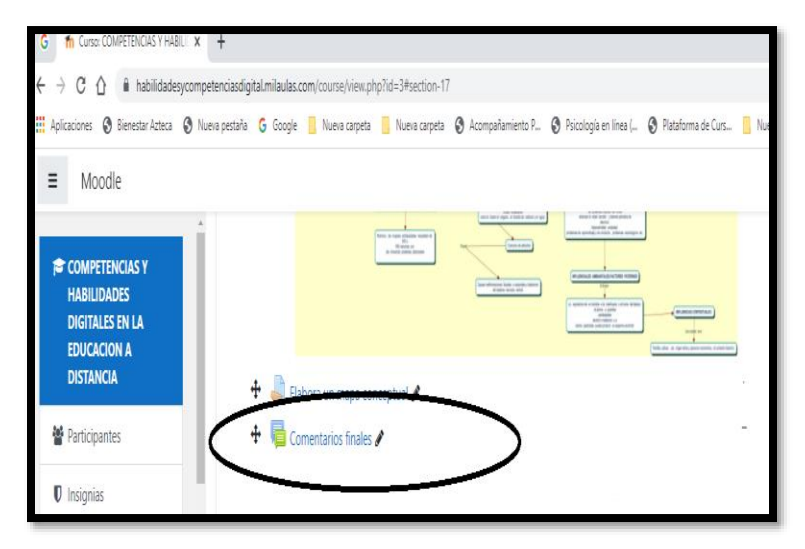

Figura 66. Comentarios Finales

Se sugiere acceder al siguiente enlace en el cual se encuentra disponible un recurso de apovo, el cual se eléboro, para mejor comprensión y uso de este programa, es necesario señalar que este recurso también se encuentra como archivo PDF en la plataforma.

https://drive.google.com/file/d/1qH139cF6COrCFtZLvA1VtZz4yFbORIg5/view?usp=sharing

### **COMO REALIZAR UNA INFOGRAFÍA.**

Para concluir con esta sección, los estudiantes encontraran en plataforma como realizar una infografía, la cual se refiere a una representación de forma visual con información o datos en el cual se combinan de imagen de texto, gráficos, diagramas entre otros, una infografía es una herramienta efectiva para presentar datos y explicar problemas complejos de una manera que puede conducir rápidamente a una mejor comprensión.

Tal como en los apartados anteriores, los estudiantes encontrarán en plataforma una explicación breve de lo es que es una infografía resaltando sus principales funciones y características, posteriormente se continuara con la dinámica de FORO de participación en el cual deberán contestar las siguientes preguntas:

- ¿Describe con tus propias palabras que consideras que es una Infografía?
- ¿Has realizado alguna infografía, si es así que programa has utilizado?
- ¿Qué beneficios académicos consideras, puede obtener al tener conocimiento sobre  $\bullet$ como elaborar una infografía?

Tal como se puede observar en las siguientes imágenes:

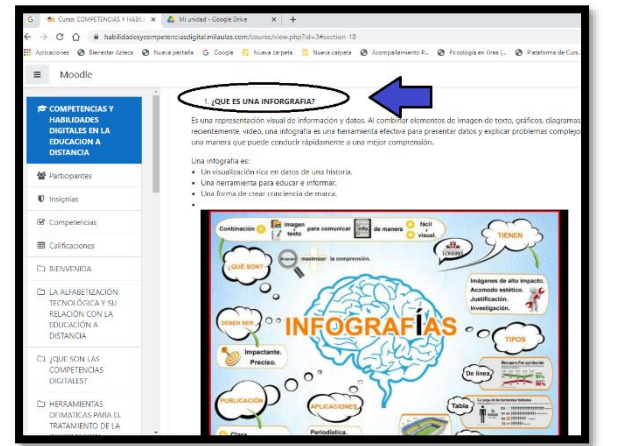

Figura 67. Infografía

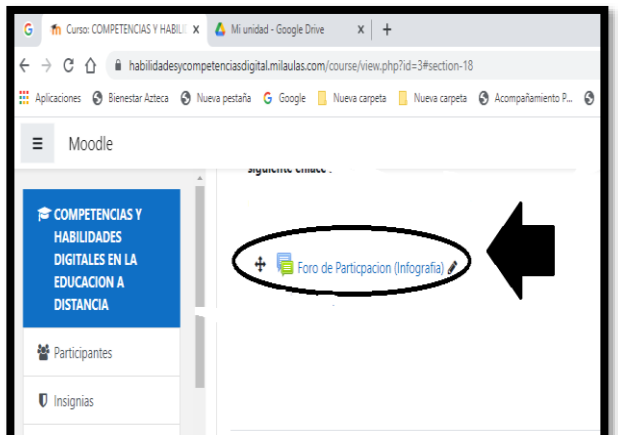

Figura 68. ¿Qué es una Infografía?

Posteriormente, en plataforma los estudiantes encontrar los pasos, indicaciones e instrucciones que deben seguir para acceder a INFOGRAM, el cual es un sitio online gratuito y accesible para elaborar infogramas tal como se puede observar en las siguientes imágenes

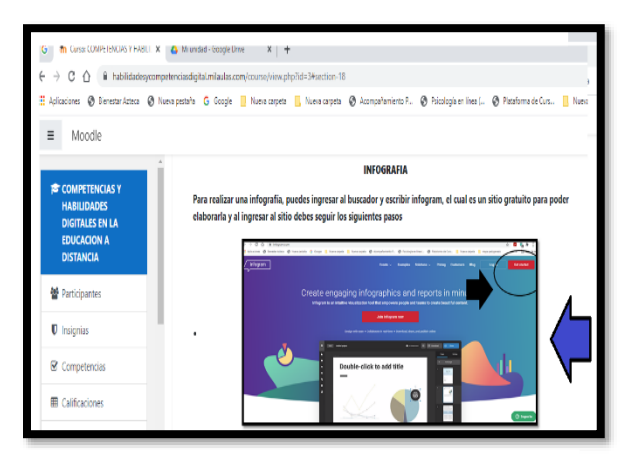

Figura 69. Pasos para ingresar al sitio Infogram

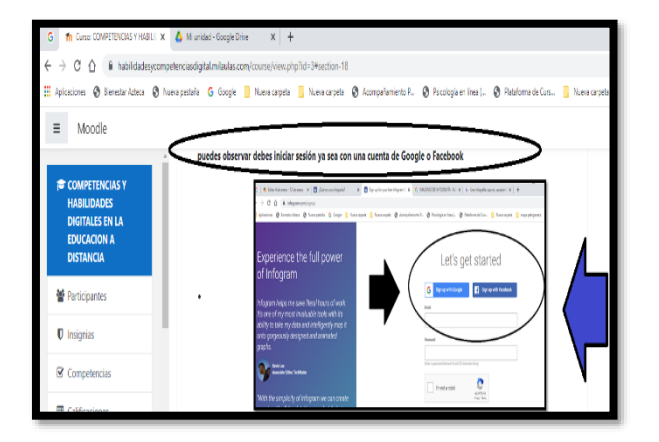

Figura 70. Pasos para ingresar al sitio Infogram

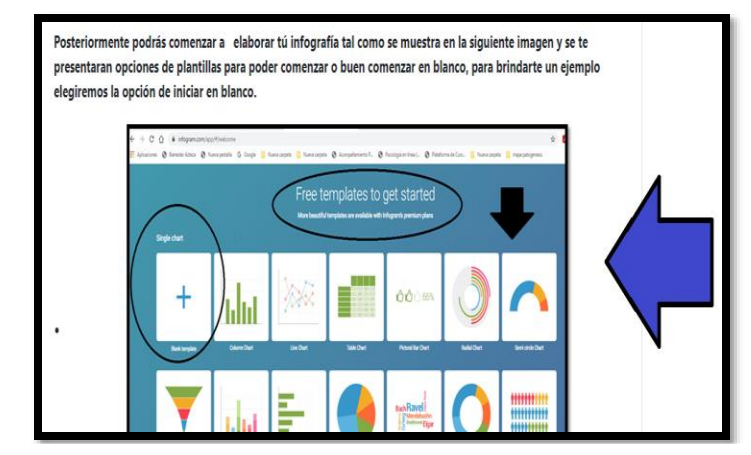

Figura 71. Pasos para ingresar al sitio.

Al termino de estas instrucciones, se muestra en plataforma las instrucciones de los pasos a seguir conformada por imágenes y una breve descripción de cada paso, cabe aclarar que todas las instrucciones fueron elaboradas para mayor comprensión de los estudiantes al momento de utilizar este sitio para crear infografías, incluyendo el uso de sus principales funciones y herramientas para llevarlo a cabo, como lo es insertar fuente, cambiar tamaño de fuente, insertar imágenes, cambiar estilo de formato, agregar figuras, líneas, entre otros, tal como se puede observar en las siguientes imágenes:

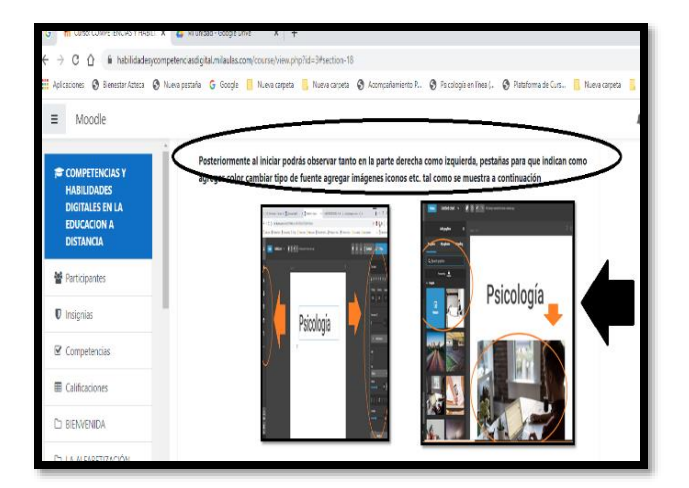

Figura 72. Pasos para realizar una infografía

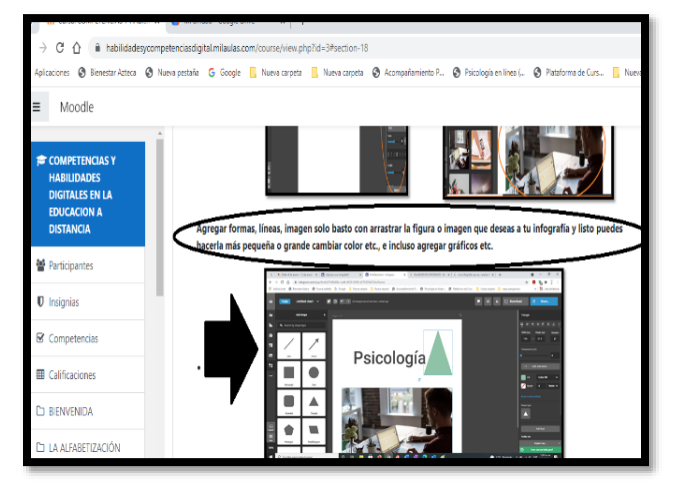

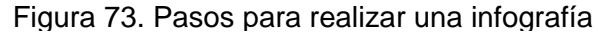

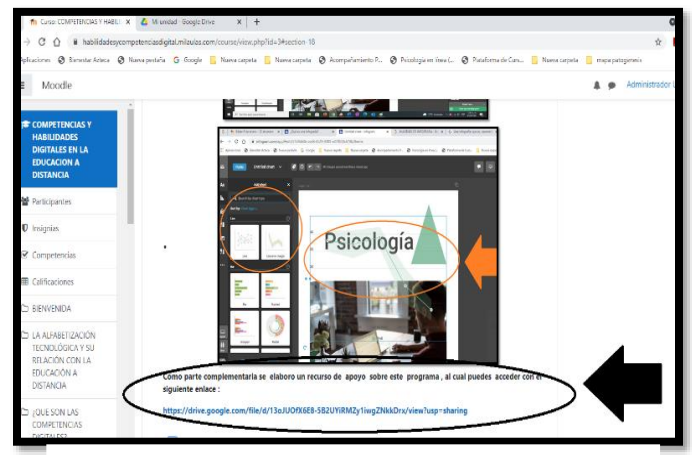

Figura 74. Pasos para realizar una infografía

Posteriormente, encontrarán en plataforma un enlace en el que se encuentra disponible un recurso de apoyo para mejor compresión del programa INFOGRAMA y algunas recomendaciones extras que deben tener en cuenta al momento de realizar una infografía, por lo que se sugiere acceder al siguiente enlace:

https://drive.google.com/file/d/1HxdEkyEX-h8qoWIHQO-8GYa\_ccIU1qcE/view?usp=sharing

Además, se agregó el ejemplo de infografía la cual se elaboró específicamente para este rubro y que también se encentra disponible en plataforma, tendrán la opción de descargarla si así lo desean para tener una idea más clara de algunos elementos que puede llevar una infografía, ya que como actividad de tarea deberán entregar una infografía en imagen y subirla en el espacio y fecha correspondiente en la plataforma, tal como se puede observar en la siguiente imagen:

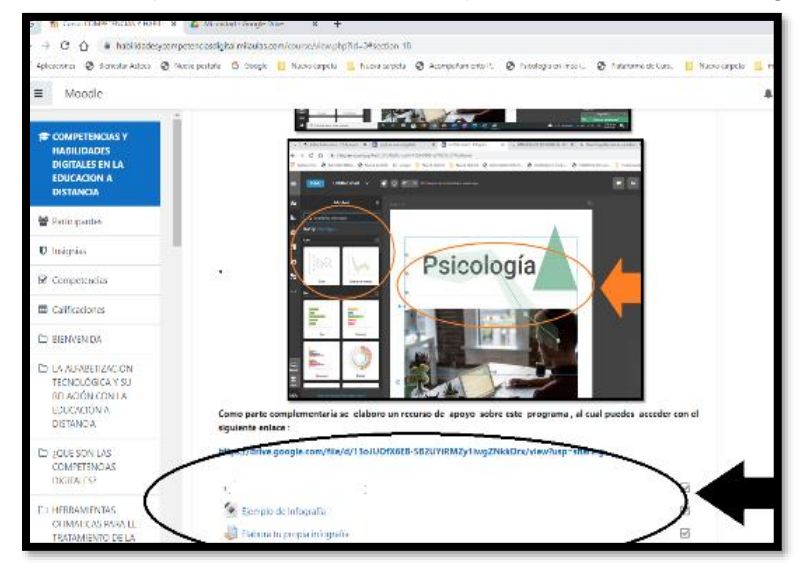

Figura 75. Recursos de apoyo para realizar infografía

La infografía que deberán elaborar debe contener alguna de las siguientes características, mismas que se mencionan en la plataforma:

- El tema para realizar la infografía es libre
- **Imágenes**
- Formas.
- Color.
- Diferentes tipos y tamaño de Fuentes.
- Figuras.
- Líneas

La infografía que fue elaborada para este rubro se encuentra disponible tanto en plataforma como en el siguiente enlace:

https://drive.google.com/file/d/1s1YW7TGYlPML5KdsVM1rWtK59cG5aX7N/view?usp=sharing https://drive.google.com/file/d/15HxShrkFTDgumEcKVzc7sPlpaQZ3rk0Y/view?usp=sharing

## **CUARTA SECCIÓN DEL TALLER: SEGURIDAD**

Concluyendo la sección anterior, los estudiantes podrán encontrar en plataforma el rubro correspondiente a seguridad, este rubro es muy pequeño a comparación con los anteriores ya que solo se enfoca en explicar que es la seguridad principalmente en el equipo de cómputo y qué importancia tiene el tener conocimiento sobre cómo proteger el equipo de cómputo de virus que puedan ser perjudiciales y dañar tus archivos e incluso robar contraseñas o acceder a sitios en la web que no son seguros, por lo que para dar inicio a este rubro se describe brevemente lo que es la seguridad tal como se puede observar en la siguiente imagen :

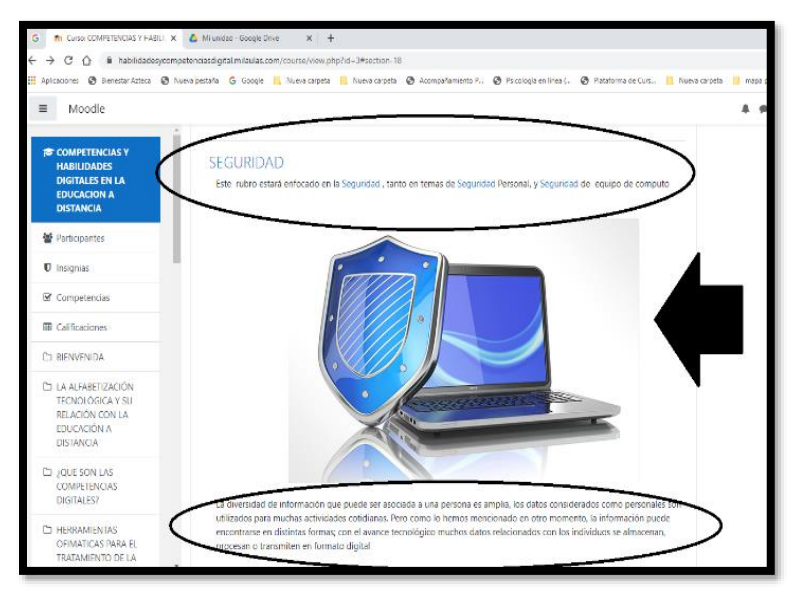

Figura 76. Seguridad en la Web.

Al término de la explicación los estudiantes deberán participar en el Foro disponible en plataforma que lleva por nombre "Porque es importante la Seguridad Personal en la Web, en el cual deberán responder las siguientes preguntas:

- ¿Sabes que es la seguridad personal en la web?
- ¿Cómo proteges tus datos personales en la web?
- ¿Utilizas alguna herramienta o programa para la proteger tus datos?
- ¿Por qué consideras importante el proteger tus datos?

Al finalizar a manera de retroalimentación deberán comentar dos respuestas más de tus compañeros.

Posteriormente, se muestra en plataforma algunas recomendaciones que los estudiantes pueden tomar en cuenta para poder proteger sus datos personales en la Web resaltando los siguientes:

- Evita subir a la nube información muy personal, solo sube lo referente a lo académico
- Hazte un correo electrónico diferente, es decir cuenta con un correo personal y otro meramente académico
- Quizás te pueda parecer fastidioso tener dos correos electrónicos, pero así evitarás que tu correo personal se llene con cosas del trabajo o que el profesional se te llene de SPAM.
- Evita las contraseñas fáciles para proteger tu privacidad.

Estos temas se describen brevemente por qué deben tenerlos en cuenta tal como se observa en la siguiente imagen:

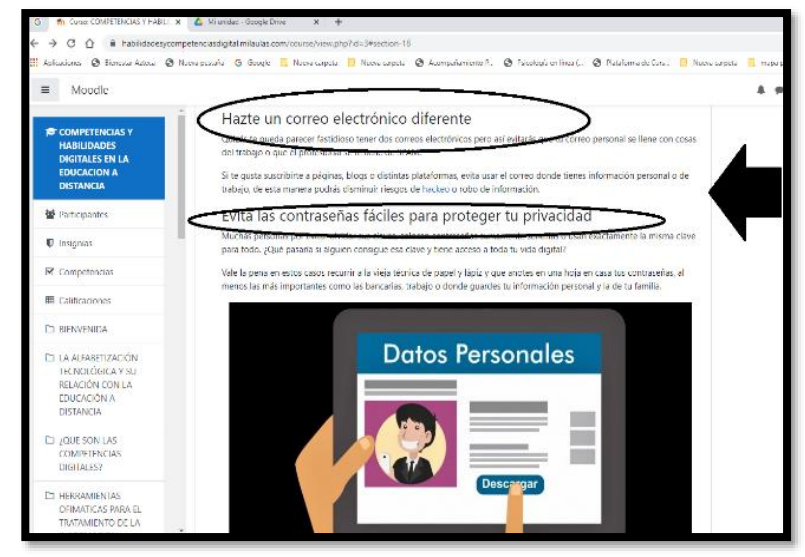

Figura 77. Seguridad Personal en la WEB

Además, se incluye un enlace de un video de YouTube que lleva por nombre "Como proteger tus datos personales de manera sencilla". Para finalizar con este tema los estudiantes deberán acceder al foro que lleva por nombre "SEGURIDAD" en cual responder lo siguiente

• De las recomendaciones anteriores, ¿Cual consideras que es el más importante y relevante para un alumno que estudie en una modalidad distancia como lo es el SUAyED Psicología?

¿Qué otras recomendaciones brindarías a tus compañeros para proteger su seguridad  $\bullet$ personal en la web aparte de las ya mencionadas en el video?

Posteriormente, se explica brevemente en plataforma en que consiste la seguridad de equipo del cómputo, tal como se puede observar en la siguiente imagen:

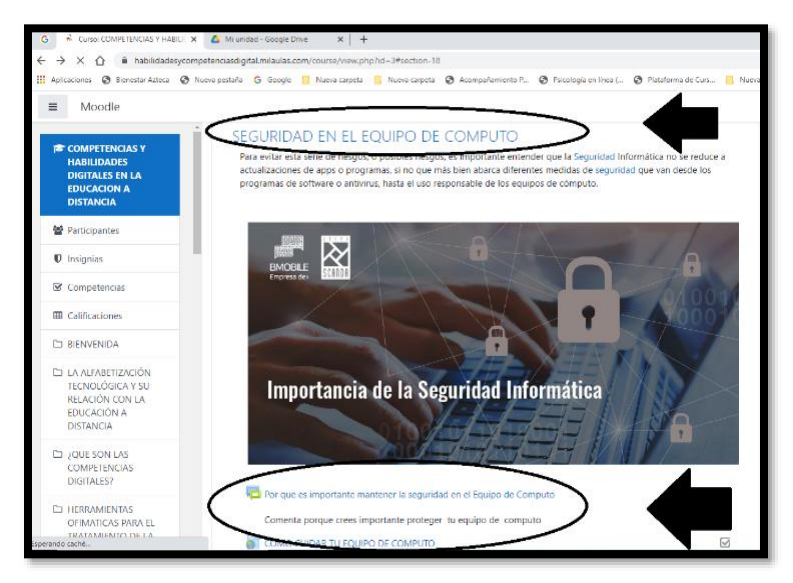

Figura 78. Seguridad en equipo de cómputo

Tal como el tema anterior después de la explicación, los estudiantes podrán encontrar en plataforma un foro de participación en la cual los estudiantes deben responder las siguientes preguntas:

- ¿Porque es importante mantener la seguridad en el Equipo de Cómputo?
- ¿Por qué consideras que es importante mantener la seguridad de tu equipo de cómputo  $\bullet$ independientemente de la seguridad personal?
- ¿Actualmente que realizas para proteger tu equipo de tu compto?  $\bullet$
- ¿Utilizas algún programa de antivirus? ¿Si es así? ¿Cuál es?  $\bullet$
- ¿Qué beneficios consideras tiene el proteger tu equipo de Cómputo?  $\bullet$

Posteriormente se muestra un enlace en el cual los estudiantes pueden acceder a un recurso el cual se elaboró para mayor comprensión del tema, por lo cual se sugiere acceder al siguiente enlace:

https://drive.google.com/file/d/1BsoBrNHPO7rfkGDz4zd1fFYDacTsDCML/view?usp=sharing

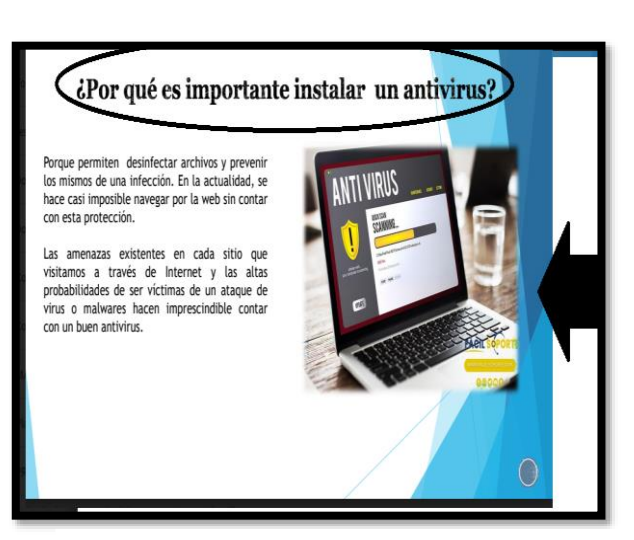

Figura 79. Que es un antivirus

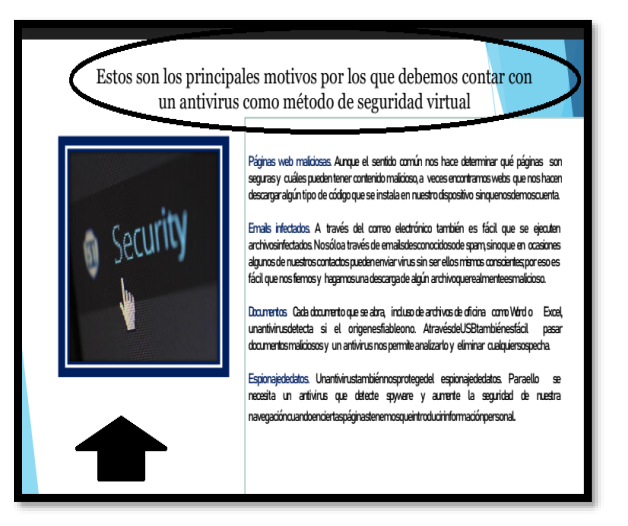

Figura 80. Funcionalidad del antivirus

Las imágenes anteriores son parte del recurso que se elaboró como apoyo para los estudiantes sobre este tema, finalmente como parte de retroalimentación deberán responder un cuestionario en línea el cual fue elaborado con la información y recursos realizados específicamente para este rubro, el consiste en un total de seis preguntas que son de respuesta libre, relacionadas tanto en el tema de seguridad personal en la web y seguridad en el equipo de cómputo tal como se observa en la siguientes imágenes que se presentan continuación:

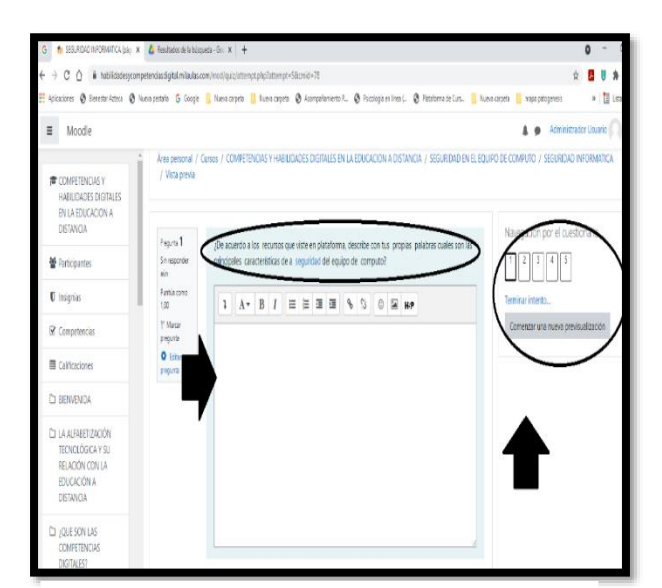

Figura 81. Cuestionario on-line sobre Seguridad

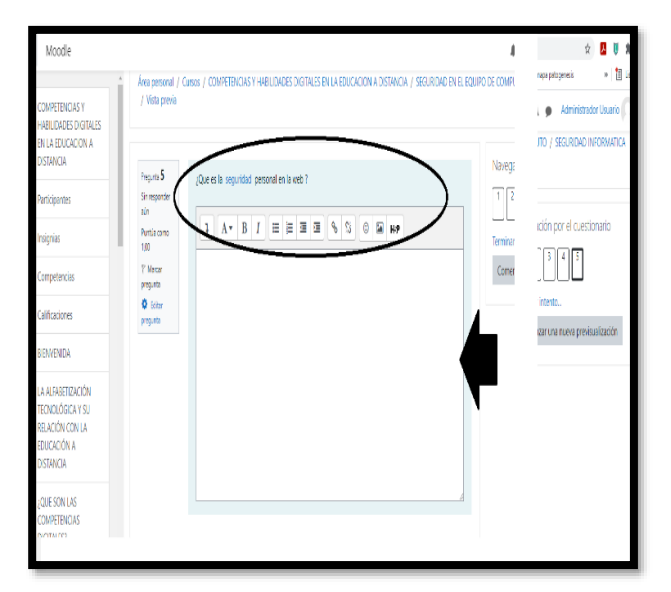

Figura 82. Cuestionario on-line sobre Seguridad

Las preguntas que deberán responder son las siguientes:

- ¿De acuerdo a los recursos que viste en plataforma, describe con tus propias palabras cuales son las principales reglas de seguridad, con las cuales debe contar tu equipo de cómputo?
- ¿Qué es la seguridad personal en la web?
- ¿Qué función tiene el antivirus en tu equipo de cómputo?
- ¿Qué beneficios consideras tiene el contar con un buen antivirus?
- ¿Porque consideras es importante instalar un antivirus?
- ¿Porque consideras importante tener conocimiento sobre la protección y datos personales en la web?
- ¿De qué manera crees que influye este tema en la educación a distancia?  $\bullet$

Al término de este cuestionario online y como parte de la actividad final correspondiente a este rubro, los estudiantes deberán elaborar y entregar como tarea en plataforma una reflexión sobre este tema, de mínimo una cuartilla, tal como se puede observar en la siguiente imagen:

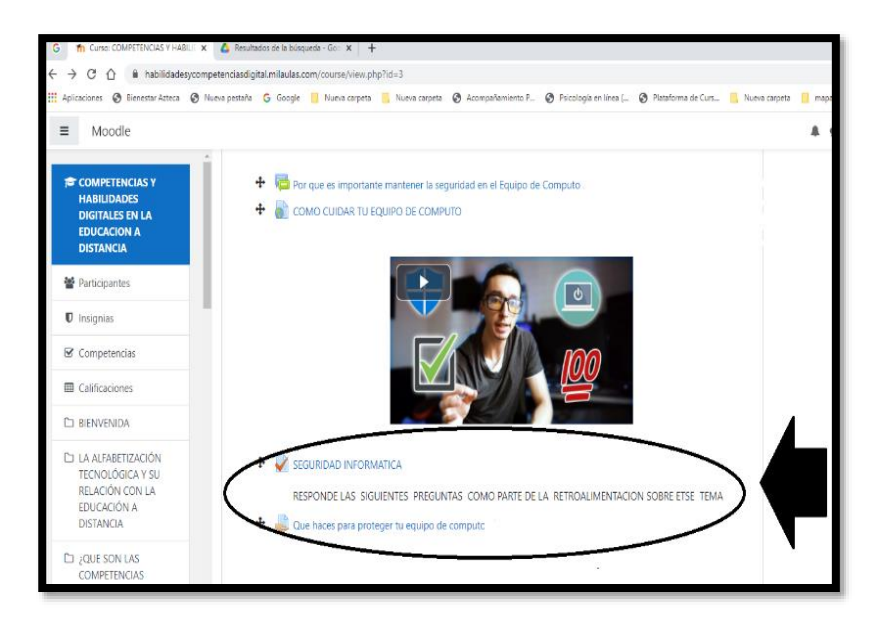

Figura 83. Seguridad

## QUINTA SECCIÓN: SOLUCIÓN DE PROBLEMAS.

Para dar cierre a este taller, los estudiantes encontrarán en plataforma la última sección correspondiente al tema de solución de problemas, el cual es realmente el rubro más pequeño del taller ya que solo se enfocó en explicar de manera breve en que consiste la competencia enfocada en la solución de problemas, la cual se refiere a la capacidad para identificar los problemas de forma elemental y saber a qué servicios o qué personas acudir para resolverlo, es decir ser un persona que tiene el conocimiento de soluciones rápidas para problemas básicos en el manejo de herramientas digitales.

Tal como se observa en la siguiente imagen:

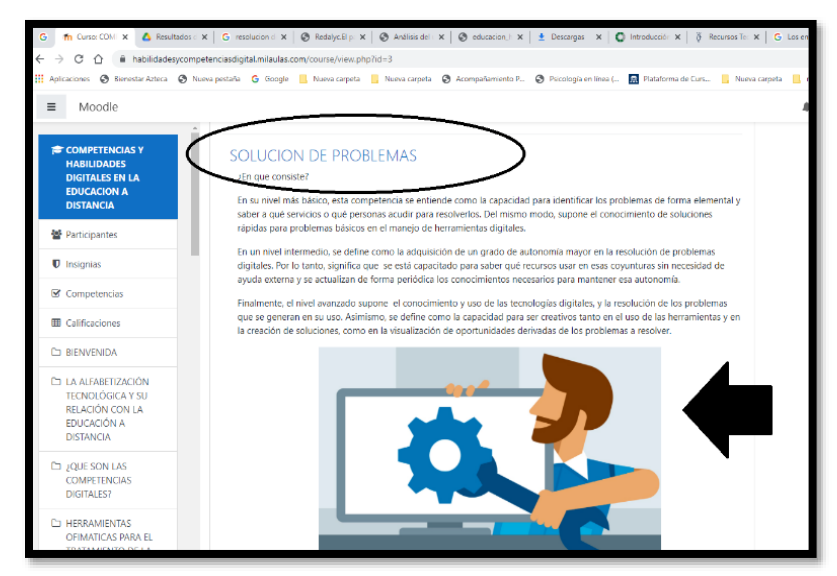

Figura 84. Resolución de Problemas

Posteriormente más adelante en la plataforma, al igual que en las secciones anteriores los estudiantes deberán responder en el FORO de participación de esta sección, las siguientes preguntas:

- ¿De acuerdo a lo que leíste en plataforma describe con tus propias palabras a que se refiere la competencia enfocada en la solución de problemas?
- ¿Por qué crees que sea importante esta competencia sobre todo en la Educación a Distancia?
- ¿Qué beneficios puedes obtener, al tener conocimiento de esta competencia y cómo la  $\bullet$ podrías emplear en tu rol como estudiante dentro del Sistema de Educación abierta y a distancia del SUAyED Psicología?

Al finalizar su participación en el Foro los estudiantes podrán encontrar en plataforma un diagrama de elaboración propia, el cual sintetiza los objetivos de la resolución de problemas, los cuales son los siguientes a continuación:

- Encontrar oportunidades: Debe ser una persona capaz de actualizarse continuamente en el conocimiento y manejo de herramientas digitales y encontrar nuevas oportunidades de desarrollo en esa actividad.
- Resolver problemas técnicos: Debe ser una persona capaz de Identificar problemas en el uso de las nuevas tecnologías y herramientas digitales y saber resolverlos.
- Utilizar las tecnologías de forma creativa: Debe ser una persona creativa en el uso de las tecnologías digitales de forma que con ellas se pueda crear conocimiento.
- Identificar respuestas tecnológicas: Debe ser una persona que logre percibir y comprender cómo utilizar las tecnologías y herramientas digitales para responder a distintas necesidades.

Tal como se muestra en la siguiente imagen:

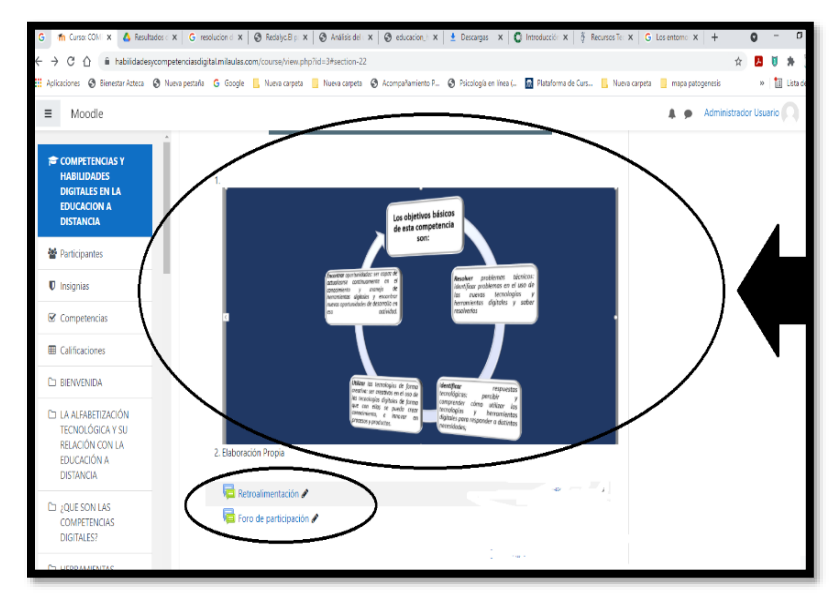

Figura 85. Diagrama objetivos de Resolución de Problemas

Para mejor visualización los estudiantes podrán encontrar en plataforma el enlace de este diagrama en PDF, mismo que podrán descargarlo si así lo desean accediendo al siguiente link

<https://drive.google.com/file/d/1HIUTctmMvyUgIQaRzOnZOQ30JN-gj4SG/view?usp=sharing>

## **FASE FINAL: CIERRE DEL TALLER**

Para concluir el taller, los estudiantes encontrarán en plataforma un último rubro que lleva por nombre "Comentarios Finales" y deberán comentar en el Foro Correspondiente lo siguiente:

- . ¿Qué te pareció este taller, menciona si te pareció aburrido o interesante los temas, actividades, foros, recursos, cuestionarios, etc.?
- Menciona si presentaste alguna dificultad en la elaboración de alguna actividad o temática del taller
- Menciona el tema que más te gusto y ¿Por qué?  $\bullet$
- Menciona el tema que menos te gusto y ¿Por qué?
- Menciona las ventajas que consideras este taller puede ayudarte ahora que te  $\bullet$ encuentras estudiando en una modalidad educativa cómo lo es el SUAyED Psicología, referente a tus actividades y rendimiento académico
- ¿Qué otros temas le agregarías a este taller para mejorar aún más tus habilidades y competencias digitales que te pueden ayudar a mejorar tu experiencia en el SUAyED Psicología al tener que emplear de manera constante las TICS al realizar tus a actividades académicas?

Tal como se puede observar en la siguiente imagen:

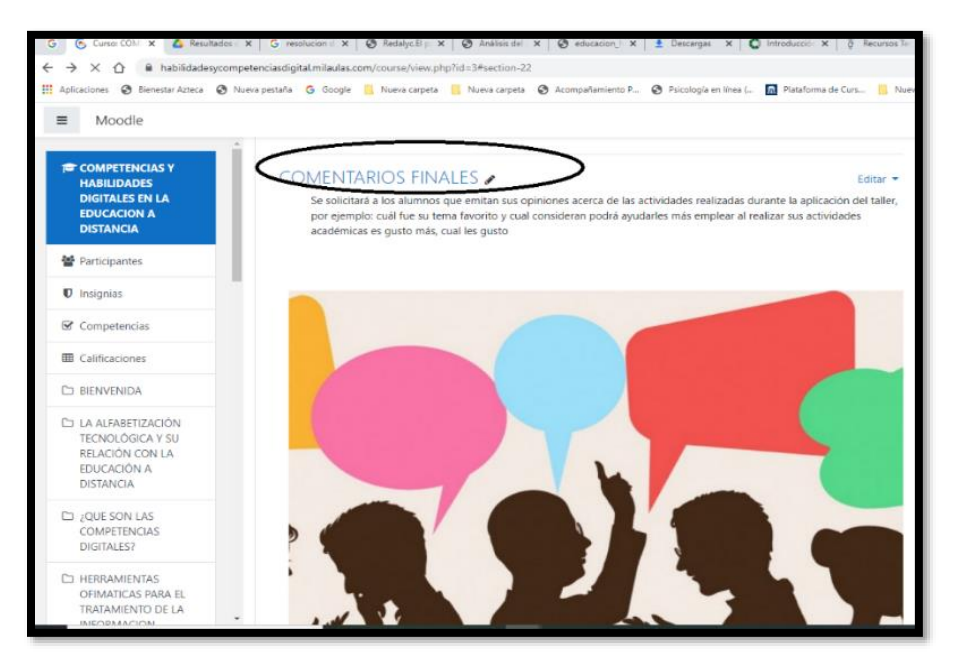

Figura 86. Comentarios Finales

Para finalizar, los estudiantes encontrarán en plataforma el link en el cual deberán responder nuevamente el cuestionario de COBADI, esto con la finalidad de observar si hubo una mejora algún cambio en comparación a los resultados que se obtuvieron al iniciar el taller y posteriormente al finalizarlo, esto en lo referente a las habilidades y competencias digitales de los alumnos, tal como se muestra en la siguiente imagen:

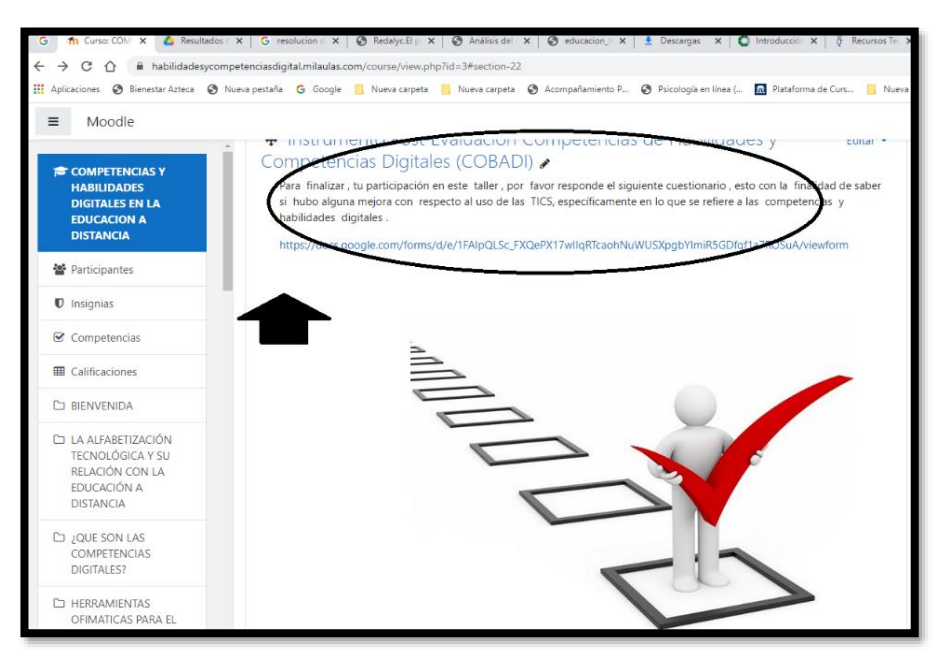

Figura 87. Post-Evaluación: Aplicación del Cuestionario **COBADI** 

Finalmente se agradece la participación de los estudiantes en el taller, incluyendo las referencias utilizadas para su elaboración, tal como se muestra a continuación:

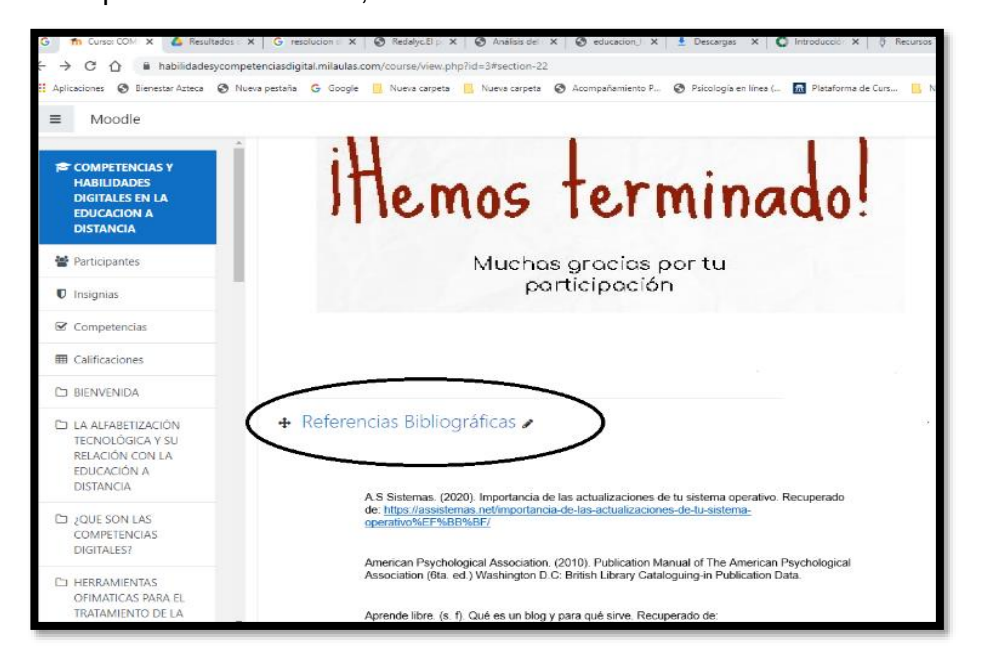

Figura 88. Agradecimiento y Referencias Bibliográficas

#### **DISCUSIÓN, ALCANCES Y LIMITACIONES.**

Sin duda alguna es sumamente importante habilitar a los estudiantes para que puedan adquirir habilidades y competencias digitales, ya que ello permitirá al alumnado estar mejor y mayor preparados para su futuro profesional pues serán capaces de acceder a la nueva información, formarse en habilidades de búsqueda, desarrollar su capacidad de construir su propio conocimiento, además de saber comunicar y expresar sus ideas a través de las Tecnologías de Información y Comunicación sobre todo cuando se pretende ingresar a una modalidad educativa a distancia.

Por ello, esta propuesta de taller está enfocada en aquellos alumnos de primer semestre pertenecientes al SUAyED Psicología, que necesitan reforzar sus habilidades y competencias para hacer un uso correcto de las Tecnologías de la información y comunicación y con ello las herramientas digitales y programas básicos que conforman las TICS, principalmente en las siguientes:

Manejo básico de Word, PowerPoint, Excel, Herramientas de Colaboración como Google Docs., Creación de contenido por medio de diferentes programas con los cuales puedan realizar videos así como también programas para realizar audios, programas para realizar videoconferencias, programas para elaborar mapas conceptuales e Infografías, uso de almacenamiento en la nube, mantenimiento y seguridad básica para el computador y finalmente resolución de problemas, de tal manera que la importancia de esta propuesta, radica en lograr que los estudiantes puedan emplear y hacer uso de estas herramientas más fácilmente por medio de técnicas, estrategias y tareas que actúen como actividades de repaso y retroalimentación que permitan a los estudiantes elaborar sus actividades académicas sin presentar tantas dificultades, evitado retrasos en las entregas o bien complicaciones que están realizadas con el uso de las diferentes herramientas digitales antes mencionadas.

A comparación de los cursos que ofrece la Coordinación de Tecnologías de la UNAM, en donde no existe ningún tipo de comunicación con los alumnos, esta propuesta por el contrario, si permitirá la comunicación constante y directa con los estudiantes ya que al llevarse a cabo en una plataforma de la cual ya tienen un conocimiento previo sobre su manejo será más fácil para ellos adaptarse, además de que existirá una retroalimentación entre los estudiantes y el facilitador, dado que cada fase y sección correspondiente a este taller cuenta con un foro de dudas y retroalimentación lo cual permitirá una comunicación constante, siendo una propuesta más dinámica, ya que invita al alumno a participar y cuestionarse constantemente sobre la importancia que tiene el adquirir habilidades y capacidades que les ayuden a emplear correctamente las distintas herramientas tecnológicas que se requieren en la Educación a Distancia.

Además que la temática del mismo, permite a los alumnos aprender a utilizar estas herramientas por medio de ejemplos, foros de participación, recursos de apoyo, cuestionarios online, actividades colaborativas, los cuales fueron elaborados específicamente para sección y tema que conforma dicho taller, mismos que podrán ser de gran utilidad para reforzar lo aprendido, incluidas actividades de retroalimentación con las cuales se podrá observar el avance que logran obtener al finalizar cada sección o rubro que conforma el taller.

Si bien, el taller está dirigido específicamente para los estudiantes de primer semestre del SUAyED Psicología, realmente es un curso que por su accesibilidad, dinámica, recursos y actividades puede extenderse y adaptarse a otra población estudiantil que necesite practicar, mejorar o adquirir nuevas y mayores competencias y habilidades digitales, ya que actualmente con la pandemia derivada del COVID-19, todos los estudiantes pertenecientes a todos los niveles educativos tuvieron que adaptarse a una nueva modalidad de estudio, a la cual no estaban acostumbrados, es decir tuvieron que pasar de una modalidad educativa presencial a una modalidad educativa a distancia e incluso algunas instituciones han implementado una modalidad hibrida, en la cual los estudiantes también tienen que hacer uso de las Tecnologías de Información y Comunicación, por lo cual, considero que este pequeño taller puede beneficiar a cualquier estudiante que quiera mejorar sus competencias y habilidades digitales, ya que esto les permitirá emplear mejor las herramientas tecnológicas que debido a la contingencia han tenido y tendrán que emplear para realizar todas sus actividades académicas y mantener la comunicación tanto con los profesores como con sus compañeros de estudio, hasta que finalice la contingencia, o bien alternar una modalidad hibrida, siendo sumamente necesario brindar a los estudiantes de cualquier nivel educativo cursos o talleres que les ayuden a fortalecer dichas competencias.

A pesar de las ventajas mencionadas con anterioridad, existen algunas limitaciones en la misma, empezando que para la elaboración de este taller se tomó en cuenta algunos de los temas que evalúa el instrumento diagnóstico TICómetro en los cuales a los estudiantes que les fue aplicado presentaron algunas dificultades pertenecientes a solo a dos generaciones del

SUAyED Psicología Fes Iztacala, puesto que no existe un registro de información y resultados obtenidos del instrumento de evaluación diagnóstica del TICómetro en relación a las generaciones posteriores que ingresaron al SUAyED Psicología

Lo anterior, limitó un poco la elaboración y planeación de esta propuesta de taller ya que no se conoce realmente si las dificultades que presentan actualmente los alumnos que lograron ingresar al SUAyED Psicología estos últimos años, son las mismas que presentaron los alumnos de las generaciones anteriores.

Por lo cual, puede ser que a este taller le falten algunos temas pendientes relacionados al uso y manejo de las TICS de los cuales es necesario que los estudiantes tengan conocimiento, sin embargo, pese a ello se logró incorporar rubros y temas en relación a algunas herramientas y programas básicos que conforman las Tecnologías de la Información y Comunicación y que a experiencia propia es sumamente necesario que los estudiantes tengan un conocimiento previo ya que harán uso de ellos de manera constante, esto les permitirá estar mejor preparados para llevar acabo algunas de las actividades académicas que les soliciten haciendo un uso adecuado de los principales programas y herramientas tecnológicas que deberán emplear a lo largo de su trayectoria académica en esta modalidad de estudio, además de poder adquirir más habilidades y competencias digitales y por ende mejorar su desempeño académico en las aulas virtuales de aprendizaje (Moodle).

Otro aspecto importante a considerar es que esta propuesta puede no contar con la suficiente difusión entre la comunidad estudiantil generando muy poca asistencia o bien los alumnos ingresen a la plataforma realicen algunas actividades, pero después desistan y no logren concluirlo, ya sea por falta de tiempo, falta de motivación, duración del taller o metodología del mismo o simplemente porque los temas y actividades les parecieron aburridas o complicadas.

A pesar de las ventajas y desventajas que presenta esta propuesta, sin duda alguna resalta la necesidad de seguir orientado y apoyando a los alumnos con respecto al uso y manejo de las TICS, de manera constante ya que al reforzar sus habilidades y competencias digitales, tendrán la oportunidad de mejorar su productividad, desarrollando nuevas habilidades y capacidades que les permitirán impulsar su proceso de aprendizaje en esta modalidad de estudio incluyendo más oportunidades en relación a su futuro profesional y laboral.

#### **REFERENCIAS.**

- Acosta, R., & Riveros, V. (2012). Fundamentos teóricos para el uso de las tecnologías de la información y comunicación como mediadoras en el aprendizaje de la biología. En *Investigación Libre Nº 1 del Programa de Doctorado en Ciencias Humanas de la División de Estudios para Graduados*. Facultad de Humanidades y Educación.
- Arberá, E. & Badia A. (2004). Educar con aulas virtuales. Orientaciones para la innovación. En *el proceso de enseñanza y aprendizaje*. Machado libros, Madrid.
- Aguerrondo, I. (2009). *Conocimiento complejo y competencias educativas*. IBE Working Papers on Curriculum Issues Nº 8. UNESCO. Ginebra, Suiza.
- Aguirre, G. (2015). La web 2.0 en la Investigación docente. Hacia una estrategia de intervención desde el aula. En Fo*ro Interregional de Investigación sobre Entornos Virtuales de Aprendizaje.* Integración de Redes Académicas y Tecnológicas. México.
- Albión, P. & Finger, G. (2010). *Auditing the TPACK competence and confidence of Australian teachers: The teaching with ICT audit Survey (TWictAS).* Society for Information Technology and Teacher Education Conference (SITE).
- Alfonso, S. (2003). La Educación a Distancia. *Un Reto impostergable en la formación y capacitación de recursos humanos en Biomedicina.* [sitio en Internet]. Disponible en: [http://scielo.sld.cu/scielo.php?script=sci\\_arttext&pid=S1024-](http://scielo.sld.cu/scielo.php?script=sci_arttext&pid=S1024-94352003000100002&lng=es&tlng=es) [94352003000100002&lng=es&tlng=es.](http://scielo.sld.cu/scielo.php?script=sci_arttext&pid=S1024-94352003000100002&lng=es&tlng=es)
- Almarza, F. & Pirela Morillo, J. (2010). Las bibliotecas universitarias y el enfoque Blearning. Biblioteca Universitaria, 13 (2), 13. Disponible en: http://revistas.unam.mx/index.php/rbu/article/vi ew/24110/22642
- Álvarez, E., Núñez, P., & Rodríguez, C. (2017). Adquisición y carencia académica de competencias tecnológicas ante una economía digital. *Revista Latina de Comunicación Social*, 72, 540-559.
- Aparici, R. (2002). Mitos de la educación a distancia y de las nuevas tecnologías. *Revista Iberoamericana de Educación a Distancia RIED,* 5 (1).
- Arana, C. (14 de abril del 2013). Procesadores de texto y Tipos de procesadores. [Video]. Recuperado de:<https://www.youtube.com/watch?v=AuRFD-98tnw>
- Área, M. (2010). Algunos principios para el desarrollo de buenas prácticas pedagógicas con las Tics en el aula. *Revista Comunicación y pedagogía: Nuevas tecnologías y recursos didácticos*, 222, 42-47.
- Área, M. (2002), *Sociedad de la Información, Tecnologías Digitales y Educación*. Publicación on-line. Disponible en: <http://tecnologiaedu.us.es/bibliovir/pdf/tema1.pdf>
- Arbeláez, G. (2014). Las tecnologías de la información y la comunicación (TIC) un instrumento para la investigación. *Investigaciones Andina*, *16*(29), 997-1000. Recuperado de: [http://www.scielo.org.co/scielo.php?script=sci\\_arttext&pid=S0124-](http://www.scielo.org.co/scielo.php?script=sci_arttext&pid=S0124-81462014000200001&lng=en&tlng=es) [81462014000200001&lng=en&tlng=es.](http://www.scielo.org.co/scielo.php?script=sci_arttext&pid=S0124-81462014000200001&lng=en&tlng=es)
- Badilla, Eleonora y Chacón, Alejandra. (2004). Construccionismo: objetos para pensar, entidades públicas y micro mundos. [Versión Electrónica]. *Actualidades Investigativas en Educación*, 1(4), 1-12.
- Bawden, David. (2002). Revisión de los conceptos de alfabetización informacional. *Revista de Documentación* (5): 378. p. 361 – 408.
- Bautista, G., Borges F., & Forés, A. (2006). *Didáctica universitaria en entornos virtuales de enseñanza-aprendizaje*. Madrid: Narcea.
- Barbera, E., & Badia, A. (2001). La incógnita de la educación a distancia. Barcelona: Idea Group Publishing.
- Bartolomé, Antonio. (2008). Entornos de aprendizaje mixto en la educación superior. Revista Iberoamericana de Educación a Distancia, 11(1), 15-51
- Braxton, J., Milem, J. & Sullivan, A. (2000). *The influence of active learning on the college student departure process: Toward a revision of Tinto's theory*. Journal of Higher Education, 71(5), 569–590.
- Borges, F (2005). La frustración del estudiante en línea. Causas y acciones preventiva. *Revista electrónica de los Estudios de Humanidades y Filología de la UOC,* (7), 2-11. Recuperado de:<http://dx.doi.org/10.7238/issn.1575-2275>
- Cabero, J. (1998). Impacto de las nuevas tecnologías de la información y la comunicación en las organizaciones educativas. En Lorenzo, M. y otros (coord.): *Enfoques en la organización y dirección de instituciones educativas formales y no formales* (pp. 197- 206). Granada: Grupo Editorial Universitario.
- Cabero, J. (2015). Los nuevos escenarios y las nuevas modalidades de formación: las aportaciones desde las nuevas y antiguas tecnologías. Granada. Grupo Editorial Universitario.
- Cabero, A. (2008). La investigación en la educación a distancia en los nuevos entornos de comunicación telemáticos. *Revista Internacional de Ciencias Sociales y Humanidades*, SOCIOTAM, XVIII (2) ,13-34. Disponible en: <https://www.redalyc.org/articulo.oa?id=654/65411193002>
- Cabero, A. (2010). *Los retos de la integración de las Tics en los procesos educativos. Límites y posibilidades.* Perspectiva Educacional, Formación de Profesores, 49(1) ,32-61. Disponible en:<https://www.redalyc.org/articulo.oa?id=3333/333327288002>
- Cabrol, M., & Severín, E. (2010). Tics en educación: *Una innovación disruptiva Desarrollo*. Aportes, No 2. Recuperado de[:http://publications.iadb.org/bitstream/handle/11319/3123/TICS%20en%20Educ](http://publications.iadb.org/bitstream/handle/11319/3123/TICS%20en%20Educ%20ación%3a%20Una%20Innovación%20Disruptiva.pdf?%20%20sequence=1)  [ación%3a%20Una%20Innovación%20Disruptiva.pdf?](http://publications.iadb.org/bitstream/handle/11319/3123/TICS%20en%20Educ%20ación%3a%20Una%20Innovación%20Disruptiva.pdf?%20%20sequence=1) sequence=1
- Calatayud, V. G., García, M. R., & Espinosa, M. P. (2018). Formación en competencias digitales para estudiantes universitarios basada en el modelo DigComp. *Revista Electrónica De Tecnología Educativa*, (65), 1-15.
- Cano, E. (2005). Cómo mejorar las competencias docentes. *Guía para la autoevaluación y el desarrollo de competencias del profesorado*. Barcelona.
- Casas, A. (1987). Universidad sin clases. *Educación a Distancia en América Latina.* Venezuela: La Baconiana, C.A.
- Casillas, M., Ramírez, A. y Ortiz, V. (2014). El capital tecnológico una nueva especie del capital cultural. Una propuesta para su medición. En Ramírez, A. y Casillas, M. (comps.), *Háblame de TIC. Tecnología digital en la educación superior* (pp. 23-38). Córdoba, Argentina: Editorial Brujas.
- Castellanos Sánchez, A., Sánchez Romero, C., & Calderero Hernández, J. F. (2017). Nuevos modelos tecno-pedagógicos. Competencia digital de los alumnos universitarios. *Revista electrónica de investigación educativa*, 19(1), 1-9.
- Calimaco digital. (26 de julio 2020). *Como buscar en Redalyc*. [Video]. Recuperado de: <https://www.youtube.com/watch?v=MXL2hv6fotU>
- Comisión de las comunidades europeas (2009). Education and Training. *Progress towards the Lisbon Objectives in Education and Training-Indicators and Benchmarks.* Recuperado de http://ec.europa.eu/education/index\_en.html
- Compartir Maestros. (17 de diciembre del 2015). ¿*Qué son las competencias del siglo XXI?* [Video]. Recuperado de:<https://www.youtube.com/watch?v=Un7Xj17XnpI>
- Contreras, M., Leal, J. & Salazar, R. (2001). Educación a distancia: respuesta a la formación profesional en un mundo globalizado. Bogotá: Ediciones hispanoamericanas.
- Coordinación de Tecnología para la educación. (Mayo, 2015). *Resultados de la aplicación piloto del cuestionario diagnóstico sobre habilidades digitales a estudiantes de primer ingreso a la Facultad de Estudios Superiores Iztacala SUAyED Psicología de la UNAM*. Hábitat puma. DGTIC. Recuperado de:

[https://educatic.unam.mx/publicaciones/ticometro/TICometroFESIztacalaPsicologia2015.](https://educatic.unam.mx/publicaciones/ticometro/TICometroFESIztacalaPsicologia2015.pdf) [pdf](https://educatic.unam.mx/publicaciones/ticometro/TICometroFESIztacalaPsicologia2015.pdf)

Coordinación de Tecnología para la educación. (Abril, 2017). *Resultados de la aplicación piloto del cuestionario diagnóstico sobre habilidades digitales a estudiantes de primer ingreso a la Facultad de Estudios Superiores Iztacala SUAyED Psicología de la UNAM.* Hábitat puma. DGTIC. Recuperado de:

[https://educatic.unam.mx/publicaciones/ticometro/TICometroFESIztacalaPsicologia2016.](https://educatic.unam.mx/publicaciones/ticometro/TICometroFESIztacalaPsicologia2016.pdf) [pdf](https://educatic.unam.mx/publicaciones/ticometro/TICometroFESIztacalaPsicologia2016.pdf)

- Correa Granda, C. (2012). Videos temáticos: recursos de apoyo a la tutoría de estudiantes. En *Asociación Iberoamericana de Educación Superior a Distancia. Buenas prácticas en educación a distancia*. Universidad Técnica Particular de Loja.
- Dirección General de cómputo de tecnologías de información y comunicación. (2019). *Catálogo de cursos en línea Universidad nacional de México*. DGTIC. Recuperado de <https://cursosenlinea.tic.unam.mx/sl/catalogo.php>
- Facundo, Ángel. (2003). Estrategias de desarrollo en la educación virtual. *Revista digital E-Learning de América Latina*, 1, (10).
- Farrell, G. (2002, April-June). The evolution of Virtual Education. *Tecnologia. Knowledge Enterprise, Inc* 2(4). Extraído el 23 de mayo, 2006 de http://www.techknowlogia.org/TKL\_active\_pages2/CurrentArticles/main.asp?Issu eNumber=16&FileType=PDF&ArticleID =408
- Fernández, D. y Neri, C. (2013). Estudiantes universitarios, TICS y aprendizaje. Anuario de Investigaciones, 20, 153-158. Recuperado de [http://www.redalyc.org/pdf/3691/369139949048.pdf.](http://www.redalyc.org/pdf/3691/369139949048.pdf)
- Ferrari, A. (2012). Digital competence in practice: An analysis of frameworks. Sevilla: European Commission, Joint Research Centre (JRC).
- Florido Bacalao, R. & Florido Bacalao, M. (2003). La Educación a Distancia, sus retos y posibilidades. *Revista Edunet,* Recuperado de [http://www.ugr.es/~sevimeco/ revista](http://www.ugr.es/~sevimeco/%20revista%20ética%20net/Numero1/Articulos/EaDretos.%20PDF)  [ética net/Numero1/Articulos/EaDretos. PDF](http://www.ugr.es/~sevimeco/%20revista%20ética%20net/Numero1/Articulos/EaDretos.%20PDF)
- Galindo, F., Ruiz, S., & Ruiz, F. (2017). Competencias digitales ante la irrupción de la Cuarta Revolución Industrial. *Revista Estados en Comunicación*, 25(1), 1-11. Recuperado de: <http://ojs.labcom-ifp.ubi.pt/index.php/ec/article/view/277>
- García, A. (2015). Seminario taller de trabajo. *La Plataforma Aula web en la Enseñanza Universitaria*. Granada. Grupo Editorial Universitario.
- García, A. (2000). Bases conceptuales de la enseñanza/aprendizajes abiertos y a distancia. En *Fundamentos de la educación a distancia*. Madrid, España: Universidad Nacional de Educación a Distancia, UNED.
- García Aretio, L. (2002). La educación a distancia: de la teoría a la práctica. En Blázquez, Florentino et al. (2001). *Sociedad de la información y educación. Junta de Extremadura, Consejería de Educación, Ciencia y Tecnología*.
- García Aretio, L. (2006). La educación a distancia. *De la teoría a la práctica*, Barcelona, Ariel Educación.
- García, L. (2012). El diálogo didáctico mediado en la educación a distancia. *Revista Contextos Universitarios Mediados,* 12, (34).
- García, J. (2003). El potencial tecnológico y el ambiente de aprendizaje con recursos tecnológicos: informáticos, comunicativos y de multimedia. Una reflexión epistemológica y pedagógica. *Revista electrónica actualidades Investigativas en Educación*, 1(3), 1-23.
- García-Valcárcel A., (1998). La actitud de los futuros maestros hacia las Nuevas Tecnologías. *Revista Electrónica de Tecnología Educativa Edutec*. Disponible en [http//.www.ieev.uma.es/ edutec97/edu97\\_c3/2-3-13.html.](file:///C:/Users/aadris/Desktop/http/.www.ieev.uma.es/%20edutec97/edu97_c3/2-3-13.html)
- Garrison, R. (2000). *Retos teóricos para la educación a distancia en el siglo XXI*. Recuperado de [http://especializacion.una.edu.ve/fundamentos/paginas/garrison2000.pdf](http://especializacion.una.edu.ve/fundamentos/paginas/garrison2000.pdf%20%20%20G)
- [Ga](http://especializacion.una.edu.ve/fundamentos/paginas/garrison2000.pdf%20%20%20G)rrido, A. (3 de febrero del 2019*. Medidas de seguridad para equipos de cómputo*. [Video]. Recuperado de:<https://www.youtube.com/watch?v=I7OEGtclapI>

Gil Serra, A., & Roca Piero, J. (2015). Movilidad virtual, reto del aprendizaje de la educación superior en la Europa 2020. *Revista De Educación a Distancia*, 26, 1-16. Recuperado de: <https://revistas.um.es/red/article/view/231941>

- Gilbert, M. & Esteve, F. (2011). Digital Learners: La competencia digital de los estudiantes universitarios. *Revista La Cuestión Universitaria*, (7), 48-59.
- González Bello, Edgar Oswaldo. (2018). Habilidades digitales en jóvenes que ingresan a la universidad: realidades para innovar en la formación universitaria. RIDE. *Revista Iberoamericana para la Investigación y el Desarrollo Educativo,* 8(16), 670- 687.Disponible en:<https://doi.org/10.23913/ride.v8i16.363>
- González, M. (2005). Evaluación de impacto del uso de la plataforma "micro campus" en el programa de educación a distancia. *Revista Tecnología en Marcha*, 3(17), 90-110.
- Gómez, E., James, J. & Severiche, C. (2017). Estilos de aprendizaje en universitarios, modalidad de educación a distancia. *Revista Virtual Universidad Católica del Norte*, 50, 383-393.Disponible en; <http://revistavirtual.ucn.edu.co/index.php/RevistaUCN/article/view/829/1347>
- Gómez, A. (2000). La alfabetización informacional y la biblioteca universitaria En: *Estrategias y modelos para enseñar a usar la información*. Murcia: Editorial Madrid.
- Gómez, H. & Antonio, J. (2003). Prácticas y experiencia de alfabetización informacional en universidades españolas.
- González, N. (2003). La educación a distancia, el conocimiento compartido y la creación de una comunidad de discurso internacional. En *Mediaciones y prácticas pedagógicas en educación a distancia.* Bogotá: Universidad Nacional Abierta y a Distancia UNAD.
- Gómez Hernández, J. A. (2000). La alfabetización informacional y la biblioteca universitaria En*: Estrategias y modelos para enseñar a usar la información*. Murcia: KR, p.219 – 234.
- Gurdián Fernández, Alicia. (2001). Arqueología de un juego: la célula. Microcosmos de vida. [Versión Electrónica]. *Actualidades Investigativas en Educación*, 2(1), 1-20
- Herring, James. (1997). *Teaching Information Skills in Schools*. London, Library Association Publishing.
- ISTE. (2008). National Educational technology standard for students. Washington DC: International Society for Technology in Education.

Johnson, W. & Johnson, R. (2000). *Cooperative Learning*. Buenos Aires. Editorial Paido.

Juca Maldonado, F. J. (2016). La educación a distancia, una necesidad para la formación de los profesionales. *Revista Universidad y Sociedad* (1). Pp.106-111. Disponible en: [http://rus.ucf.edu.cu](http://rus.ucf.edu.cu/)
- Kim, Y. & Sax, L. (2011). ¿Are the effects of student-faculty interaction dependent on academic? *Research in Higher Education*, 52(6), 589-615.
- Kuh, G. (2001). Assessing what really matters to student learning: *Inside the National Survey of Student Engagement. Change,* 3 (33), 10-17.
- Lara, L. (2002). Análisis de los recursos interactivos en las aulas virtuales. *Ponencia presentada en el Segundo Congreso Virtual «Integración sin barreras en el siglo XX»*. Buenos Aires, Argentina.
- La Madriz, Jenniz. (2016). Factores que promueven la deserción del aula virtual. Orbis. *Revista Científica Ciencias Humanas*, 12(35) ,18-40. Disponible en: <https://www.redalyc.org/articulo.oa?id=709/70948484003>
- López-Gil, K. S., & Sevillano García, M. L. (2020). *Desarrollo de competencias digitales de estudiantes universitarios en contextos informales de aprendizaje.* Educativo Siglo XXI, 38, (marzo -Ju), 53-78.<https://doi.org/10.6018/educatio.413141>
- Marqués, P. (2000). Impacto de las TIC en educación. *Funciones y limitaciones. Material de enseñanza.* Barcelona: Universidad Autónoma de Barcelona. Facultad de Educación, Departamento de Pedagogía Aplicada.
- Martínez, M., & Raposo, M. (2006). Las TIC en manos de los estudiantes universitarios, *Revista Latinoamericana de Tecnología Educativa,* 5(2) ,165‐176. Disponible en: [http://www.unex.es/didactica/RELATEC/sumario\\_5\\_2.htm](http://www.unex.es/didactica/RELATEC/sumario_5_2.htm)
- Marza, M., & Cruz, E. (2018). Gamón como Instrumento Educativo para una Educación. En *Aplicación de las TIC en la educación superior como estrategia innovadora para el desarrollo de competencias digitales.* Campus Virtuales, 3(1), 88-101. Recuperado en: <http://uajournals.com/ojs/index.php/campusvirtuales/article/view/52>
- Marza, M., & Cruz, E. (2018). Gaming como Instrumento Educativo para una Educación en competencias Digitales desde los Academic Skills Centres. *Revista General de Información y Documentación*, 28 (2),489 - 506.
- Mente Tecno. (13 de marzo). *Como hacer Formato de Normas APA en Word.* [Video]. Recuperado de:<https://www.youtube.com/watch?v=0nQrS1YgL7I>
- Mon, E., & Gilbert M. (2013). Competencia *digital en la educación superior: instrumentos de evaluación y nuevos entornos. Revista Venezolana de Información, Tecnología y Conocimiento*, 10 (3),29 - 43. Disponible en: <https://www.redalyc.org/articulo.oa?id=823/82329477003>
- Mondragón Unibertsitatea. (2017). *Que son las competencias Digitales*. Biblioteca Centro de Recursos para el Aprendizaje y la Investigación CRAI. Recuperado de <https://www.mondragon.edu/es/web/biblioteka/que-son-las-competencias-digitales>
- Monge, N., Rivas, R., & Méndez, V. (2002). Acceso de los estudiantes de la UNED a computadores personales e internet: un diagnóstico preliminar. Centro de Investigación Académica-CIAC. San José, Costa Rica: *Internet, Multimedia and Virtual Laboratories in a "Third World" environment*. Open Learning, 3(16), 279- 290.
- Morán, R., Cardoso, E., Cerecedo, M., & Ortiz, J. (2015). Evaluación de las Competencias Docentes de Profesores Formados en Instituciones de Educación Superior: El Caso de la Asignatura de Tecnología en la Enseñanza Secundaria. *Formación Universitaria*, 8(3), 57-64. Recuperado de:<http://dx.doi.org/10.4067/S0718-50062015000300007>
- Moreno A., Cárdenas O., & López, M. (2012). Educación a distancia: nueva modalidad, nuevos alumnos. Perfiles de alumnos de Psicología en México. *Perfiles educativos,* 34(136), 118-136. Recuperado de: [http://www.scielo.org.mx/scielo.php?script=sci\\_arttext&pid=S0185-](http://www.scielo.org.mx/scielo.php?script=sci_arttext&pid=S0185-26982012000200008&lng=es&tlng=es) [26982012000200008&lng=es&tlng=es.](http://www.scielo.org.mx/scielo.php?script=sci_arttext&pid=S0185-26982012000200008&lng=es&tlng=es)
- Moreira, M. (2009). *Manual Electrónico*. Introducción a la Tecnología Educativa. Universidad de la Laguna, España.
- Moreno, M. (2007), "El estudiante", Memorias del XVI Encuentro Internacional de Educación a Distancia. Guadalajara, *Revista UDG Virtual*, pp. 1-20
- Moreni, J. (2011) El proceso de enseñanza-aprendizaje mediante el uso de plataformas virtuales en distintas etapas educativas: E-learning y B-Learning. Monográfico del Observatorio Tecnológico. Ministerio de Educación, Cultura y Deporte.
- Morresi, S. & Donnini, N. (2007). Modalidad de educación semipresencial. *Relato de una experiencia*. Mar de Plata: Universidad Nacional de Mar de Plata.
- Muñoz, G. (2014). *La competencia digital de los alumnos de nuevo ingreso a la ESIME Azcapotzalco.* (Tesis de Maestría). Instituto Politécnico Nacional, México, D.F. Recuperado de: [https://tesis.ipn.mx/bitstream/handle/123456789/14406/2014%20CLAUDIA%20GUADAL](https://tesis.ipn.mx/bitstream/handle/123456789/14406/2014%20CLAUDIA%20GUADALUPE%20AMBRIZ%20MUÑOZ.pdf?sequence=1&isAllowed=y) [UPE%20AMBRIZ%20MUÑOZ.pdf?sequence=1&isAllowed=y](https://tesis.ipn.mx/bitstream/handle/123456789/14406/2014%20CLAUDIA%20GUADALUPE%20AMBRIZ%20MUÑOZ.pdf?sequence=1&isAllowed=y)
- Navarro, R. & Aguirre, G. (2013), Territorios de la Educación. *Mediación y aprendizaje en ambientes de innovación.* México: Universidad Veracruzana
- Ocaña, F., Valenzuela, L., & Garro, L. (2019). Inteligencia Artificial y sus implicaciones en la educación superior. *Revista Propósitos y Representaciones,* 7 (2), 17 -28.
- OCDE. (2003). Los desafíos de las tecnologías de la información y las comunicaciones en la educación. Ministerio de Educación, Cultura y Deporte.
- Oltolina Giordano, M. T. (2015). *La formación de competencias digitales de estudiantes de profesorados universitarios: La estrategia de e-actividades en un modelo de aula extendida.* Tesis de posgrado. Universidad Nacional de la Plata. Facultad de Informática.Disponible[:http://www.memoria.fahce.unlp.edu.ar/tesis/te.1214/te.1214.pdf](http://www.memoria.fahce.unlp.edu.ar/tesis/te.1214/te.1214.pdf)
- Orantica, E. (9 de setiembre del 2020). *Como hacer un video en Power Point con diapositivas y* música. [Video]. Recuperado de<https://www.youtube.com/watch?v=POYtcOU9Lfk>
- Oseguera, V. (10 de febrero 2014). *Como hacer un Podcast de audio fácil y rápido.* [Video]. Recuperado de: <https://www.youtube.com/watch?v=hlqNv6VF2og>
- Padilla-Beltrán, Eduardo, J., Vega, R., Lizette, P., & Caballero, R. Armando D. (2014). Tendencias y dificultades para el uso de las TIC en educación superior. Entramado, 10 (1) 272.Disponible en:<https://www.redalyc.org/articulo.oa?id=2654/265431574018>
- Palloff, R. & Pratt, K. (2003). *The Virtual Student*. A Profile and Guide to Working with Online Learners. San Francisco, EE. UU: Jossey-Bass.
- Patiño, A., & Palomino L. (2004). Fundamentos pedagógicos. *Material de enseñanza. Lima: Pontificia Universidad Católica del Perú*. Diploma de Segunda Especialidad en Gestión y Didáctica de Programas de Educación a Distancia.
- Pascarella, E. & Terenzini, P. (2005). *Howcollege affects students*: Findings and insights from twenty years of research. SanFrancisco: Jossey-Bass
- Pinedo Arabina K. (3 de abril del 2020). *Diferencias de Word y Google Docs.* [Video]. Recuperado de:<https://www.youtube.com/watch?v=9IppmFr58OE>
- Pozo, M. & García, B. (2006). El portafolio del alumnado: una investigación-acción en el aula universitaria. *Revista de Educación*, 341, 737- 756. Recuperado de: <https://dialnet.unirioja.es/servlet/articulo?codigo=2165316&orden=0&info=link>
- Lavigne, G., Organista, J., & Aguirre, L. (2006). Evaluación de la modalidad híbrida, presencial/ en línea, por estudiantes de posgrado en educación. [Versión Electrónica]. *Actualidades Investigativas en Educación*, 1(6), 1-25.
- Rangel, A., & Peñalosa, E. (2013). Alfabetización digital en docentes de educación: construcción y prueba empírica de instrumento de evaluación. Píxel-Bit. *Revista de Medios y Educación*, 43, 9-23.
- Ricoy, M., y Fernández, J. (2013). Contribuciones y controversias que genera el uso de las TIC en la educación superior: un estudio de caso. *Revista de Educación*, 360, 1-15. 20-360- 125.
- Rosenberg, M. (2016). *E-Learning: Estrategias para transmitir conocimiento en la era digital* (2 Ed). Bogotá: McGraw-Hill.
- Sánchez, A., Boix P., & Josep L. (2009). La Sociedad del Conocimiento y las TIC: Una inmejorable oportunidad para el cambio docente. Pixel – Bit, *Revista de Medios y Educación*, N° 34, pp. 179 – 204, España.
- Sánchez, K. (5 de abril del 2020). *Principales funciones de Google Drive.* [Video]. Recuperado de<https://www.youtube.com/watch?v=hNDlgZPV7hA>
- Santamaría, V., Hueso, R. & Quintanilla, R. (2003). Investigación sobre el estado de la educación a distancia. En el Salvador y la posibilidad de desarrollar formación de formadores en esa modalidad educativa. Recuperado de: [www.unige.ch/ued/wsis/DOC/088ES.PDF.](http://www.unige.ch/ued/wsis/DOC/088ES.PDF)
- SEP-Gobierno del Estado de Nuevo León. (15 de enero de 2010). *Acuerdo número 08 por el que se establecen los requisitos y procedimientos relacionados con el reconocimiento de validez oficial de estudios del tipo medio superior.* Recuperado de: [http://www.nl.gob.mx/pics/pages/se\\_ed\\_aincorporacion\\_base/acuerdo008.pdf.](http://www.nl.gob.mx/pics/pages/se_ed_aincorporacion_base/acuerdo008.pdf)
- Sicilia, E., García S. Sánchez P., Różewski, M., Kieruzel, T., Lipczyński, C., Royo, F. Uras, & S. Hamill. (2018). *Digital skills training in Higher Education: insights about the percepción of different stakeholders*. In Proceedings of the 6th International Conference on Technological Ecosystems for Enhancing Multiculturality.
- Torres C. (2013). "*Digital competences and entrepreneurial self-efficacy among graduate students"*. In ETHICOMP. Conference Proceedings: The possibilities of ethical ICT. p. 470–477.
- Torres, C.I., & Casillas, S. (2018). Detección de patrones en competencias digitales manifestadas por estudiantes universitarios. *Revista Electrónica de Tecnología Educativa*, (64), 68-81.
- Tutoriales Pc. (27 de febrero del 2020). *Para guardar y almacenar información en Google Docs*. [Video]. Recuperado de<https://www.youtube.com/watch?v=XrEd6b-VxlU>
- Universidad Nacional de autónoma de México. (2021). *¿Cómo hacer citas y referencias en formato APA? Bibliotecas UNAM*. Recuperado de: [https://bibliotecas.unam.mx/index.php/desarrollo-de-habilidades-informativas/como](https://bibliotecas.unam.mx/index.php/desarrollo-de-habilidades-informativas/como-hacer-citas-y-referencias-en-formato-apa)[hacer-citas-y-referencias-en-formato-apa](https://bibliotecas.unam.mx/index.php/desarrollo-de-habilidades-informativas/como-hacer-citas-y-referencias-en-formato-apa)
- Universidad Nacional Autónoma de México. (2013). *Inducción en TIC*. Hábitat *puma.*  Recuperado de:<https://induccion.educatic.unam.mx/>
- Universidad Nacional Autónoma de México. (2015). *Retos Tic*. Hábitat puma. Recuperado de: <https://retos.educatic.unam.mx/creditos.php>
- Universidad Nacional Autónoma de México. (2015). Plan de estudios de la licenciatura en Psicología en Sistema de Universidad Abierta y Educación a Distancia de la FES-Iztacala, México.
- Universo Virtual. (29 de Julio 2019). *Habilidades Digitales* [Video]. Recuperado de: <https://www.youtube.com/watch?v=XmkOltrM2F0>
- Uribe, C. (2012). La educación a distancia: sus características y necesidad en la educación actual. Educación. 17. Recuperado de: https://www.researchgate.net/publication/277827109 La educacion a distancia sus c [aracteristicas\\_y\\_necesidad\\_en\\_la\\_educacion\\_actual](https://www.researchgate.net/publication/277827109_La_educacion_a_distancia_sus_caracteristicas_y_necesidad_en_la_educacion_actual)
- Valencia, A. (15 de marzo 2020*). Aplicaciones ideales para cursos clases conferencias y teletrabajo.* [Video]. Recuperado de:<https://www.youtube.com/watch?v=UZQ9nPR-ZG0>
- Vásquez, R., Claudia B., & Sobieski L. (2006). La tecnología educativa y la educación a distancia. *Educación a distancia de grado y pregrado.* XVII Jornadas Universitarias de Contabilidad. Argentina: Universidad Nacional de Entre Ríos.
- Villa, A. & Poblete, M. (2007). Aprendizaje Basado en Competencias. *Una propuesta para la evaluación de Competencias genéricas*. Bilbao: Mensajero.

# ANEXOS

#### **ANEXOS**

Imágenes de algunos de los recursos de apoyo que fueron elaborados para el taller, mismos que se encuentran disponibles por medio de enlaces tanto en la plataforma Moodle en el cual fue elaborado, como en el desarrollo de esta propuesta.

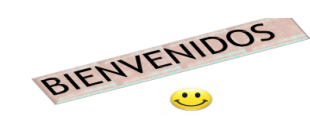

EN ESTE ARCHIVO ELABORADO EN PPT Y CONVERTIDO<br>EN PDE ENCONTRARAS INFORMACION COMPLEMENTARIA<br>DE ALCUNOS TEMAS QUE CORRESPONDEN AL TALLER,<br>ES DECIR ES UN RECURSO DE APOYO ELABORADO<br>PARA QUE USTEDES, COMO USTUDIANTES PUEDEN<br>O

# **Habilidades Digitales**

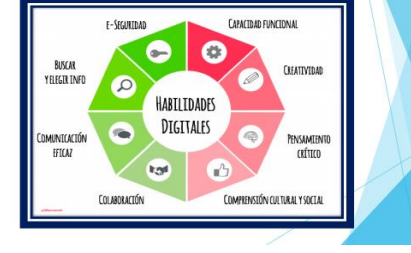

# ¿Qué es un procesador de texto?

Un procesador de texto es un software informático que generalmente se utiliza para crear y editar documentos; esta aplicación informática se basa en la creación de textos que abanca desde cartas, informes, artículos de todo tipo, revistas, libros entre muchos otros, textos que después pueden ser almacenados e impresos.

textoofrenden Losprocesadoresde diferentes funcionalidadestales como tipográficas, organizativas, idiomáticas, que varían según el programaosoftware.

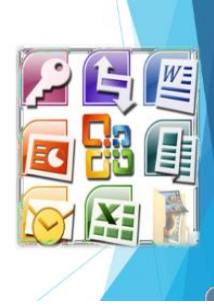

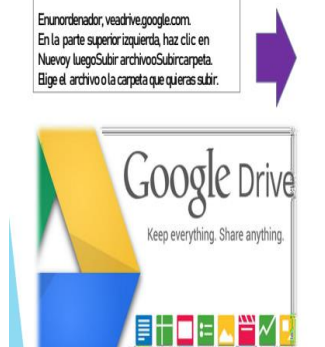

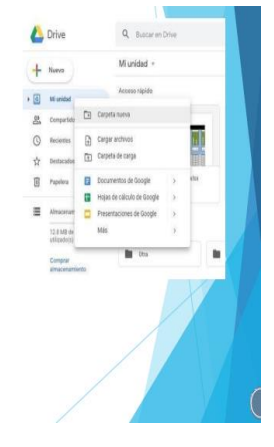

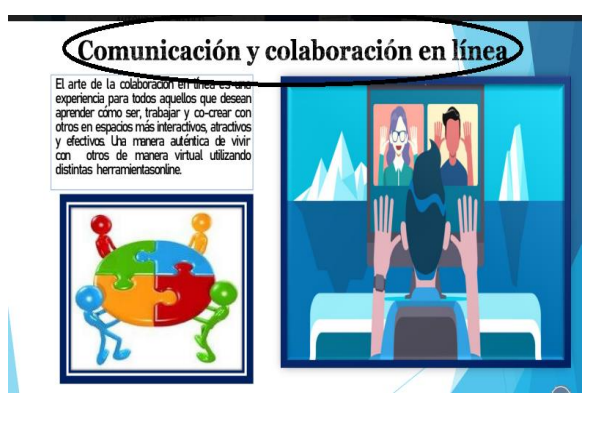

#### Importancia de mantener actualizado el sistema operativo

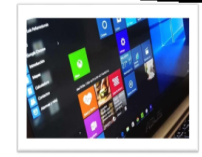

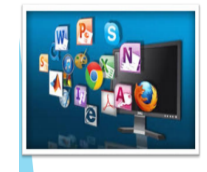

.<br>Todo programa, aplicación o sistema es propenso a errores y/o fallas de seguridad lo que conlleva a que les desarrolladores o propietarios de los sistemas lancen nuevas versiones (actualizaciones) par<br>que les desarrolladores o propietarios de los sistemas lancen nuevas versiones (actualizaciones) par<br>que el sistemaoperat

Ya quede nada sirvetener unantivirusdesactualizadoinstaladoennuestra computa nnescanazde

ayudaradetectar oeliminarlosvirusy malware(programa maligno) quepuedansurgir

Dependiendodel sistema operativoexisten variostiposde actualizacionesque sepu

#### ...<br>siguientemanera.

Importantes:Lasqueestánrelacionadasconel rendimientodel sistema oinvolucradasconmantene segurotuequipo.

Recornendades Sirvenpara mejorar alguna cualidaddel sistema comopor ejemplola actualizaciónde drivers(controladores dedispositivoscomola pantalla).

**Opdorales** Quenotienenimpactopara et funcionamientodel sistema por eiemo sversionesde programascomoel editor de PDFoOffice.

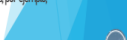

#### COMO ELABORAR UN MAPA EN CAMPTOOLS

Ya que tengas el programa descargado deberás seguir los siguientes pasos:

1-Abrir el programa te aparecerá unas pantallas como las siguientes:

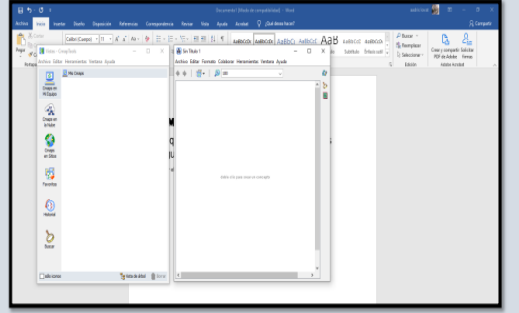

4-Deberás hacer doble clic en la pantalla para agregar un nuevo concepto mostrándose de la siguiente manera

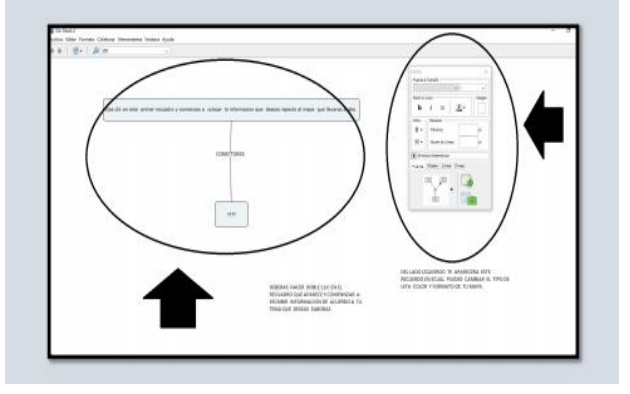

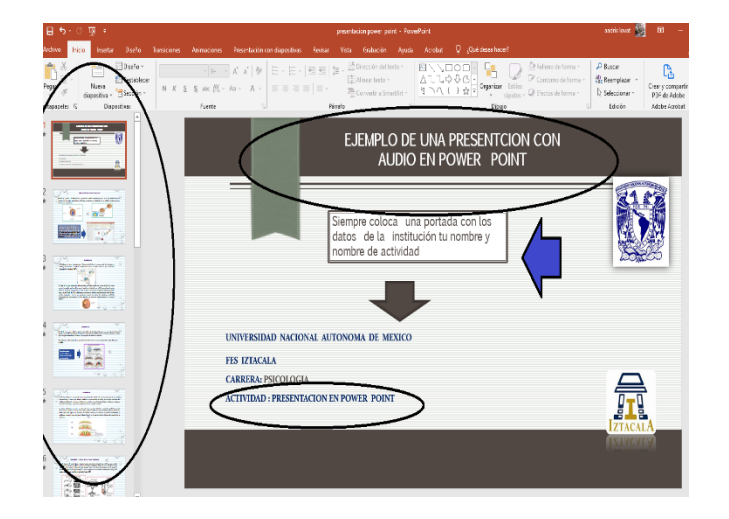

2-Posteriormnete deberás hacer el clic en la pestaña que dice archivo y te aparece como opción crear un nuevo CMAP tal como s e observa en la siguiente imagen

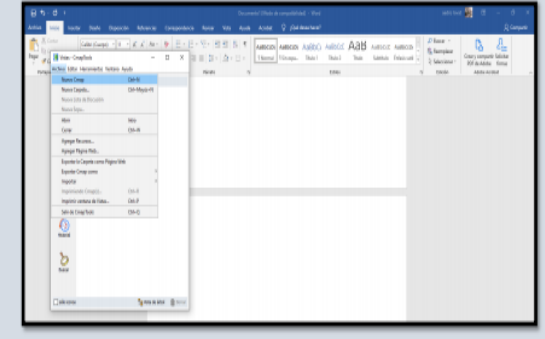

¿¿¿¿Te aparecerá un recuadro con estos símbolos???? Deberás dar clic sobre ese cuadro y podrás comenzar a escribir sobre el tema del cuál deseas elaborar tu mapa conceptual puede crear conectores y cuadros tanto como lo desees, tal como se muestra en la siguiente imagen:

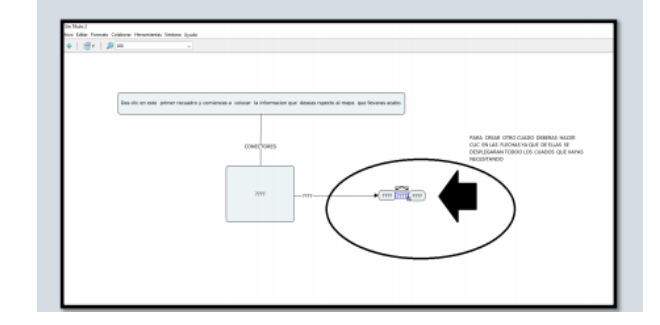

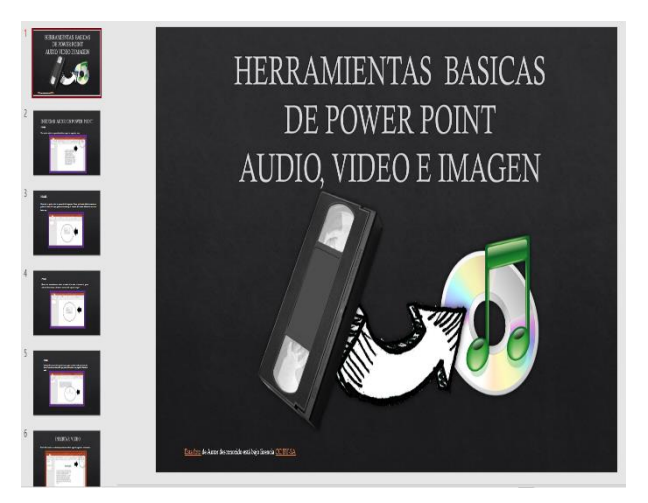

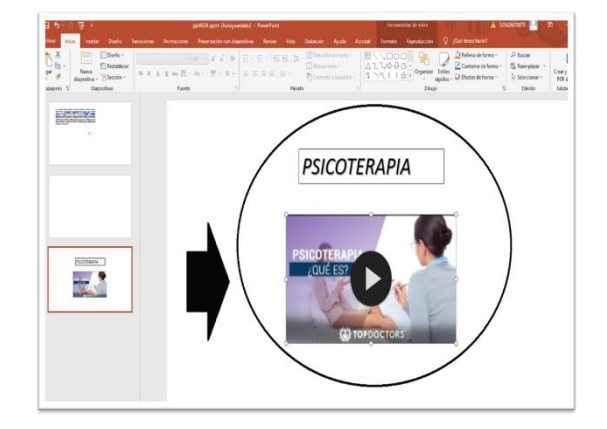

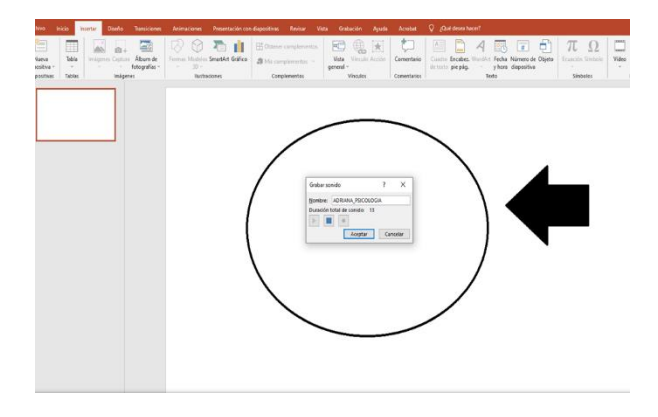

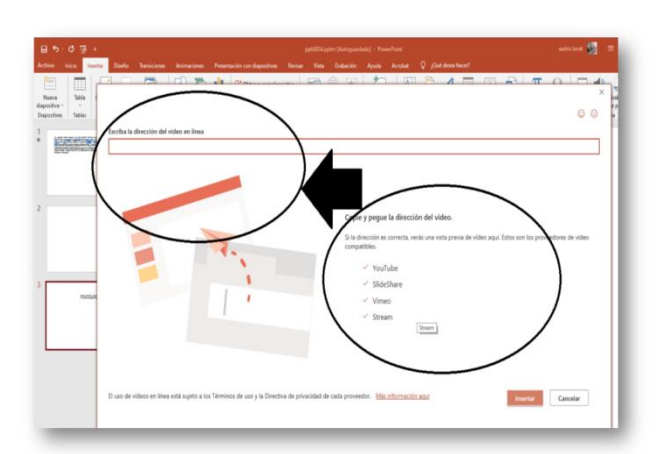

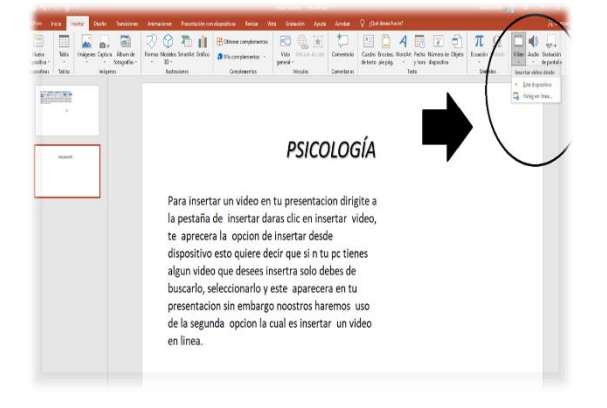

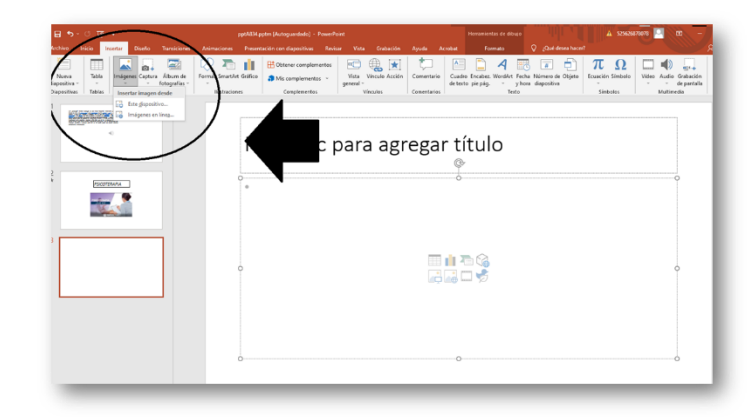

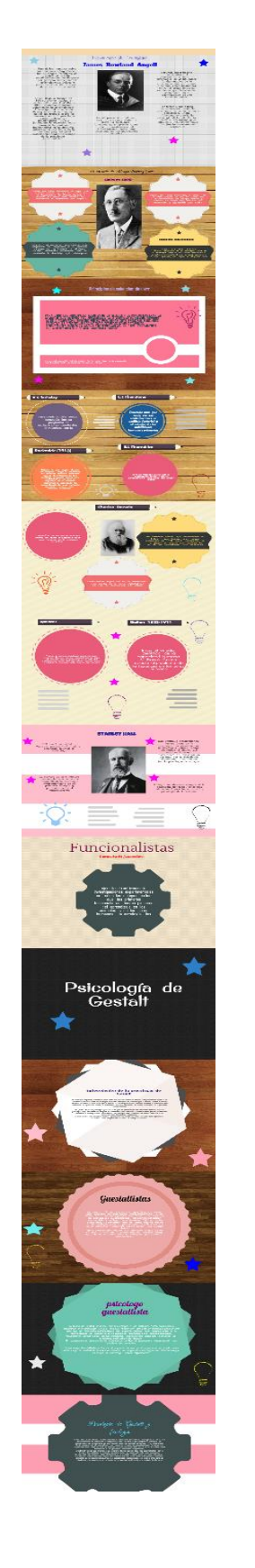

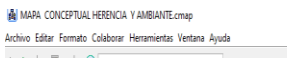

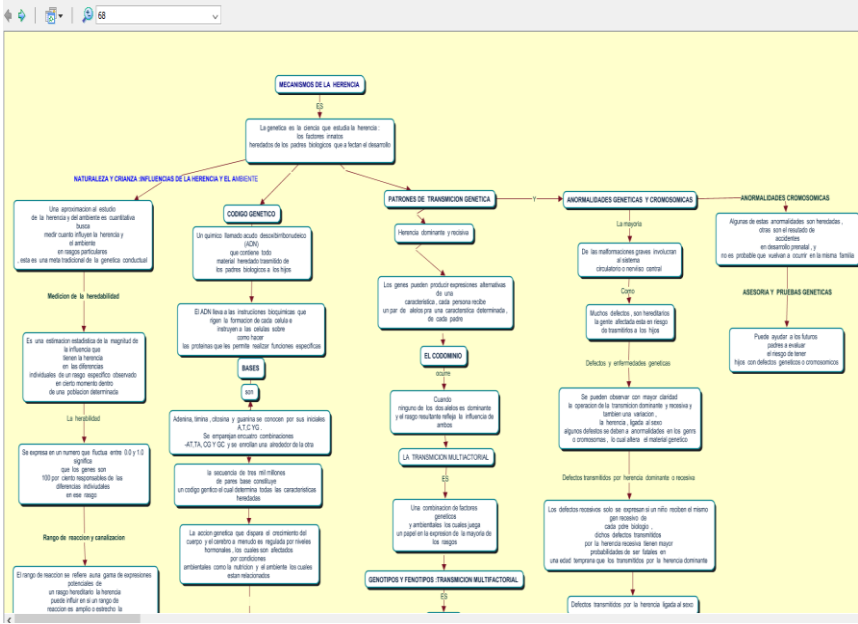

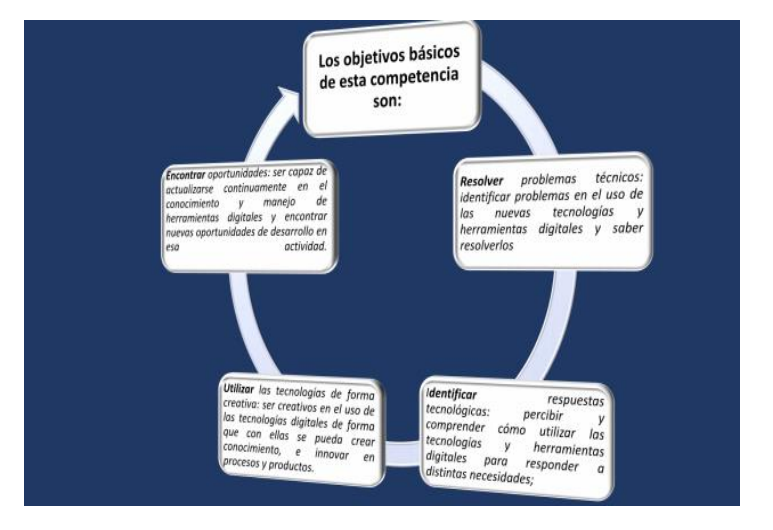

# ¿Qué es un ensayo y como elaborarlo?

Un ensayo es un texto predominantemente argumentativo. cuyo propósito es persuadir al lector de adoptar una postura frente a un tema mediante argumentos lógicos y racionales. Algunos también incluyen una contraargumentación. en la que se presentan y refutan argumentos en contra.

 $PA393$  PAERA ELEBATRALD

· Presenta el tema y la polémica que lo rodea. Opcionalmente.

#### **Consentimiento informado para aplicación del cuestionario COBADI**

Este consentimiento informado se encuentra disponible en la plataforma del taller y fue adaptado en Google Forms, al igual que el cuestionario COBADI.

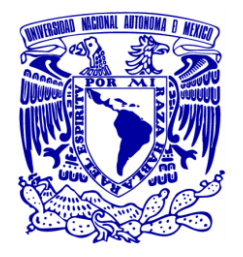

**UNIVERSIDAD NACIONAL AUTÓNOMA DE MÉXICO FACULTAD DE ESTUDIOS SUPERIORES IZTACALA Sistema de Universidad Abierta y Educación a Distancia. Carrera de Psicología.**

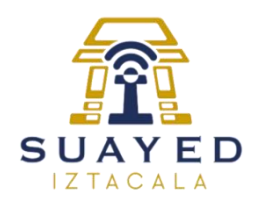

La aplicación de este cuestionario forma parte del taller "Fortalecimiento en Habilidades y Competencias Digitales", este cuestionario nos permitirá evaluar que tal hábil son al trabajar con algunas de las diferentes herramientas digitales que conforman las Tecnologías de la Información y Comunicación, (TICS), está formado por 56 ítems distribuidos de la siguiente manera:

En el primer apartado deberás colocar tus datos persónales, en el siguiente apartado colocaras datos referte sobre el consumo de tecnología

Posteriormente se presentaran cuatro bloques: El primero relacionado con las competencias en conocimiento y uso de las TIC en la comunicación social y aprendizaje colaborativo, el segundo bloque está enfocado en las competencias de uso de las TICS para la búsqueda y tratamiento de la información, el tercer bloque maneja las competencias interpersonales en el uso de las TICS en el contexto universitario y el último bloque está enfocado en las herramientas virtuales y de comunicación social en la universidad.

El cuestionario es anónimo por lo que todos los datos que proporciones, serán complemente confidenciales y solo serán utilizados para fines académicos.

Los resultados que serán útiles si lo contestas con sinceridad.

La escala va de 1 a 4, donde el 1 hace referencia a que te sientes completamente ineficaz para realizar lo que se presenta y el 4 que crees que lo dominas completamente.

Además, puedes utilizar la opción NS/ NC por si desconoces lo que te estamos preguntando o si no es aplicable la pregunta. Para contestar sólo tienes que marcar la casilla de la escala con la que te sientas identificado/a. Antes de contestar lee con tranquilidad la pregunta y recuerda que no debes preocuparte si no te sientes muy competente en alguna cuestión.

# **COMPETENCIAS BÁSICAS DIGITALES DE LOS ESTUDIANTES UNIVERSITARIOS (COBADI)**

#### **DATOS SOBRE CONSUMO DE TECNOLOGÍA.**

#### **¿Has Recibido información sobre las TICS y las herramientas Web que las conforman?**

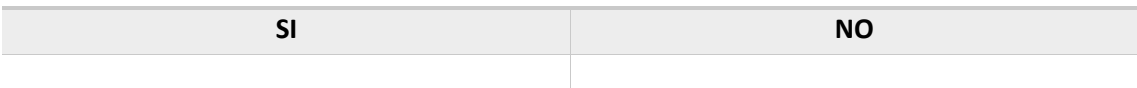

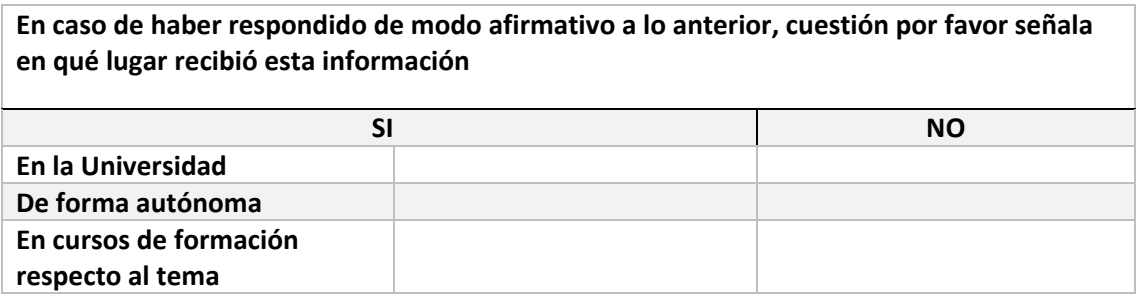

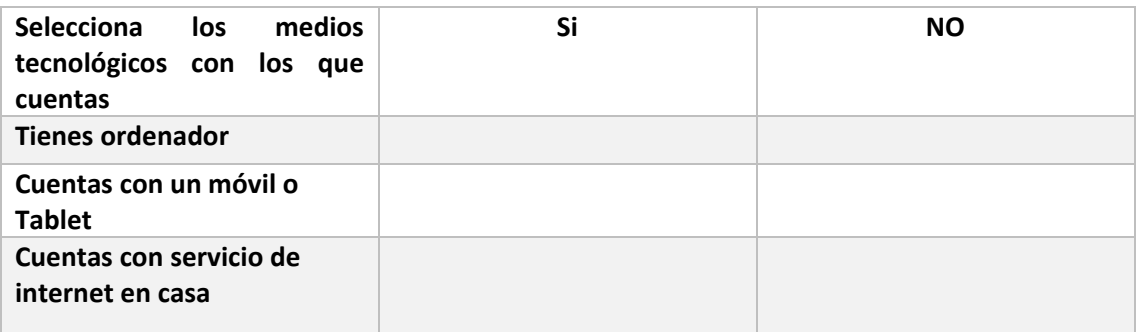

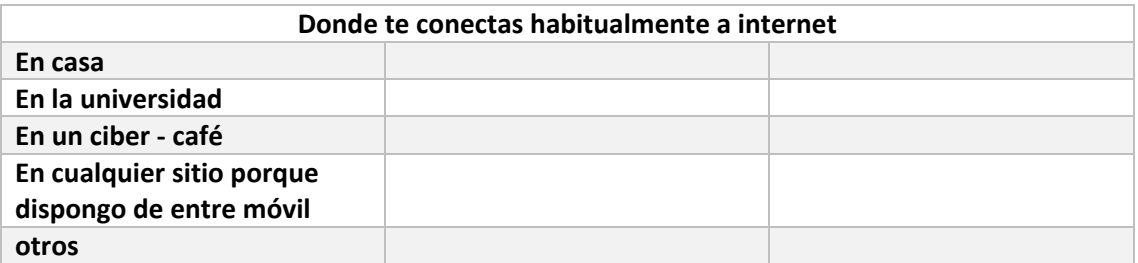

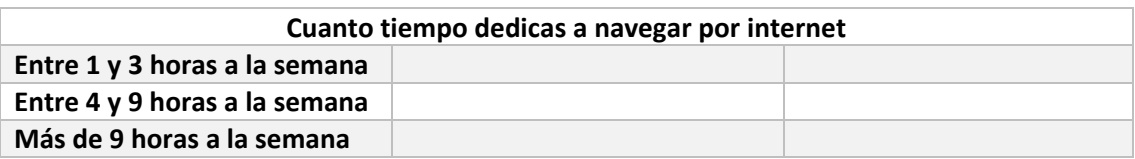

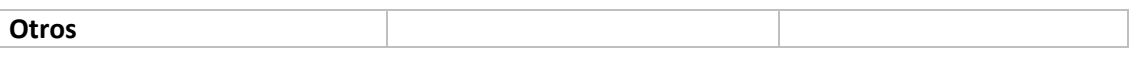

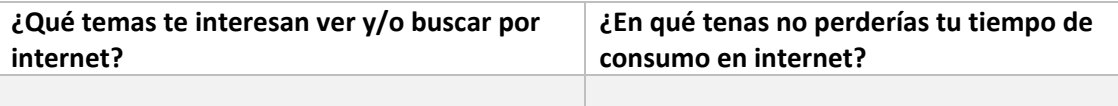

## **BLOQUE I: Competencias en conocimiento y uso de las TIC en la comunicación social y aprendizaje colaborativo**

Señala cuanto tiempo utilizas internet para las siguientes acciones: Nada (no la utilizas nunca, poco (menos de 5 horas semanales), Mucho (5 horas o más semanales)

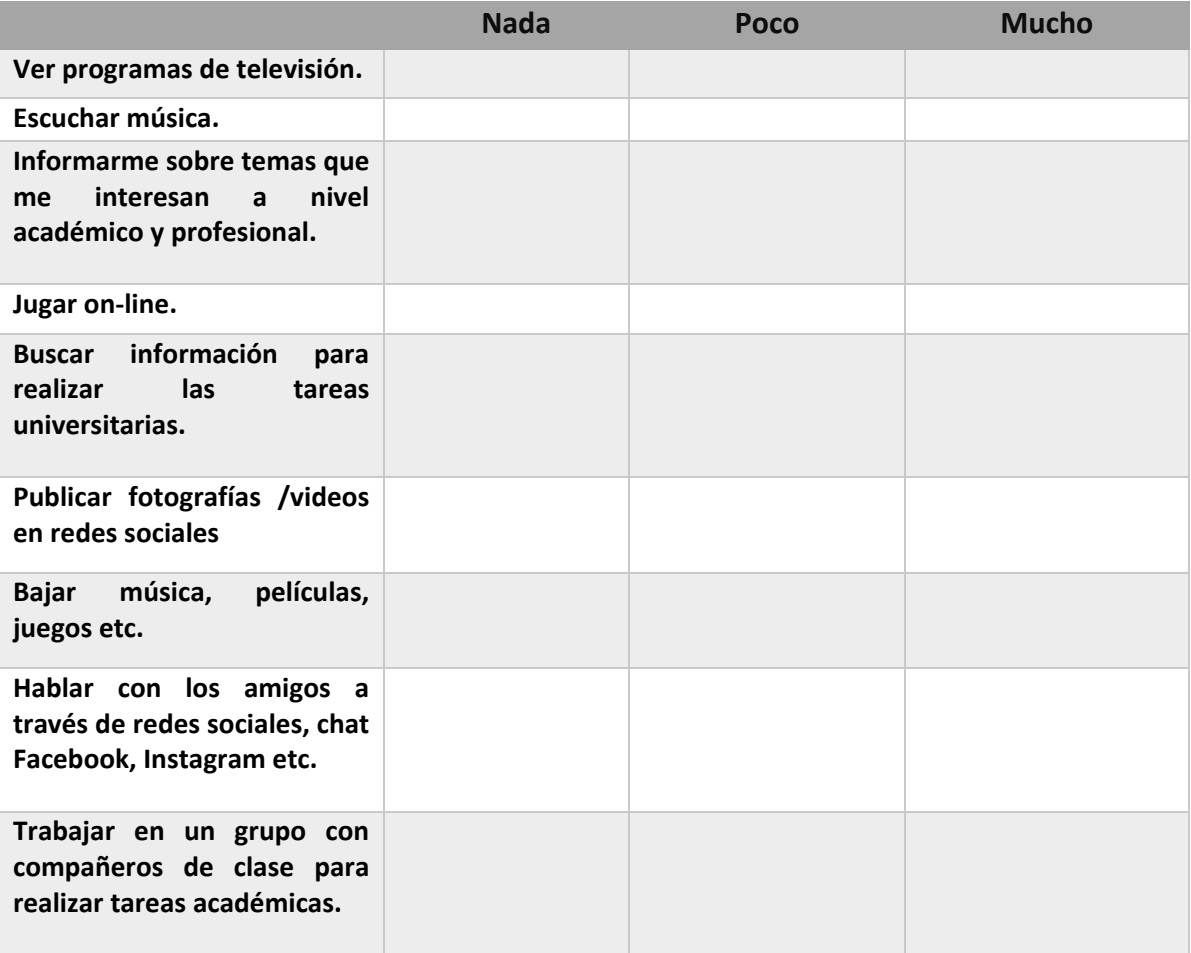

## **En esta sección del cuestionario debes responder en función de lo eficaz que te sientes respecto a cada uno de los ITEMS**

Indica el nivel de eficacia que tienes en cada ítem.

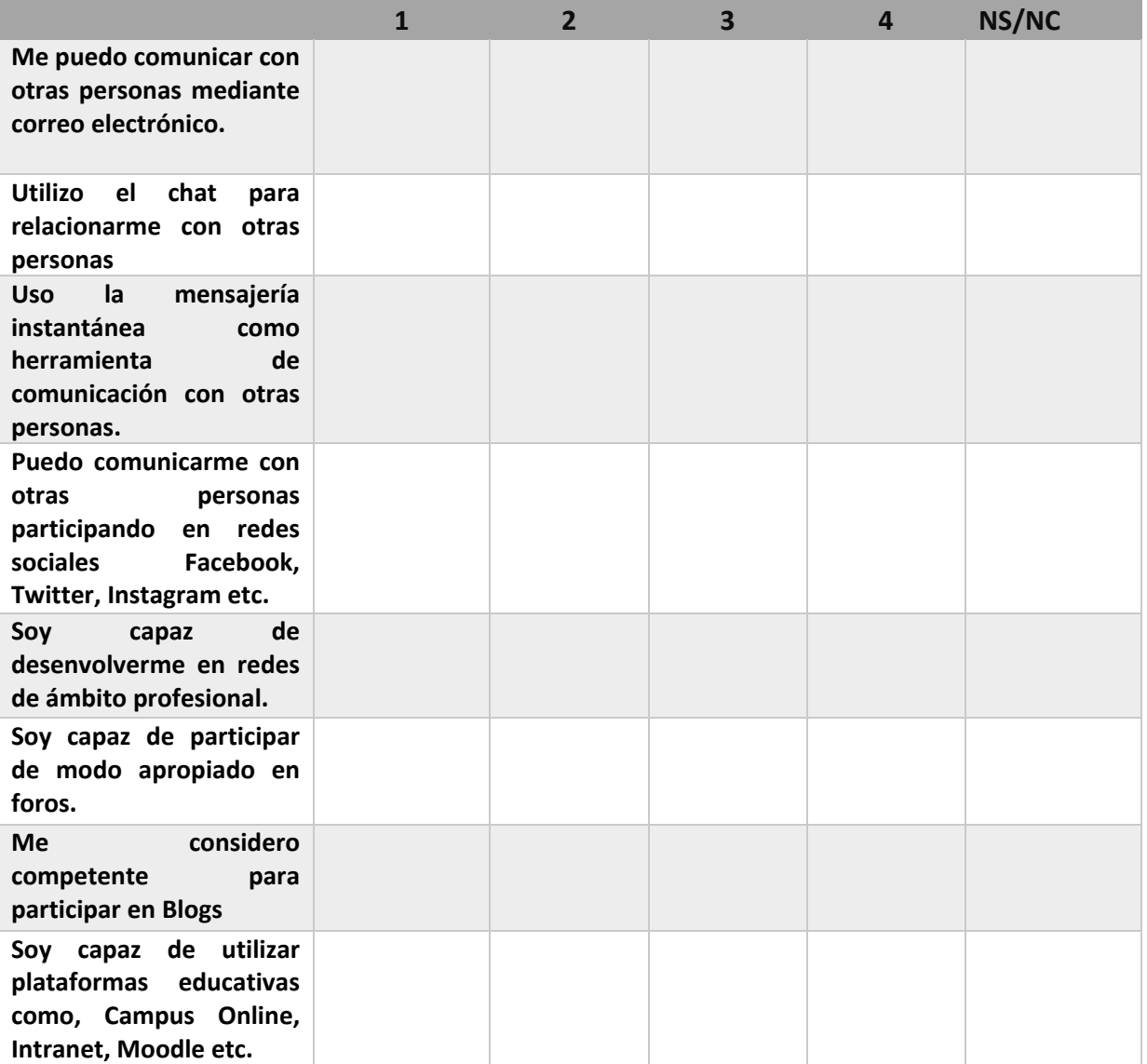

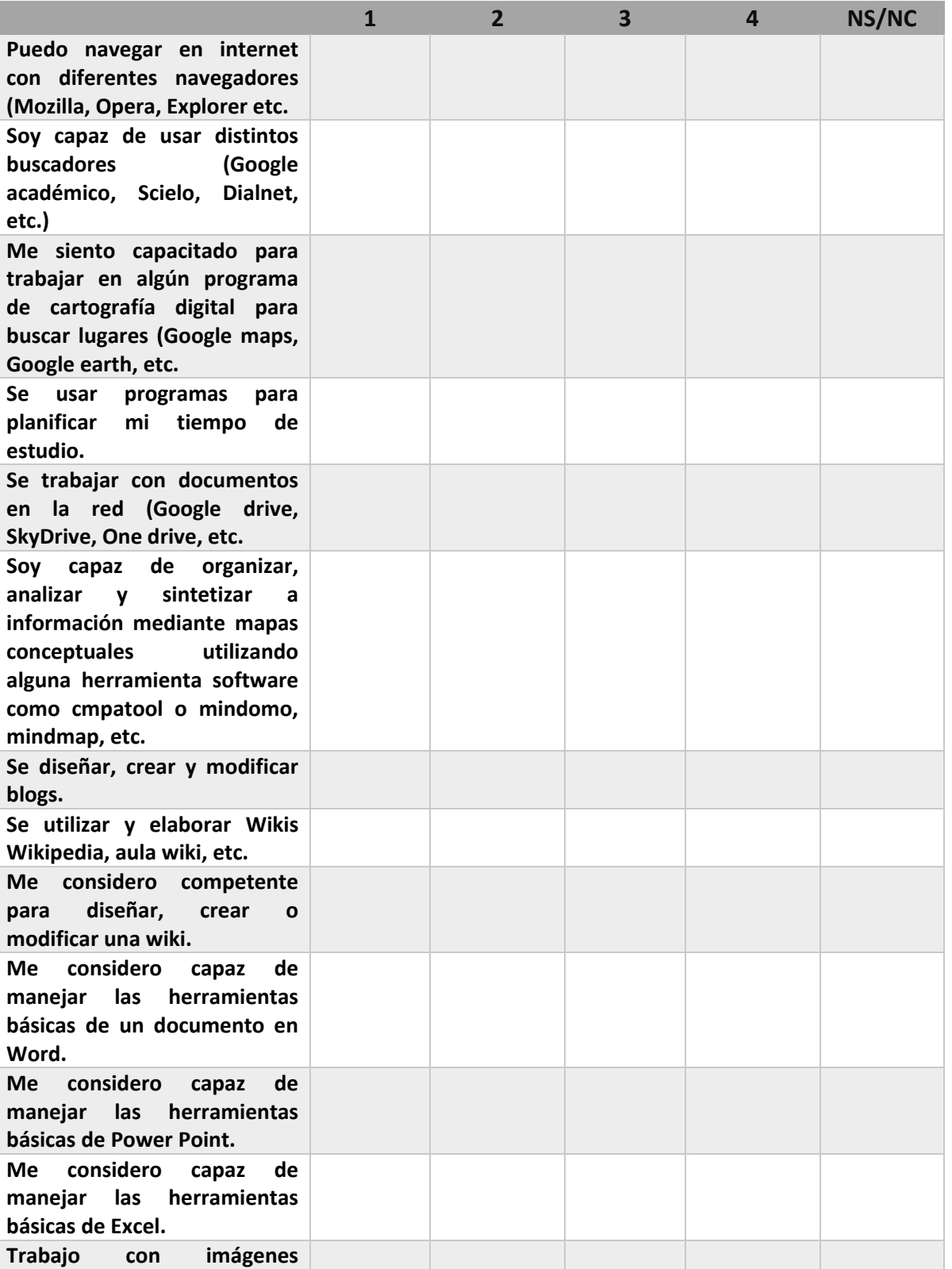

**BLOQUE II: Competencias de uso de las TICS para la búsqueda y tratamiento de la información**

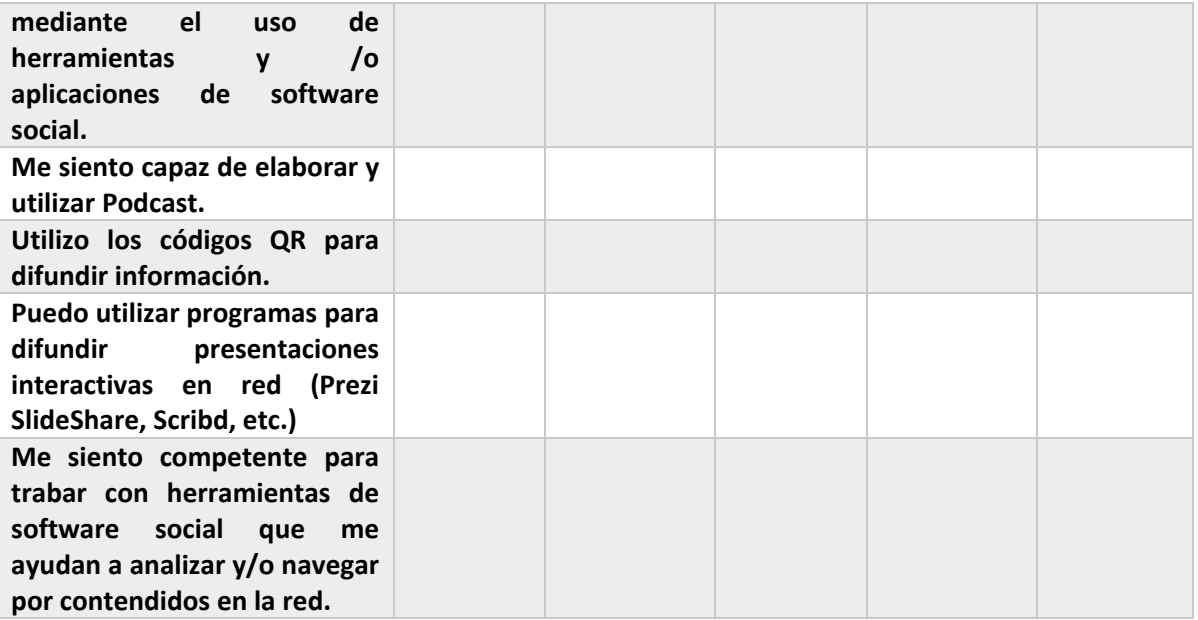

#### **BLOQUE III: Competencias interpersonales en el uso de las TICS en el contexto universitario**

Importante: Te recuerdo que aquí la escala tiene otro significado. Coloca la opción que más utilices la primer (1), después la segunda y en último lugar la que menos uses (4) para solucionar una duda.

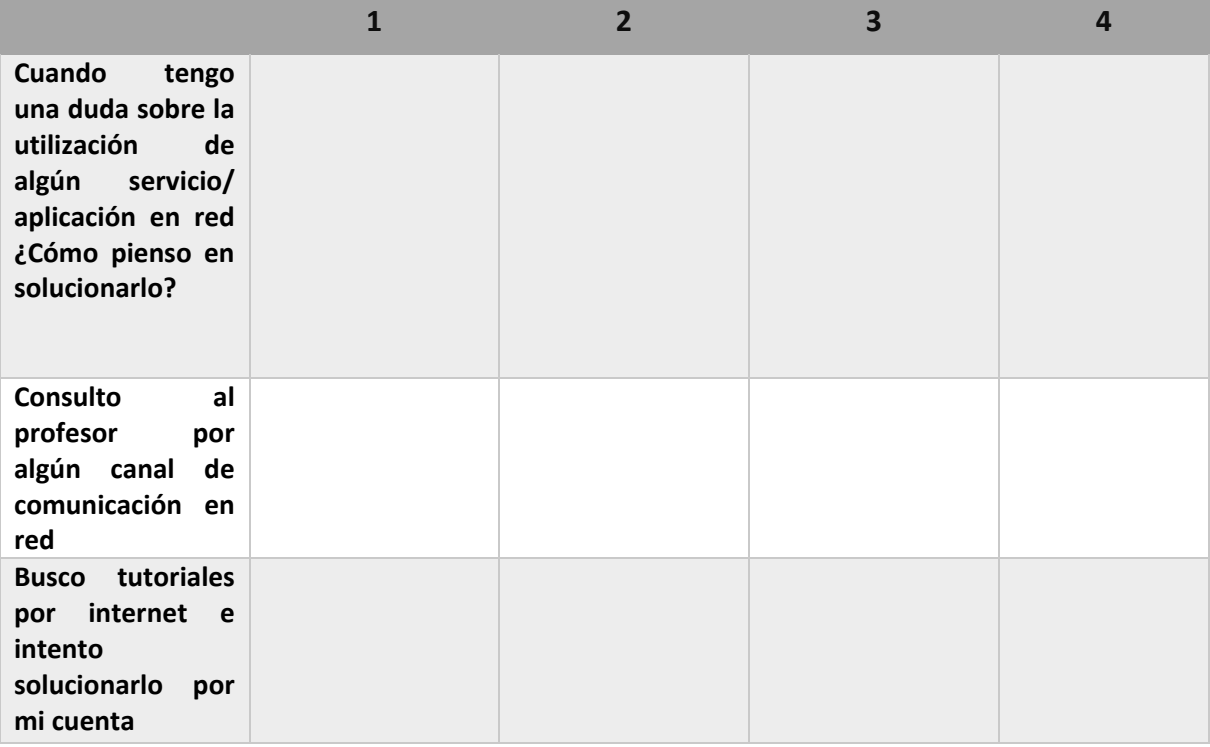

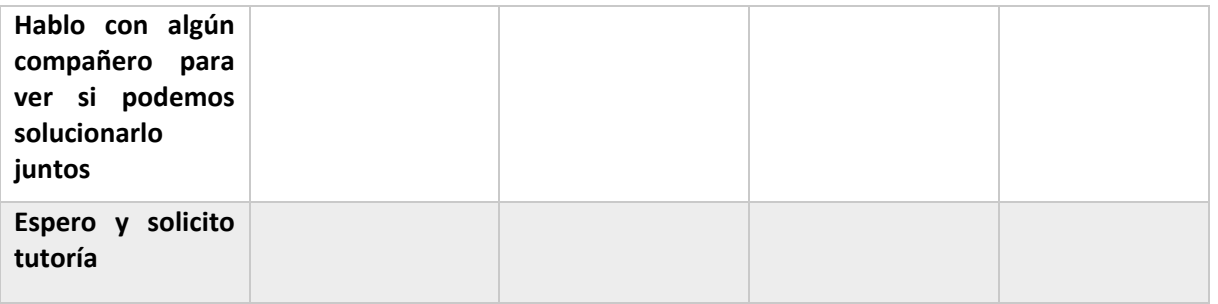

#### **BLOQUE IV: Herramientas Virtuales y de comunicación social de la Universidad**

Este bloque se centra en el conocimiento y uso que tengas sobre las herramientas virtuales y de comunicación social de tu universidad

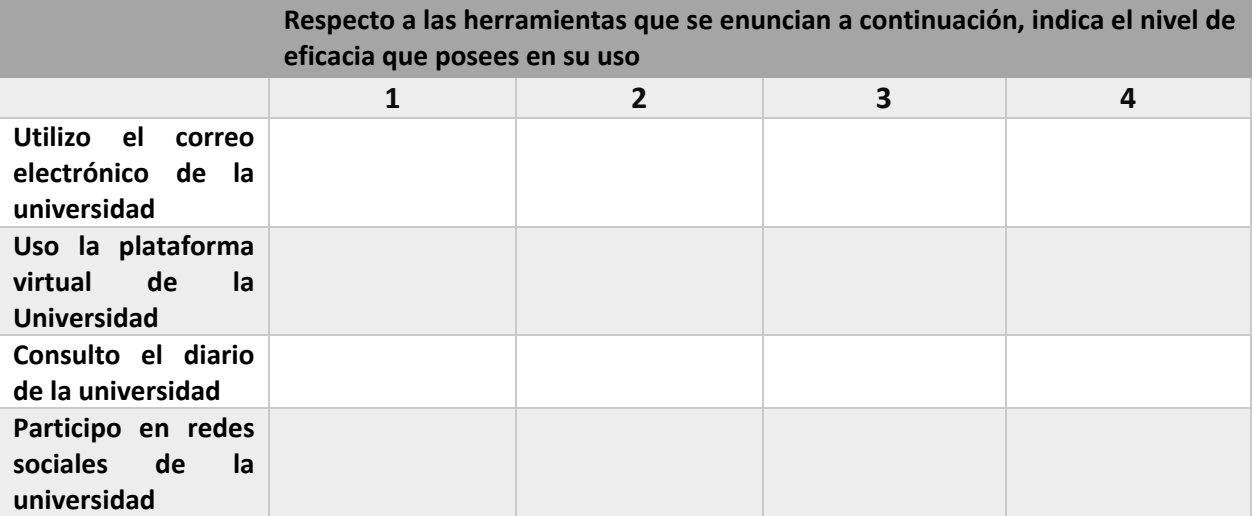

**Indica otros aspectos, no referidos en los aparatos anteriores, que conozcan y/o domines sobre las TICS.**

**Indica otros aspectos, no referidos en los aparatos anteriores, que no conozcas o domines sobre las TICS.**